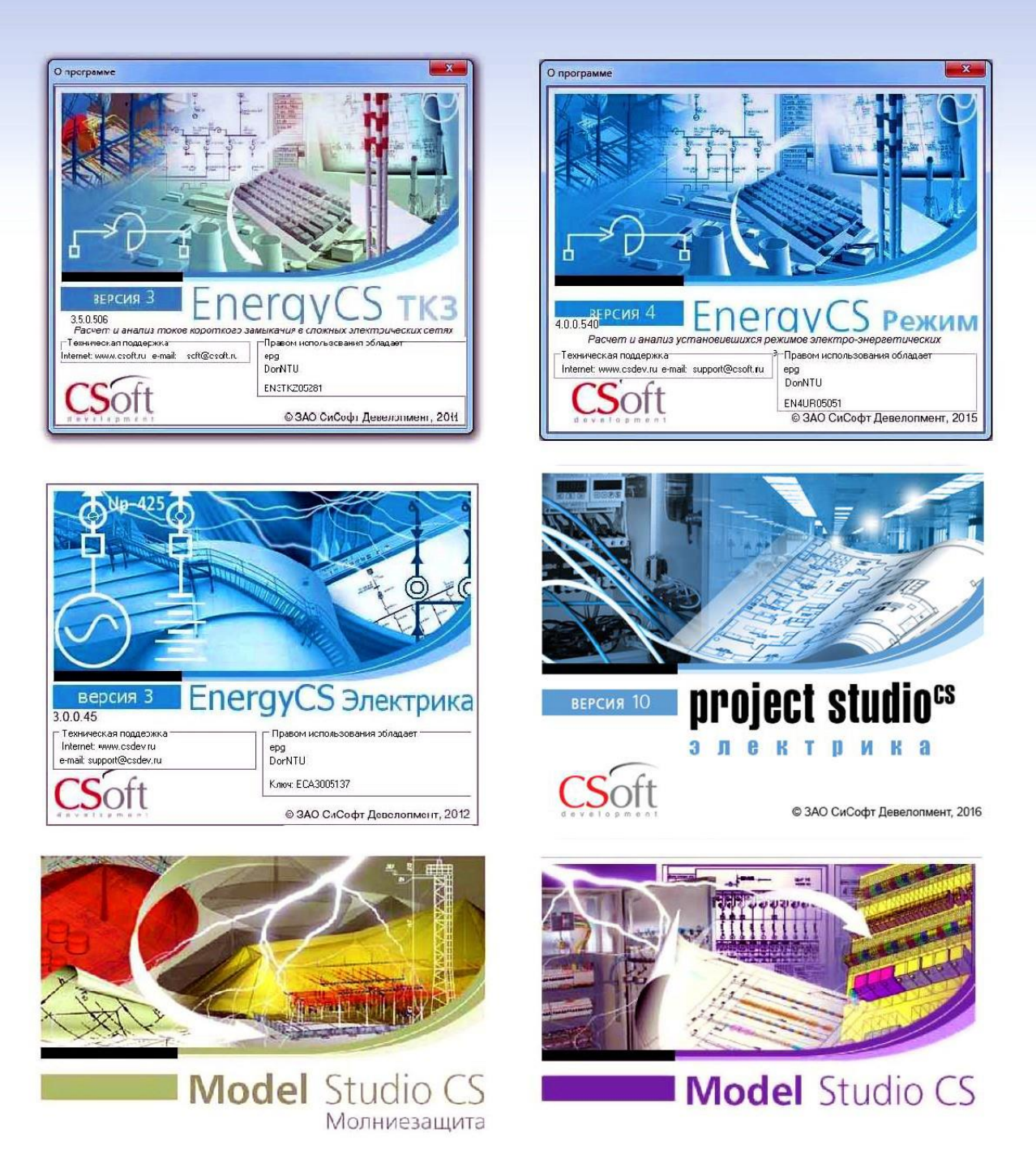

Левшов А.В., Джура С.Г., Бершадский И.А.

Введение в электротехнические САПР группы компаний CSOFT

Донецк-2017

*Рекомендовано учебно-издательским Советом ДОННТУ (протокол № 2 от 24.03.2017).*

Рецензенты:

**Соленый С.В.,** к.т.н., доцент кафедры технической физики, электромеханики и робототехники, заместитель директора по научной работе Института инновационных технологий в электромеханике и робототехнике Санкт-Петербургского государственного университета аэрокосмического приборостроения **Павлюков В.А.**, к.т.н., доцент кафедры «Электрические станции», заместитель декана электротехнического факультета ДонНТУ

**Левшов А.В., Джура С.Г., Бершадский И.А.** Введение в электротехнические САПР группы компаний CSOFT. – Донецк : ДОННТУ, 2017. – 152 с.

Пособие содержит сведения о современных электротехнических САПР. Показано место САПР в жизненном цикле изделия, раскрыты основные принципы системного подхода, приведены особенности уровней, стадий и моделей, принятых в САПР. Отдельно рассмотрены электротехнические САПР, сделан обзор и критерии выбора САПР и аргументирован выбор САПР группы компании CSOFT.

В пособии приведена благодарность от кафедры, факультета и ДонНТУ группе компаний CSOFT, которая в нелегкое время гражданской войны протянула руку помощи, и теперь студенты электротехнического факультета имеют возможность работать не только на европейских и собственных САПР, но и на лучших САПР Российской Федерации и использовать ГОСТы РФ в курсовом и дипломном проектировании, что особенно важно в ДНР и ЛНР.

Каждый из подразделов содержит теоретическую информацию, а также перечень вопросов и заданий, направленных на закрепление материала. Пособие дополняет глоссарий, раскрывающий содержание фундаментальных понятий электротехнических САПР. Учебное пособие предназначено для совершенствования знаний студентов высших технических учебных заведений по теме «Вопросы компьютерного проектирования», а также для всех интересующихся современным состоянием электротехнических САПР.

Учебное пособие ориентировано на реализацию задач, сформулированных государственными образовательными стандартами высшего профессионального образования для получения квалификации «Бакалавр» и «Магистр» по направлению 13.04.02 «Электроэнергетика и электротехника».

Авторы пособия сердечно благодарят преподавателей кафедры ЭПГ ДонНТУ Ольгу Андреевну Шевченко и Андрея Викторовича Згарбула за неоценимый вклад в качественное внедрение в учебный процесс электротехнических САПР группы компаний CSOFT.

Уверены, что использование на практике рассмотренных в этом пособии программных продуктов послужит дальнейшему творческому развитию инженерной мысли Донбасса.

# **Содержание:**

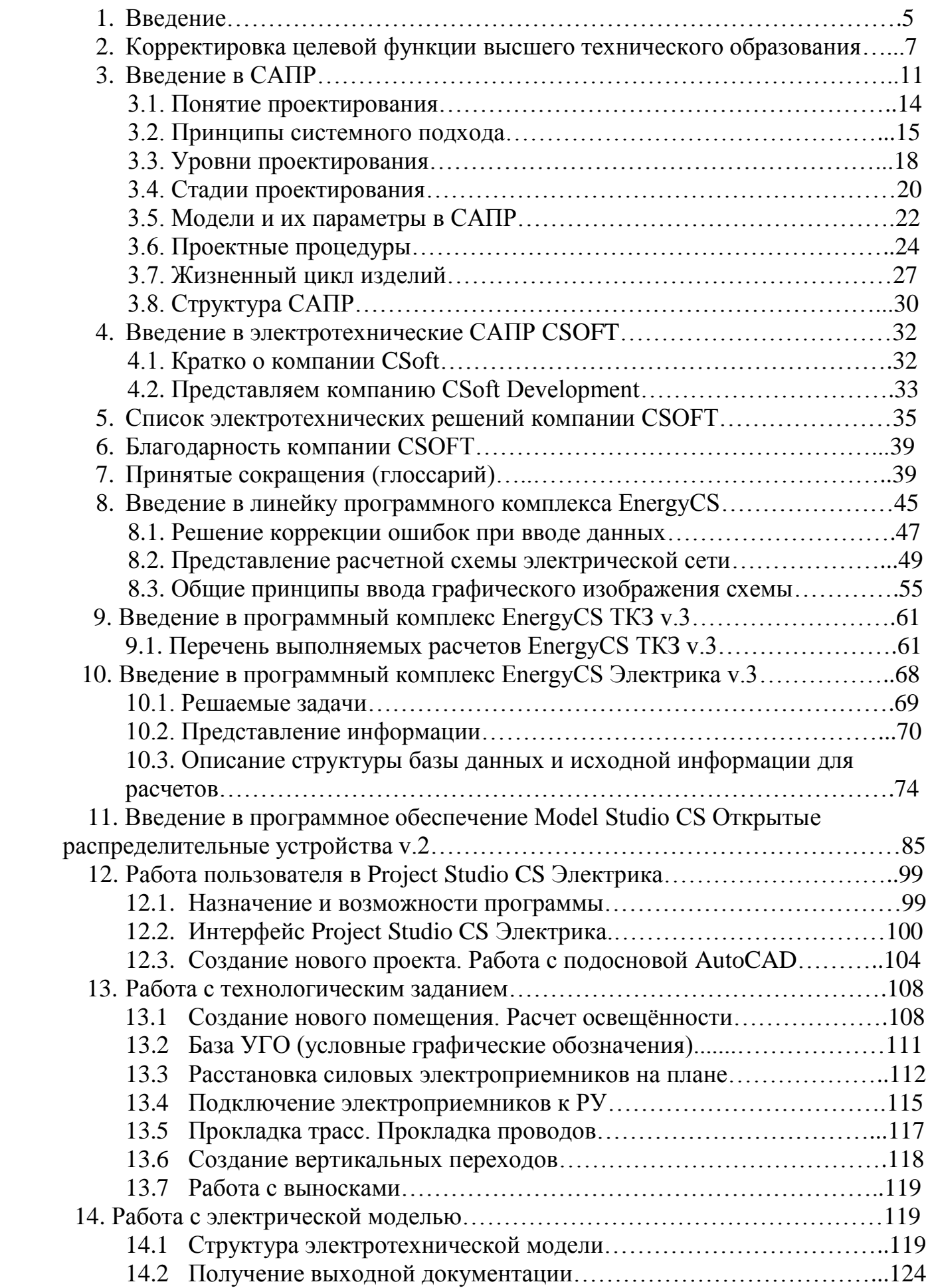

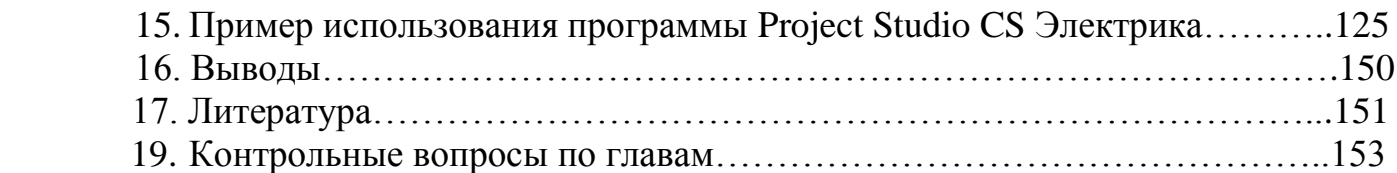

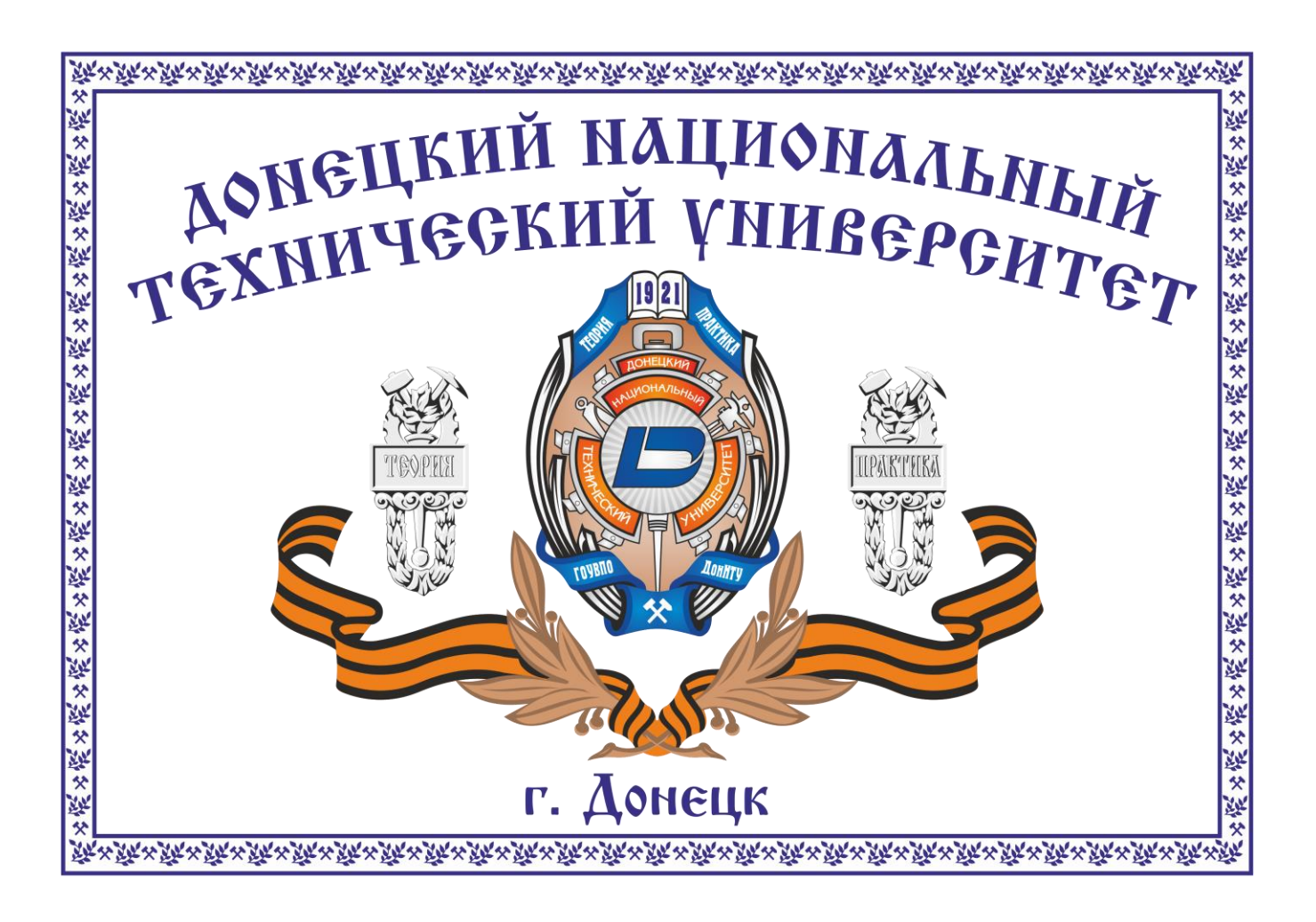

# **1.Введение**

Донецкий национальный технический университет (ДонНТУ) имеет большой опыт в реализации международных проектов, в том числе и по созданию авторизированных центров ведущих фирм мира, в частности в области электроэнергетики /1/. Так в ДонНТУ успешно функционируют центры таких мировых промышленных лидеров электроэнергетики как Simens, Schnider-Electric, Muller-Electric /2/. В связи с начавшейся гражданской войной и историческим выбором Донбасса на воссоединение с Большим Русским Миром, а также ориентацией Донецкой Народной Республики на стандарты Российской Федерации, ДонНТУ подписал договор о сотрудничестве с ведущей российской группой компанией CSoft, которая осуществляет консалтинг и внедрение комплексных решений в области систем автоматизированного проектирования (САПР), технологической подготовки производства (ТПП), документооборота и геоинформационных систем (ГИС) /3/. Большая часть ее решений базируется на уникальном сочетании мировых и отечественных разработок от [CSoft Development,](http://www.csoft.ru/about/vendors/csoft-development.html) [«Нанософт»](http://www.csoft.ru/about/vendors/nanosoft.html), [Bentley,](http://www.csoft.ru/about/vendors/bentley.html) [Oracle,](http://www.csoft.ru/catalog/soft/oracle/oracle.html) [CEA](http://www.csoft.ru/about/vendors/cea-technology.html)  [Technology,](http://www.csoft.ru/about/vendors/cea-technology.html) [Siemens,](http://www.csoft.ru/about/vendors/siemens-plm-software.html) [Canon,](http://www.csoft.ru/about/vendors/canon.html) [Contex,](http://www.csoft.ru/about/vendors/contex.html) [Oce](http://www.csoft.ru/about/vendors/oce.html) и [других ведущих компаний](http://www.csoft.ru/about/vendors/) /3/. По договору о сотрудничестве группа компаний CSoft предоставила ДонНТУ учебные лицензии на 9 продуктов по проектированию электроснабжения промышленных предприятий, каждая на 30 рабочих мест. Это большая помощь во время гражданской войны. Студенты и преподаватели ДонНТУ сердечно благодарят компанию CSoft и активно внедряют ее продукты в учебный процесс /4/. Очень важно, что продукты компании CSoft основаны и реализованы, в том числе и на ГОСТ-ах РФ и методиках расчетов ведущих вузов России. Здесь есть большие перспективы для сотрудничества, так как на электротехническом факультете ДонНТУ разработаны уникальные методики электротехнических расчетов, уровень которых подтвержден защищенными кандидатскими и докторскими диссертациями. Об уникальном даре компании CSoft оповестили ведущие СМИ ДНР /4-7/.

Целью написания данного учебного пособия является краткое введение в курс электротехнических САПР на примере продуктов компании CSoft, которые зарекомендовали себя на самом высоком уровне во всех отношениях (вычислительном, методическом, аппаратном и других), которое необходимо использовать совместно с другими методическими разработками кафедры ЭПГ ДонНТУ (курсом лабораторных и курсовых работ) для изучения самого современного и передового опыта проектирования систем электроснабжения.

Требования проектных институтов ДНР, тесно сотрудничающих с РФ и другими странами и успешно выполняющими проектные работы, в том числе и по электроснабжению, требуют знания следующих программных продуктов /8/ в которых мы видим и продукты компании CSoft. Так из необходимого программного обеспечения, который должен знать работник, например ведущего проектного института в ДНР Публичного Акционерного Общества «Институт Южниигипрогаз», (на официальном сайте указано 210 наименований), по мнению экспертов этого института, обязательно необходимо знание и таких продуктов как представлено в табл.1:

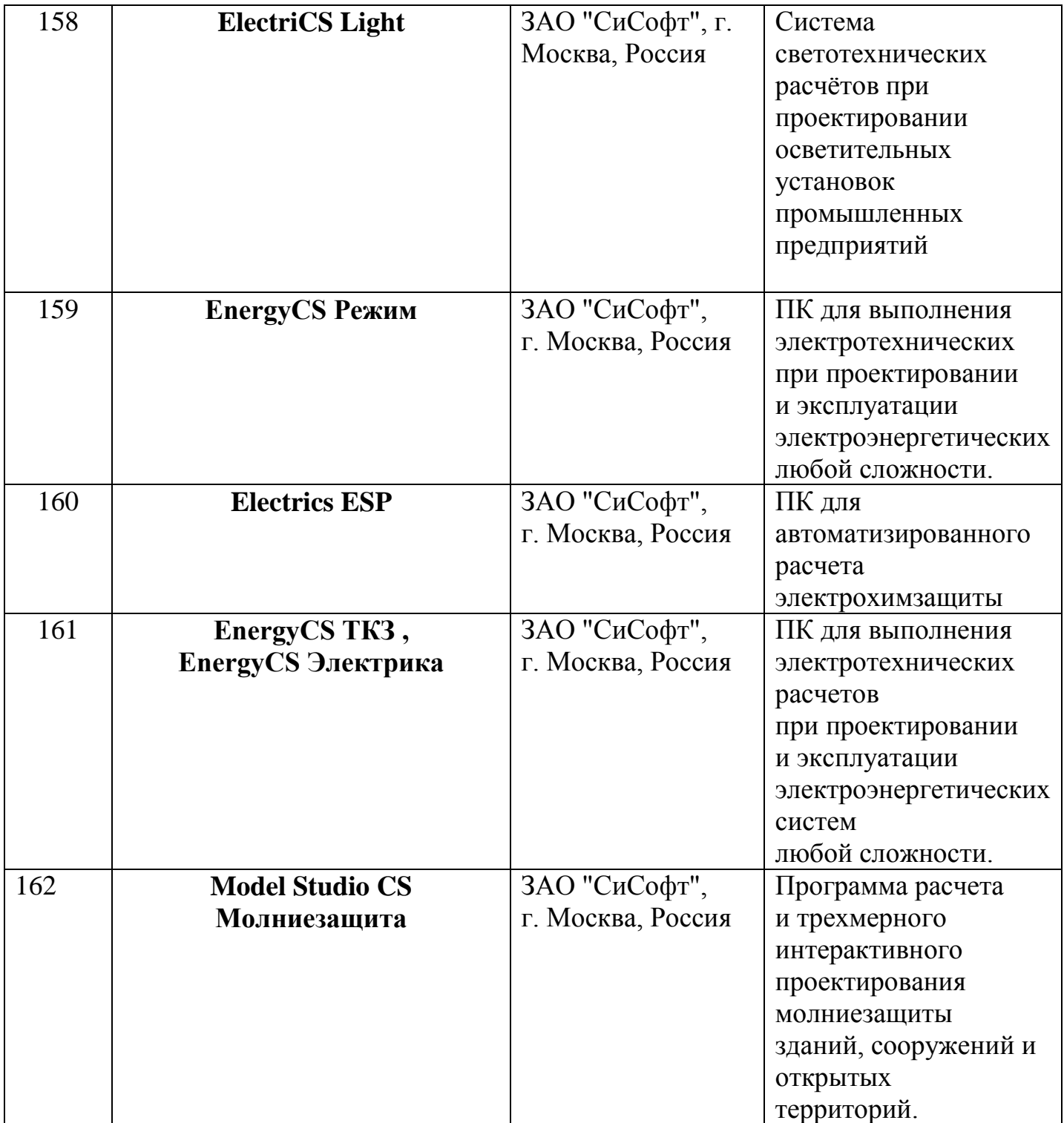

Таблица 1. Фрагмент списка используемых программ «Южниигипрогаз».

Студенты ДонНТУ, проходя практику, в том числе и на этом предприятии, получают навыки практического применения своих знаний и набираются опыта реального проектирования систем электроснабжения. Охватить весь перечень продуктов не представляется возможным, ибо такой опыт уже был у нашего партнера МГТУ им. Н.Э.Баумана /9/.

# **2. Корректировка целевой функции высшего технического образования**

**Введение.** Донецкий национальный технический университет (ДонНТУ) трудится на острие битвы за Большой Русский Мир и именно здесь формируется новое мировоззрение, с которым тесно связано формирование идеологии Донецкой Народной Республики. Проблема состоит в том, что запрос мирового рынка труда – подготовка специалиста (бакалавра или магистра) без формирования идеологической направленности авторам не видится возможным. Нынешняя глобалистская тенденция старается сформировать обратное направление, готовя, по сути «винтик» или «гаечку» в мировую экономическую систему без мировоззренческого вектора и понятия о добре и зле (эволюции и инволюции). Такому подходу противостоит позиция как передовых мировых ученых, но, главное, ученых Российской Федерации  $/10/$ .

**Анализ проблемы.** Для ДонНТУ ближе всего позиция и вектор развития ведущего технического вуза РФ – МГТУ им. Н.Э.Баумана. На конференции в Севастополе его много лет представлял ведущий ученый этого университета и ответственный за договор между ДонНТУ и МВТУ им. Н.Э.Баумана проф. Л.И.Волчкевич /11/.

Его прекрасные и многогранные доклады всегда имели самую высокую оценку. Что он пытался довести? Это, прежде всего:

1) Не рынок должен стать заказчиком главного «продукта» высшего образования, а государство.

2) Не «образовательные услуги», а образование от слова Образ.

3) Комбинация подходов с акцентом на государственном подходе, ибо целевая функция образования – это подготовка элиты государства и никак иначе.

Аргументировал Леонид Иванович Волчкевич опытом своего вуза, который пытался удовлетворить рынок и даже ему (МГТУим.Н.Э.Баумана) не удалось это сделать силами своих преподавателей и им пришлось приглашать со стороны, но и, выпустив одну группу, МГТУ прекратил эти попытки и выработал для себя новую цель – подготовку именно элиты государства /10/.

Авторы этого пособия полностью разделяют этот подход и хотели бы его расширить и показать перспективы его и аналогичные выводы, сделанные на электротехническом факультете ДонНТУ на кафедре ЭПГ.

**Аналогичность проблем в РФ и ДНР.** Опыт преподавания различных дисциплин в ДонНТУ до гражданской войны показал, что элиты государства в ее высоком понимании в Украине нет как и запроса государства на формирование такой элиты. На одной из консультаций один из авторов статьи коснулся проблемы ошибочного курса Украины, на что получил ответ из студенческой среды, что преподаватель не верно видит курс государства, которое шло тогда по националистическому курсу. Для авторов статьи это был очень серьезный удар, ибо с

точки зрения чисто технических дисциплин к этому студенту не было никаких вопросов, но вот где он сейчас и с кем он сейчас – большой вопрос. То есть налицо неверный курс и искаженная целевая функция образования на Украине. Мы не молчали об этом и в то время /12,13/.

Замечательно, что Донбасс уже сделал свой выбор и это уже Донецкая Народная Республика и полностью ориентирована во всех смыслах (в том числе и образовательном) на Большой Русский Мир, частью которого она является. В ДонНТУ сразу начали внедряться стандарты РФ, а именно «Государственный образовательный стандарт», в котором четко выделены:

1) Общекультурные компетенции;

- 2) Общепрофессиональные компетенции;
- 3) Профессиональные компетенции.

К первой категории относятся не только гуманитарные дисциплины, но и специальные, ибо мы полагаем, что на занятиях по этим дисциплинам обязательно нужно уделять внимание в первую очередь именно общекультурным компетенциям, ибо отсутствие их (даже в качестве постановки задачи) приводит к тому, что сейчас произошло на Украине.

**Постановка задачи.** К какому классу современных задач следует отнести педагогическую задачу? Мы полагаем, что это прерогатива задач оптимизации. Почему именно оптимизации? Потому что любой объект проектирования, да и сам процесс проектирования инженер старается провести оптимально. Любой человек старается прожить жизнь оптимально и оптимально в каждом ее аспекте (по сути, являясь архитектором и главным режиссером своей жизни). Для этого нужно правильно поставить эту задачу (то есть правильно выбрать целевую функцию своей жизни). Ибо, как известно, для корабля, не знающего своей цели любой путь неверный. Из технических дисциплин известно, что постановка любой задачи оптимизации содержит две составляющие: целевую функцию и ограничения. Решение состоит в поиске экстремума целевой функции (того, что желает получить исследователь) в границах ограничений. Это может быть, например, минимум стоимости и потребляемой мощности – обычный критерий для технических объектов или же максимум эксплуатационной надежности. Схематично это выражено на рис.1, где для примера показан поиск оптимального сечения кабеля. Здесь: С-стоимость кабеля, П-потери в кабеле. В постановку классической задачи оптимизации входит: 1)  $\text{I}\left(\Phi\right)$  F  $\text{I}\left(\text{C}, \text{C}\right)$   $\Rightarrow$  min / max 2) ОГР: С1<C <C2, П1<П <П2, …

Оптимальное значение сечения кабеля соответствует минимуму потерь в кабеле и самой стоимости кабеля. Это типовая задача, которую мы решаем постоянно, не называя ее таковой и не проводя классификацию. Посмотрите сами, например, все мы едем на работу. И путь стараемся выбрать оптимально. Наш подход также отражает приведенный рисунок. На этом же графике «С» - стоимость проезда в разном транспорте, а «П» - пусть будет время проезда. Чем выше стоимость, тем ниже время. В границах ограничений (это в нашем случае бюджет поездки и технические

возможности, которыми можем воспользоваться) ищем решение. Обычно это нечто среднее (золотая середина) и фактически компромисс между стоимостью и временем в нашем случае. Поскольку общей теории оптимизации не разработано, а есть более 700 методов оптимизации и несколько частных теорий оптимизации, то данное направление ждет своих исследователей. Авторам особенно близок один из методов решения задач оптимизации - золотого сечения, поскольку он особенно хорошо стыкуется с гуманитарными дисциплинами и основан на трансцендентном числе. Однако мета-знание и здесь дает намек на решение и поиск общей теории оптимизации.

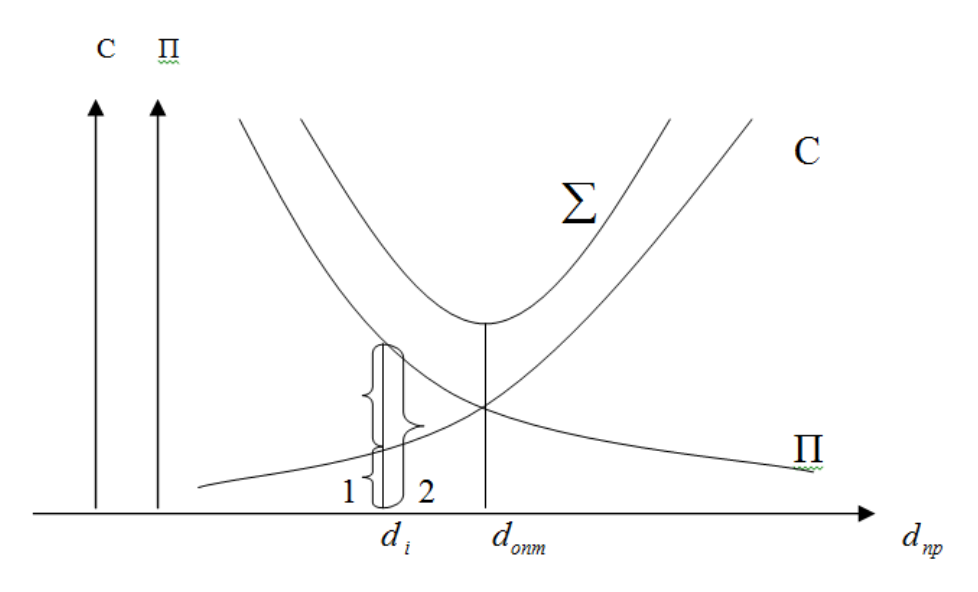

Рис. 1. Решение задачи оптимизации.

Решение задачи. Мы уже делали доклад на конференции в Государственном Эрмитаже РФ на тему выбора вектора развития общества в ДНР (Новороссии) /14/ где показали, что помимо ракетно-ядерного щита государству обязательно нужен духовно-нравственный щит. Отсутствие такого щита на Украине по нашему мнению и дало такой результат, который мы видим сейчас, ибо культурные компетенции отвечают за культуру будущего специалиста в целом, которая в свою очередь является иммунной системой общества. И здесь образование играет ключевую роль /15/. Постараемся обобщить указанное явление, чтобы получить голографическую картину в динамике.

Обобщение решения задачи. Как известно, правильная постановка вопроса дает уже 50 процентов успеха. Современные докторские диссертации /16/ представляют такую схему постижения Истины поиск которой и есть задача ученого (рис. 2). Здесь не указана сама Истина, ибо она не изображаема, поскольку она является аналогом Бога в религиозной системе координат, а Сократ при подходе к этому понятию замолкал, дабы своими высказываниями не осквернить его.

Здесь можно сослаться на Спинозу о том, что «слова затемняют смысл» (как слово как модель явления сама является лишь упрощенным представлением реальности и поэтому «затемняет смысл» ибо есть потери в отражении и выражении этой самой реальности, а в нашем случае Истины).

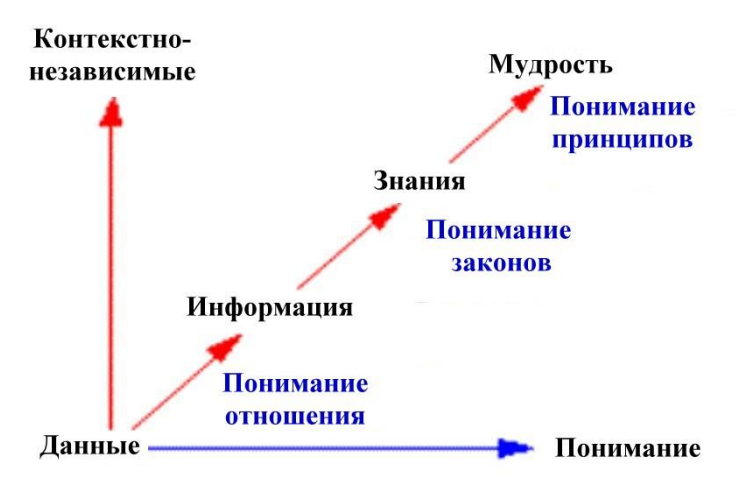

Рис. 2. Схема этапов понимания в когнитивных науках.

Как сказано в мета-знании: «Высшее Сознание знает Истину, и Мы готовы оповестить эту Истину человечеству, но для этого человечество должно стать на высшую ступень. 9.10.1929» /17/. То есть здесь указан путь постижения этой самой совершенствовании себя, чтобы стать достойным Истины в этой Итины. Подтверждением это мысли является: «Явление высшей Истины можно дать только чистым сердцам и чутким духам. 20.01.1930» /17/. И здесь мы надеемся приблизиться к выполнению задачи Учителей Человечества: «Главное задание человечеству соединить материальный мир с духовным» /17/. Выполнению этой задачи авторы посвятили свой труд «Этические алгоритмы мироздания» /16/, который передан в основные библиотеки РФ.

Выводы. Полагаем, что вектор образования и его целевая функция должны быть ориентированы прежде всего на формирования элиты государства, без которой построить страну не возможно. Главной движущей силой этого процесса являются дисциплины гуманитарные, но и в общетехнических дисциплинах нужен такой же подход преподавать как «общекультурную компетенцию», наряду с передачей общетехнических и технических компетенций. Обязательно на занятиях нужно уделять время именно общекультурным вопросам прошлого и будущего страны. Тогда не нужно будет восстанавливать ее из руин, как это предстоит Украине. Результаты социологических исследования по РФ не утешительны в этом смысле /18/.

Советом Ректоров ДНР принято обобшить ОПЫТ дополнительного гуманитарного образования и рассмотреть возможность создания Института Культуры ДонНТУ на базе вузов ДНР /19/. Отчеты по годам можно посмотреть здесь /20/. Приглашаем к сотрудничеству по этому вопросу.

# **3. Введение в САПР**

Место САПР (системы автоматизированного проектирования) в жизненном цикле промышленного изделия изображено на рис. 1. Здесь и далее в этом разделе, материал взят из /21/.

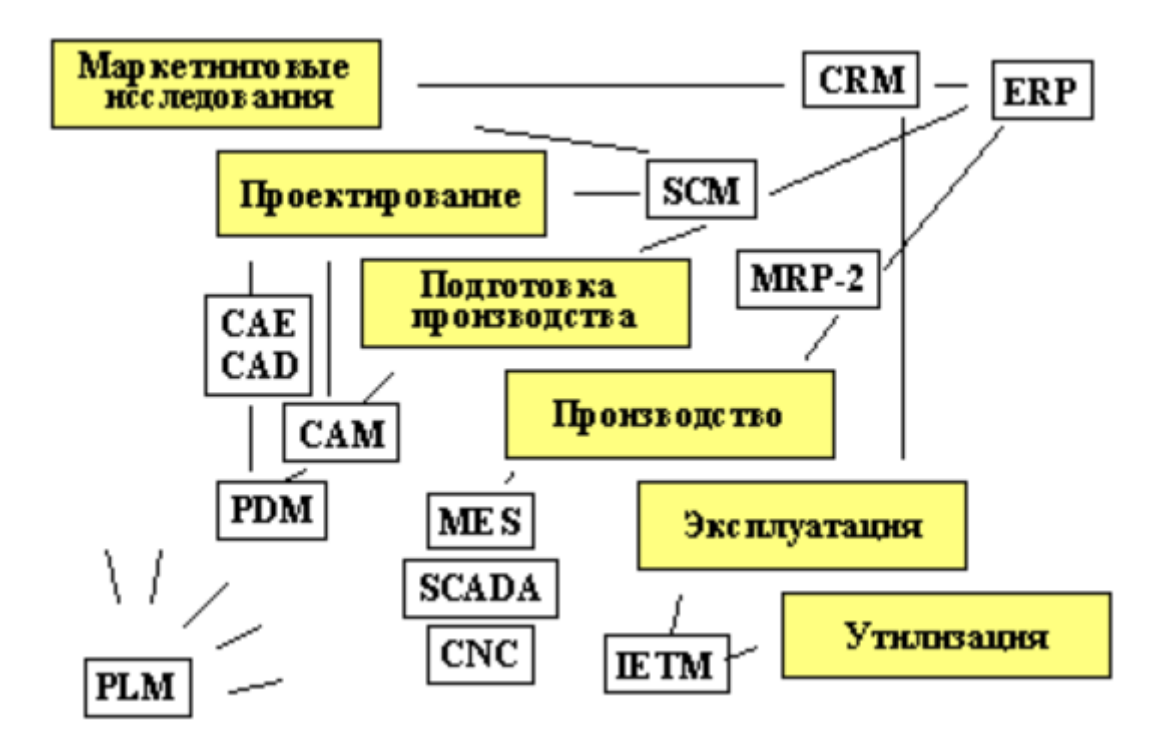

**Рис. 1.** Жизненный цикл промышленных изделий

**CRM**, **CRM-система**, сокращение от [англ.](https://ru.wikipedia.org/wiki/%D0%90%D0%BD%D0%B3%D0%BB%D0%B8%D0%B9%D1%81%D0%BA%D0%B8%D0%B9_%D1%8F%D0%B7%D1%8B%D0%BA) *Customer Relationship Management*) — [прикладное программное обеспечение](https://ru.wikipedia.org/wiki/%D0%9F%D1%80%D0%B8%D0%BA%D0%BB%D0%B0%D0%B4%D0%BD%D0%BE%D0%B5_%D0%BF%D1%80%D0%BE%D0%B3%D1%80%D0%B0%D0%BC%D0%BC%D0%BD%D0%BE%D0%B5_%D0%BE%D0%B1%D0%B5%D1%81%D0%BF%D0%B5%D1%87%D0%B5%D0%BD%D0%B8%D0%B5) для организаций, предназначенное для [автоматизации](https://ru.wikipedia.org/wiki/%D0%90%D0%B2%D1%82%D0%BE%D0%BC%D0%B0%D1%82%D0%B8%D0%B7%D0%B0%D1%86%D0%B8%D1%8F) стратегий взаимодействия с [заказчиками](https://ru.wikipedia.org/wiki/%D0%97%D0%B0%D0%BA%D0%B0%D0%B7%D1%87%D0%B8%D0%BA) [\(клиентами\)](https://ru.wikipedia.org/wiki/%D0%97%D0%B0%D0%BA%D0%B0%D0%B7%D1%87%D0%B8%D0%BA), в частности для повышения уровня продаж, оптимизации [маркетинга](https://ru.wikipedia.org/wiki/%D0%9C%D0%B0%D1%80%D0%BA%D0%B5%D1%82%D0%B8%D0%BD%D0%B3) и улучшения обслуживания клиентов путём сохранения информации о клиентах и истории взаимоотношений с ними, установления и улучшения [бизнес-процессов](https://ru.wikipedia.org/wiki/%D0%91%D0%B8%D0%B7%D0%BD%D0%B5%D1%81-%D0%BF%D1%80%D0%BE%D1%86%D0%B5%D1%81%D1%81) и последующего анализа результатов.

**ERP** [\(англ.](https://ru.wikipedia.org/wiki/%D0%90%D0%BD%D0%B3%D0%BB%D0%B8%D0%B9%D1%81%D0%BA%D0%B8%D0%B9_%D1%8F%D0%B7%D1%8B%D0%BA) *Enterprise Resource Planning*, *планирование ресурсов предприятия*) организационная стратегия интеграции [производства](https://ru.wikipedia.org/wiki/%D0%9F%D1%80%D0%BE%D0%B8%D0%B7%D0%B2%D0%BE%D0%B4%D1%81%D1%82%D0%B2%D0%BE) и [операций,](https://ru.wikipedia.org/wiki/%D0%A3%D0%BF%D1%80%D0%B0%D0%B2%D0%BB%D0%B5%D0%BD%D0%B8%D0%B5_%D0%BE%D0%BF%D0%B5%D1%80%D0%B0%D1%86%D0%B8%D1%8F%D0%BC%D0%B8) [управления](https://ru.wikipedia.org/wiki/%D0%A3%D0%BF%D1%80%D0%B0%D0%B2%D0%BB%D0%B5%D0%BD%D0%B8%D0%B5_%D0%BF%D0%B5%D1%80%D1%81%D0%BE%D0%BD%D0%B0%D0%BB%D0%BE%D0%BC)  [трудовыми ресурсами,](https://ru.wikipedia.org/wiki/%D0%A3%D0%BF%D1%80%D0%B0%D0%B2%D0%BB%D0%B5%D0%BD%D0%B8%D0%B5_%D0%BF%D0%B5%D1%80%D1%81%D0%BE%D0%BD%D0%B0%D0%BB%D0%BE%D0%BC) [финансового менеджмента](https://ru.wikipedia.org/wiki/%D0%A4%D0%B8%D0%BD%D0%B0%D0%BD%D1%81%D0%BE%D0%B2%D1%8B%D0%B9_%D0%BC%D0%B5%D0%BD%D0%B5%D0%B4%D0%B6%D0%BC%D0%B5%D0%BD%D1%82) и [управления активами,](https://ru.wikipedia.org/wiki/%D0%A3%D0%BF%D1%80%D0%B0%D0%B2%D0%BB%D0%B5%D0%BD%D0%B8%D0%B5_%D0%B0%D0%BA%D1%82%D0%B8%D0%B2%D0%B0%D0%BC%D0%B8) ориентированная на непрерывную балансировку и оптимизацию ресурсов предприятия посредством специализированного интегрированного [пакета](https://ru.wikipedia.org/wiki/%D0%9F%D0%B0%D0%BA%D0%B5%D1%82_%D0%BF%D1%80%D0%B8%D0%BA%D0%BB%D0%B0%D0%B4%D0%BD%D1%8B%D1%85_%D0%BF%D1%80%D0%BE%D0%B3%D1%80%D0%B0%D0%BC%D0%BC)  [прикладного программного обеспечения,](https://ru.wikipedia.org/wiki/%D0%9F%D0%B0%D0%BA%D0%B5%D1%82_%D0%BF%D1%80%D0%B8%D0%BA%D0%BB%D0%B0%D0%B4%D0%BD%D1%8B%D1%85_%D0%BF%D1%80%D0%BE%D0%B3%D1%80%D0%B0%D0%BC%D0%BC) обеспечивающего общую [модель данных](https://ru.wikipedia.org/wiki/%D0%9C%D0%BE%D0%B4%D0%B5%D0%BB%D1%8C_%D0%B4%D0%B0%D0%BD%D0%BD%D1%8B%D1%85) и [процессов](https://ru.wikipedia.org/wiki/%D0%91%D0%B8%D0%B7%D0%BD%D0%B5%D1%81-%D0%BF%D1%80%D0%BE%D1%86%D0%B5%D1%81%D1%81) для всех сфер деятельности<sup>[\[1\]\[2\]](https://ru.wikipedia.org/wiki/ERP#cite_note-Gartner_Glossary-1)</sup>. **ERP-система** — конкретный программный пакет, реализующий стратегию ERP.

**Управление цепями поставок** [\(англ.](https://ru.wikipedia.org/wiki/%D0%90%D0%BD%D0%B3%D0%BB%D0%B8%D0%B9%D1%81%D0%BA%D0%B8%D0%B9_%D1%8F%D0%B7%D1%8B%D0%BA) *supply chain management*, *SCM*) управленческая концепция и организационная стратегия, заключающаяся в интегрированном подходе к планированию и управлению всем потоком информации о сырье, материалах, продуктах, услугах, возникающих и преобразующихся в [логистических](https://ru.wikipedia.org/wiki/%D0%9B%D0%BE%D0%B3%D0%B8%D1%81%D1%82%D0%B8%D0%BA%D0%B0) и [производственных](https://ru.wikipedia.org/wiki/%D0%9F%D1%80%D0%BE%D0%B8%D0%B7%D0%B2%D0%BE%D0%B4%D1%81%D1%82%D0%B2%D0%BE) процессах предприятия, нацеленном на измеримый совокупный экономический эффект (снижение издержек, удовлетворение спроса на конечную продукцию).

**MRP II** [\(англ.](https://ru.wikipedia.org/wiki/%D0%90%D0%BD%D0%B3%D0%BB%D0%B8%D0%B9%D1%81%D0%BA%D0%B8%D0%B9_%D1%8F%D0%B7%D1%8B%D0%BA) *manufacturing resource planning* — планирование производственных ресурсов) — стратегия производственного планирования, обеспечивающая как операционное, так и финансовое планирование производства, обеспечивающая более широкий охват ресурсов предприятия, нежели [MRP.](https://ru.wikipedia.org/wiki/MRP) В отличие от MRP, в системе MRP II производится планирование не только в материальном, но и в денежном выражении<sup>[\[1\]](https://ru.wikipedia.org/wiki/MRP_II#cite_note-1)</sup>. Реализуется внедрением [прикладных программных пакетов.](https://ru.wikipedia.org/wiki/%D0%9F%D0%B0%D0%BA%D0%B5%D1%82_%D0%BF%D1%80%D0%B8%D0%BA%D0%BB%D0%B0%D0%B4%D0%BD%D1%8B%D1%85_%D0%BF%D1%80%D0%BE%D0%B3%D1%80%D0%B0%D0%BC%D0%BC) Стратегия [ERP](https://ru.wikipedia.org/wiki/ERP) считается развитием MRP II. MRP II задаёт принципы детального планирования производства предприятия, включающая учёт заказов, планирование загрузки производственных мощностей, планирование потребности во всех ресурсах производства (материалы, сырьё, комплектующие, оборудование, персонал), планирование производственных затрат, моделирование хода производства, его учёт, планирование выпуска готовых изделий, оперативное корректирование плана и производственных заданий.

PLM-система [\(англ.](https://ru.wikipedia.org/wiki/%D0%90%D0%BD%D0%B3%D0%BB%D0%B8%D0%B9%D1%81%D0%BA%D0%B8%D0%B9_%D1%8F%D0%B7%D1%8B%D0%BA) product lifecycle management) — [прикладное программное](https://ru.wikipedia.org/wiki/%D0%9F%D1%80%D0%B8%D0%BA%D0%BB%D0%B0%D0%B4%D0%BD%D0%BE%D0%B5_%D0%BF%D1%80%D0%BE%D0%B3%D1%80%D0%B0%D0%BC%D0%BC%D0%BD%D0%BE%D0%B5_%D0%BE%D0%B1%D0%B5%D1%81%D0%BF%D0%B5%D1%87%D0%B5%D0%BD%D0%B8%D0%B5)  [обеспечение](https://ru.wikipedia.org/wiki/%D0%9F%D1%80%D0%B8%D0%BA%D0%BB%D0%B0%D0%B4%D0%BD%D0%BE%D0%B5_%D0%BF%D1%80%D0%BE%D0%B3%D1%80%D0%B0%D0%BC%D0%BC%D0%BD%D0%BE%D0%B5_%D0%BE%D0%B1%D0%B5%D1%81%D0%BF%D0%B5%D1%87%D0%B5%D0%BD%D0%B8%D0%B5) для управления жизненным циклом продукции. Жизненный цикл включает период от возникновения потребности в создании продукции до её ликвидации вследствие исчерпания [потребительских свойств.](https://ru.wikipedia.org/wiki/%D0%9F%D0%BE%D0%BA%D0%B0%D0%B7%D0%B0%D1%82%D0%B5%D0%BB%D1%8C_%D0%BA%D0%B0%D1%87%D0%B5%D1%81%D1%82%D0%B2%D0%B0)

Основные этапы жизненного цикла: [проектирование,](https://ru.wikipedia.org/wiki/%D0%9F%D1%80%D0%BE%D0%B5%D0%BA%D1%82%D0%B8%D1%80%D0%BE%D0%B2%D0%B0%D0%BD%D0%B8%D0%B5) [производство,](https://ru.wikipedia.org/wiki/%D0%9F%D1%80%D0%BE%D0%B8%D0%B7%D0%B2%D0%BE%D0%B4%D1%81%D1%82%D0%B2%D0%BE) [техническая](https://ru.wikipedia.org/wiki/%D0%A2%D0%B5%D1%85%D0%BD%D0%B8%D1%87%D0%B5%D1%81%D0%BA%D0%B0%D1%8F_%D1%8D%D0%BA%D1%81%D0%BF%D0%BB%D1%83%D0%B0%D1%82%D0%B0%D1%86%D0%B8%D1%8F)  [эксплуатация,](https://ru.wikipedia.org/wiki/%D0%A2%D0%B5%D1%85%D0%BD%D0%B8%D1%87%D0%B5%D1%81%D0%BA%D0%B0%D1%8F_%D1%8D%D0%BA%D1%81%D0%BF%D0%BB%D1%83%D0%B0%D1%82%D0%B0%D1%86%D0%B8%D1%8F) [утилизация.](https://ru.wikipedia.org/wiki/%D0%A3%D1%82%D0%B8%D0%BB%D0%B8%D0%B7%D0%B0%D1%86%D0%B8%D1%8F) Применяется по отношению к продукции с высокими потребительскими свойствами и к сложной наукоёмкой продукции высокотехнологичных предприятий.

**CAE** [\(англ.](https://ru.wikipedia.org/wiki/%D0%90%D0%BD%D0%B3%D0%BB%D0%B8%D0%B9%D1%81%D0%BA%D0%B8%D0%B9_%D1%8F%D0%B7%D1%8B%D0%BA) *Computer-aided engineering*) — общее название для [программ](https://ru.wikipedia.org/wiki/%D0%9A%D0%BE%D0%BC%D0%BF%D1%8C%D1%8E%D1%82%D0%B5%D1%80%D0%BD%D0%B0%D1%8F_%D0%BF%D1%80%D0%BE%D0%B3%D1%80%D0%B0%D0%BC%D0%BC%D0%B0) и [программных пакетов,](https://ru.wikipedia.org/wiki/%D0%9F%D1%80%D0%BE%D0%B3%D1%80%D0%B0%D0%BC%D0%BC%D0%BD%D1%8B%D0%B9_%D0%BF%D0%B0%D0%BA%D0%B5%D1%82) предназначенных для решения различных инженерных [задач:](https://ru.wikipedia.org/wiki/%D0%97%D0%B0%D0%B4%D0%B0%D1%87%D0%B0) расчётов, анализа и [симуляции](https://ru.wikipedia.org/wiki/%D0%A1%D0%B8%D0%BC%D1%83%D0%BB%D1%8F%D1%82%D0%BE%D1%80) физических процессов. Расчётная часть пакетов чаще всего основана на [численных методах](https://ru.wikipedia.org/wiki/%D0%92%D1%8B%D1%87%D0%B8%D1%81%D0%BB%D0%B8%D1%82%D0%B5%D0%BB%D1%8C%D0%BD%D1%8B%D0%B5_%D0%BC%D0%B5%D1%82%D0%BE%D0%B4%D1%8B) решения [дифференциальных уравнений](https://ru.wikipedia.org/wiki/%D0%94%D0%B8%D1%84%D1%84%D0%B5%D1%80%D0%B5%D0%BD%D1%86%D0%B8%D0%B0%D0%BB%D1%8C%D0%BD%D0%BE%D0%B5_%D1%83%D1%80%D0%B0%D0%B2%D0%BD%D0%B5%D0%BD%D0%B8%D0%B5) (см.: [метод конечных элементов,](https://ru.wikipedia.org/wiki/%D0%9C%D0%B5%D1%82%D0%BE%D0%B4_%D0%BA%D0%BE%D0%BD%D0%B5%D1%87%D0%BD%D1%8B%D1%85_%D1%8D%D0%BB%D0%B5%D0%BC%D0%B5%D0%BD%D1%82%D0%BE%D0%B2) [метод конечных объёмов,](https://ru.wikipedia.org/wiki/%D0%9C%D0%B5%D1%82%D0%BE%D0%B4_%D0%BA%D0%BE%D0%BD%D0%B5%D1%87%D0%BD%D1%8B%D1%85_%D0%BE%D0%B1%D1%8A%D1%91%D0%BC%D0%BE%D0%B2) [метод конечных разностей](https://ru.wikipedia.org/wiki/%D0%9C%D0%B5%D1%82%D0%BE%D0%B4_%D0%BA%D0%BE%D0%BD%D0%B5%D1%87%D0%BD%D1%8B%D1%85_%D1%80%D0%B0%D0%B7%D0%BD%D0%BE%D1%81%D1%82%D0%B5%D0%B9) и др.). Современные системы инженерного анализа (или системы автоматизации инженерных расчётов) (CAE) применяются совместно с [CAD-](https://ru.wikipedia.org/wiki/%D0%A1%D0%B8%D1%81%D1%82%D0%B5%D0%BC%D0%B0_%D0%B0%D0%B2%D1%82%D0%BE%D0%BC%D0%B0%D1%82%D0%B8%D0%B7%D0%B8%D1%80%D0%BE%D0%B2%D0%B0%D0%BD%D0%BD%D0%BE%D0%B3%D0%BE_%D0%BF%D1%80%D0%BE%D0%B5%D0%BA%D1%82%D0%B8%D1%80%D0%BE%D0%B2%D0%B0%D0%BD%D0%B8%D1%8F)системами (зачастую интегрируются в них, в этом случае получаются гибридные CAD/CAE-системы). CAEсистемы — это разнообразные программные продукты, позволяющие при помощи расчётных методов (метод конечных элементов, метод конечных разностей, метод конечных объёмов) оценить, как поведёт себя компьютерная модель изделия в реальных условиях эксплуатации. Помогают убедиться в работоспособности изделия, без привлечения больших затрат времени и средств. В русском языке есть термин [САПР,](https://ru.wikipedia.org/wiki/%D0%A1%D0%90%D0%9F%D0%A0) который подразумевает [CAD/](https://ru.wikipedia.org/wiki/%D0%A1%D0%B8%D1%81%D1%82%D0%B5%D0%BC%D0%B0_%D0%B0%D0%B2%D1%82%D0%BE%D0%BC%D0%B0%D1%82%D0%B8%D0%B7%D0%B0%D1%86%D0%B8%D0%B8_%D0%BF%D1%80%D0%BE%D0%B5%D0%BA%D1%82%D0%BD%D1%8B%D1%85_%D1%80%D0%B0%D0%B1%D0%BE%D1%82)[CAM/](https://ru.wikipedia.org/wiki/CAM)CAE[/PDM.](https://ru.wikipedia.org/wiki/PDM-%D1%81%D0%B8%D1%81%D1%82%D0%B5%D0%BC%D0%B0)

**Computer-aided design** (**CAD**) - с**истема автоматизированного проектирования** — [автоматизированная система,](https://ru.wikipedia.org/wiki/%D0%90%D0%B2%D1%82%D0%BE%D0%BC%D0%B0%D1%82%D0%B8%D0%B7%D0%B8%D1%80%D0%BE%D0%B2%D0%B0%D0%BD%D0%BD%D0%B0%D1%8F_%D1%81%D0%B8%D1%81%D1%82%D0%B5%D0%BC%D0%B0_%D1%83%D0%BF%D1%80%D0%B0%D0%B2%D0%BB%D0%B5%D0%BD%D0%B8%D1%8F) реализующая [информационную](https://ru.wikipedia.org/wiki/%D0%98%D0%BD%D1%84%D0%BE%D1%80%D0%BC%D0%B0%D1%86%D0%B8%D0%BE%D0%BD%D0%BD%D1%8B%D0%B5_%D1%82%D0%B5%D1%85%D0%BD%D0%BE%D0%BB%D0%BE%D0%B3%D0%B8%D0%B8)  [технологию](https://ru.wikipedia.org/wiki/%D0%98%D0%BD%D1%84%D0%BE%D1%80%D0%BC%D0%B0%D1%86%D0%B8%D0%BE%D0%BD%D0%BD%D1%8B%D0%B5_%D1%82%D0%B5%D1%85%D0%BD%D0%BE%D0%BB%D0%BE%D0%B3%D0%B8%D0%B8) выполнения функций проектирования<sup>[\[1\]](https://ru.wikipedia.org/wiki/%D0%A1%D0%B8%D1%81%D1%82%D0%B5%D0%BC%D0%B0_%D0%B0%D0%B2%D1%82%D0%BE%D0%BC%D0%B0%D1%82%D0%B8%D0%B7%D0%B8%D1%80%D0%BE%D0%B2%D0%B0%D0%BD%D0%BD%D0%BE%D0%B3%D0%BE_%D0%BF%D1%80%D0%BE%D0%B5%D0%BA%D1%82%D0%B8%D1%80%D0%BE%D0%B2%D0%B0%D0%BD%D0%B8%D1%8F#cite_note-gost1-1)</sup>, представляет собой организационно-техническую систему, предназначенную для автоматизации процесса проектирования, состоящую из персонала и комплекса технических, программных и других средств автоматизации его деятельности<sup>[\[2\]\[3\]](https://ru.wikipedia.org/wiki/%D0%A1%D0%B8%D1%81%D1%82%D0%B5%D0%BC%D0%B0_%D0%B0%D0%B2%D1%82%D0%BE%D0%BC%D0%B0%D1%82%D0%B8%D0%B7%D0%B8%D1%80%D0%BE%D0%B2%D0%B0%D0%BD%D0%BD%D0%BE%D0%B3%D0%BE_%D0%BF%D1%80%D0%BE%D0%B5%D0%BA%D1%82%D0%B8%D1%80%D0%BE%D0%B2%D0%B0%D0%BD%D0%B8%D1%8F#cite_note-gost2-2)</sup>. Также для обозначения подобных систем широко используется аббревиатура **САПР**.

**CAM** [\(англ.](https://ru.wikipedia.org/wiki/%D0%90%D0%BD%D0%B3%D0%BB%D0%B8%D0%B9%D1%81%D0%BA%D0%B8%D0%B9_%D1%8F%D0%B7%D1%8B%D0%BA) *Computer-aided manufacturing*) — [автоматизированная система,](https://ru.wikipedia.org/wiki/%D0%90%D0%B2%D1%82%D0%BE%D0%BC%D0%B0%D1%82%D0%B8%D0%B7%D0%B8%D1%80%D0%BE%D0%B2%D0%B0%D0%BD%D0%BD%D0%B0%D1%8F_%D1%81%D0%B8%D1%81%D1%82%D0%B5%D0%BC%D0%B0_%D1%83%D0%BF%D1%80%D0%B0%D0%B2%D0%BB%D0%B5%D0%BD%D0%B8%D1%8F) либо модуль [автоматизированной системы,](https://ru.wikipedia.org/wiki/%D0%90%D0%B2%D1%82%D0%BE%D0%BC%D0%B0%D1%82%D0%B8%D0%B7%D0%B8%D1%80%D0%BE%D0%B2%D0%B0%D0%BD%D0%BD%D0%B0%D1%8F_%D1%81%D0%B8%D1%81%D1%82%D0%B5%D0%BC%D0%B0_%D1%83%D0%BF%D1%80%D0%B0%D0%B2%D0%BB%D0%B5%D0%BD%D0%B8%D1%8F) предназначенный для подготовки управляющих

программ для станков с [ЧПУ.](https://ru.wikipedia.org/wiki/%D0%A7%D0%B8%D1%81%D0%BB%D0%BE%D0%B2%D0%BE%D0%B5_%D0%BF%D1%80%D0%BE%D0%B3%D1%80%D0%B0%D0%BC%D0%BC%D0%BD%D0%BE%D0%B5_%D1%83%D0%BF%D1%80%D0%B0%D0%B2%D0%BB%D0%B5%D0%BD%D0%B8%D0%B5) Под термином понимаются как сам процесс компьютеризированной подготовки производства, так и программно-вычислительные комплексы, используемые инженерами-технологами. Для подготовки технологической документации, в том числе и согласно с требованиями [ЕСТД,](https://ru.wikipedia.org/wiki/%D0%95%D0%A1%D0%A2%D0%94) используются системы [автоматизированной технологической подготовки производства.](https://ru.wikipedia.org/wiki/CAPP) Как правило, большинство программно-вычислительных комплексов совмещают в себе решение задач [CAD/](https://ru.wikipedia.org/wiki/%D0%A1%D0%B8%D1%81%D1%82%D0%B5%D0%BC%D0%B0_%D0%B0%D0%B2%D1%82%D0%BE%D0%BC%D0%B0%D1%82%D0%B8%D0%B7%D0%B0%D1%86%D0%B8%D0%B8_%D0%BF%D1%80%D0%BE%D0%B5%D0%BA%D1%82%D0%BD%D1%8B%D1%85_%D1%80%D0%B0%D0%B1%D0%BE%D1%82)CAM, [CAE/](https://ru.wikipedia.org/wiki/Computer-aided_engineering)САМ, CAD/CAE/CAM.

**PDM-система** [\(англ.](https://ru.wikipedia.org/wiki/%D0%90%D0%BD%D0%B3%D0%BB%D0%B8%D0%B9%D1%81%D0%BA%D0%B8%D0%B9_%D1%8F%D0%B7%D1%8B%D0%BA) *Product Data Management* — система управления данными об изделии) — организационно-техническая система, обеспечивающая управление всей информацией об изделии. При этом в качестве изделий могут рассматриваться различные сложные технические объекты (корабли и автомобили, самолёты и ракеты, компьютерные сети и др.).

В PDM-системах обобщены такие технологии, как:

- управление инженерными данными (engineering data management EDM)
- управление документами
- управление информацией об изделии (product information management PIM)
- управление техническими данными (technical data management TDM)
- управление технической информацией (technical information management TIM)
- управление изображениями и манипулирование информацией, всесторонне определяющей конкретное изделие.

Базовые функциональные возможности PDM-систем охватывают следующие основные направления:

- управление хранением данных и документами
- управление потоками работ и процессами
- управление структурой продукта
- автоматизация генерации выборок и отчетов
- механизм авторизации

**MES** (от [англ.](https://ru.wikipedia.org/wiki/%D0%90%D0%BD%D0%B3%D0%BB%D0%B8%D0%B9%D1%81%D0%BA%D0%B8%D0%B9_%D1%8F%D0%B7%D1%8B%D0%BA) manufacturing execution system, система управления производственными процессами) — специализированное [прикладное программное](https://ru.wikipedia.org/wiki/%D0%9F%D1%80%D0%B8%D0%BA%D0%BB%D0%B0%D0%B4%D0%BD%D0%BE%D0%B5_%D0%BF%D1%80%D0%BE%D0%B3%D1%80%D0%B0%D0%BC%D0%BC%D0%BD%D0%BE%D0%B5_%D0%BE%D0%B1%D0%B5%D1%81%D0%BF%D0%B5%D1%87%D0%B5%D0%BD%D0%B8%D0%B5)  [обеспечение,](https://ru.wikipedia.org/wiki/%D0%9F%D1%80%D0%B8%D0%BA%D0%BB%D0%B0%D0%B4%D0%BD%D0%BE%D0%B5_%D0%BF%D1%80%D0%BE%D0%B3%D1%80%D0%B0%D0%BC%D0%BC%D0%BD%D0%BE%D0%B5_%D0%BE%D0%B1%D0%B5%D1%81%D0%BF%D0%B5%D1%87%D0%B5%D0%BD%D0%B8%D0%B5) предназначенное для решения задач синхронизации, координации, анализа и оптимизации выпуска продукции в рамках какого-либо производства. MESсистемы относятся к классу систем управления уровня цеха, но могут использоваться и для интегрированного управления производством на предприятии в целом.

**SCADA** [\(аббр.](https://ru.wikipedia.org/wiki/%D0%90%D0%B1%D0%B1%D1%80%D0%B5%D0%B2%D0%B8%D0%B0%D1%82%D1%83%D1%80%D0%B0) от [англ.](https://ru.wikipedia.org/wiki/%D0%90%D0%BD%D0%B3%D0%BB%D0%B8%D0%B9%D1%81%D0%BA%D0%B8%D0%B9_%D1%8F%D0%B7%D1%8B%D0%BA) **S**upervisory **C**ontrol **A**nd **D**ata **A**cquisition диспетчерское управление и сбор данных) — [программный пакет,](https://ru.wikipedia.org/wiki/%D0%9F%D0%B0%D0%BA%D0%B5%D1%82_%D0%BF%D1%80%D0%B8%D0%BA%D0%BB%D0%B0%D0%B4%D0%BD%D1%8B%D1%85_%D0%BF%D1%80%D0%BE%D0%B3%D1%80%D0%B0%D0%BC%D0%BC) предназначенный для разработки или обеспечения работы в реальном времени систем сбора, обработки, отображения и архивирования информации об объекте мониторинга или управления. SCADA может являться частью [АСУ ТП,](https://ru.wikipedia.org/wiki/%D0%90%D0%A1%D0%A3_%D0%A2%D0%9F) [АСКУЭ,](https://ru.wikipedia.org/wiki/%D0%90%D0%B2%D1%82%D0%BE%D0%BC%D0%B0%D1%82%D0%B8%D0%B7%D0%B8%D1%80%D0%BE%D0%B2%D0%B0%D0%BD%D0%BD%D0%B0%D1%8F_%D1%81%D0%B8%D1%81%D1%82%D0%B5%D0%BC%D0%B0_%D0%BA%D0%BE%D0%BD%D1%82%D1%80%D0%BE%D0%BB%D1%8F_%D0%B8_%D1%83%D1%87%D0%B5%D1%82%D0%B0_%D1%8D%D0%BD%D0%B5%D1%80%D0%B3%D0%BE%D1%80%D0%B5%D1%81%D1%83%D1%80%D1%81%D0%BE%D0%B2) системы экологического мониторинга, научного эксперимента, автоматизации здания и т. д. SCADA-системы используются во всех отраслях хозяйства, где требуется обеспечивать операторский контроль технологических процессов в реальном времени. Данное программное обеспечение устанавливается на компьютеры и, для связи с объектом, использует драйверы ввода-вывода или [OPC/](https://ru.wikipedia.org/wiki/OPC)DDE серверы. Программный код может быть как написан на одном из языков программирования, так и сгенерирован в среде проектирования.

**Числовое программное управление** (сокр. **ЧПУ**; [англ.](https://ru.wikipedia.org/wiki/%D0%90%D0%BD%D0%B3%D0%BB%D0%B8%D0%B9%D1%81%D0%BA%D0%B8%D0%B9_%D1%8F%D0%B7%D1%8B%D0%BA) computer numerical control, сокр. CNC) — [компьютеризованная](https://ru.wikipedia.org/wiki/%D0%9A%D0%BE%D0%BC%D0%BF%D1%8C%D1%8E%D1%82%D0%B5%D1%80) система управления, управляющая приводами

технологического оборудования, включая [станочную](https://ru.wikipedia.org/wiki/%D0%A1%D1%82%D0%B0%D0%BD%D0%BE%D0%BA_%28%D1%82%D0%B5%D1%85%D0%BD%D0%B8%D0%BA%D0%B0%29) [оснастку.](https://ru.wikipedia.org/wiki/%D0%A1%D1%82%D0%B0%D0%BD%D0%BE%D1%87%D0%BD%D0%BE%D0%B5_%D0%BF%D1%80%D0%B8%D1%81%D0%BF%D0%BE%D1%81%D0%BE%D0%B1%D0%BB%D0%B5%D0%BD%D0%B8%D0%B5) Оборудование с ЧПУ может быть представлено:

 **станочным парком**, например, станками (станки, оборудованные числовым программным управлением, называются **станками с ЧПУ**) для обработки металлов (например, [фрезерные](https://ru.wikipedia.org/wiki/%D0%A4%D1%80%D0%B5%D0%B7%D0%B5%D1%80%D0%BD%D1%8B%D0%B9_%D1%81%D1%82%D0%B0%D0%BD%D0%BE%D0%BA) или [токарные\)](https://ru.wikipedia.org/wiki/%D0%A2%D0%BE%D0%BA%D0%B0%D1%80%D0%BD%D0%B0%D1%8F_%D0%B3%D1%80%D1%83%D0%BF%D0%BF%D0%B0_%D1%81%D1%82%D0%B0%D0%BD%D0%BA%D0%BE%D0%B2), дерева, пластмасс;

- [приводами](https://ru.wikipedia.org/wiki/%D0%AD%D0%BB%D0%B5%D0%BA%D1%82%D1%80%D0%B8%D1%87%D0%B5%D1%81%D0%BA%D0%B8%D0%B9_%D0%BF%D1%80%D0%B8%D0%B2%D0%BE%D0%B4) асинхронных электродвигателей, использующих [векторное](https://ru.wikipedia.org/wiki/%D0%92%D0%B5%D0%BA%D1%82%D0%BE%D1%80%D0%BD%D0%BE%D0%B5_%D1%83%D0%BF%D1%80%D0%B0%D0%B2%D0%BB%D0%B5%D0%BD%D0%B8%D0%B5)  [управление;](https://ru.wikipedia.org/wiki/%D0%92%D0%B5%D0%BA%D1%82%D0%BE%D1%80%D0%BD%D0%BE%D0%B5_%D1%83%D0%BF%D1%80%D0%B0%D0%B2%D0%BB%D0%B5%D0%BD%D0%B8%D0%B5)
- характерной системой управления современными [промышленными роботами;](https://ru.wikipedia.org/wiki/%D0%9F%D1%80%D0%BE%D0%BC%D1%8B%D1%88%D0%BB%D0%B5%D0%BD%D0%BD%D1%8B%D0%B9_%D1%80%D0%BE%D0%B1%D0%BE%D1%82) [Периферийные устройства,](https://ru.wikipedia.org/wiki/%D0%9F%D0%B5%D1%80%D0%B8%D1%84%D0%B5%D1%80%D0%B8%D0%B9%D0%BD%D0%BE%D0%B5_%D1%83%D1%81%D1%82%D1%80%D0%BE%D0%B9%D1%81%D1%82%D0%B2%D0%BE) например: [3D-принтер,](https://ru.wikipedia.org/wiki/3D-%D0%BF%D1%80%D0%B8%D0%BD%D1%82%D0%B5%D1%80) [3D-сканер.](https://ru.wikipedia.org/wiki/3D-%D1%81%D0%BA%D0%B0%D0%BD%D0%B5%D1%80)

**Системы создания ИЭТР (IETM)** (IETM — Interactive Electronic Technical Manual, ИЭТР — интерактивные электронные технические руководства) организационно-технические системы, предназначенные для автоматизированной подготовки сопроводительной документации на сложные технические изделия в электронном виде. Сами ИЭТР могут содержать текстовые, графические, аудио и видео данные.

**CALS-технологии** [\(англ.](https://ru.wikipedia.org/wiki/%D0%90%D0%BD%D0%B3%D0%BB%D0%B8%D0%B9%D1%81%D0%BA%D0%B8%D0%B9_%D1%8F%D0%B7%D1%8B%D0%BA) *Continuous Acquisition and Lifecycle Support* непрерывная информационная поддержка поставок и жизненного цикла изделий), или *ИПИ* (информационная поддержка процессов жизненного цикла изделий) — подход к проектированию и производству высокотехнологичной и наукоёмкой продукции, заключающийся в использовании компьютерной техники и информационных технологий на всех стадиях [жизненного цикла изделия.](https://ru.wikipedia.org/wiki/%D0%96%D0%B8%D0%B7%D0%BD%D0%B5%D0%BD%D0%BD%D1%8B%D0%B9_%D1%86%D0%B8%D0%BA%D0%BB_%D0%B8%D0%B7%D0%B4%D0%B5%D0%BB%D0%B8%D1%8F)

### **3.1. [Понятие проектирования](http://bigor.bmstu.ru/?met/?doc=190_CAD/0001.mod/?cou=140_CADedu/CAD.cou/?bck=190_CAD/0001.mod)**

*[Проектирование](javascript:termInfo(%22%D0%9F%D1%80%D0%BE%D0%B5%D0%BA%D1%82%D0%B8%D1%80%D0%BE%D0%B2%D0%B0%D0%BD%D0%B8%D0%B5%22))* технического объекта — создание, преобразование и представление в принятой форме образа этого еще не существующего объекта. Образ объекта или его составных частей может создаваться в воображении человека в результате творческого процесса или генерироваться в соответствии с некоторыми алгоритмами в процессе взаимодействия человека и ЭВМ. В любом случае инженерное проектирование начинается при наличии выраженной потребности общества в некоторых технических объектах, которыми могут быть объекты строительства, промышленные изделия или процессы. Проектирование включает в себя разработку технического предложения и (или) *[технического задания](javascript:termInfo(%22%D1%82%D0%B5%D1%85%D0%BD%D0%B8%D1%87%D0%B5%D1%81%D0%BA%D0%BE%D0%B3%D0%BE%20%D0%B7%D0%B0%D0%B4%D0%B0%D0%BD%D0%B8%D1%8F%22))* (ТЗ), отражающих эти потребности, и реализацию ТЗ в виде проектной документации.

Обычно ТЗ представляют в виде некоторых документов, и оно является исходным (первичным) описанием объекта. Результатом проектирования, как правило, служит полный комплект документации, содержащий достаточные сведения для изготовления объекта в заданных условиях. Эта документация и есть *[проект](javascript:termInfo(%22%D0%BF%D1%80%D0%BE%D0%B5%D0%BA%D1%82%22))*, точнее окончательное описание объекта. Более коротко, проектирование — процесс, заключающийся в получении и преобразовании исходного описания объекта в окончательное описание на основе выполнения комплекса работ исследовательского, расчетного и конструкторского характера.

Преобразование исходного описания в окончательное порождает ряд промежуточных описаний, подводящих итоги решения некоторых задач и используемых для обсуждения и принятия решений для окончания или продолжения проектирования. Такие промежуточные описания называют *[проектными](javascript:termInfo(%22%D0%BF%D1%80%D0%BE%D0%B5%D0%BA%D1%82%D0%BD%D1%8B%D0%BC%D0%B8%20%D1%80%D0%B5%D1%88%D0%B5%D0%BD%D0%B8%D1%8F%D0%BC%D0%B8%22))  [решениями](javascript:termInfo(%22%D0%BF%D1%80%D0%BE%D0%B5%D0%BA%D1%82%D0%BD%D1%8B%D0%BC%D0%B8%20%D1%80%D0%B5%D1%88%D0%B5%D0%BD%D0%B8%D1%8F%D0%BC%D0%B8%22))*.

Проектирование, при котором все проектные решения или их часть получают путем взаимодействия человека и ЭВМ, называют *[автоматизированным](javascript:termInfo(%22%D0%B0%D0%B2%D1%82%D0%BE%D0%BC%D0%B0%D1%82%D0%B8%D0%B7%D0%B8%D1%80%D0%BE%D0%B2%D0%B0%D0%BD%D0%BD%D1%8B%D0%BC%20%D0%BF%D1%80%D0%BE%D0%B5%D0%BA%D1%82%D0%B8%D1%80%D0%BE%D0%B2%D0%B0%D0%BD%D0%B8%D0%B5%D0%BC%22))  [проектированием](javascript:termInfo(%22%D0%B0%D0%B2%D1%82%D0%BE%D0%BC%D0%B0%D1%82%D0%B8%D0%B7%D0%B8%D1%80%D0%BE%D0%B2%D0%B0%D0%BD%D0%BD%D1%8B%D0%BC%20%D0%BF%D1%80%D0%BE%D0%B5%D0%BA%D1%82%D0%B8%D1%80%D0%BE%D0%B2%D0%B0%D0%BD%D0%B8%D0%B5%D0%BC%22))*, в отличие от ручного (без использования ЭВМ) или автоматического (без участия человека на промежуточных этапах). Система, реализующая автоматизированное проектирование, представляет собой *[систему](javascript:termInfo(%22%D1%81%D0%B8%D1%81%D1%82%D0%B5%D0%BC%D1%83%20%D0%B0%D0%B2%D1%82%D0%BE%D0%BC%D0%B0%D1%82%D0%B8%D0%B7%D0%B8%D1%80%D0%BE%D0%B2%D0%B0%D0%BD%D0%BD%D0%BE%D0%B3%D0%BE%20%D0%BF%D1%80%D0%BE%D0%B5%D0%BA%D1%82%D0%B8%D1%80%D0%BE%D0%B2%D0%B0%D0%BD%D0%B8%D1%8F%22))  [автоматизированного проектирования](javascript:termInfo(%22%D1%81%D0%B8%D1%81%D1%82%D0%B5%D0%BC%D1%83%20%D0%B0%D0%B2%D1%82%D0%BE%D0%BC%D0%B0%D1%82%D0%B8%D0%B7%D0%B8%D1%80%D0%BE%D0%B2%D0%B0%D0%BD%D0%BD%D0%BE%D0%B3%D0%BE%20%D0%BF%D1%80%D0%BE%D0%B5%D0%BA%D1%82%D0%B8%D1%80%D0%BE%D0%B2%D0%B0%D0%BD%D0%B8%D1%8F%22))* (САПР, в англоязычном написании CAD System — Computer Aided Design System).

Автоматическое проектирование возможно лишь в отдельных частных случаях для сравнительно несложных объектов. Превалирующим в настоящее время является автоматизированное проектирование.

Проектирование сложных объектов основано на применении идей и принципов, изложенных в ряде теорий и подходов. Наиболее общим подходом является [системный подход,](javascript:termInfo(%22%D1%81%D0%B8%D1%81%D1%82%D0%B5%D0%BC%D0%BD%D1%8B%D0%B9%20%D0%BF%D0%BE%D0%B4%D1%85%D0%BE%D0%B4%22)) идеями которого пронизаны различные методики проектирования [сложных систем.](javascript:termInfo(%22%D1%81%D0%BB%D0%BE%D0%B6%D0%BD%D1%8B%D1%85%20%D1%81%D0%B8%D1%81%D1%82%D0%B5%D0%BC%22))

#### **3.2. [Принципы системного подхода](http://bigor.bmstu.ru/?met/?doc=190_CAD/0002.mod/?cou=140_CADedu/CAD.cou/?bck=190_CAD/0002.mod)**

[Проектирование](javascript:termInfo(%22%D0%9F%D1%80%D0%BE%D0%B5%D0%BA%D1%82%D0%B8%D1%80%D0%BE%D0%B2%D0%B0%D0%BD%D0%B8%D0%B5%22)) сложных объектов основано на применении идей и принципов, изложенных в ряде теорий и подходов. Наиболее общим подходом является *[системный подход](javascript:termInfo(%22%D1%81%D0%B8%D1%81%D1%82%D0%B5%D0%BC%D0%BD%D1%8B%D0%B9%20%D0%BF%D0%BE%D0%B4%D1%85%D0%BE%D0%B4%22))*, идеями которого пронизаны различные методики проектирования сложных систем.

Для специалиста в области системотехники идеи и принципы системного подхода являются очевидными и естественными, однако их соблюдение и реализация зачастую сопряжены с определенными трудностями, обусловливаемыми особенностями проектирования. Как и большинство взрослых образованных людей, правильно использующих родной язык без привлечения правил грамматики, инженеры используют системный подход без обращения к пособиям по системному анализу. Однако интуитивный подход без применения правил системного анализа может оказаться недостаточным для решения все более усложняющихся задач инженерной деятельности.

Основной общий принцип системного подхода заключается в рассмотрении частей исследуемого явления или сложной системы с учетом их взаимодействия. Системный подход включает в себя выявление структуры системы, типизацию связей, определение атрибутов, анализ влияния внешней среды, [формирование](javascript:termInfo(%22%D1%84%D0%BE%D1%80%D0%BC%D0%B8%D1%80%D0%BE%D0%B2%D0%B0%D0%BD%D0%B8%D0%B5%20%D0%BC%D0%BE%D0%B4%D0%B5%D0%BB%D0%B8%22))  [модели](javascript:termInfo(%22%D1%84%D0%BE%D1%80%D0%BC%D0%B8%D1%80%D0%BE%D0%B2%D0%B0%D0%BD%D0%B8%D0%B5%20%D0%BC%D0%BE%D0%B4%D0%B5%D0%BB%D0%B8%22)) системы, [исследование модели](javascript:termInfo(%22%D0%B8%D1%81%D1%81%D0%BB%D0%B5%D0%B4%D0%BE%D0%B2%D0%B0%D0%BD%D0%B8%D0%B5%20%D0%BC%D0%BE%D0%B4%D0%B5%D0%BB%D0%B8%22)) и возможно *[оптимизацию](javascript:termInfo(%22%D0%BE%D0%BF%D1%82%D0%B8%D0%BC%D0%B8%D0%B7%D0%B0%D1%86%D0%B8%D1%8E%22))* ее структуры и функционирования.

Системный подход является базой для обобщающей дисциплины "теория систем" (другое используемое название — "системный анализ"). *[Теория систем](javascript:termInfo(%22%D0%A2%D0%B5%D0%BE%D1%80%D0%B8%D1%8F%20%D1%81%D0%B8%D1%81%D1%82%D0%B5%D0%BC%22))* дисциплина, в которой конкретизируются положения системного подхода; она посвящена исследованию и проектированию сложных экономических, социальных, технических систем, чаще всего слабоструктурированных. Характерными примерами таких систем являются производственные системы. При проектировании систем цели достигаются в многошаговых процессах принятия решений. Методы принятия решений часто выделяют в самостоятельную дисциплину, называемую "Теория принятия решений".

В технике дисциплину, в которой исследуются сложные технические системы, их проектирование, и аналогичную теории систем, чаще называют *[системотехникой](javascript:termInfo(%22%D1%81%D0%B8%D1%81%D1%82%D0%B5%D0%BC%D0%BE%D1%82%D0%B5%D1%85%D0%BD%D0%B8%D0%BA%D0%BE%D0%B9%22))*. Предметом системотехники являются, во-первых, организация процесса создания, использования и развития технических систем, во-вторых, методы и принципы их проектирования и исследования. В системотехнике важно уметь сформулировать цели системы и организовать ее рассмотрение с позиций поставленных целей. Тогда можно отбросить лишние и малозначимые части при проектировании и моделировании, перейти к постановке оптимизационных задач.

Системы автоматизированного проектирования и управления относятся к числу наиболее сложных современных искусственных систем. Их проектирование и сопровождение невозможны без системного подхода. Поэтому идеи и положения системотехники входят составной частью в дисциплины, посвященные изучению современных автоматизированных систем и технологий их создания и применения.

Интерпретация и конкретизация системного подхода имеют место в ряде известных подходов с другими названиями, которые также можно рассматривать как компоненты системотехники. Таковы структурный, блочно-иерархический, объектноориентированный подходы.

При структурном подходе, как разновидности системного, требуется синтезировать варианты системы из компонентов (блоков) и оценивать варианты при их частичном переборе с предварительным прогнозированием характеристик компонентов.

Блочно-иерархический подход к проектированию использует идеи декомпозиции сложных описаний объектов и соответственно средств их создания на иерархические уровни и аспекты, вводит понятие стиля проектирования (восходящее и нисходящее), устанавливает связь между параметрами соседних иерархических уровней.

Ряд важных структурных принципов, используемых при разработке информационных систем и прежде всего их программного обеспечения (ПО), выражен в подходе, называемом объектно-ориентированным проектированием (ООП). Такой подход имеет следующие преимущества в решении проблем управления сложностью и интеграции ПО:

- в модели приложений  $\bullet$ вносит большую структурную определенность, распределяя представленные в приложении данные и процедуры между классами объектов:
- сокращает объем спецификаций, благодаря введению в описания иерархии объектов и отношений наследования между свойствами объектов разных уровней иерархии;
- уменьшает вероятность искажения данных вследствие ошибочных действий за счет ограничения доступа к определенным категориям данных в объектах.

Описание в каждом классе объектов допустимых обращений к ним и принятых форматов сообщений облегчает согласование и интеграцию ПО.

Для всех подходов к проектированию сложных систем характерны также следующие особенности:

- 1. Структуризация процесса проектирования, выражаемая декомпозицией проектных задач и документации, выделением стадий, этапов, проектных процедур. Эта структуризация является сущностью блочно-иерархического подхода к проектированию.
- 2. Итерационный характер проектирования.
- 3. Типизация и унификация проектных решений и средств проектирования.

В теории систем и системотехнике введен ряд терминов, среди них к базовым нужно отнести следующие понятия:

- Система множество элементов, находящихся в отношениях и связях между собой.
- Элемент такая часть системы, представление о которой нецелесообразно подвергать при проектировании дальнейшему членению.
- Сложная система система, характеризуемая большим числом элементов и, что наиболее важно, большим числом взаимосвязей элементов. Сложность системы определяется также видом взаимосвязей элементов, свойствами целенаправленности, целостности, членимости, иерархичности, современные автоматизированные многоаспектности. Очевидно. что информационные системы и, в частности, системы автоматизированного проектирования, являются сложными в силу наличия у них перечисленных свойств и признаков.
- Подсистема часть системы (подмножество элементов и их взаимосвязей), которая имеет свойства системы.
- Надсистема система, по отношению к которой рассматриваемая система является подсистемой.
- Структура отображение совокупности элементов системы и их взаимосвязей; понятие структуры отличается от понятия самой системы также тем, что при описании структуры принимают во внимание лишь типы элементов и связей без конкретизации значений их параметров.
- Параметр величина, выражающая свойство или системы, или ее части, или влияющей на систему среды. Обычно в моделях систем в качестве параметров рассматривают величины, не изменяющиеся в процессе исследования системы. Параметры подразделяют на внешние, внутренние и выходные, выражающие свойства элементов системы, самой системы, внешней среды соответственно. Векторы внутренних параметров, выходных параметров и внешних параметров обозначаются  $\mathbf{X} = (x_1, x_2, ..., x_n), \mathbf{Y} = (y_1, y_2, ..., y_m),$

 $\mathbf{Q} = (q_1, q_2, \dots q_k)$  coother criterino.

- Фазовая переменная величина, характеризующая энергетическое или информационное наполнение элемента или подсистемы.
- Состояние совокупность значений фазовых переменных, зафиксированных в одной временной точке процесса функционирования.
- Поведение (динамика) системы изменение состояния системы в процессе функционирования.
- Система без последействия ее поведение при  $t > t_0$  определяется заданием состояния в момент  $t_0$  и вектором внешних воздействий  $\mathbf{Q}(t)$ . В системах с последействием, кроме того, нужно знать предысторию поведения, т.е. состояния системы в моменты, предшествующие  $t_0$ .
- Вектор переменных V, характеризующих состояние (вектор переменных состояния) неизбыточное множество фазовых переменных, задание значений которых в некоторый момент времени полностью определяет поведение системы в дальнейшем (в автономных системах без последействия).
- Пространство состояний - множество возможных значений вектора переменных состояния.
- Фазовая траектория представление процесса (зависимости  $\mathbf{V}(t)$ ) в виде последовательности точек в пространстве состояний.

К характеристикам сложных систем часто относят следующие понятия:

- Целенаправленность свойство искусственной системы, выражающее назначение системы. Это свойство необходимо для оценки эффективности вариантов системы.
- Целостность свойство системы, характеризующее взаимосвязанность элементов и наличие зависимости выходных параметров от параметров элементов, при этом большинство выходных параметров не является простым повторением или суммой параметров элементов.
- Иерархичность свойство сложной системы, выражающее возможность и целесообразность ее иерархического описания, т.е. представления в виде нескольких уровней, между компонентами которых имеются отношения целоечасть.

Составными частями системотехники являются следующие основные разделы:

- иерархическая структура систем, организация их проектирования;
- анализ и [моделирование](javascript:termInfo(%22%D0%BC%D0%BE%D0%B4%D0%B5%D0%BB%D0%B8%D1%80%D0%BE%D0%B2%D0%B0%D0%BD%D0%B8%D0%B5%22)) систем;
- синтез и [оптимизация](javascript:termInfo(%22%D0%BE%D0%BF%D1%82%D0%B8%D0%BC%D0%B8%D0%B7%D0%B0%D1%86%D0%B8%D1%8F%22)) систем.

Моделирование имеет две четко различимые задачи:

- создание моделей сложных систем (в англоязычном написании [modeling\)](javascript:termInfo(%22modeling%22));
- анализ свойств систем на основе исследования их моделей [\(simulation\)](javascript:termInfo(%22simulation%22)).
- Синтез также подразделяют на две задачи:
- синтез структуры проектируемых систем [\(структурный синтез\)](javascript:termInfo(%22%D1%81%D1%82%D1%80%D1%83%D0%BA%D1%82%D1%83%D1%80%D0%BD%D1%8B%D0%B9%20%D1%81%D0%B8%D0%BD%D1%82%D0%B5%D0%B7%22));
- выбор численных значений параметров элементов систем [\(параметрический](javascript:termInfo(%22%D0%BF%D0%B0%D1%80%D0%B0%D0%BC%D0%B5%D1%82%D1%80%D0%B8%D1%87%D0%B5%D1%81%D0%BA%D0%B8%D0%B9%20%D1%81%D0%B8%D0%BD%D1%82%D0%B5%D0%B7%22))  [синтез\)](javascript:termInfo(%22%D0%BF%D0%B0%D1%80%D0%B0%D0%BC%D0%B5%D1%82%D1%80%D0%B8%D1%87%D0%B5%D1%81%D0%BA%D0%B8%D0%B9%20%D1%81%D0%B8%D0%BD%D1%82%D0%B5%D0%B7%22)).

Эти задачи относятся к области принятия проектных решений.

Моделирование и оптимизацию желательно выполнять с учетом статистической природы систем. Детерминированность — лишь частный случай. При проектировании характерны нехватка достоверных исходных данных, неопределенность условий принятия решений. Учет статистического характера данных при моделировании в значительной мере основан на [методе статистических испытаний](javascript:termInfo(%22%D0%BC%D0%B5%D1%82%D0%BE%D0%B4%D0%B5%20%D1%81%D1%82%D0%B0%D1%82%D0%B8%D1%81%D1%82%D0%B8%D1%87%D0%B5%D1%81%D0%BA%D0%B8%D1%85%20%D0%B8%D1%81%D0%BF%D1%8B%D1%82%D0%B0%D0%BD%D0%B8%D0%B9%22)) (методе Монте-Карло), а принятие решений — на использовании нечетких множеств, экспертных систем, эволюционных вычислений.

### **3.3. [Уровни проектирования](http://bigor.bmstu.ru/?met/?doc=190_CAD/0003.mod/?cou=140_CADedu/CAD.cou/?bck=190_CAD/0003.mod)**

При использовании [блочно-иерархического](javascript:termInfo(%22%D0%B1%D0%BB%D0%BE%D1%87%D0%BD%D0%BE-%D0%B8%D0%B5%D1%80%D0%B0%D1%80%D1%85%D0%B8%D1%87%D0%B5%D1%81%D0%BA%D0%BE%D0%B3%D0%BE%20%D0%BF%D0%BE%D0%B4%D1%85%D0%BE%D0%B4%D0%B0%22))  [подхода](javascript:termInfo(%22%D0%B1%D0%BB%D0%BE%D1%87%D0%BD%D0%BE-%D0%B8%D0%B5%D1%80%D0%B0%D1%80%D1%85%D0%B8%D1%87%D0%B5%D1%81%D0%BA%D0%BE%D0%B3%D0%BE%20%D0%BF%D0%BE%D0%B4%D1%85%D0%BE%D0%B4%D0%B0%22)) к [проектированию](javascript:termInfo(%22%D0%BF%D1%80%D0%BE%D0%B5%D0%BA%D1%82%D0%B8%D1%80%D0%BE%D0%B2%D0%B0%D0%BD%D0%B8%D1%8E%22)) представления о проектируемой системе расчленяют на иерархические уровни. На верхнем уровне используют наименее детализированное представление, отражающее только самые общие черты и особенности проектируемой системы. На следующих уровнях степень подробности описания возрастает, при этом рассматривают уже отдельные блоки системы, но с учетом воздействий на каждый из них его соседей. Такой подход позволяет на каждом иерархическом уровне формулировать задачи приемлемой сложности, поддающиеся решению с помощью имеющихся средств проектирования. Разбиение на уровни должно быть таким, чтобы документация на блок любого уровня была обозрима и воспринимаема одним человеком.

Другими словами, блочно-иерархический подход есть декомпозиционный подход (его можно назвать также диакоптическим), который основан на разбиении сложной задачи большой размерности на последовательно и (или) параллельно решаемые группы задач малой размерности, что существенно сокращает требования к используемым вычислительным ресурсам или время решения задач.

Можно говорить не только об иерархических уровнях спецификаций, но и об иерархических уровнях проектирования, понимая под каждым из них совокупность спецификаций некоторого иерархического уровня совместно с постановками задач, методами получения описаний и решения возникающих проектных задач.

Список иерархических уровней в каждом приложении может быть специфичным, но для большинства приложений характерно следующее наиболее крупное выделение уровней:

- системный уровень. на котором решают наиболее общие задачи проектирования систем, машин и процессов; результаты проектирования представляют в виде структурных схем, генеральных планов, схем размещения оборудования, диаграмм потоков данных и т.п.;
- макроуровень, на котором проектируют отдельные устройства, узлы машин и приборов; результаты представляют в виде функциональных, принципиальных и кинематических схем, сборочных чертежей и т.п.;
- микроуровень, на котором проектируют отдельные детали и элементы машин и приборов.

В каждом приложении число выделяемых уровней и их наименования могут быть различными. Так, в радиоэлектронике микроуровень часто называют компонентным, макроуровень - схемотехническим уровнем. Между схемотехническим  $\mathbf{M}$ системным уровнями вводят уровень, называемый функционально-логическим уровнем. В вычислительной технике системный уровень подразделяют на уровни проектирования ЭВМ (вычислительных систем) и вычислительных сетей. В машиностроении имеются уровни деталей, узлов, машин, комплексов.

В зависимости от последовательности решения задач иерархических уровней различают нисходящее. восходящее  $\overline{\mathbf{M}}$ смешанное проектирование (стили проектирования). Последовательность решения задач от нижних уровней к верхним характеризует восходящее проектирование, обратная последовательность приводит к нисходящему проектированию, в смешанном стиле имеются элементы как восходящего, так и нисходящего проектирования. В большинстве случаев для сложных систем предпочитают нисходящее проектирование. Отметим однако, что при наличии заранее спроектированных составных блоков (устройств) можно говорить о смешанном проектировании.

Неопределенность нечеткость исходных нисходящем И данных при проектировании (так как еще не спроектированы компоненты) или исходных требований при восходящем проектировании (поскольку ТЗ имеется на всю систему, а не на ее части) обусловливают необходимость прогнозирования недостающих данных последующим уточнением, T.e. приближения ИХ последовательного  $\mathbf{c}$  $\mathbf K$ окончательному решению (итерационность проектирования).

Наряду с декомпозицией описаний на иерархические уровни применяют разделение представлений о проектируемых объектах на аспекты.

Аспект описания (страта) — описание системы или ее части с некоторой оговоренной точки зрения, определяемой функциональными, физическими или иного типа отношениями между свойствами и элементами.

Различают аспекты функциональный, информационный, структурный и поведенческий (процессный). Функциональное описание относят к функциям системы и чаще всего представляют его функциональными схемами. Получение функциональных описаний часто называют *[функциональным проектированием](javascript:termInfo(%22%D1%84%D1%83%D0%BD%D0%BA%D1%86%D0%B8%D0%BE%D0%BD%D0%B0%D0%BB%D1%8C%D0%BD%D1%8B%D0%BC%20%D0%BF%D1%80%D0%BE%D0%B5%D0%BA%D1%82%D0%B8%D1%80%D0%BE%D0%B2%D0%B0%D0%BD%D0%B8%D0%B5%D0%BC%22))*.

Информационное описание включает в себя основные понятия предметной области [\(сущности\)](javascript:termInfo(%22%D1%81%D1%83%D1%89%D0%BD%D0%BE%D1%81%D1%82%D0%B8%22)), словесное пояснение или числовые значения характеристик (атрибутов) используемых объектов, а также описание связей между этими понятиями и характеристиками. [Информационные модели](javascript:termInfo(%22%D0%98%D0%BD%D1%84%D0%BE%D1%80%D0%BC%D0%B0%D1%86%D0%B8%D0%BE%D0%BD%D0%BD%D1%8B%D0%B5%20%D0%BC%D0%BE%D0%B4%D0%B5%D0%BB%D0%B8%22)) можно представлять графически (графы, диаграммы сущность-отношение), в виде таблиц или списков. Получение информационных описаний часто называют информационным проектированием или применительно к созданию баз данных — инфологическим проектированием.

[Структурное описание](javascript:termInfo(%22%D0%A1%D1%82%D1%80%D1%83%D0%BA%D1%82%D1%83%D1%80%D0%BD%D0%BE%D0%B5%20%D0%BE%D0%BF%D0%B8%D1%81%D0%B0%D0%BD%D0%B8%D0%B5%22)) относится к морфологии системы, характеризует составные части системы и их межсоединения и может быть представлено структурными схемами, а также различного рода конструкторской документацией. Получение конструкторской документации, т.е. описание геометрических форм изделий, состава компонентов и их пространственного размещения, называют *[конструкторским проектированием](javascript:termInfo(%22%D0%BA%D0%BE%D0%BD%D1%81%D1%82%D1%80%D1%83%D0%BA%D1%82%D0%BE%D1%80%D1%81%D0%BA%D0%B8%D0%BC%20%D0%BF%D1%80%D0%BE%D0%B5%D0%BA%D1%82%D0%B8%D1%80%D0%BE%D0%B2%D0%B0%D0%BD%D0%B8%D0%B5%D0%BC%22))*.

[Поведенческое описание](javascript:termInfo(%22%D0%9F%D0%BE%D0%B2%D0%B5%D0%B4%D0%B5%D0%BD%D1%87%D0%B5%D1%81%D0%BA%D0%BE%D0%B5%20%D0%BE%D0%BF%D0%B8%D1%81%D0%B0%D0%BD%D0%B8%D0%B5%22)) характеризует процессы функционирования (алгоритмы) системы и (или) технологические процессы создания системы. Разработка алгоритмов и программного обеспечения систем является предметом *[алгоритмического проектирования](javascript:termInfo(%22%D0%B0%D0%BB%D0%B3%D0%BE%D1%80%D0%B8%D1%82%D0%BC%D0%B8%D1%87%D0%B5%D1%81%D0%BA%D0%BE%D0%B3%D0%BE%20%D0%BF%D1%80%D0%BE%D0%B5%D0%BA%D1%82%D0%B8%D1%80%D0%BE%D0%B2%D0%B0%D0%BD%D0%B8%D1%8F%22))*, а разработка технологических процессов изготовления изделий — предметом *[технологического проектирования](javascript:termInfo(%22%D1%82%D0%B5%D1%85%D0%BD%D0%BE%D0%BB%D0%BE%D0%B3%D0%B8%D1%87%D0%B5%D1%81%D0%BA%D0%BE%D0%B3%D0%BE%20%D0%BF%D1%80%D0%BE%D0%B5%D0%BA%D1%82%D0%B8%D1%80%D0%BE%D0%B2%D0%B0%D0%BD%D0%B8%D1%8F%22))*.

Иногда аспекты описаний связывают с [подсистемами,](javascript:termInfo(%22%D0%BF%D0%BE%D0%B4%D1%81%D0%B8%D1%81%D1%82%D0%B5%D0%BC%D0%B0%D0%BC%D0%B8%22)) функционирование которых основано на различных физических процессах.

Отметим, что в общем случае выделение страт может быть неоднозначным. Так, помимо указанного подхода. очевидна целесообразность выделения таких аспектов, как функциональное (разработка принципов действия, структурных, функциональных, принципиальных схем), конструкторское (определение форм и пространственного расположения компонентов изделий), алгоритмическое (разработка алгоритмов и [программного обеспечения\)](javascript:termInfo(%22%D0%BF%D1%80%D0%BE%D0%B3%D1%80%D0%B0%D0%BC%D0%BC%D0%BD%D0%BE%D0%B3%D0%BE%20%D0%BE%D0%B1%D0%B5%D1%81%D0%BF%D0%B5%D1%87%D0%B5%D0%BD%D0%B8%D1%8F%22)) и технологическое (разработка технологических процессов) проектирование систем. Примерами страт в случае [САПР](javascript:termInfo(%22%D0%A1%D0%90%D0%9F%D0%A0%22)) могут служить также рассматриваемые далее виды обеспечения автоматизированного проектирования.

### **3.4. [Стадии проектирования](http://bigor.bmstu.ru/?met/?doc=190_CAD/0005.mod/?cou=140_CADedu/CAD.cou/?bck=190_CAD/0005.mod)**

*[Стадии проектирования](javascript:termInfo(%22%D0%A1%D1%82%D0%B0%D0%B4%D0%B8%D0%B8%20%D0%BF%D1%80%D0%BE%D0%B5%D0%BA%D1%82%D0%B8%D1%80%D0%BE%D0%B2%D0%B0%D0%BD%D0%B8%D1%8F%22))* — наиболее крупные части [проектирования,](javascript:termInfo(%22%D0%BF%D1%80%D0%BE%D0%B5%D0%BA%D1%82%D0%B8%D1%80%D0%BE%D0%B2%D0%B0%D0%BD%D0%B8%D1%8F%22)) как процесса, развивающегося во времени. В общем случае выделяют стадии *[научно](javascript:termInfo(%22%D0%BD%D0%B0%D1%83%D1%87%D0%BD%D0%BE-%D0%B8%D1%81%D1%81%D0%BB%D0%B5%D0%B4%D0%BE%D0%B2%D0%B0%D1%82%D0%B5%D0%BB%D1%8C%D1%81%D0%BA%D0%B8%D1%85%20%D1%80%D0%B0%D0%B1%D0%BE%D1%82%22))[исследовательских работ](javascript:termInfo(%22%D0%BD%D0%B0%D1%83%D1%87%D0%BD%D0%BE-%D0%B8%D1%81%D1%81%D0%BB%D0%B5%D0%B4%D0%BE%D0%B2%D0%B0%D1%82%D0%B5%D0%BB%D1%8C%D1%81%D0%BA%D0%B8%D1%85%20%D1%80%D0%B0%D0%B1%D0%BE%D1%82%22))* (НИР), эскизного проекта или опытно-конструкторских работ (ОКР), технического, рабочего проектов, испытаний опытных образцов или опытных партий. Стадию НИР иногда называют предпроектными исследованиями или стадией технического предложения. Очевидно, что по мере перехода от стадии к стадии степень подробности и тщательность проработки проекта возрастают, и рабочий проект уже должен быть вполне достаточным для изготовления опытных или серийных образцов. Близким к определению стадии, но менее четко оговоренным понятием, является понятие этапа проектирования. Проектирование на начальных этапах, в процессе которого принимаются принципиальные [проектные решения](javascript:termInfo(%22%D0%BF%D1%80%D0%BE%D0%B5%D0%BA%D1%82%D0%BD%D1%8B%D0%B5%20%D1%80%D0%B5%D1%88%D0%B5%D0%BD%D0%B8%D1%8F%22)) по облику действия устройств  $\overline{\mathbf{M}}$ принципам проектируемых  $\mathbf{M}$ систем, называют концептуальным проектированием.

(этапы) проектирования подразделяют Стадии на составные части, называемые проектными процедурами. Примерами проектных процедур могут служить подготовка деталировочных чертежей. анализ кинематики, моделирование переходного процесса, оптимизация параметров и другие проектные задачи. В свою очередь, проектные процедуры можно расчленить на более мелкие компоненты, называемые проектными операциями, например, при анализе прочности детали сеточными методами операциями могут быть построение сетки, или расчет внешних воздействий, собственно моделирование полей выбор напряжений и деформаций, представление результатов моделирования в графической Проектирование сводится к выполнению текстовой  $\phi$ ормах. некоторых последовательностей проектных процедур - маршрутов проектирования.

Стремление сократить временные затраты на проектирование привело к методик параллельного проектирования (совмещенного разработке проектирования), при котором параллельно во времени решаются задачи, связанные друг с другом по входным и выходным данным таким образом, что для решения одной из них требуется знание результатов решения другой задачи. Поскольку эти результаты к началу процедуры параллельного проектирования еще не получены, в методике параллельного проектирования должны быть указаны способы задания еще не определенных значений параметров. Примерам параллельного проектирования могут служить параллельная разработка аппаратных и программных средств вычислительных систем или одновременная разработка самолета и средств его аэродромного обслуживания.

Иногда разработку технического задания на проектирование называют внешним проектированием, а реализацию ТЗ — внутренним проектированием.

В ТЗ на проектирование объекта указывают, по крайней мере, следующие ланные:

 $1<sub>1</sub>$ Назначение объекта;

 $\mathcal{D}$ Условия эксплуатации. Наряду с качественными характеристиками (представленными вербальной  $\phi$ opme $)$ имеются числовые  $\bf{B}$ параметры. называемые внешними параметрами, для которых указаны области допустимых значений. Примеры внешних параметров: температура окружающей среды, внешние силы, электрические напряжения, нагрузки и т.п.;

3. Требования к выходным параметрам, T.e.  $\mathbf{K}$ величинам, характеризующим свойства объекта, интересующие потребителя. Эти требования выражены в виде условий работоспособности:  $y_i R T_i$ , где  $y_i = i$ -й выходной параметр,  $R \in \{ =, \leq, \leq, \leq, \geq \}$  вид отношения;  $T_i$  — норма  $i$ -го выходного параметра. В случае, если  $R$  — отношение равенства, нужно задать требуемую точность выполнения равенства.

Примеры условий работоспособности:

- расход топлива на 100 км пробега автомобиля < 8 л;
- коэффициент усиления усилителя на средних частотах  $>$  300;
- быстродействие процессора > 40 Мфлопс.

#### $3.5.$ Модели и их параметры в САПР

В автоматизированных проектных процедурах вместо еще не существующего проектируемого объекта оперируют некоторым квазиобъектом - моделью, которая отражает некоторые интересующие исследователя свойства объекта. Модель может быть физическим объектом (макет, стенд) или спецификацией. Среди моделейспецификаций различают функциональные. поведенческие. информационные, структурные модели (описания). Эти модели называют математическими моделями, если они формализованы средствами аппарата и языка математики.

математические модели могут быть геометрическими, B. свою очередь, динамическими, логическими и  $T.\Pi.,$ отражают топологическими, если ОНИ соответствующие свойства объектов. Наряду с математическими моделями при проектировании используют функциональные модели, информационные модели в диаграмм сущность-отношение, геометрические модели (чертежи). <sub>B</sub> виде лальнейшем, если нет специальной оговорки, под словом "модель" будем подразумевать математическую модель.

Математическая функциональная модель в общем случае представляет собой алгоритм вычисления вектора-выходных параметров  $Y$  при заданных векторах параметров элементов (внутренних параметров) Х и внешних параметров  $Q$ .

Математические модели могут быть символическими и численными. При использовании символических моделей оперируют не значениями величин, а их символическими обозначениями (идентификаторами). Численные модели могут быть аналитическими моделями, т.е. их можно представить в виде явно выраженных зависимостей выходных параметров  $Y$  от параметров внутренних  $X$  и внешних Q, или алгоритмическими моделями, в которых связь Y, X и Q задана алгоритма моделирования. Важнейший виле частный случай неявно  $\overline{R}$ алгоритмических моделей — имитационные модели, они отображают процессы в системе при наличии внешних воздействий на систему. Другими словами, имитационная модель - это алгоритмическая поведенческая модель.

Классификацию математических моделей выполняют также по ряду других признаков.

Так, в зависимости от принадлежности к тому или иному иерархическому уровню выделяют модели уровней системного, функционально-логического, макроуровня (сосредоточенного) и микроуровня (распределенного).

По характеру используемого для описания математического аппарата различают теоретико-множественные, абстрактно-алгебраические, молели лингвистические, нечеткие, автоматные и т.п.

Например, на системном уровне преимущественно применяют модели систем массового обслуживания и сети Петри, на функционально-логическом уровне автоматные модели на основе аппарата передаточных функций или конечных на макроуровне — системы алгебро-дифференциальных уравнений, автоматов. на микроуровне - дифференциальные уравнения в частных производных. Особое место занимают геометрические модели, используемые в системах конструирования.

Кроме того, введены понятия полных моделей и макромоделей, моделей статических и динамических, детерминированных и стохастических, аналоговых и дискретных, символических и численных.

Полная модель объекта в отличие от макромодели описывает не только процессы на внешних выводах моделируемого объекта, но и внутренние для объекта процессы.

Статические модели описывают статические состояния, в них не присутствует время в качестве независимой переменной. Динамические модели отражают поведение системы, т.е. в них обязательно используется время.

Стохастические и детерминированные модели различаются в зависимости от учета или неучета случайных факторов.

модели относятся Информационные  $\mathbf{K}$ информационной страте автоматизированных систем, их используют прежде всего при инфологическом проектировании баз данных (БД) для описания связей между единицами информации.

Наибольшие трудности возникают при создании моделей слабоструктурированных систем, что характерно прежде всего для системного уровня проектирования. Здесь значительное внимание уделяется экспертным метолам. В теории систем сформулированы общие рекомендации по подбору экспертов при разработке модели, организации экспертизы, по обработке полученных результатов. Достаточно общий подход к построению моделей сложных слабоструктурированных систем выражен в методиках IDEF.

Обычно в имитационных моделях фигурируют величины, характеризующие состояние моделируемой системы и называемые фазовыми переменными. Так, на макроуровне имитационные модели представляют собой системы алгебродифференциальных уравнений

$$
\mathbf{\Phi}\left(\frac{d\mathbf{V}}{dt},\mathbf{V},t\right)=0,\text{ mpr }t=0,\mathbf{V}=\mathbf{V}_0,
$$
\n(1)

где  $V$  — вектор фазовых переменных;  $t$  — время;  $V_0$  — вектор начальных условий. К фазовым переменным можно отнести токи и напряжения в электрических системах, силы и скорости - в механических, давления и расходы - в гидравлических.

В аналоговых моделях фазовые переменные — непрерывные величины. в дискретных моделях— дискретные, в частном случае дискретные модели являются логическими (булевыми), в них состояние системы и ее элементов описывается булевыми величинами. В ряде случаев полезно применение смешанных моделей, в которых одна часть подсистем характеризуется аналоговыми моделями, другая — логическими.

Выходные параметры систем могут быть двух типов. Во-первых, это параметрыфункционалы, т.е. функционалы зависимостей  $V(t)$  в случае использования (1). Примеры таких параметров: амплитуды сигналов, временные задержки, мощности рассеивания и т.п. Во-вторых, это параметры, характеризующие способность проектируемого объекта работать при определенных внешних условиях. Эти выходные параметры являются граничными значениями диапазонов внешних переменных, в которых сохраняется работоспособность объекта.

### 3.6. Проектные процедуры

Создать проект объекта (изделия или процесса) означает выбрать структуру объекта, определить значения всех его параметров и представить результаты в установленной форме. Результаты (проектная документация) могут быть выражены в чертежей, схем, пояснительных записок. программ для программновиде

управляемого технологического оборудования и других документов на бумаге или на машинных носителях информации.

объекта Разработка (или выбор) структуры есть проектная процедура, называемая структурным синтезом, а расчет (или выбор) значений параметров элементов  $X$  — процедура параметрического синтеза.

Задача структурного синтеза формулируется в системотехнике как задача принятия решений (ЗПР). Ее суть заключается в определении цели, множества возможных решений и ограничивающих условий.

Классификацию ЗПР осуществляют по ряду признаков. По числу критериев различают задачи одно- и многокритериальные. По степени неопределенности различают ЗПР детерминированные, ЗПР в условиях риска — при наличии в формулировке задачи случайных параметров, ЗПР в условиях неопределенности, т.е. при неполноте или недостоверности исходной информации.

Реальные задачи проектирования, как правило, являются многокритериальными. Одна из основных проблем постановки многокритериальных задач — установление правил предпочтения вариантов. Способы сведения многокритериальных задач к однокритериальным и последующие пути решения изучаются в дисциплинах, посвященных методам оптимизации и математическому программированию.

Наличие случайных факторов усложняет решение ЗПР. Основные подходы к решению ЗПР в условиях риска заключаются или в решении "для наихудшего случая". или в учете в целевой функции математического ожидания и дисперсии выходных параметров. В первом случае задачу решают как детерминированную при завышенных требованиях к качеству решения, что является главным недостатком подхода. Во втором случае достоверность результатов решения намного выше, но возникают  $\mathbf{c}$ оценкой целевой функции. Применение метода Монте-Карло в трудности случае алгоритмических моделей становится елинственной альтернативой  $\overline{M}$ . следовательно, для решения требуются значительные вычислительные ресурсы.

Существуют две группы ЗПР в условиях неопределенности. Одна из них решается при наличии противодействия разумного противника. Такие задачи изучаются в теории игр, для задач проектирования в технике они не характерны. Во второй группе достижению цели противодействие оказывают силы природы. Для их решения полезно использовать теорию и методы нечетких множеств.

При синтезе структуры автоматизированной системы постановка задачи должна включать в качестве исходных данных следующие сведения:

- множество выполняемых системой функций (другими словами, множество работ, каждая из которых может состоять из одной или более операций); возможно, что в этом множестве имеется частичная упорядоченность работ, что может быть представлено в виде ориентированного графа, в котором вершины соответствуют работам, а дуги — отношениям порядка;
- типы допустимых для использования серверов (машин), выполняющих функции системы:
- множество внешних источников и потребителей информации;
- во многих случаях задается также некоторая исходная структура системы в виде взаимосвязанной совокупности серверов определенных типов; эта структура может рассматриваться как обобщенная избыточная или как вариант первого приближения:

• различного рода ограничения, в частности, ограничения на затраты материальных ресурсов и (или) на времена выполнения функций системы.

Задача заключается в синтезе (или коррекции) структуры, определении типов серверов (программно-аппаратных средств), распределении функций по серверам таким образом, чтобы достигался экстремум целевой функции при выполнении заданных ограничений.

Конструирование, разработка технологических процессов, оформление проектной документации — частные случаи структурного синтеза.

параметрической оптимизацией Задачу параметрического синтеза называют (или оптимизацией), если ее решают как задачу математического программирования, T.e.

extr  $F(\mathbf{X}), \mathbf{X} \in \mathbf{D}_x$ , где  $F(X)$  — целевая  $\phi$ ункция;  $\boldsymbol{\mathrm{X}}$  — также где  $f(\mathbf{X}) = \mu e \pi e \kappa a \pi$ параметров (называемых вектор управляемых проектными ИЛИ допустимая область;  $\Phi(X)$  и  $\Psi(X)$  — функции-ограничения. Пример 1.

### Электронный усилитель: управляемые параметры  $X =$  (параметры резисторов, конденсаторов, транзисторов); выходные параметры  $\mathbf{Y} = (f_{\text{B}} \times f_{\text{B}})$  – верхняя и нижняя граничные частоты полосы пропускания;  $K$  - коэффициент усиления на средних частотах;  $R_{\text{bx}}$  — входное сопротивление). В качестве целевой функции  $F(\mathbf{X})$  можно выбрать параметр  $f_{\text{B}}$ , а условия работоспособности остальных выходных параметров отнести к функциям-ограничениям.

Следующая после синтеза группа проектных процедур — процедуры *анализа*. Цель анализа — получение информации о характере функционирования и значениях выходных параметров  $Y$  при заданных структуре объекта, сведениях о внешних параметрах  $Q$  и параметрах элементов  $X$ . Если заданы фиксированные значения параметров  $X$  и  $Q$ , то имеет место процедура одновариантного анализа. Одновариантный анализ часто выполняется с помощью моделирования.

 $MO$  denu (modeling) Моделирование состоит **ИЗ** этапов *формирования* и исследования модели (решения, simulation). В свою очередь, формирование модели включает две процедуры: во-первых, разработку моделей отдельных компонентов, вовторых, формирование модели системы из моделей компонентов.

Первая из этих процедур выполняется предварительно по отношению к типовым компонентам вне маршрута проектирования конкретных объектов. Как правило, модели компонентов разрабатываются специалистами в прикладных областях, причем знающими требования к моделям и формам их представления в САПР. Обычно в помощь разработчику моделей в САПР предлагаются методики и вспомогательные средства, например, в виде программ анализа для экспериментальной отработки моделей. Созданные модели включаются в библиотеки моделей прикладных программ анализа.

На маршруте проектирования каждого нового объекта выполняется вторая процедура (рис. 3) — формирование модели системы с использованием библиотечных моделей компонентов. Как правило, эта процедура выполняется автоматически по алгоритмам, включенным в заранее разработанные программы анализа. Примеры таких программ имеются в различных приложениях и прежде всего в отраслях общего машиностроения и радиоэлектроники.

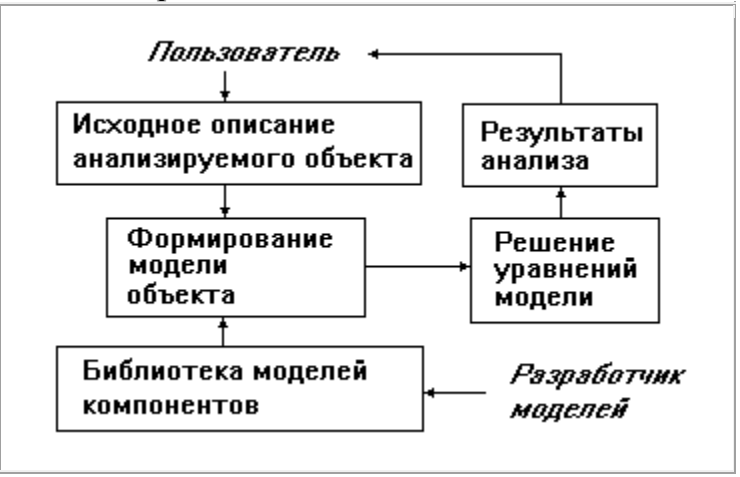

Рис. 3. Формирование модели системы

При применении этих программ пользователь описывает исследуемый объект на входном языке программы анализа не в виде системы уравнений, которая будет получена автоматически, а в виде списка элементов структуры, эквивалентной схемы, эскиза или чертежа конструкции.

Вторая процедура моделирования — simulation — сводится к решению уравнений математической модели. например. дифференциальных системы уравнений, и вычислению вектора выходных параметров  $Y$ .

Если заданы статистические сведения о параметрах  $X$  и нужно получить оценки числовых характеристик распределений выходных параметров (например, оценки математических ожиданий и дисперсий), то это процедура статистического абсолютной А и анализа. Если требуется рассчитать матрицы  $(MJ)$ относительной В чувствительности, имеет место задача анализа T<sub>O</sub> чувствительности.

Элемент  $A_{ji}$  матрицы **А** называют

абсолютным коэффициентом

чувствительности, он представляет собой частную производную  $\overline{J}$ -го выходного параметра  $y_j$  по  $i$ -ому параметру  $x_i$ . Другими словами,  $A_{ji}$  является элементом вектора градиента  $\overline{J}$ -го выходного параметра. На практике удобнее использовать безразмерные относительные коэффициенты чувствительности  $B_{\mu}$ , характеризующие степень влияния изменений параметров элементов на изменения выходных параметров:

$$
B_{ji} = \frac{A_{ji} x_{i \text{ mod}}}{y_{j \text{ mod}}}
$$

где  $x_{i}$ ном и  $y_{j}$ ном — номинальные значения параметров  $x_{i}$  и  $y_{j}$  соответственно.

процедурах многовариантного анализа определяется влияние внешних параметров, разброса и нестабильности параметров элементов на выходные параметры. Процедуры статистического анализа и анализа чувствительности характерные примеры процедур многовариантного анализа.

Выполнение анализа и сопоставление полученных результатов с желаемыми значениями называют процедурой верификации.

# **3.7. [Жизненный цикл изделий](http://bigor.bmstu.ru/?met/?doc=190_CAD/0008.mod/?cou=140_CADedu/CAD.cou/?bck=190_CAD/0008.mod)**

Жизненный цикл промышленных изделий (ЖЦИ) включает ряд этапов, начиная от зарождения идеи нового продукта до его утилизации по окончании срока использования. Основные этапы жизненного цикла промышленной продукции представлены на рис. 1. К ним относятся этапы [проектирования,](javascript:termInfo(%22%D0%BF%D1%80%D0%BE%D0%B5%D0%BA%D1%82%D0%B8%D1%80%D0%BE%D0%B2%D0%B0%D0%BD%D0%B8%D1%8F%22)) технологической подготовки производства (ТПП), собственно производства, реализации продукции, эксплуатации и, наконец, утилизации (в число этапов жизненного цикла могут также входить маркетинг, закупки материалов и комплектующих, предоставление услуг, упаковка и хранение, монтаж и ввод в эксплуатацию).

Рассмотрим содержание основных этапов ЖЦИ для изделий машиностроения.

На этапе проектирования выполняются [проектные процедуры](javascript:termInfo(%22%D0%BF%D1%80%D0%BE%D0%B5%D0%BA%D1%82%D0%BD%D1%8B%D0%B5%20%D0%BF%D1%80%D0%BE%D1%86%D0%B5%D0%B4%D1%83%D1%80%D1%8B%22)) — формирование принципиального решения, разработка [геометрических моделей](javascript:termInfo(%22%D0%B3%D0%B5%D0%BE%D0%BC%D0%B5%D1%82%D1%80%D0%B8%D1%87%D0%B5%D1%81%D0%BA%D0%B8%D1%85%20%D0%BC%D0%BE%D0%B4%D0%B5%D0%BB%D0%B5%D0%B9%22)) и чертежей, расчеты, [моделирование](javascript:termInfo(%22%D0%BC%D0%BE%D0%B4%D0%B5%D0%BB%D0%B8%D1%80%D0%BE%D0%B2%D0%B0%D0%BD%D0%B8%D0%B5%22)) процессов, [оптимизация](javascript:termInfo(%22%D0%BE%D0%BF%D1%82%D0%B8%D0%BC%D0%B8%D0%B7%D0%B0%D1%86%D0%B8%D1%8F%22)) и т.п.

На этапе подготовки производства разрабатываются маршрутная и операционная технологии изготовления деталей, реализуемые в программах для станков ЧПУ; технология сборки и монтажа изделий; технология контроля и испытаний.

На этапе производства осуществляются: календарное и оперативное планирование; приобретение материалов и комплектующих с их входным контролем; механообработки и другие требуемые виды обработки; контроль результатов обработки; сборка; испытания и итоговый контроль.

на постпроизводственных этапах выполняются консервация, упаковка, транспортировка; монтаж у потребителя; эксплуатация, обслуживание, ремонт; утилизация.

На всех этапах жизненного цикла имеются свои целевые установки. При этом участники жизненного цикла стремятся достичь поставленных целей с максимальной эффективностью. На этапах проектирования, ТПП и производства нужно обеспечить выполнение требований, предъявляемых к производимому продукту, при заданной степени надежности изделия и минимизации материальных и временных затрат, что необходимо для достижения успеха в конкурентной борьбе в условиях рыночной экономики. Понятие эффективности охватывает не только снижение себестоимости продукции и сокращение сроков проектирования и производства, но и обеспечение удобства освоения и снижения затрат на будущую эксплуатацию изделий. Особую важность требования удобства эксплуатации имеют для сложной техники, например, в таких отраслях, как авиа- или автомобилестроение.

Достижение поставленных целей на современных предприятиях, выпускающих сложные технические изделия, оказывается невозможным без широкого использования *[автоматизированных систем](javascript:termInfo(%22%D0%B0%D0%B2%D1%82%D0%BE%D0%BC%D0%B0%D1%82%D0%B8%D0%B7%D0%B8%D1%80%D0%BE%D0%B2%D0%B0%D0%BD%D0%BD%D1%8B%D1%85%20%D1%81%D0%B8%D1%81%D1%82%D0%B5%D0%BC%22))* (АС), основанных на применении компьютеров и предназначенных для создания, переработки и использования всей необходимой информации о свойствах изделий и сопровождающих процессов. Специфика задач, решаемых на различных этапах жизненного цикла изделий, обусловливает разнообразие применяемых АС.

На рис. 4 указаны основные типы АС с их привязкой к тем или иным этапам жизненного цикла изделий.

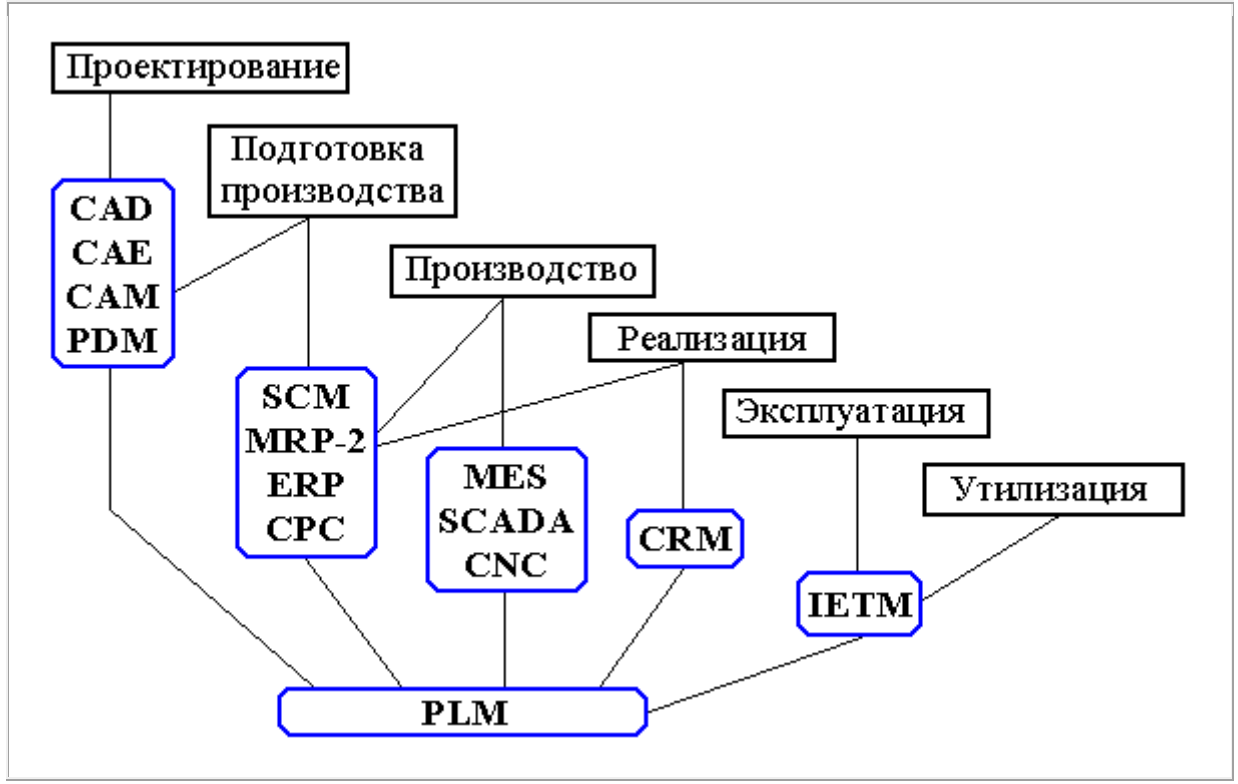

Рис. 4. Основные типы автоматизированных систем

Автоматизация проектирования осуществляется [САПР.](javascript:termInfo(%22%D0%A1%D0%90%D0%9F%D0%A0%22)) В САПР машиностроительных отраслей промышленности принято выделять системы функционального, конструкторского и технологического проектирования. Первые из них называют системами расчетов и инженерного анализа или *[системами](javascript:termInfo(%22%D1%81%D0%B8%D1%81%D1%82%D0%B5%D0%BC%D0%B0%D0%BC%D0%B8%20CAE%22))  [CAE](javascript:termInfo(%22%D1%81%D0%B8%D1%81%D1%82%D0%B5%D0%BC%D0%B0%D0%BC%D0%B8%20CAE%22))* (Computer Aided Engineering). *[Системы конструкторского](javascript:termInfo(%22%D0%A1%D0%B8%D1%81%D1%82%D0%B5%D0%BC%D1%8B%20%D0%BA%D0%BE%D0%BD%D1%81%D1%82%D1%80%D1%83%D0%BA%D1%82%D0%BE%D1%80%D1%81%D0%BA%D0%BE%D0%B3%D0%BE%20%D0%BF%D1%80%D0%BE%D0%B5%D0%BA%D1%82%D0%B8%D1%80%D0%BE%D0%B2%D0%B0%D0%BD%D0%B8%D1%8F%22))  [проектирования](javascript:termInfo(%22%D0%A1%D0%B8%D1%81%D1%82%D0%B5%D0%BC%D1%8B%20%D0%BA%D0%BE%D0%BD%D1%81%D1%82%D1%80%D1%83%D0%BA%D1%82%D0%BE%D1%80%D1%81%D0%BA%D0%BE%D0%B3%D0%BE%20%D0%BF%D1%80%D0%BE%D0%B5%D0%BA%D1%82%D0%B8%D1%80%D0%BE%D0%B2%D0%B0%D0%BD%D0%B8%D1%8F%22))* называют системами CAD (Computer Aided Design). Проектирование технологических процессов выполняется в автоматизированных системах технологической подготовки производства (*[АСТПП](javascript:termInfo(%22%D0%90%D0%A1%D0%A2%D0%9F%D0%9F%22))*), входящих как составная часть в *[системы CAM](javascript:termInfo(%22%D1%81%D0%B8%D1%81%D1%82%D0%B5%D0%BC%D1%8B%20CAM%22))* (Computer Aided Manufacturing).

Для решения проблем совместного функционирования компонентов САПР различного назначения, координации работы систем CAE/CAD/CAM, *[управления](javascript:termInfo(%22%D1%83%D0%BF%D1%80%D0%B0%D0%B2%D0%BB%D0%B5%D0%BD%D0%B8%D1%8F%20%D0%BF%D1%80%D0%BE%D0%B5%D0%BA%D1%82%D0%BD%D1%8B%D0%BC%D0%B8%20%D0%B4%D0%B0%D0%BD%D0%BD%D1%8B%D0%BC%D0%B8%22))  [проектными данными](javascript:termInfo(%22%D1%83%D0%BF%D1%80%D0%B0%D0%B2%D0%BB%D0%B5%D0%BD%D0%B8%D1%8F%20%D0%BF%D1%80%D0%BE%D0%B5%D0%BA%D1%82%D0%BD%D1%8B%D0%BC%D0%B8%20%D0%B4%D0%B0%D0%BD%D0%BD%D1%8B%D0%BC%D0%B8%22))* и проектированием разрабатываются системы, получившие название систем управления проектными данными PDM (Product Data Management). Системы PDM либо входят в состав модулей конкретной САПР, либо имеют самостоятельное значение и могут работать совместно с разными САПР.

На большинстве этапов жизненного цикла, начиная с определения предприятийпоставщиков исходных материалов и компонентов и кончая реализацией продукции, требуются услуги системы [управления цепочками поставок](javascript:termInfo(%22%D1%83%D0%BF%D1%80%D0%B0%D0%B2%D0%BB%D0%B5%D0%BD%D0%B8%D1%8F%20%D1%86%D0%B5%D0%BF%D0%BE%D1%87%D0%BA%D0%B0%D0%BC%D0%B8%20%D0%BF%D0%BE%D1%81%D1%82%D0%B0%D0%B2%D0%BE%D0%BA%22)) — Supply Chain Management (SCM). Цепь поставок обычно определяют как совокупность стадий увеличения добавленной стоимости продукции при ее движении от компанийпоставщиков к компаниям-потребителям. Управление цепью поставок подразумевает продвижение материального потока с минимальными издержками. При планировании производства система SCM управляет стратегией позиционирования продукции. Если время производственного цикла меньше времени ожидания заказчика на получение готовой продукции, то можно применять стратегию "изготовление на заказ". Иначе приходится использовать стратегию "изготовление на склад". При этом во время производственного цикла должно входить время на размещение и исполнение заказов на необходимые материалы и комплектующие на предприятиях-поставщиках.

В последнее время усилия многих компаний, производящих программноаппаратные средства автоматизированных систем, направлены на создание систем [электронного бизнеса](javascript:termInfo(%22%D1%8D%D0%BB%D0%B5%D0%BA%D1%82%D1%80%D0%BE%D0%BD%D0%BD%D0%BE%D0%B3%D0%BE%20%D0%B1%D0%B8%D0%B7%D0%BD%D0%B5%D1%81%D0%B0%22)) (E-commerce). Задачи, решаемые системами E-commerce, сводятся не только к организации на [сайтах](javascript:termInfo(%22%D1%81%D0%B0%D0%B9%D1%82%D0%B0%D1%85%22)) [Internet](javascript:termInfo(%22Internet%22)) витрин товаров и услуг. Они объединяют в едином информационном пространстве запросы заказчиков и данные о возможностях множества организаций, специализирующихся на предоставлении различных услуг и выполнении тех или иных процедур и операций по проектированию, изготовлению, поставкам заказанных изделий. Проектирование непосредственно под заказ позволяет добиться наилучших параметров создаваемой продукции, а оптимальный выбор исполнителей и цепочек поставок ведет к минимизации времени и стоимости выполнения заказа. Координация работы многих предприятий-партнеров с использованием технологий Internet возлагается на системы E-commerce, называемые *[системами управления данными в интегрированном](javascript:termInfo(%22%D1%81%D0%B8%D1%81%D1%82%D0%B5%D0%BC%D0%B0%D0%BC%D0%B8%20%D1%83%D0%BF%D1%80%D0%B0%D0%B2%D0%BB%D0%B5%D0%BD%D0%B8%D1%8F%20%D0%B4%D0%B0%D0%BD%D0%BD%D1%8B%D0%BC%D0%B8%20%D0%B2%20%D0%B8%D0%BD%D1%82%D0%B5%D0%B3%D1%80%D0%B8%D1%80%D0%BE%D0%B2%D0%B0%D0%BD%D0%BD%D0%BE%D0%BC%20%D0%B8%D0%BD%D1%84%D0%BE%D1%80%D0%BC%D0%B0%D1%86%D0%B8%D0%BE%D0%BD%D0%BD%D0%BE%D0%BC%20%D0%BF%D1%80%D0%BE%D1%81%D1%82%D1%80%D0%B0%D0%BD%D1%81%D1%82%D0%B2%D0%B5%22))  [информационном пространстве](javascript:termInfo(%22%D1%81%D0%B8%D1%81%D1%82%D0%B5%D0%BC%D0%B0%D0%BC%D0%B8%20%D1%83%D0%BF%D1%80%D0%B0%D0%B2%D0%BB%D0%B5%D0%BD%D0%B8%D1%8F%20%D0%B4%D0%B0%D0%BD%D0%BD%D1%8B%D0%BC%D0%B8%20%D0%B2%20%D0%B8%D0%BD%D1%82%D0%B5%D0%B3%D1%80%D0%B8%D1%80%D0%BE%D0%B2%D0%B0%D0%BD%D0%BD%D0%BE%D0%BC%20%D0%B8%D0%BD%D1%84%D0%BE%D1%80%D0%BC%D0%B0%D1%86%D0%B8%D0%BE%D0%BD%D0%BD%D0%BE%D0%BC%20%D0%BF%D1%80%D0%BE%D1%81%D1%82%D1%80%D0%B0%D0%BD%D1%81%D1%82%D0%B2%D0%B5%22))* CPC (Collaborative Product Commerce)

Управление в промышленности, как и в любых [сложных системах,](javascript:termInfo(%22%D1%81%D0%BB%D0%BE%D0%B6%D0%BD%D1%8B%D1%85%20%D1%81%D0%B8%D1%81%D1%82%D0%B5%D0%BC%D0%B0%D1%85%22)) имеет иерархическую структуру. В общей структуре управления выделяют несколько иерархических уровней, показанных на рис. 5. Автоматизация управления на различных уровнях реализуется с помощью [автоматизированных систем](javascript:termInfo(%22%D0%B0%D0%B2%D1%82%D0%BE%D0%BC%D0%B0%D1%82%D0%B8%D0%B7%D0%B8%D1%80%D0%BE%D0%B2%D0%B0%D0%BD%D0%BD%D1%8B%D1%85%20%D1%81%D0%B8%D1%81%D1%82%D0%B5%D0%BC%20%D1%83%D0%BF%D1%80%D0%B0%D0%B2%D0%BB%D0%B5%D0%BD%D0%B8%D1%8F%22))  [управления](javascript:termInfo(%22%D0%B0%D0%B2%D1%82%D0%BE%D0%BC%D0%B0%D1%82%D0%B8%D0%B7%D0%B8%D1%80%D0%BE%D0%B2%D0%B0%D0%BD%D0%BD%D1%8B%D1%85%20%D1%81%D0%B8%D1%81%D1%82%D0%B5%D0%BC%20%D1%83%D0%BF%D1%80%D0%B0%D0%B2%D0%BB%D0%B5%D0%BD%D0%B8%D1%8F%22)) (АСУ).

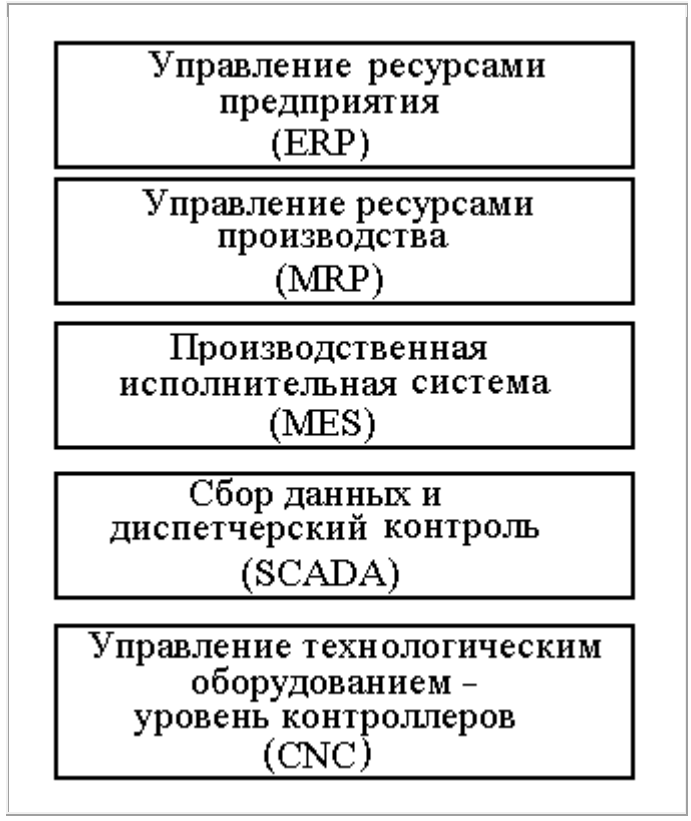

Рис. 5. Общая структура управления

Информационная поддержка этапа производства продукции осуществляется [автоматизированными системами управления предприятием](javascript:termInfo(%22%D0%B0%D0%B2%D1%82%D0%BE%D0%BC%D0%B0%D1%82%D0%B8%D0%B7%D0%B8%D1%80%D0%BE%D0%B2%D0%B0%D0%BD%D0%BD%D1%8B%D0%BC%D0%B8%20%D1%81%D0%B8%D1%81%D1%82%D0%B5%D0%BC%D0%B0%D0%BC%D0%B8%20%D1%83%D0%BF%D1%80%D0%B0%D0%B2%D0%BB%D0%B5%D0%BD%D0%B8%D1%8F%20%D0%BF%D1%80%D0%B5%D0%B4%D0%BF%D1%80%D0%B8%D1%8F%D1%82%D0%B8%D0%B5%D0%BC%22)) (АСУП) и [автоматизированными системами управления технологическими](javascript:termInfo(%22%D0%B0%D0%B2%D1%82%D0%BE%D0%BC%D0%B0%D1%82%D0%B8%D0%B7%D0%B8%D1%80%D0%BE%D0%B2%D0%B0%D0%BD%D0%BD%D1%8B%D0%BC%D0%B8%20%D1%81%D0%B8%D1%81%D1%82%D0%B5%D0%BC%D0%B0%D0%BC%D0%B8%20%D1%83%D0%BF%D1%80%D0%B0%D0%B2%D0%BB%D0%B5%D0%BD%D0%B8%D1%8F%20%D1%82%D0%B5%D1%85%D0%BD%D0%BE%D0%BB%D0%BE%D0%B3%D0%B8%D1%87%D0%B5%D1%81%D0%BA%D0%B8%D0%BC%D0%B8%20%D0%BF%D1%80%D0%BE%D1%86%D0%B5%D1%81%D1%81%D0%B0%D0%BC%D0%B8%22))  [процессами](javascript:termInfo(%22%D0%B0%D0%B2%D1%82%D0%BE%D0%BC%D0%B0%D1%82%D0%B8%D0%B7%D0%B8%D1%80%D0%BE%D0%B2%D0%B0%D0%BD%D0%BD%D1%8B%D0%BC%D0%B8%20%D1%81%D0%B8%D1%81%D1%82%D0%B5%D0%BC%D0%B0%D0%BC%D0%B8%20%D1%83%D0%BF%D1%80%D0%B0%D0%B2%D0%BB%D0%B5%D0%BD%D0%B8%D1%8F%20%D1%82%D0%B5%D1%85%D0%BD%D0%BE%D0%BB%D0%BE%D0%B3%D0%B8%D1%87%D0%B5%D1%81%D0%BA%D0%B8%D0%BC%D0%B8%20%D0%BF%D1%80%D0%BE%D1%86%D0%B5%D1%81%D1%81%D0%B0%D0%BC%D0%B8%22)) (АСУТП).

К АСУП относятся системы планирования и управления предприятием ERP (Enterprise Resource Planning), планирования производства и требований к материалам [MRP-2](javascript:termInfo(%22MRP-2%22)) (Manufacturing Requirement Planning) и упомянутые выше системы SCM. Наиболее развитые системы ERP выполняют различные бизнес-функции, связанные с планированием производства, закупками, сбытом продукции, анализом перспектив маркетинга, управлением финансами, персоналом, складским хозяйством, учетом основных фондов и т.п. Системы MRP-2 ориентированы, главным образом, на бизнес-функции, непосредственно связанные с производством. В некоторых случаях системы SCM и MRP-2 входят как подсистемы в ERP, в последнее время их чаще рассматривают как самостоятельные системы.

Промежуточное положение между АСУП и АСУТП занимает производственная исполнительная система [MES](javascript:termInfo(%22MES%22)) (Manufacturing Execution Systems), предназначенная для решения оперативных задач управления проектированием, производством и маркетингом.

В состав АСУТП входит [система SCADA](javascript:termInfo(%22%D1%81%D0%B8%D1%81%D1%82%D0%B5%D0%BC%D0%B0%20SCADA%22)) (Supervisory Control and Data Acquisition), выполняющая диспетчерские функции (сбор и обработка данных о состоянии оборудования и технологических процессов) и помогающая разрабатывать ПО для встроенного оборудования. Для непосредственного программного управления технологическим оборудованием используют системы [CNC](javascript:termInfo(%22CNC%22)) (Computer Numerical Control) на базе *[контроллеров](javascript:termInfo(%22%D0%BA%D0%BE%D0%BD%D1%82%D1%80%D0%BE%D0%BB%D0%BB%D0%B5%D1%80%D0%BE%D0%B2%22))* (специализированных компьютеров, называемых промышленными), которые встроены в технологическое оборудование с числовым программным управлением (ЧПУ). Системы CNC называют также [встроенными](javascript:termInfo(%22%D0%B2%D1%81%D1%82%D1%80%D0%BE%D0%B5%D0%BD%D0%BD%D1%8B%D0%BC%D0%B8%20%D0%BA%D0%BE%D0%BC%D0%BF%D1%8C%D1%8E%D1%82%D0%B5%D1%80%D0%BD%D1%8B%D0%BC%D0%B8%20%D1%81%D0%B8%D1%81%D1%82%D0%B5%D0%BC%D0%B0%D0%BC%D0%B8%22))  [компьютерными системами.](javascript:termInfo(%22%D0%B2%D1%81%D1%82%D1%80%D0%BE%D0%B5%D0%BD%D0%BD%D1%8B%D0%BC%D0%B8%20%D0%BA%D0%BE%D0%BC%D0%BF%D1%8C%D1%8E%D1%82%D0%B5%D1%80%D0%BD%D1%8B%D0%BC%D0%B8%20%D1%81%D0%B8%D1%81%D1%82%D0%B5%D0%BC%D0%B0%D0%BC%D0%B8%22))

На этапе реализации продукции выполняются функции управления отношениями с заказчиками и покупателями, проводится анализ рыночной ситуации, определяются перспективы спроса на планируемые изделия. Эти функции возложены на систему [CRM.](javascript:termInfo(%22CRM%22))

Функции обучения обслуживающего персонала выполняют [интерактивные](javascript:termInfo(%22%D0%B8%D0%BD%D1%82%D0%B5%D1%80%D0%B0%D0%BA%D1%82%D0%B8%D0%B2%D0%BD%D1%8B%D0%B5%20%D1%8D%D0%BB%D0%B5%D0%BA%D1%82%D1%80%D0%BE%D0%BD%D0%BD%D1%8B%D0%B5%20%D1%82%D0%B5%D1%85%D0%BD%D0%B8%D1%87%D0%B5%D1%81%D0%BA%D0%B8%D0%B5%20%D1%80%D1%83%D0%BA%D0%BE%D0%B2%D0%BE%D0%B4%D1%81%D1%82%D0%B2%D0%B0%22))  [электронные технические руководства](javascript:termInfo(%22%D0%B8%D0%BD%D1%82%D0%B5%D1%80%D0%B0%D0%BA%D1%82%D0%B8%D0%B2%D0%BD%D1%8B%D0%B5%20%D1%8D%D0%BB%D0%B5%D0%BA%D1%82%D1%80%D0%BE%D0%BD%D0%BD%D1%8B%D0%B5%20%D1%82%D0%B5%D1%85%D0%BD%D0%B8%D1%87%D0%B5%D1%81%D0%BA%D0%B8%D0%B5%20%D1%80%D1%83%D0%BA%D0%BE%D0%B2%D0%BE%D0%B4%D1%81%D1%82%D0%B2%D0%B0%22)) IETM (Interactive Electronic Technical Manuals). С их помощью выполняются диагностические операции, поиск отказавших компонентов, заказ дополнительных запасных деталей и некоторые другие операции на этапе эксплуатации систем.

Управление данными в едином информационном пространстве на протяжении всех этапов жизненного цикла изделий возлагается на систему управления жизненным циклов продукции [PLM](javascript:termInfo(%22PLM%22)) (Product Lifecycle Management). Характерная особенность PLM — обеспечение взаимодействия различных автоматизированных систем многих предприятий, т.е. технологии PLM (включая технологии CPC) являются основой, интегрирующей информационное пространство, в котором функционируют САПР, ERP, PDM, SCM, CRM и другие автоматизированные системы многих предприятий.

# **3.8. [Структура САПР](http://bigor.bmstu.ru/?met/?doc=190_CAD/0009.mod/?cou=140_CADedu/CAD.cou/?bck=190_CAD/0009.mod)**

Как и любая [сложная система,](javascript:termInfo(%22%D1%81%D0%BB%D0%BE%D0%B6%D0%BD%D0%B0%D1%8F%20%D1%81%D0%B8%D1%81%D1%82%D0%B5%D0%BC%D0%B0%22)) [САПР](javascript:termInfo(%22%D0%A1%D0%90%D0%9F%D0%A0%22)) состоит из [подсистем.](javascript:termInfo(%22%D0%BF%D0%BE%D0%B4%D1%81%D0%B8%D1%81%D1%82%D0%B5%D0%BC%22)) Различают подсистемы проектирующие и обслуживающие.

*[Проектирующие подсистемы](javascript:termInfo(%22%D0%9F%D1%80%D0%BE%D0%B5%D0%BA%D1%82%D0%B8%D1%80%D1%83%D1%8E%D1%89%D0%B8%D0%B5%20%D0%BF%D0%BE%D0%B4%D1%81%D0%B8%D1%81%D1%82%D0%B5%D0%BC%D1%8B%22))* непосредственно выполняют [проектные](javascript:termInfo(%22%D0%BF%D1%80%D0%BE%D0%B5%D0%BA%D1%82%D0%BD%D1%8B%D0%B5%20%D0%BF%D1%80%D0%BE%D1%86%D0%B5%D0%B4%D1%83%D1%80%D1%8B%22))  [процедуры.](javascript:termInfo(%22%D0%BF%D1%80%D0%BE%D0%B5%D0%BA%D1%82%D0%BD%D1%8B%D0%B5%20%D0%BF%D1%80%D0%BE%D1%86%D0%B5%D0%B4%D1%83%D1%80%D1%8B%22)) Примерами проектирующих подсистем могут служить подсистемы геометрического трехмерного [моделирования](javascript:termInfo(%22%D0%BC%D0%BE%D0%B4%D0%B5%D0%BB%D0%B8%D1%80%D0%BE%D0%B2%D0%B0%D0%BD%D0%B8%D1%8F%22)) механических объектов, изготовления конструкторской документации, схемотехнического анализа, [трассировки](javascript:termInfo(%22%D1%82%D1%80%D0%B0%D1%81%D1%81%D0%B8%D1%80%D0%BE%D0%B2%D0%BA%D0%B8%22)) соединений в печатных платах.

*[Обслуживающие подсистемы](javascript:termInfo(%22%D0%9E%D0%B1%D1%81%D0%BB%D1%83%D0%B6%D0%B8%D0%B2%D0%B0%D1%8E%D1%89%D0%B8%D0%B5%20%D0%BF%D0%BE%D0%B4%D1%81%D0%B8%D1%81%D1%82%D0%B5%D0%BC%D1%8B%22))* обеспечивают функционирование проектирующих подсистем, их совокупность часто называют системной средой (или

оболочкой) САПР. Типичными обслуживающими подсистемами являются подсистемы [управления проектными данными,](javascript:termInfo(%22%D1%83%D0%BF%D1%80%D0%B0%D0%B2%D0%BB%D0%B5%D0%BD%D0%B8%D1%8F%20%D0%BF%D1%80%D0%BE%D0%B5%D0%BA%D1%82%D0%BD%D1%8B%D0%BC%D0%B8%20%D0%B4%D0%B0%D0%BD%D0%BD%D1%8B%D0%BC%D0%B8%22)) подсистемы разработки и сопровождения программного обеспечения [CASE](javascript:termInfo(%22Computer%20Aided%20Software%20Engineering%22)) (Computer Aided Software Engineering), обучающие подсистемы для освоения пользователями технологий, реализованных в САПР.

Структурирование САПР по различным аспектам обусловливает появление *[видов](javascript:termInfo(%22%D0%B2%D0%B8%D0%B4%D0%BE%D0%B2%20%D0%BE%D0%B1%D0%B5%D1%81%D0%BF%D0%B5%D1%87%D0%B5%D0%BD%D0%B8%D1%8F%20%D0%A1%D0%90%D0%9F%D0%A0%22))  [обеспечения САПР](javascript:termInfo(%22%D0%B2%D0%B8%D0%B4%D0%BE%D0%B2%20%D0%BE%D0%B1%D0%B5%D1%81%D0%BF%D0%B5%D1%87%D0%B5%D0%BD%D0%B8%D1%8F%20%D0%A1%D0%90%D0%9F%D0%A0%22))*. Принято выделять семь видов обеспечения:

- *[техническое обеспечение](javascript:termInfo(%22%D1%82%D0%B5%D1%85%D0%BD%D0%B8%D1%87%D0%B5%D1%81%D0%BA%D0%BE%D0%B5%20%D0%BE%D0%B1%D0%B5%D1%81%D0%BF%D0%B5%D1%87%D0%B5%D0%BD%D0%B8%D0%B5%22))* (ТО), включающее различные аппаратные средства (ЭВМ, [периферийные устройства,](javascript:termInfo(%22%D0%BF%D0%B5%D1%80%D0%B8%D1%84%D0%B5%D1%80%D0%B8%D0%B9%D0%BD%D1%8B%D0%B5%20%D1%83%D1%81%D1%82%D1%80%D0%BE%D0%B9%D1%81%D1%82%D0%B2%D0%B0%22)) сетевое коммутационное оборудование, [линии](javascript:termInfo(%22%D0%BB%D0%B8%D0%BD%D0%B8%D0%B8%20%D1%81%D0%B2%D1%8F%D0%B7%D0%B8%22))  [связи,](javascript:termInfo(%22%D0%BB%D0%B8%D0%BD%D0%B8%D0%B8%20%D1%81%D0%B2%D1%8F%D0%B7%D0%B8%22)) измерительные средства);
- *[математическое обеспечение](javascript:termInfo(%22%D0%BC%D0%B0%D1%82%D0%B5%D0%BC%D0%B0%D1%82%D0%B8%D1%87%D0%B5%D1%81%D0%BA%D0%BE%D0%B5%20%D0%BE%D0%B1%D0%B5%D1%81%D0%BF%D0%B5%D1%87%D0%B5%D0%BD%D0%B8%D0%B5%22))* (МО), объединяющее математические методы, [модели](javascript:termInfo(%22%D0%BC%D0%BE%D0%B4%D0%B5%D0%BB%D0%B8%22)) и алгоритмы для выполнения проектирования;
- *[программное обеспечение](javascript:termInfo(%22%D0%BF%D1%80%D0%BE%D0%B3%D1%80%D0%B0%D0%BC%D0%BC%D0%BD%D0%BE%D0%B5%20%D0%BE%D0%B1%D0%B5%D1%81%D0%BF%D0%B5%D1%87%D0%B5%D0%BD%D0%B8%D0%B5%22))* (ПО), представляемое компьютерными программами САПР;
- *[информационное обеспечение](javascript:termInfo(%22%D0%B8%D0%BD%D1%84%D0%BE%D1%80%D0%BC%D0%B0%D1%86%D0%B8%D0%BE%D0%BD%D0%BD%D0%BE%D0%B5%20%D0%BE%D0%B1%D0%B5%D1%81%D0%BF%D0%B5%D1%87%D0%B5%D0%BD%D0%B8%D0%B5%22))* (ИО), состоящее из баз данных (БД), систем управления базами данных (СУБД), а также включающее другие данные, используемые при проектировании;
- *[лингвистическое обеспечение](javascript:termInfo(%22%D0%BB%D0%B8%D0%BD%D0%B3%D0%B2%D0%B8%D1%81%D1%82%D0%B8%D1%87%D0%B5%D1%81%D0%BA%D0%BE%D0%B5%20%D0%BE%D0%B1%D0%B5%D1%81%D0%BF%D0%B5%D1%87%D0%B5%D0%BD%D0%B8%D0%B5%22))* (ЛО), выражаемое языками общения между проектировщиками и ЭВМ, языками программирования и языками обмена данными между техническими средствами САПР;
- *[методическое обеспечение](javascript:termInfo(%22%D0%BC%D0%B5%D1%82%D0%BE%D0%B4%D0%B8%D1%87%D0%B5%D1%81%D0%BA%D0%BE%D0%B5%20%D0%BE%D0%B1%D0%B5%D1%81%D0%BF%D0%B5%D1%87%D0%B5%D0%BD%D0%B8%D0%B5%22))* (МетО), включающее различные методики проектирования, иногда к МетО относят также математическое обеспечение;
- *[организационное обеспечение](javascript:termInfo(%22%D0%BE%D1%80%D0%B3%D0%B0%D0%BD%D0%B8%D0%B7%D0%B0%D1%86%D0%B8%D0%BE%D0%BD%D0%BD%D0%BE%D0%B5%20%D0%BE%D0%B1%D0%B5%D1%81%D0%BF%D0%B5%D1%87%D0%B5%D0%BD%D0%B8%D0%B5%22))* (ОО), представляемое штатными расписаниями, должностными инструкциями и другими документами, регламентирующими работу проектного предприятия.

Отметим, что вся совокупность используемых при проектировании данных называется информационным фондом САПР. [Базой данных](javascript:termInfo(%22%D0%91%D0%B0%D0%B7%D0%BE%D0%B9%20%D0%B4%D0%B0%D0%BD%D0%BD%D1%8B%D1%85%22)) называют упорядоченную совокупность данных, отображающих свойства объектов и их взаимосвязи в некоторой предметной области. Доступ к БД для чтения, записи и модификации данных осуществляется с помощью [СУБД,](javascript:termInfo(%22%D0%A1%D0%A3%D0%91%D0%94%22)) а совокупность БД и СУБД называют [банком данных](javascript:termInfo(%22%D0%B1%D0%B0%D0%BD%D0%BA%D0%BE%D0%BC%20%D0%B4%D0%B0%D0%BD%D0%BD%D1%8B%D1%85%22)) (БнД).

Классификацию САПР осуществляют по ряду признаков, например, по приложению, целевому назначению, масштабам (комплексности решаемых задач), характеру базовой подсистемы — ядра САПР.

По приложениям наиболее представительными и широко используемыми являются следующие группы САПР.

1. САПР для применения в отраслях общего машиностроения. Их часто называют *[машиностроительными САПР](javascript:termInfo(%22%D0%BC%D0%B0%D1%88%D0%B8%D0%BD%D0%BE%D1%81%D1%82%D1%80%D0%BE%D0%B8%D1%82%D0%B5%D0%BB%D1%8C%D0%BD%D1%8B%D0%BC%D0%B8%20%D0%A1%D0%90%D0%9F%D0%A0%22))* или MCAD (Mechanical CAD) системами.

- 2. *САПР в области [радиоэлектроники](javascript:termInfo(%22%D0%A1%D0%90%D0%9F%D0%A0%20%D0%B2%20%D0%BE%D0%B1%D0%BB%D0%B0%D1%81%D1%82%D0%B8%20%D1%80%D0%B0%D0%B4%D0%B8%D0%BE%D1%8D%D0%BB%D0%B5%D0%BA%D1%82%D1%80%D0%BE%D0%BD%D0%B8%D0%BA%D0%B8%22))*: системы ECAD (Electronic CAD) или EDA (Electronic Design Automation).
- 3. САПР в области архитектуры и строительства.

Кроме того, известно большое число специализированных САПР, или выделяемых в указанных группах, или представляющих самостоятельную ветвь в классификации. Примерами таких систем являются САПР больших интегральных схем (БИС); САПР летательных аппаратов; САПР электрических машин и т.п.

По целевому назначению различают САПР или подсистемы САПР, обеспечивающие разные аспекты (страты) проектирования. Так, в составе MCAD появляются CAE/CAD/CAM системы.

По масштабам различают отдельные *[программно-методические](javascript:termInfo(%22%D0%BF%D1%80%D0%BE%D0%B3%D1%80%D0%B0%D0%BC%D0%BC%D0%BD%D0%BE-%D0%BC%D0%B5%D1%82%D0%BE%D0%B4%D0%B8%D1%87%D0%B5%D1%81%D0%BA%D0%B8%D0%B5%20%D0%BA%D0%BE%D0%BC%D0%BF%D0%BB%D0%B5%D0%BA%D1%81%D1%8B%22))  [комплексы](javascript:termInfo(%22%D0%BF%D1%80%D0%BE%D0%B3%D1%80%D0%B0%D0%BC%D0%BC%D0%BD%D0%BE-%D0%BC%D0%B5%D1%82%D0%BE%D0%B4%D0%B8%D1%87%D0%B5%D1%81%D0%BA%D0%B8%D0%B5%20%D0%BA%D0%BE%D0%BC%D0%BF%D0%BB%D0%B5%D0%BA%D1%81%D1%8B%22))* (ПМК) САПР, например, комплекс анализа прочности механических изделий в соответствии с [методом конечных элементов](javascript:termInfo(%22%D0%BC%D0%B5%D1%82%D0%BE%D0%B4%D0%BE%D0%BC%20%D0%BA%D0%BE%D0%BD%D0%B5%D1%87%D0%BD%D1%8B%D1%85%20%D1%8D%D0%BB%D0%B5%D0%BC%D0%B5%D0%BD%D1%82%D0%BE%D0%B2%22)) (МКЭ) или комплекс анализа электронных схем; системы ПМК; системы с уникальными архитектурами не только программного (software), но и технического (hardware) обеспечений.

По характеру базовой подсистемы различают следующие разновидности САПР.

- 1. САПР на базе подсистемы [машинной графики](javascript:termInfo(%22%D0%BC%D0%B0%D1%88%D0%B8%D0%BD%D0%BD%D0%BE%D0%B9%20%D0%B3%D1%80%D0%B0%D1%84%D0%B8%D0%BA%D0%B8%22)) и [геометрического](javascript:termInfo(%22%D0%B3%D0%B5%D0%BE%D0%BC%D0%B5%D1%82%D1%80%D0%B8%D1%87%D0%B5%D1%81%D0%BA%D0%BE%D0%B3%D0%BE%20%D0%BC%D0%BE%D0%B4%D0%B5%D0%BB%D0%B8%D1%80%D0%BE%D0%B2%D0%B0%D0%BD%D0%B8%D1%8F%22))  [моделирования.](javascript:termInfo(%22%D0%B3%D0%B5%D0%BE%D0%BC%D0%B5%D1%82%D1%80%D0%B8%D1%87%D0%B5%D1%81%D0%BA%D0%BE%D0%B3%D0%BE%20%D0%BC%D0%BE%D0%B4%D0%B5%D0%BB%D0%B8%D1%80%D0%BE%D0%B2%D0%B0%D0%BD%D0%B8%D1%8F%22)) Эти САПР ориентированы на приложения, где основной процедурой проектирования является конструирование, т.е. определение пространственных форм и взаимного расположения объектов. Поэтому к этой группе систем относится большинство САПР в области машиностроения, построенных на базе графических ядер. В настоящее время широко используются унифицированные [графические ядра,](javascript:termInfo(%22%D0%B3%D1%80%D0%B0%D1%84%D0%B8%D1%87%D0%B5%D1%81%D0%BA%D0%B8%D0%B5%20%D1%8F%D0%B4%D1%80%D0%B0%22)) применяемые более чем в одной САПР, это ядра Parasolid фирмы EDS [Unigraphics](javascript:termInfo(%22Unigraphics%22)) и ACIS фирмы Intergraph.
- 2. САПР на базе СУБД. Они ориентированы на приложения, в которых при сравнительно несложных математических расчетах перерабатывается большой объем данных. Такие САПР преимущественно встречаются в техникоэкономических приложениях, например, при проектировании бизнес-планов, но имеют место также при проектировании объектов, подобных щитам управления в системах автоматики.

САПР на базе конкретного прикладного пакета. Фактически это автономно используемые программно-методические комплексы, например, [имитационного](javascript:termInfo(%22%D0%B8%D0%BC%D0%B8%D1%82%D0%B0%D1%86%D0%B8%D0%BE%D0%BD%D0%BD%D0%BE%D0%B3%D0%BE%20%D0%BC%D0%BE%D0%B4%D0%B5%D0%BB%D0%B8%D1%80%D0%BE%D0%B2%D0%B0%D0%BD%D0%B8%D1%8F%22))  [моделирования](javascript:termInfo(%22%D0%B8%D0%BC%D0%B8%D1%82%D0%B0%D1%86%D0%B8%D0%BE%D0%BD%D0%BD%D0%BE%D0%B3%D0%BE%20%D0%BC%D0%BE%D0%B4%D0%B5%D0%BB%D0%B8%D1%80%D0%BE%D0%B2%D0%B0%D0%BD%D0%B8%D1%8F%22)) производственных процессов, расчета прочности по [методу конечных](javascript:termInfo(%22%D0%BC%D0%B5%D1%82%D0%BE%D0%B4%D1%83%20%D0%BA%D0%BE%D0%BD%D0%B5%D1%87%D0%BD%D1%8B%D1%85%20%D1%8D%D0%BB%D0%B5%D0%BC%D0%B5%D0%BD%D1%82%D0%BE%D0%B2%22))  [элементов,](javascript:termInfo(%22%D0%BC%D0%B5%D1%82%D0%BE%D0%B4%D1%83%20%D0%BA%D0%BE%D0%BD%D0%B5%D1%87%D0%BD%D1%8B%D1%85%20%D1%8D%D0%BB%D0%B5%D0%BC%D0%B5%D0%BD%D1%82%D0%BE%D0%B2%22)) синтеза и анализа систем автоматического управления и т.п. Часто такие САПР относят к [системам CAE.](javascript:termInfo(%22%D1%81%D0%B8%D1%81%D1%82%D0%B5%D0%BC%D0%B0%D0%BC%20CAE%22)) Примерами могут служить программы логического проектирования на базе [языка VHDL,](javascript:termInfo(%22%D1%8F%D0%B7%D1%8B%D0%BA%D0%B0%20VHDL%22)) математические пакеты типа MathCAD.

Комплексные (интегрированные) САПР, состоящие из совокупности подсистем предыдущих видов. Характерными примерами комплексных САПР являются CAE/CAD/CAM-системы в машиностроении или САПР БИС. Так, САПР БИС включает в себя СУБД и подсистемы проектирования компонентов, принципиальных, логических и функциональных схем, топологии кристаллов, тестов для проверки годности изделий. Для управления столь сложными системами применяют специализированные [системные среды.](javascript:termInfo(%22%D1%81%D0%B8%D1%81%D1%82%D0%B5%D0%BC%D0%BD%D1%8B%D0%B5%20%D1%81%D1%80%D0%B5%D0%B4%D1%8B%22))

# **4.Введение в электротехнические САПР CSOFT**

## **4.1. Кратко о компании CSoft**

CSoft принимает активное участие в разработке программных продуктов под маркой CSoft Development /3/.

Компания CSoft является крупнейшим российским системным интегратором в области систем автоматизированного проектирования, технологической подготовки производства, документооборота и геоинформационных систем.

Одной из основных специализаций CSoft является автоматизация комплексного проектирования, которая по праву считается самым сложным решением в области автоматизированного проектирования и подготовки производства. Данное решение включает в себя комплекс программно-аппаратных средств для решения задач в отдельных областях проектной и производственной деятельности, средств их интеграции, обеспечения и сопровождения процесса проектирования и производства, а также огромный спектр услуг, связанных с запуском и сопровождением данного комплекса.

Основная проблема, связанная с автоматизацией комплексного проектирования заключается в том, что данное решение затрагивает слишком большое количество специалистов на предприятии и должно включать в себя компоненты или решения для каждого из них, при этом обеспечивая эффективное решение задач предприятия в целом.

CSoft имеет многолетний опыт работы на рынке САПР, ГИС, ТПП и документооборота, располагает высококвалифицированными специалистами, широким спектром программного обеспечения и аппаратных средств. Это позволяет предлагать оптимальные решения для самого широкого круга заказчиков:

- проектных институтов различного профиля;
- конструкторских бюро;
- технических служб предприятий;
- организаций, работающих на рынке ГИС (географическая информационная система, ГИС) — система сбора, хранения, анализа и графической визуализации пространственных (географических) данных и связанной с ними информации о необходимых объектах.

Применение информационных технологий существенно изменило традиционное производство и сферу услуг. При моделировании и формировании систем САПР, ГИС, ТПП и документооборота специалисты CSoft выполняют:

- предпроектное обследование;
- разработку информационных систем САПР, ГИС, ТПП и документооборота;
- поставку и пуско-наладку систем САПР, ГИС, ТПП и документооборота;
- организацию и сопровождение пилотных проектов;
- запуск комплексной информационной системы в промышленную эксплуатацию;
- сопровождение информационной системы на протяжении всего ее жизненного цикла.

Комплексные решения CSoft включают организацию информационного пространства, внедрение современных методов автоматизированного проектирования, создание систем управления проектами, проектными данными, оперативного и календарного планирования.

Работоспособность и надежность решений CSoft гарантируются многолетним опытом специалистов компании, а также использованием многократно проверенных программных и аппаратных средств.

Будучи крупнейшей компанией на рынке САПР, ГИС, ТПП и документооборота, CSoft предлагает сформировать «под ключ» решение для каждого заказчика, выделяя три основных направления:

- [Решения для машиностроения](http://www.csoft.ru/solution/machine/) CAD/CAM/CAE/PDM/PLM
- [Решения для промышленного и](http://www.csoft.ru/solution/building.html) гражданского строительства CAD и A/E/C
- [Геоинформационные системы \(ГИС\)](http://www.csoft.ru/solution/gis/) GIS

В качестве отдельных направлений, можно выделить три, успешно применяемых на предприятиях любого профиля, а именно:

- Решения в [области документооборота](http://www.csoft.ru/solution/doc.html)
- Решения по [созданию электронного архива](http://www.csoft.ru/solution/archive.html)

• Решения по работе с [нормативной документацией и](http://www.csoft.ru/solution/norma.html) справочной информацией [Заказчиками](http://www.csoft.ru/clients/) решений CSoft являются ведущие российские компании во всех областях проектной деятельности что позволило компании накопить бесценный опыт и разнообразие выполненных проектов.

# **4.2. Представляем компанию CSoft Development**

CSoft Development (ранее — Consistent Software Development) — ведущий разработчик программного обеспечения для рынка САПР в области машиностроения, промышленного и гражданского строительства, архитектурного проектирования, землеустройства и ГИС, электронного документооборота, обработки сканированных чертежей, векторизации и гибридного редактирования.

С 1989 года создано более 60 приложений, которые применяются крупными, средними и малыми предприятиями в России и за рубежом. Количество выданных лицензий превысило за это время 1 миллион, размер коммерческой базы инсталляций составляет 400 000 рабочих мест.

Среди 35 000 предприятий и организаций, использующих программные продукты CSoft Development по всему миру, — проектные подразделения ОАО «Газпром», ОАО «РЖД», ОАО «Транснефть», ОАО «Роснефть», АК «Алроса», ФГУП «Ростехинвентаризация», инженерные центры, входившие в состав РАО ЕЭС, предприятия ОАО «ОАК», концерны Boeing, BMW, Verizon, Shell, Toyota, Nippon Steel, Alstom Power. Пользователями продуктов CSoft Development также являются государственные и муниципальные структуры России, Украины, Казахстана и других стран.

Предложенные компанией CSoft Development современные разработки на базе 2D- и 3D-технологий — TechnologiCS, TDMS, Project StudioCS, Model Studio CS, GeoniCS и многие другие — позволяют проектным организациям автоматизировать выполнение множества повседневных задач, значительно повысить конкурентоспособность и культуру производства, открывают перспективы освоения

новейших методик проектирования, позволяют решать задачи в области САПР на самом высоком уровне и с учетом российских реалий.

Продукты CSoft Development неоднократно отмечались наиболее известными журналами, посвященными тематике САПР /3/.

## **5. Список электротехнических решений компании СSOFT:**

Для электротехнических расчетов у группы компаний СSOFT имеется широкий выбор высококлассного программного обеспечения /3/:

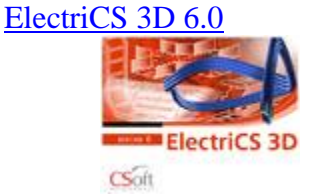

Программный пакет ElectriCS 3D предназначен для автоматизированной (автоматическую и интерактивную) раскладку кабелей различного назначения при проектировании, реконструкции и эксплуатации зданий, сооружений и открытых территорий.

ElectriCS 3D — современная и мощная система автоматизированного проектирования кабельного хозяйства объектов:

- топливно-энергетического комплекса;
- нефтегазовой промышленности;
- органического синтеза;
- химической, пищевой и фармацевтической промышленности;
- целлюлозно-бумажной промышленности;
- металлургической промышленности;
- горноперерабатывающей промышленности;
- водоподготовки и водоочистки и других.

#### [ElectriCS ADT](http://www.csoft.ru/catalog/soft/electrics-adt/electrics-adt.html)

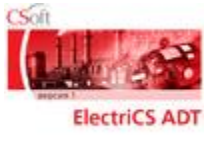

Система ElectriCS ADT предназначена для автоматизированного проектирования систем электроснабжения промышленных предприятий и других организаций.

Система [ElectriCS ADT](http://www.csoft.ru/catalog/soft/electrics-adt/electrics-adt.html) позволяет повысить производительность труда проектировщика-электрика и качество проектирования систем электроснабжения.

#### **Основные функции ElectriCS ADT:**

- расчет нагрузок по коэффициентам расчетной мощности (в соответствии с «Указаниями по расчету электрических нагрузок РТМ 36.18.32.4−92»);
- расчет потерь напряжения в нормальных режимах и при пусках двигателей;
- расчет токов короткого замыкания (в соответствии с ГОСТ 28249–93);
- расчет температуры нагрева кабелей и проверка их на термическую стойкость (в соответствии с ГОСТ 30323–95 и циркуляром РАО ЕЭС России №Ц-02−98(Э));
- проверка защитных аппаратов по расчетным и пусковым (пиковым) токам;
- проверка защитных аппаратов по чувствительности к минимальным токам коротких замыканий;
- проверка селективности защитных аппаратов и построение карт селективности;
- вывод списка кабелей (силовых и контрольных) и потребителей в формате системы ElectriCS 3D для последующей автоматизированной раскладки по кабельным конструкциям;
- вывод результатов работы в виде табличных и графических документов.

#### [ElectriCS ECP](http://www.csoft.ru/catalog/soft/electrics-esp/electrics-ecp-3.html) 3.0

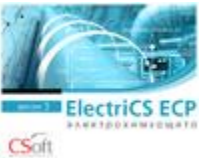

Система ElectriCS ECP предназначена для автоматизированного расчета электрохимзащиты (ЭХЗ) магистральных трубопроводов и позволяющая значительно повысить производительность труда проектировщиков и существенно улучшить качество проекта за счет проведения многовариантных расчетов ЭХЗ и выбора наиболее рационального решения.

[ElectriCS Light](http://www.csoft.ru/catalog/soft/electrics-light/electrics-light-2.html) 2.1

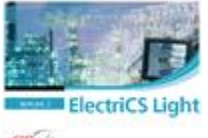

#### $CS$ oft

Система ElectriCS Light предназначена для светотехнических расчетов при проектировании осветительных установок промышленных предприятий. ElectriCS Light позволяет выполнять расчеты как внутреннего освещения зданий и сооружений, так и наружного (прожекторного) освещения промплощадок. Расчеты производятся на основе «Справочной книги по светотехнике» (под ред. Ю.Б. Айзенберга, 2006).

#### [ElectriCS Pro](http://www.csoft.ru/catalog/soft/electrics/electrics-pro-7.html) 7.2

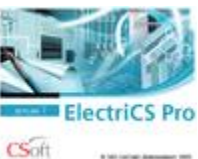

САПР ElectriCS Pro предназначена для проектирования электрооборудования, применяемого в различных отраслях промышленности. Обеспечивает разработку принципиальных и монтажных схем, схем соединений рядов зажимов, схем подключения внешних связей, автоматическое получение проектной и монтажной документации.

[ElectriCS Pro 7](http://www.csoft.ru/catalog/soft/electrics-pro-avia/electrics-pro-7-avia.html) Авиация

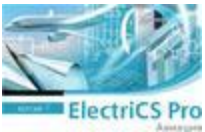
ElectriCS Pro Авиация — обеспечивает создание полной цифровой модели бортового электрооборудования летательных аппаратов, проектирования принципиальных схем и схем соединений электрических систем, схем монтажных коробок, выпуск сопроводительной документации, технологической документации, публикацию технических данных.

[ElectriCS Storm](http://www.csoft.ru/catalog/soft/electrics-storm/electrics-storm-50.html) 5.0

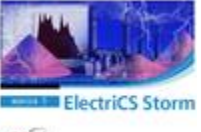

 $\widehat{\mathrm{C}\mathrm{S}\mathrm{ott}}$ 

Система ElectriCS Storm предназначена для автоматизированного проектирования молниезащиты, заземления и электромагнитной совместимости промышленных и энергетических объектов.

[EnergyCS](http://www.csoft.ru/catalog/soft/energycs/energycs-3.html) 3

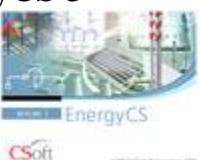

Комплекс программ EnergyCS, предназначенный для выполнения электротехнических расчетов при проектировании и эксплуатации электроэнергетических систем любой сложности и состоящий из трех независимых модулей, каждый из которых решает определенную задачу в единой информационной модели рассматриваемой электрической сети.

[EnergyCS Line](http://www.csoft.ru/catalog/soft/energycs-line/energycs-line-3.html) 3

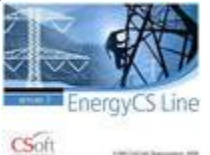

Программный комплекс EnergyCS Line предназначен для автоматизации проектирования механической части воздушных линий электропередач (ВЛ), волоконно-оптических линий связи (ВОЛС), подвешиваемых на опорах ВЛ, а также гибких ошиновок открытых распределительных устройств (ОРУ) электрических станций и подстанций.

[EnergyCS Потери v.3](http://www.csoft.ru/catalog/soft/energycs-loss/energycs-loss-3.html)

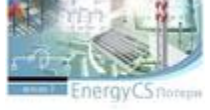

 $C<sub>off</sub>$ 

Программный комплекс EnergyCS Потери предназначен для выполнения расчетов потерь электрической энергии при передаче по сетям электроэнергетических систем любой сложности, а также для прогнозирования потерь.

[EnergyCS Режим v.5.0](http://www.csoft.ru/catalog/soft/energycs-regim/energycs-rezhim-v.5.html)

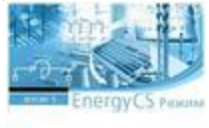

 $CS$ oft

Программный комплекс EnergyCS Режим предназначен для выполнения расчетов установившихся режимов при проектировании и эксплуатации электроэнергетических систем любой сложности, а также для решения смежных задач.

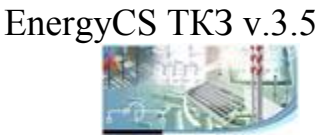

CSoft

**EnergyCS** TKS

Программный комплекс [EnergyCS ТКЗ](http://www.csoft.ru/catalog/soft/energycs-tkz/energycs-tkz-3.html) предназначен для выполнения расчетов токов короткого замыкания при проектировании и эксплуатации электроэнергетических систем любой сложности.

[EnergyCS Электрика](http://www.csoft.ru/catalog/soft/energycs-electrica/energycs-elektrika-3.html) 3.0

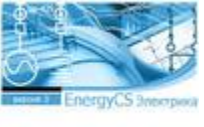

CSoft

Программный комплекс EnergyCS Электрика предназначен для выполнения электротехнических расчетов при проектировании и эксплуатации распределительных сетей переменного тока и постоянного тока с питанием от аккумуляторных батарей.

Нам удалось протестировать и внедрить в учебный процесс следующие продукты наиболее важные для обучения инженеров-электриков, программы:

#### **Группа EnergyCS:**

- Программное обеспечение EnergyCS Электрика v.3;
- Программное обеспечение EnergyCS Режим  $v.4$ ;
- Программное обеспечение EnergyCS ТКЗ v.3;
- Программное обеспечение EnergyCS Потери v.3;

#### **Группа Model Studio CS:**

 Программное обеспечение Model Studio CS Открытые распределительные устройства v.2;

- Программное обеспечение Model Studio CS ЛЭП v.2;
- Программное обеспечение Model Studio CS Трубопроводы v.2;
- Программное обеспечение Model Studio CS Молниезащита v.2;
- Программное обеспечение Model Studio CS Кабельное хозяйство v.1;
- $\bullet$  Программное обеспечение Model Studio CS Компоновщик щитов v.1;
- Программное обеспечение Model Studio CS Технологические схемы v.1;
- Программное обеспечение Model Studio CS Строительные решения v.1;
- Программное обеспечение CADLib Модель и Архив v.1.

#### **Группа Project Studio CS:**

Программное обеспечение Project Studio CS Электрика 10.0.

## **6. Благодарность группе компании СSOFT**

Кафедра ЭПГ /22/ («Электроснабжение промышленных предприятий» Донецкого национального технического университета /1/) сердечно благодарит компанию СSOFT за плодотворное сотрудничество и помощь в трудное время гражданской войны в обеспечении лучшим программным продуктом для обучения студентов по электротехническим специальностям. Кафедра готова поделиться своими наработками и включиться в сотрудничество по разработке новых программных продуктов, а также внедрению имеющихся как для промышленности, так и для всех желающих. Так же будем рады готовить студентов для нужд не только Донецкой Народной Республики, но и всего Большого Русского Мира, а если понадобиться то и всего мира. Опыт в этом отношении у факультета, кафедры и всего университета имеется самый передовой. ДонНТУ был награжден Первой Государственной Премией в области международного сотрудничества.

Рассмотрим введение в некоторые продукты первой и третьей линейки. Вторая линейка является также крайне интересной, но требует времени для освоения, как все продукты. Поскольку это не учебные продукты, а реальные, промышленные, и поэтому требуют особого подхода и внимания для обучения.

# **7. Принятые сокращения (глоссарий):**

По умолчанию в программном комплексе районы первого (верхнего) уровня названы системы, второго уровня – сети, третьего уровня – районы электрических сетей (РЭС), четвертого уровня – подстанции (ПС).

**«База УГО»** - база условных графических обозначений, содержит в себе набор готовых блоков различного электротехнического оборудования.

**АБ** - аккумуляторные батареи.

**Времена основной защиты при минимальных токах КЗ** (Tм1, Tм2, Tм3) – это времена срабатывания расцепителей автоматов, обусловленные минимальными токами соответственно (Iм1, Iм2, Iм3).

**БД** - база данных.

**БСК** - батареи статических конденсаторов;

**БДС** - база данных системы

**БДМ** - база данных модели

**ВЛ** - высоковольтная линия.

**ВН** – признак состояния коммутационного аппарата в начале ветви. Не закрашенный прямоугольник соответствует включенному состоянию, а закрашенный прямоугольник - отключенному. Переключение состояния (включено/отключено)

**ВТХ** – время-токовая характеристика.

**Времена основных защит при КЗ** (Тоз) – это время отключения основной защиты при максимальном токе КЗ в начале ветви.

**Времена резервных защит при КЗ** (Трз20) – это время отключения резервной защиты при максимальном токе КЗ в начале ветви. Для кабелей точка КЗ для оценки

времени резервной защиты может выбираться на некотором расстоянии от начала участка, например, в 20 м.

**Времена защиты** как резервной при минимальных токах (Tм1р, Tм2р, Tм3р) – это времена срабатывания расцепителей автоматов, обусловленные минимальными токами при КЗ в конце резервируемого участка соответственно (Iм1р, Iм2р, Iм3р).

**Времена основных защит при КЗ** в конце (ТозК) – это время отключения основной защиты при максимальном токе КЗ в конце ветви.

**Ёмкостный ток утечки** для отстройки УЗО (Ic) – величина ёмкостного тока утечки, необходимая для выбора уставки срабатывания устройств защитного отключения.

**Задействованные фазы** (жилы) элемента (Фазы) – вывод задействованных жил конкретного участка сети, определяемых исходя из распределения по фазам подключенных электроприёмников.

**ИП** – источник питания.

**Интеграл Джоуля** - (тепловой импульс) – для каждого элемента – значение с учетом изменяющихся периодической и апериодической составляющих токов короткого замыкания (ТКЗ). Всего для кабелей выводится 4 значения: для точки в начале кабеля при отключении основной защитой, для точек в середине и в конце кабеля при отключении резервной защитой. Эти величины необходимы для проверок по термической стойкости и не возгоранию.

**КТП** - комплектная трансформаторная подстанция.

**КЛ** - кабельная линия.

**Максимальные токи КЗ** (I") – это наибольшие токи при КЗ в начале рассматриваемого участка (для кабелей для КЗ в одном метре от начала).

**Максимальные токи КЗ** для резервных защит (I"20) – для кабелей для проверки термического действия тока короткого замыкания рас-считывается ток не в самом начале кабеля, а на некотором расстоянии (которой можно задать в общих данных, здесь в 20 метрах от начала).

**Максимальные токи КЗ в конце кабеля** (I"К) – это наибольшие начальные токи при КЗ в конце кабеля рассматриваемого участка.

**Минимальные токи КЗ резервируемого участка** (Iм1р, Iм2р, Iм3р). Минимальные токи при однофазном, двухфазном и трехфазном КЗ или КЗ в сети постоянного тока (любая галочка). Точка КЗ в конце участка, резервируемого защитой.

**Минимальные токи КЗ** (Iм1, Iм2, Iм3). Минимальные токи при однофазном, двухфазном и трехфазном КЗ или КЗ в сети постоянного тока (любая галочка). Точка КЗ в конце защищаемого участка. Нечувствительность защиты к этому не допускается. Токи указываются на момент отключения защиты. Если защита не чувствительна к токам КЗ, то значения данных величин занижены и служат для приближённой оценки.

**НН** – потери в сети 0,4 кВ.

**ПБВ** - переключение без возбуждения. Осуществляется только на отключенном трансформаторе. ПБВ имеет меньше ступеней регулирования (обычно 3 или 5, у РПН бывает 15). Применяется на трансформаторах, на которых напряжение регулируется редко, например, сезонно.

**Потери ЭЭ** – с помощью этой команды может быть выполнен расчет потерь электроэнергии в фидере по заданному отпуску энергии в головной участок за расчетный интервал времени. Для расчета используется метод среднеквадратичного тока, который определяется по средней нагрузке и коэффициенту формы графика нагрузки головного участка.

**Потери электроэнергии за расчетный период** с разделением их по четырем ступеням напряжения: ВН – потери в сети 110 кВ и выше; СНI – потери в сети 35 кВ; СНII – потери в сети 6-20 кВ;

**ПС** - подстанция.

**РПН** - регулирование под напряжением трансформатора, то есть без отключения нагрузки и питания трансформатора.

**Расчетные токи** (Ip) – токи, рассчитанные по одному из методов определения расчетных нагрузок, например, методом института Теплоэлектропроект. То есть для участков сети, питающих конечные электро-приемники, это номинальные токи, возможно с учетом коэффициента загрузки двигателя, а для участков, питающих сборки и распредустройства – это суммы токов с учетом неодновременности их максимумов.

**Расчетные напряжения** (Up) – это напряжения узлов, получаемые в результате расчета установившегося режима. При расчёте сетей, питаемых аккумуляторными батареями, на схему выводится ещё один параметр: «Uр-мин» – минимальное напряжение при пусковом токе и разряженной аккумуляторной батареи (напряжение определяется из разрядных характеристик).

**Режим «Осторожный»** - специальный режим для работы неопытного расчетчика с большой расчетной схемой. В этом режиме при клике мышью на маркере выключателя ветви перед изменением его состояния будет выдаваться запрос. **«Заморозить»** - увеличивает число фиксированных столбцов слева. Этот же эффект получается при нажатии клавиши со стрелкой вправо + Ctrl. **«Разморозить»** уменьшает число фиксированных столбцов слева. Этот же эффект получается при нажатии клавиши со стрелкой влево + Ctrl.

**СХ** - статическая характеристика.

**СК** - статические конденсаторы;

**СХН** – номер статической характеристики, по которой моделируется нагрузка узла. В программном комплексе предусмотрена возможность задания 7 типов статических характеристик нагрузки – зависимостей мощности нагрузки от напряжения в виде полинома (см. команду «СХ Нагрузки» позиции «Сервис» главного меню). В этом поле производится задание нужного для текущего узла номера статической характеристики путем выбора из дополнительного меню. Для балансирующих узлов вместо номера СХН здесь выводится признак «БУ». Этот признак добавляется автоматически при подключении к узлу объекта «Система», а для его снятия необходимо отключить от узла этот объект. Для узлов, которые не имеют связи с балансирующими узлами, в этом поле выводится признак «Откл.» (такие узлы не участвуют в расчете установившегося режима, хотя и присутствуют в расчетной модели). Данный признак добавляется и снимается автоматически при коммутациях в

расчетной схеме (отключениях и включениях ветвей или объектов). Отключенные узлы выделяются особым цветом, который определяется командой «Формат данных» позиции «Сервис» главного меню программного комплекса.

**«Таблица»/«Форма»** - переключает таблицу из обычного режима таблицы с многими строками - записями и с шапкой сверху в режим формы с таблицей на одну запись и с шапкой слева. Имеется соответствующая кнопка на панели инструментов

**ТП** - трансформаторная подстанция.

**Отклонения расчетных напряжений** (dUp) – величины, определяемые как отклонение в % от номинального напряжения источника питания). Программа может производить раскраску схемы по величине отклонения напряжения. Например, для повышенных напряжений – красные тона, а для пониженных – сине-зеленые.

**Пусковые токи** (Iп) – токи при нормальных пусках двигателей. Для присоединений отдельных электроприемников – это пусковой ток, в котором могут быть учтены параметры сети. Для группового участка, это наибольшая сумма пускового тока одного электроприемника при включенных и нормально работающих остальных ЭП. Напряжения при пусках (Iп) – во всех узлах напряжения в момент протекания наибольших пусковых токов в питающих их ветвях. Для каждого узла определяется наибольший пусковой ток и для него соответствующее напряжение.

**Температуры жил в нормальном режиме** (Tор) – только для кабельных, проводных и воздушных линий.

**Температуры жил при отключении КЗ** основной защитой в начале (Тооз) – только для кабельных, проводных и воздушных линий.

**Температуры жил при отключении КЗ резервной защитой начале** (Торз20) – только для кабельных, проводных и воздушных линий. КЗ на заданном расстоянии от начала, например, 20 м.

**Температуры жил при отключении КЗ основной защитой в конце** (ТоозК) – только для кабельных, проводных и воздушных линий.

**Токи в момент отключения резервной защитой при КЗ в конце кабеля** (Iоткл) – это токи при КЗ в конце кабеля рассматриваемого участка с учетом изменения сопротивления кабеля из-за нагрева током короткого замыкания.

**Токи и напряжения самозапуска** (Uсз, Iсз) – оценка тока и напряжения самозапуска для отстройки релейных защит.

**Токи фаз** (Ia, Ib, Ic, Io) – выводятся токи по фазам в Амперах. Выводятся на схему, если не заказан вывод потоков мощности или потерь.

**Эквивалентные односекундные токи** (Iэоз, Iэрз20, IэозК, IэpзК) или среднеквадратичные за время отключения, приведенные к одной.

**Коэффициенты загрузки (Кз)** оборудования по допустимому току. Отношения Iр/Iдоп. Программа позволяет раскрасить схему по величине допустимого тока. Красные тона соответствуют перегруженным элементам, а сине-зеленые – недогруженным.

**Коэффициенты мощности** (CosФ) – отношения полной мощности к активной.

**Коэфф. Чувствительности (Кч)** – коэффициент чувствительности защитных аппаратов может выводиться вместо Iк мин.

**Минимальное напряжение при пуске самого мощного ЭП** (UмпА, UмпВ, UмпС) – напряжение во всех участках сети во время пуска самого мощного электроприёмника (например привода высоковольтного выключателя).

**Линейные напряжения** (Uab, Ubc, Uca) – каждое линейное напряжение в Вольтах.

**Потоки мощности** (S или Sa, Sb, Sc) – величины мощностей по участкам сети в кВА. Если установлен вывод токов по фазам, то мощности представляются также по фазам, иначе указываются суммарные мощности (если выводятся потоки, то токи по фазам не выводятся).

**Потери мощности** (dS или dSa, dSb, dSc) – величины потерь мощности в каждом элементе сети в кВт. Если установлен вывод токов по фазам, то мощности представляются также по фазам, иначе указываются суммарные мощности (если выводятся потоки, то токи по фазам не выводятся).

**Система напряжений** может быть смещена по отношению к нулю источника питания, но по линейным напряжениям оставаться близкой к симметричной.

**Симметричные составляющие** (U1, U2, U0) напряжений в точке. Значения напряжений прямой, обратной и нулевой последовательностей.

**Сопротивления ветвей** (Z1, Z0, Kt) – значения сопротивлений, вычисленные во время расчета. Для кабелей, изолированных проводов и воздушных линий, сопротивления соответствуют температуре определенной в исходных данных (температуре среды или температуре жилы при протекании расчетного тока или допустимой температуре проводника по справочнику). Здесь же выводятся коэффициенты трансформации трансформаторов или стабилизаторов.

**Сопротивления и ЭДС для КЗ** (Zk, Ta, E") – значения ЭДС для АД и СД в Вольтах фазных значений при расчете максимальных токов КЗ. Величина нужна для проверки правильности расчетов в «сомнительных» случаях. Значения сопротивлений короткого замыкания и постоянной времени Та.

**Состав тока КЗ** (Система/АД/СД) (Iam, Iк1c, Iк3c, Iкd) – для каждой точки ток КЗ раскладывается на составляющие ток от АД, ток от СД и генераторов и ток от системы. Эти значения программа использует для приближенного учета затухания тока подпитки от соответствующих машин.

**Узел НН1** – наименование узла подключения первой расщепленной обмотки низшего напряжения. Аналогично предыдущему, данное поле позволяет выбрать из списка введенных ранее узлов расчетной схемы соответствующий узел.

**Узел НН2** – наименование узла подключения второй расщепленной обмотки низшего напряжения. Аналогично предыдущему, данное поле позволяет выбрать из списка введенных ранее узлов расчетной схемы узел подключения второй расщепленной обмотки. Узел подключения обеих обмоток низшего напряжения может быть один и тот же.

**Узел ВН** – наименование узла, к которому подключается обмотка высшего напряжения. При выборе данного поля на экран выводится таблица со списком узлов расчетной схемы для определения или переопределения узла подключения обмотки высшего напряжения.

**Узел СН** – наименование узла подключения обмотки среднего напряжения.

**Узел НН** – наименование узла подключения обмотки низшего напряжения. Аналогично предыдущему, данное поле позволяет выбрать из списка введенных ранее узлов расчетной схемы соответствующий узел.

**УР** - становившийся режим.

**Установленные мощности** (Pн) – суммы номинальных мощностей электроприемников, питающихся по ветви.

**УСТП** - устройство стабилизации тока постоянного.

**Ударные токи КЗ** (iуд) – максимальные мгновенные значения ТКЗ. Значение используется для проверки оборудования по электродинамической стойкости.

**Фазные напряжения** (Ua, Ub, Uc) – напряжения на каждой фазе в Вольтах по отношению к нулю источника питания.

**Фидер** - (англ. feeder от feed — питать) — электрическая цепь (линия передачи) и вспомогательные устройства, с помощью которых энергия подводится к рассматриваемому устройству. Фидер - это питающая линия, отходящая от шин подстанции. Но именно здесь начинаются вопросы. Что называть фидером только головной участок сети от выключателя на секции подстанции до перовой ТП? На практике применяется этот термин в случаях:

- отключения общего выключателя на электроподстанции, питающего все трансформаторы;

- снятия нагрузки фидерной сети с подстанции. повреждение фидера (более узкое понятие — участка кабеля от выключателя к первому трансформатору).

Таким образом, фидер – это линия, питающая потребителей от конкретной ячейки электрической подстанции. Главное, что нужно знать электрику – данный термин применим именно в случаях питания оборудования. То есть это та часть схемы (магистраль), которая идет от электроподстанции к распределительному узлу.

**ХХ** - холостой ход. Учет ХХ трансформаторов – определяет необходимость учета при расчете УР поперечных ветвей схем замещения трансформаторов, отражающих потери холостого хода. В ряде случаев это может привести к плохой сходимости итерационного процесса при расчете УР. Для изменения необходимости учета потерь мощности холостого хода в трансформаторах следует установить или снять признак v в правом поле этого параметра.

**ЭП** – электрический приемник.

**\*.CSV** - (от [англ.](https://ru.wikipedia.org/wiki/%D0%90%D0%BD%D0%B3%D0%BB%D0%B8%D0%B9%D1%81%D0%BA%D0%B8%D0%B9_%D1%8F%D0%B7%D1%8B%D0%BA) Comma-Separated Values — значения, разделённые запятыми) [текстовый](https://ru.wikipedia.org/wiki/%D0%A2%D0%B5%D0%BA%D1%81%D1%82%D0%BE%D0%B2%D1%8B%D0%B9_%D1%84%D0%B0%D0%B9%D0%BB) [формат,](https://ru.wikipedia.org/wiki/%D0%A4%D0%BE%D1%80%D0%BC%D0%B0%D1%82_%D1%84%D0%B0%D0%B9%D0%BB%D0%B0) предназначенный для представления табличных данных. Имя поля и его назначение определяется положением в строке. Особенность (модифицированность) реализации формата состоит в том, что все таблицы выводятся в один файл, а для выделения групп строк, соответствующих разным таблицам используются специальные строки-разделители, которые начинаются с символа «#», содержат имя таблицы, а также список имен полей (кроме имени первого поля). Пример: #Node,Descript,Key1/Key,Room,X,Y,Z,Unom,Ko0/Ko,KeyName //. По умолчанию файл в данном формате может открываться MS Excel, а информация из него может загружаться в приложения баз данных.

**\*.XML** – ( от [англ.](https://ru.wikipedia.org/wiki/%D0%90%D0%BD%D0%B3%D0%BB%D0%B8%D0%B9%D1%81%D0%BA%D0%B8%D0%B9_%D1%8F%D0%B7%D1%8B%D0%BA) eXtensible Markup Language) — расширяемый [язык разметки.](https://ru.wikipedia.org/wiki/%D0%AF%D0%B7%D1%8B%D0%BA_%D1%80%D0%B0%D0%B7%D0%BC%D0%B5%D1%82%D0%BA%D0%B8) Для описания данных на языке XML применяются два варианта формата: в одном поля таблиц представляются отдельными тегами, в другом варианте поля представляются как атрибуты тегов таблиц. Данные в первом формате MS Access может формально преобразовать в соответствующие таблицы. Данные во втором формате XML Access не поддерживает, но поддерживает СУБД SQL-сервер. Данные во втором формате имеют более компактное представление и более простой алгоритм обработки. Любой вариант представления по умолчанию может открываться программой MS Internet Explorer.

**Xd"** - реактивное сверхпереходное сопротивление двигателя (о.е.).

**X2** - реактивное сопротивление обратной последовательности (о.е.).

# **8. Введение в линейку программного комплекса EnergyCS**

**Назначение и возможности.** Программный комплекс «EnergyCS» предназначен для выполнения электротехнических расчетов при проектировании и эксплуатации электроэнергетических систем любой сложности. Он состоит из трех независимых модулей, каждый из которых решает одну из задач на единой информационной модели рассматриваемой электрической сети.

1. Расчет и анализ установившихся режимов, как разомкнутых распределительных сетей, так и сложнозамкнутых системообразующих сетей;

2. Расчет и анализ потерь электроэнергии в разомкнутых распределительных и в сложнозамкнутых системообразующих сетях;

3. Расчет токов трехфазного, однофазного на землю, двухфазного на землю и двухфазного без земли коротких замыканий замыкания, а также токов замыкания на землю в сетях с изолированной нейтралью.

Основные функциональные возможности программного комплекса:

- сочетание объектного представления расчетной модели электрической сети в виде множества трансформаторов, линий, генераторов и другого оборудования с традиционным ее представлением в виде узлов и ветвей;
- использование для ввода расчетной модели специального графического редактора и встроенной справочной базы данных электротехнического оборудования;
- расчет уровней напряжений, токов, потоков и потерь мощности при заданных нагрузках и генерации в узлах или мощности в головных участках фидеров разомкнутой сети;
- анализ режимных параметров по классам номинальных напряжений, по районам и подрайонам (предусмотрено до 4-х уровней иерархии подрайонов) - балансов мощностей, потерь мощности, потерь электроэнергии, отклонений напряжения от номинальных значений;
- определение начальных значений токов трехфазных коротких замыканий (КЗ) с учетом режима, предшествующего КЗ, а также значений ударных токов короткого замыкания по стандарту МЭК 909-1;
- приближенный расчет значений токов двухфазного замыкания;
- оценка токов замыкания на землю в сетях с изолированной нейтралью;
- отображение оперативного состояния схемы, а также ее схемных и режимных параметров с раскраской:
	- по номинальным напряжениям;
	- по принадлежности районам;
	- по уровню расчетного напряжения;
	- по коэффициентам загрузки оборудования;

- по связности с балансирующими узлами;

- по связанности с заданными узлами.
- наблюдение при использовании функции «авторасчет» изменения зависимых режимных параметров (токов, напряжений и т.п.) при изменениях состояний коммутационных аппаратов, а также при изменениях схемных или независимых режимных параметров объектов (например, марок и сечений кабелей, мощности генераторов, положений регулировочных отпаек трансформаторов и т.п.);
- просмотр любого участка графического изображения схемы с изменением масштаба изображения в широком диапазоне, при этом размер схемы увеличивается автоматически по мере ввода новых элементов. Для обеспечения комфортного просмотра используются все средства динамической прокрутки и масштабирования, свойственные современным графическим редакторам;
- сохранение графического изображения схемы с нанесенными результата-ми расчета в файле формата DXF (формат обмена чертежами для графической системы AutoCAD), или WMF (формат Windows Metafile). Кроме того, изображение или его часть может быть скопировано через буфер обмена в любое Windows приложение, поддерживающее формат WMF или EWMF. Изображение схемы может быть передано непосредственно в систему AutoCAD (или подобную) для ручной доработки или вывода на графопостроитель, минуя промежуточные форматы;
- передача табличных данных непосредственно в MS WORD и создание документов на основе шаблонов (template), специально заготовленных, предусматривающих оформление результатов по правилам, принятым в организации или без таких шаблонов. Кроме того, любая таблица может быть экспортирована в текстовый файл формата XML, CSV или TXT для последующего ее использования в различных приложениях;
- обмен данными с другими программами через файлы унифицированного формата данных для электротехнических расчетов, разработанного ВЦ ГТУ ЦДУ ЕЭС России (например, Мустанг, РАСТР и др.) и файлы известных текстовых форматов (CSV, XML).

Программный комплекс «EnergyCS» позволяет сложную схему разбить на подсхемы, связанные по иерархии, и рассматривать ее по частям с возможностью обобщения итоговых результатов. Максимальная размерность одной расчетной схемы без разбивки на подсхемы более 100000 узлов и 120000 ветвей. Общее число подсхем не ограничивается.

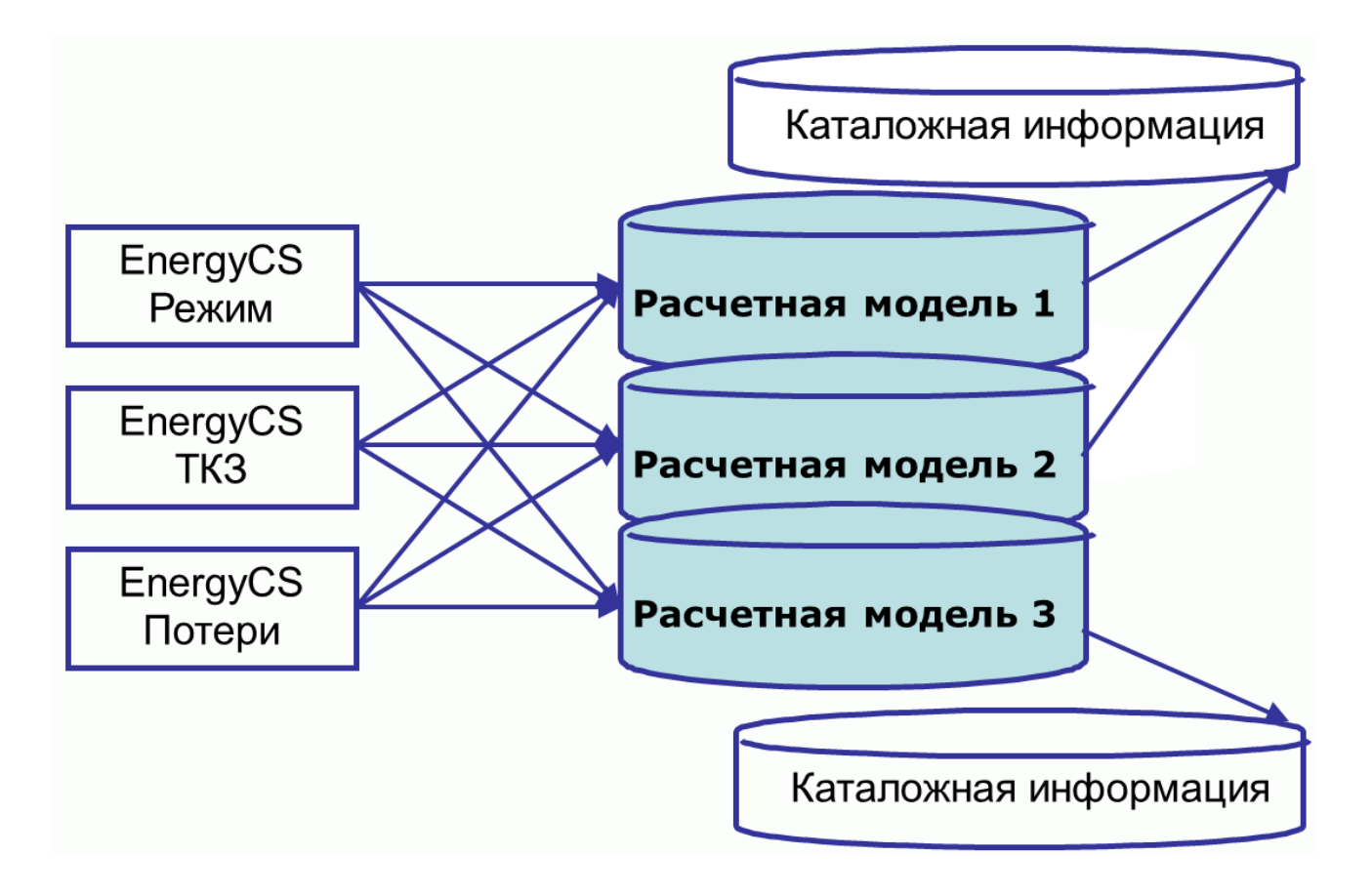

Рис. 6. Отношение между модулями, расчетными моделями и справочником.

## **8.1. Решение коррекции ошибок при вводе данных**

Решить проблему ошибок при вводе данных позволяет использование в качестве исходных данных первичных документов (паспортные данные оборудования, протяженность и марка проводов, вид опор и т.п.) для элементов элетрической сети и автоматизация определения расчетных параметров их схем замещения.

В комплекс внедрена справочная система по используемому оборудованию.

Первичные данные оборудования могут заноситься в электронный справочник и использоваться всеми модулями программного комплекса.

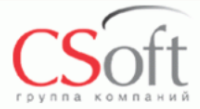

#### Справочная система

| Справочник    |                      |                 | <b>Во Справочник</b>  |                |                    |                      |          |                                       |               |            |                        |                |                       |                |       |                   |                |                          |           |          | $\left[\mathsf{x}\right]$ |
|---------------|----------------------|-----------------|-----------------------|----------------|--------------------|----------------------|----------|---------------------------------------|---------------|------------|------------------------|----------------|-----------------------|----------------|-------|-------------------|----------------|--------------------------|-----------|----------|---------------------------|
| Печать        | Выбр                 |                 |                       |                |                    |                      |          |                                       |               |            | Кабели                 |                |                       |                |       |                   |                |                          |           |          |                           |
|               |                      | N <sub>2</sub>  | Тип                   | $H_0$          | <b>Uном</b>        | <b>I</b> Nж          | Fф       | Fн                                    | Тд            | <b>TM</b>  | ІдТр.                  |                | <b>I<sub>AB</sub></b> | Rф             | Хф    | Ro                | Xo             | Bc                       | Ic        | lt1c     | $\sim$                    |
|               |                      |                 | кабеля                |                | K <sub>B</sub>     |                      | KB.MM    | KB. MM                                | rp.C          | rp.C       | А                      |                | А                     | Ом/км          | Ом/км | Ом/км             | Ом/км          | <b>мкСм/км</b>           | А/км      | KÅ       |                           |
| Знак          |                      |                 | <b>ВВГнг-185</b>      | $M \mid B$     |                    | 4                    | 185      | 185                                   | 70            | 200        | 450                    |                | 340                   | 0.0995         | 0.069 | 0.37              | 0.27           | 141                      | 1.4       | 0        |                           |
|               | Кабел                | $\overline{2}$  | AAWB-35               | Δ              |                    |                      | 35.      | 35                                    | 80            | 200        |                        | 135            | 95                    | 0.886          | 0.068 | 2.97              | 124            | n.                       | 0         | $\Omega$ |                           |
|               | Прово                |                 | <b>Справочник</b>     |                |                    |                      |          |                                       |               |            |                        |                |                       |                |       |                   |                | ⊠                        | 0<br>0.71 | 0<br>n   |                           |
| 8             | Транс <mark>і</mark> |                 |                       |                |                    |                      |          | Трансформаторы с расщеплением         |               |            |                        |                |                       |                |       |                   |                | $\overline{\phantom{a}}$ | 0.82      | n        |                           |
|               |                      | N <sub>2</sub>  | Тип<br>трансформатора |                | SHOM<br><b>KBA</b> | UB<br>K <sub>B</sub> | UH<br>κB | Px<br>кВт                             | PK<br>кВт     | Uk<br>$\%$ | U <sub>K</sub> 12<br>% | Kp<br>0, 8     | Ix<br>%               | ďК<br>%        | Np    | Грүппа<br>соедин. | Код<br>изделия |                          | 0.89      | $\Omega$ |                           |
| ⊗             | Транс <mark>і</mark> |                 | <b>ТРДНС-25/10</b>    |                | 25000              | 10.5                 | 6.3      | 25                                    | 115           | 10.5       | 30                     | 3.5            | 0.65                  | 1.5            | 8     | $D/D-D$           | 366231552      |                          | 1.1       | O        |                           |
| \$            | Транс <mark>і</mark> | $\overline{z}$  | ТРДН-25/35            |                | 25000              | 36.8                 | 6.3      | 29                                    | 145           | 9.5        | 6.3                    | 3.5            | 0.7                   | 1.5            | 8     | YO/D-D            | 701775872      |                          | 1.2       | 0        |                           |
| Ì             | Автот <mark>і</mark> | 3               | ТРДН-32/35            |                | 32000              | 36.8                 | 6.3      | 33                                    | 180           | 11.5       | 6.3                    | 3.5            | 0.7                   | 1.5            | 8     | YO/D-D            | 701775873      |                          | 0         | 0        |                           |
| ø             |                      |                 |                       |                |                    |                      |          |                                       |               |            |                        |                |                       |                |       |                   |                |                          | Ω         | 0        |                           |
|               | Транс                |                 | <b>ВФ Справочник</b>  |                |                    |                      |          |                                       |               |            |                        |                |                       |                |       |                   |                | $\mathsf{\overline{x}}$  | 0.50      | O.       | $\sum_{i=1}^{n}$          |
| ψ             | Реакт                | N <sub>2</sub>  | Тип                   | <b>Uном</b>    | Рном               | СоsФн                |          | Асинхронные двигатели<br>$\mathsf{n}$ | SHOM          |            | КПД   Іп/ін   Мм/Мн    |                |                       | RcT            | "Xd   | Rp                | Код            | $\hat{\phantom{a}}$      |           |          |                           |
| र्यक्रे       | Реакт                |                 | двигателя             | K <sub>B</sub> | кВт                |                      |          | об/мин                                | %             | %          |                        |                |                       | 0.8.           | 0.8   | 0.8.              | изделия        |                          |           |          |                           |
| 꾶             | Реакт                |                 | A-91-2                | 0.38           | 100                | 0.92                 |          | 2950                                  | 1.67          | 91.5       | 5.5                    | 1              |                       | 0.0422   0.177 |       | 0                 | 69292032       |                          |           |          |                           |
| ◬             |                      | $\overline{2}$  | A-103-2M              | 0.38           | 250                | 0.91                 |          | 2965                                  | 1.5           | 94.4       | 6.5                    | 1.2            |                       | 0.0375   0.149 |       | n                 | 69308416       |                          |           |          |                           |
|               | Батар                | $\overline{3}$  | A02                   | 0.38           | 100                | 0.86                 |          | 1475                                  | 1.67          | 93         | 5                      | 1              |                       | 0.0445   0.195 |       | 0                 | 71389184       | $\ddot{\mathbf{v}}$      |           |          |                           |
| ė             | Синхр                | $\overline{4}$  | АТД-4000              | 6              | 4000               | 0.91                 |          | 2985                                  | 0.5           | 96.5       | 6.3                    | 0.7            |                       | 0.0195   0.158 |       | 0                 | 270684160      |                          |           |          |                           |
| ò             | Генер                | 5               | aaaa                  | 6              | 100                | 0.9                  |          | 1500                                  | n             | n          | 0                      | 0              |                       |                |       |                   |                |                          |           |          |                           |
| ò             |                      | ĥ.              | A-114-4M              | 6              | 320                | 0.87                 |          | 1485                                  | 1             | 93.2       | ĥ                      | 1.2            |                       |                |       |                   |                |                          |           |          |                           |
|               | Синхр                | $\overline{7}$  | A04-355X<br>A4-400X   | 6              | 315                | 0.85                 |          | 1480                                  | 1.33          | 93         | 5.5                    | 1.1            |                       |                |       | Решение           |                |                          |           |          |                           |
| ò             | Асинх                | 8<br>9          | A-13-59-4             | 6<br>6         | 500<br>1000        | 0.876<br>0.91        |          | 1480<br>1490                          | 1.33<br>0.667 | 94.7<br>94 | 5.7<br>6.2             | 1.2<br>1.2     |                       |                |       |                   |                |                          |           |          |                           |
|               | Шиног                | 10 <sup>1</sup> | 7*АД                  | 6              | 3000               | 0.86                 |          | 1480                                  | 1.33          | 93.5       | 5.5                    | 1              |                       |                |       |                   | ошибок при     |                          |           |          |                           |
|               | Опор⊯                | 11              | 12.8 <sub>n</sub>     | C.             | con                | 0.07                 |          | 1000                                  | O.            | OC.        | c                      | $\overline{4}$ |                       |                |       |                   |                | вводе данных             |           |          |                           |
|               |                      |                 |                       |                |                    |                      |          |                                       |               |            |                        |                |                       |                |       |                   |                |                          |           |          |                           |
|               |                      |                 |                       |                |                    |                      |          |                                       |               |            |                        |                |                       |                |       |                   |                |                          |           |          |                           |
| ©ЗАО «СиСофт» |                      |                 |                       |                |                    |                      |          |                                       |               |            |                        |                |                       |                |       |                   |                |                          |           |          |                           |

Рис. 7. Ввод данных с коррекцией.

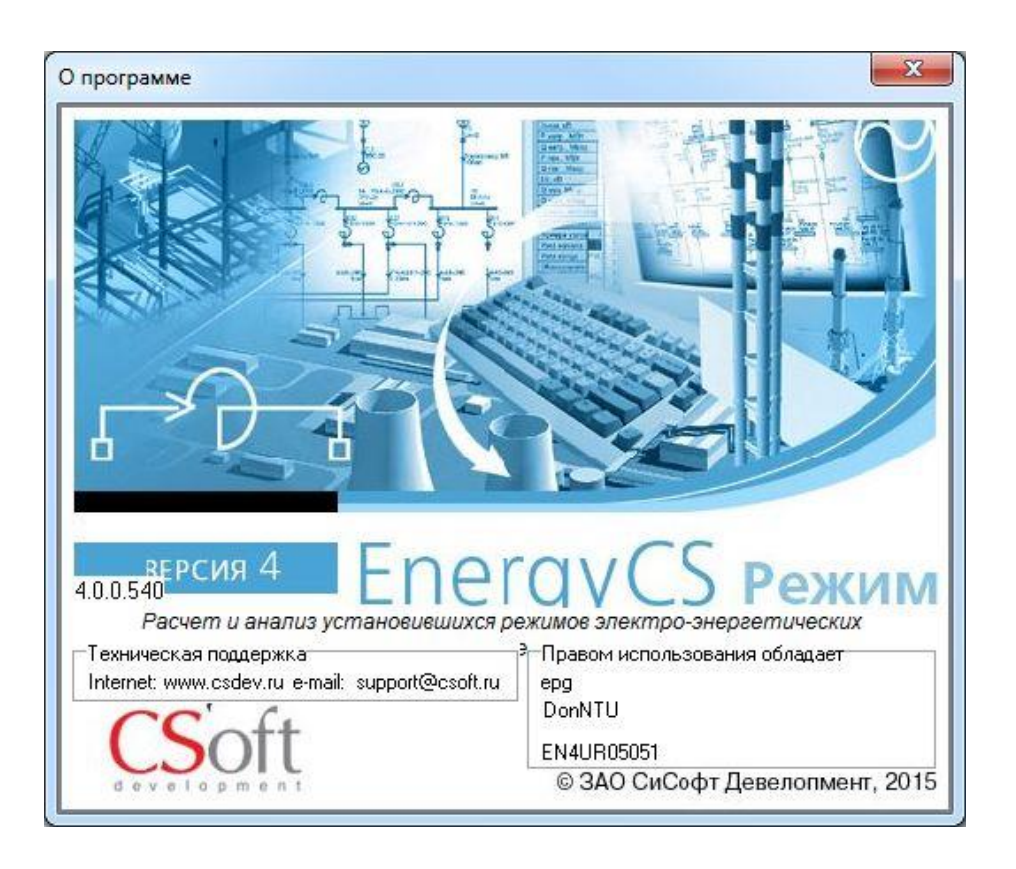

Рис. 8. Логотип программного комплекса EnergyCS Режим v.4.

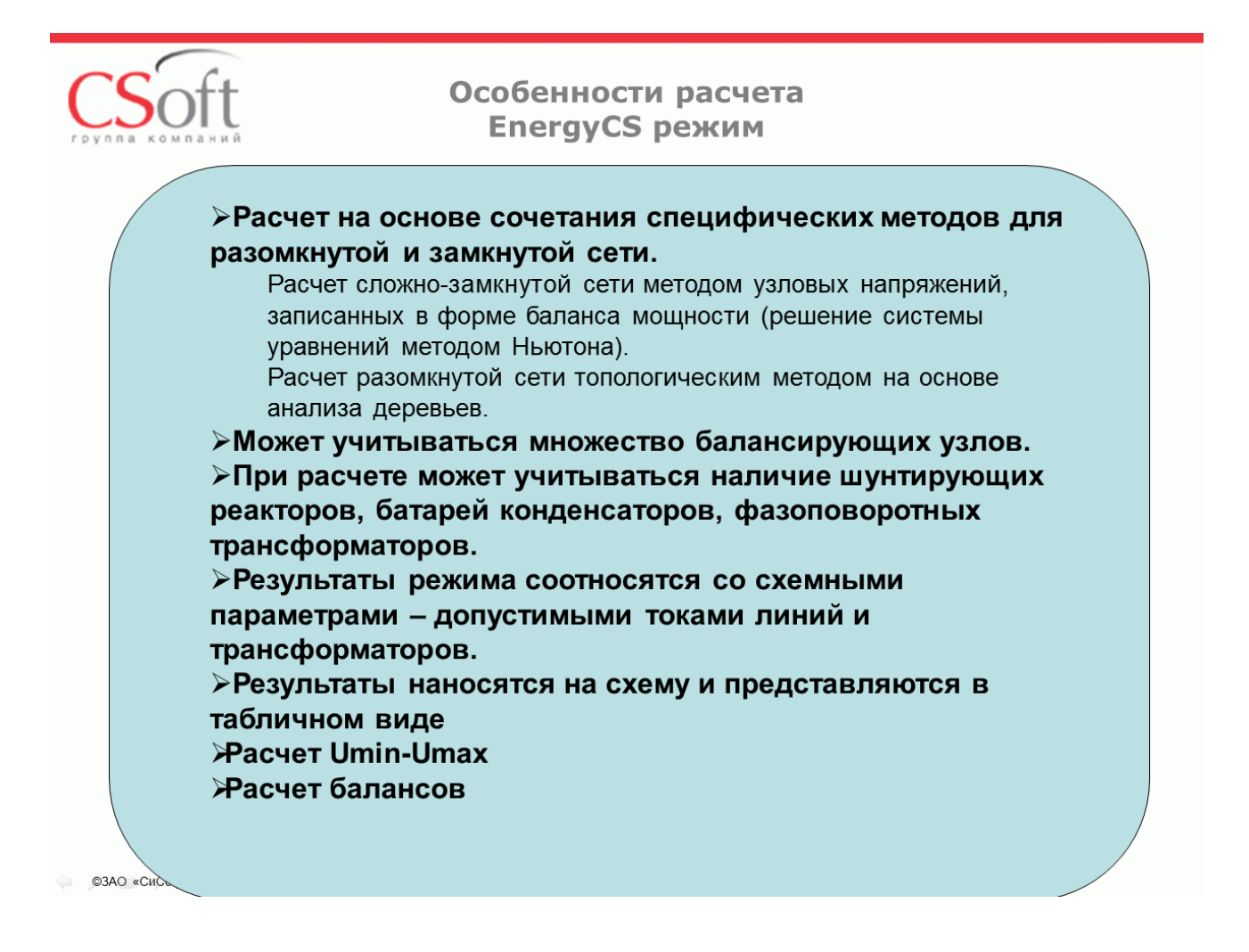

Рис. 9. Особенности расчета в программном комплексе EnergyCS Режим v.4.

#### **8.2.Представление расчетной схемы электрической сети**

Все расчеты в программном комплексе выполняются на основе расчетной модели электрической сети (расчетной схемы), которая содержит информацию о конфигурации схемы, ее параметрах, и параметрах режима. Конфигурация схемы электрической сети описывается графом, который состоит из множества взаимосвязанных узлов и ветвей.

Каждая ветвь графа соответствует какому-либо объекту сети (линии электропередачи, трансформатору, реактору, двигателю и т.п.) и представляется в модели расчетными параметрами схемы замещения этого объекта: активным и реактивным сопротивлениями, поперечными проводимостями, коэффициентами трансформации (в виде модуля и, при необходимости, угла), величинами допустимых токов.

Узлы – это точки соединения двух или более ветвей (например, сборные шины, точки отпайки от воздушных или кабельных линий и т.д.). В расчетной модели они содержат информацию о режимных параметрах: модулях и углах напряжения, мощностях нагрузки и генерации. Один или несколько узлов должны быть определены как балансирующие, в которых задаются базисные напряжения, неизменные по величине и фазе, и на которые списываются небалансы мощности в сети. В качестве балансирующих узлов обычно принимаются узлы примыкания к мощным энергосистемам, шины частоторегулирующих электростанций и т.п.

Расчетная схема электрической сети может быть подготовлена заранее на бумаге, на основе схемы электрических соединений сети и схем замещения от-дельных объектов. При этом должны быть пронумерованы все узлы и определены все необходимые расчетные параметры ветвей. Для выполнения расчетов исходная информация по узлам и ветвям вводится в соответствующие таблицы программного комплекса, а конфигурация расчетной схемы, кроме того, может быть изображена (нарисована) с помощью встроенного графического редактора.

Кроме такого традиционного формирования расчетной схемы, в программ-ном комплексе «EnergyCS» предусмотрено объектно-ориентированное моделирование электрической сети в виде множества трансформаторов, линий, генераторов и других сетевых объектов.

Схема любой электрической сети состоит из множества связанных между собой объектов (линий электропередачи, трансформаторов, генераторов и т.п.), но в целом число видов (классов) объектов в электрической сети ограничено. В программном комплексе «EnergyCS» предусмотрены следующие виды объектов:

- линии электропередачи, состоящие из одного или нескольких участков с одинаковыми конструктивными параметрами. Может быть задана ВЛ, КЛ или шинопровод;
- трансформаторы (двухобмоточные, с расщепленными вторичными обмотками, трехобмоточные, регулировочные и автотрансформаторы);
- трансформаторные подстанции (ТП и КТП);
- реакторы (токоограничивающие и шунтирующие);
- батареи статических конденсаторов;
- синхронные компенсаторы;
- генераторы;
- электродвигатели (синхронные и асинхронные);
- обобщенные нагрузки;
- выключатели;
- ветви, задающиеся продольным сопротивлением (R+jQ) и поперечной проводимостью (G+jB);
- системы;
- подсистемы.

Все объекты сети условно делятся на три группы:

1. Объекты, которые моделируются одной ветвью, связывающей два узла (воздушные и кабельные линии, шинопроводы, одиночные реакторы, двухобмоточные трансформаторы и т.п.).

2. Объекты, моделируемые одной ветвью на землю (шунтирующие реакторы, батареи конденсаторов, генераторы, двигатели, нагрузки и т.д.).

3. Объекты, моделируемые тремя или более ветвями (трансформаторы с расщеплением вторичных обмоток, трехобмоточные трансформаторы и автотрансформаторы, сдвоенные реакторы).

В программном комплексе предполагается, что сложные объекты имеют схему замещения – звезда (чаще всего, трехлучевая). При этом одна ветвь является главной, остальные ветви дополнительные. Главная ветвь регламентируется принятой моделью. Так для всех трансформаторов главная ветвь соответствует обмотке высшего напряжения. Для сдвоенных реакторов – ветвь вывода средней точки реактора. При моделировании сложных объектов предполагается наличие внутреннего узла (узла центра звезды). Такой узел присутствует в модели, он нумеруется и ему присваивается имя (с индексом «фт»).

Объекты вида «система» и «подсистема» позволяют сложную электрическую сеть разбить на ряд подсхем (Рис. 1), связанных по иерархии, и рассматривать всю сеть по частям с возможностью обобщения итоговых результатов.

На рис. 10 сети 1.1 и 1.2 входят в состав сети 1, но являются частями (подсхемами) более низкого иерархического уровня (например, сетями более низкого класса напряжения). Сеть 1.1.1 является подсхемой для сети 1.1. Подсхемы разных иерархических уровней связаны между собой через общие узлы K, L, M, N. Эти сети можно рассчитывать по отдельности, но с учетом значений режимных параметров в общих узлах.

При расчете режима сети нижнего иерархического уровня такие узлы будут являться балансирующими. Для задания свойств балансирующего узла (в частности, модуля и фазы напряжения) к нему подключается объект система. В результате расчета режима для балансирующего узла определяется поток мощности (входящий в узел или выходящий из него). Этот поток определяется по балансу мощности в рассматриваемой части схемы. При расчете режима подсхемы верх-него иерархического уровня этот поток мощности передается в ее расчетную модель с помощью объекта «подсистема», подключенного в общем узле. С одной подсхемой нижнего уровня может быть связано несколько общих узлов (например, узлы L, M на Рис.10). В этом случае ко всем таким узлам должны быть подключены объекты подсхемы с одинаковым обозначением расчетной модели, представляющей подсхему нижнего уровня.

Кроме того, в программном комплексе используется такое понятие, как фидер совокупность связанных между собой объектов (обычно линий и ТП), образующих разомкнутую сеть в виде дерева относительно какого-либо узла источника питания. Расчет режима или потерь электроэнергии для фидеров может выполняться упрощенными методами: по заданным нагрузкам в листьях дерева или по мощности (энергии) головного участка с распределением ее пропорционально нагрузкам листьев.

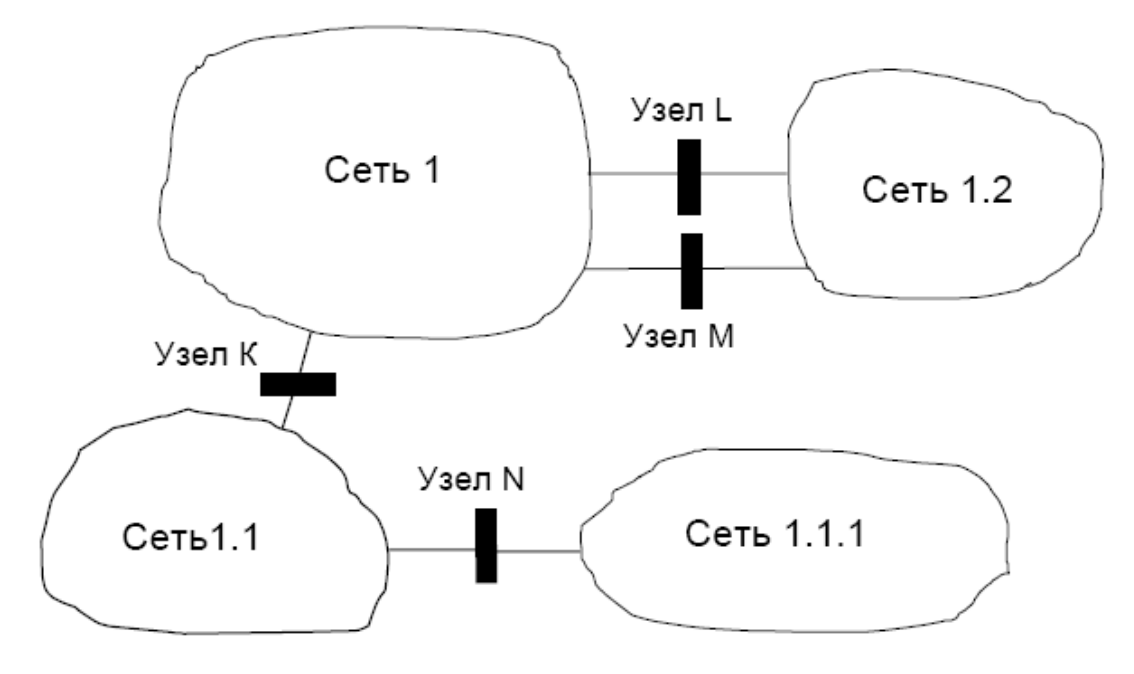

Рис. 10. Пример возможной разбивки электрической сети на подсхемы

Для каждого класса объектов в программном комплексе предусмотрена отдельная таблица описания характерных свойств (параметров) объекта, а также таблица каталожных данных в отдельной базе данных справочной информации (БДС). Например, для объекта «воздушная линия» основными свойствами являются: марка и сечение проводов; среднегеометрическое расстояние между фазами; число проводов в фазе и шаг расщепления; длина линии. В базе данных справочной информации в таблице проводов для различных марок приведены значения сечений и диаметров проводов, погонных активных сопротивлений и допустимых токов. Подробное описание вида всех таблиц и состава параметров для различных объектов электрической сети приведено в последующих разделах.

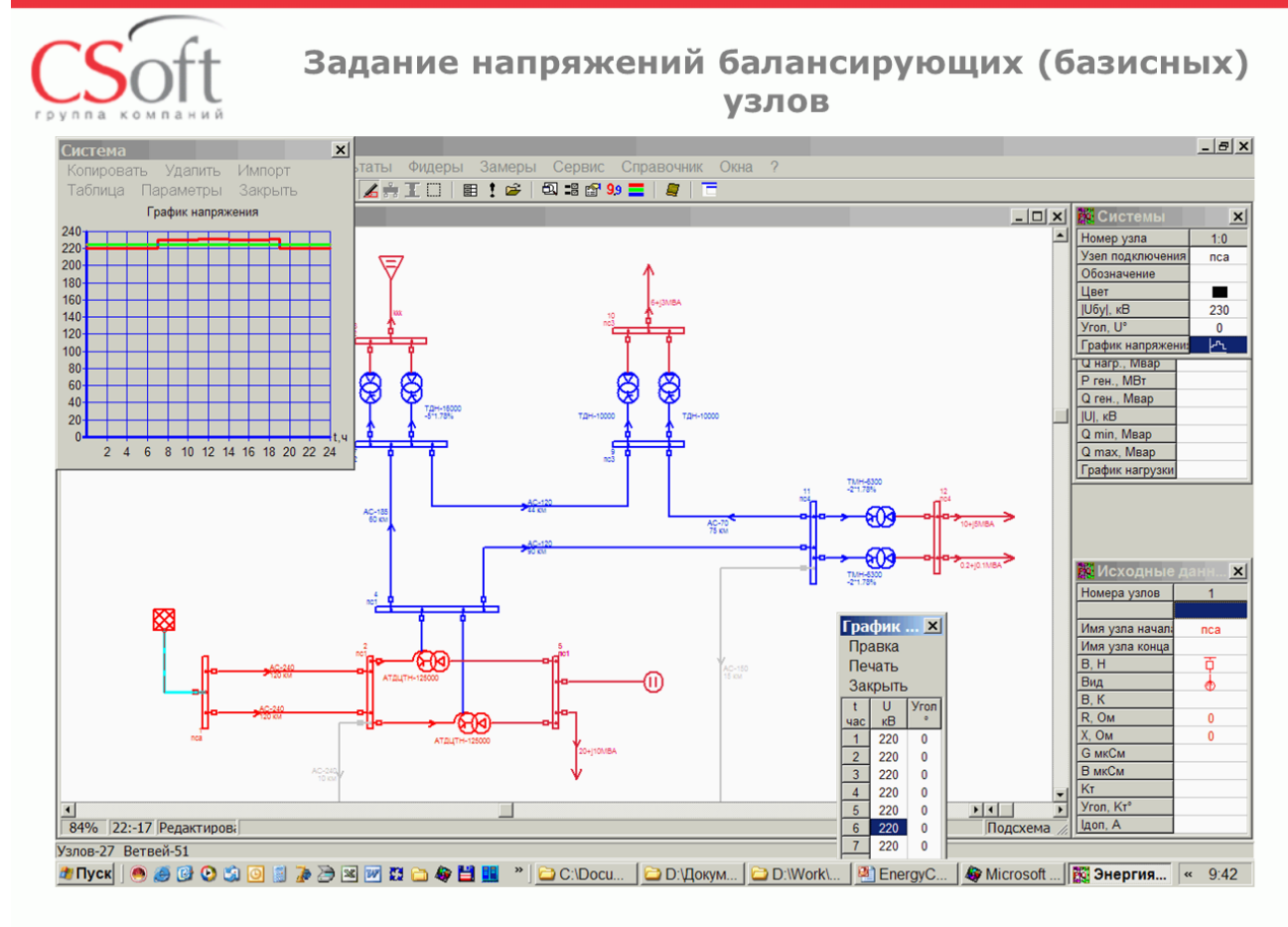

©ЗАО «СиСофт»

Рис. 11. Пример задания базисного (баналсирующего) узла.

Ввод информации о схеме электрической сети производится в естественном для пользователя виде путем добавления новых объектов в интегрированном графическом редакторе, а также задания им необходимых свойств в соответствующих таблицах. При этом автоматически создаются необходимые узлы и ветви схем замещения объектов. Параметры схемы замещения каждого объекта рассчитываются автоматически на основе заданных свойств и справочной информации, которая хранится в отдельных таблицах БДС. В процессе ввода постоянно обеспечивается связь между объектами и соответствующими узлами и ветвями расчетной схемы. Это позволяет значительно упростить процесс подготовки исходной информации для расчетов режимов сложной электрической сети и исключить возможные ошибки при определении параметров схем замещения, а нарисованная схема становится похожей на схему электрических соединений сети. Изображение схемы может быть разбито на визуально независимые подсхемы (страницы) с сохранением единства расчетной модели.

Для удобства анализа результатов расчетов сложных схем в программном комплексе предусмотрена возможность разделения объектов по принадлежности к различным районам и подрайонам (до четырех уровней иерархии).

Вся введенная информация хранится в единой базе данных модели электрической сети (БДМ), которая организована по принципу реляционной базы данных, и выдается на экран для просмотра и редактирования в различные окна, как в табличном, так и в графическом виде (Рис. 8). Таблицы с исходными данными и результатами расчетов могут постоянно присутствовать на экране дисплея и не перекрывать изображение схемы.

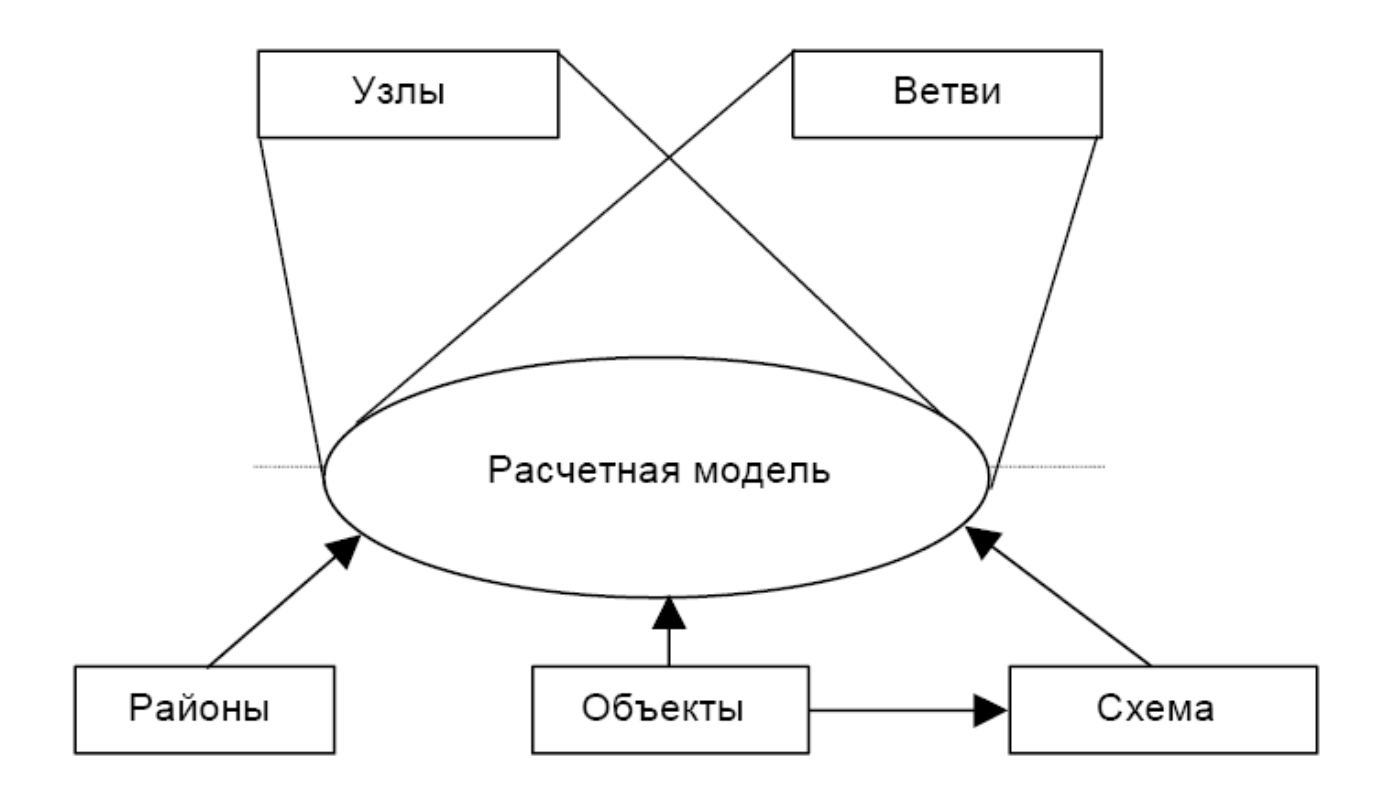

Рис. 12. Структура расчетной модели электрической сети

В процессе работы программного комплекса вся информация БДМ хранится на диске в одном файле и подгружается в память страницами по мере необходимости. Если сложная электрическая сеть разбита на подсхемы с использованием объектов вида подсистема, то для описания каждой подсистемы создается свой файл БДМ, который может быть использован и независимо от других. Для всех файлов с расчетными моделями может быть определен общий или отдельный файл с базой данных справочной (каталожной) информации.

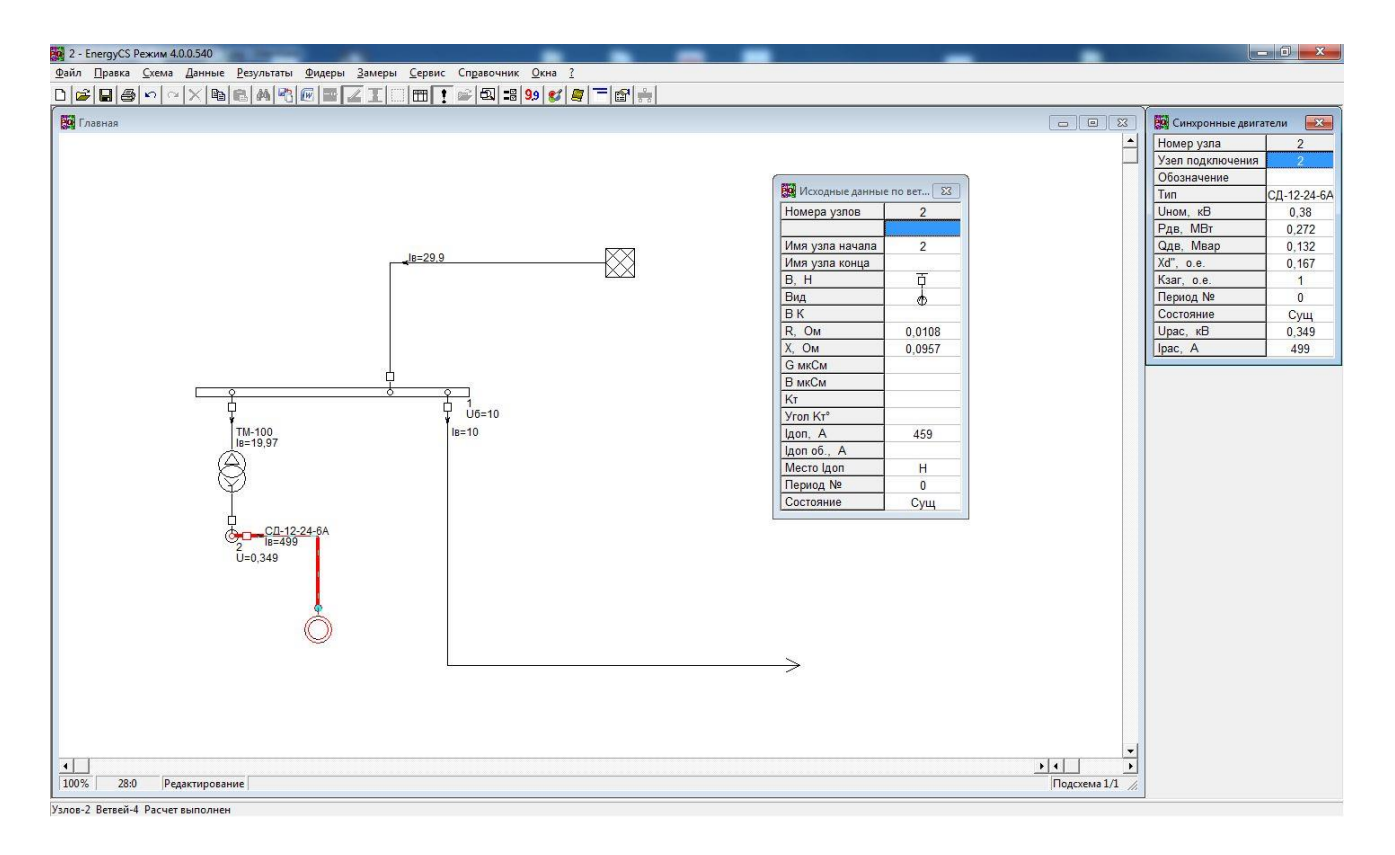

Рис. 13. Пример расчета в программном комплексе EnergyCS Режим v.4.

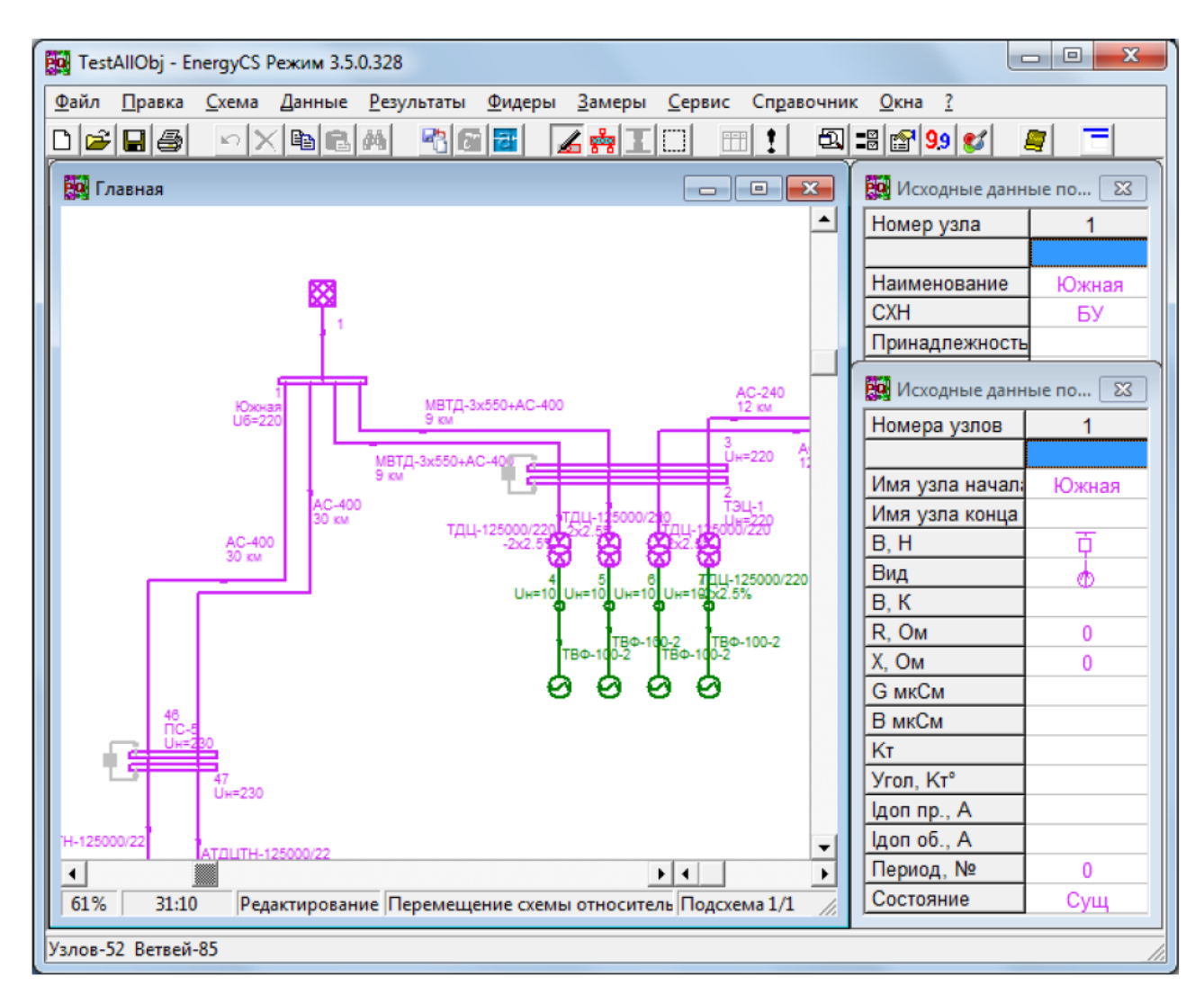

Рис. 14. Вид главного меню и панели инструментов при открытой БДМ.

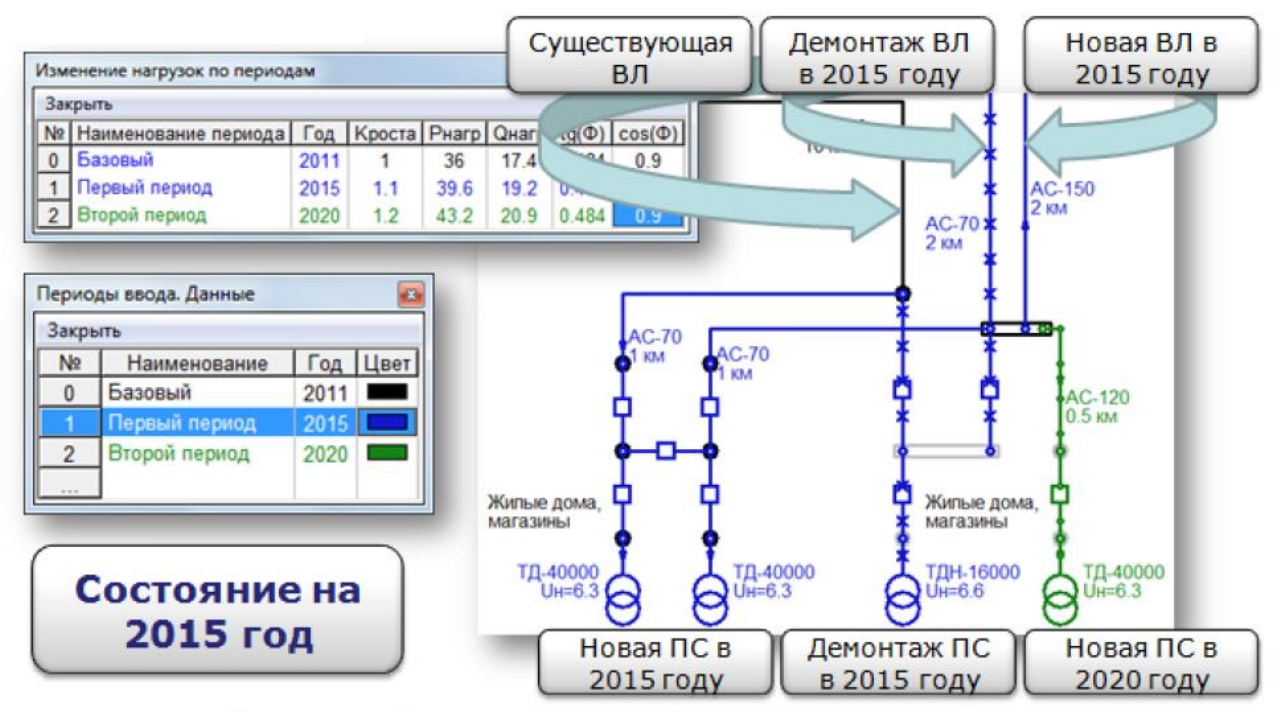

Применение функциональности «Проектирование во времени»

У таких объектов как «Нагрузка» и «ТП и КТП» имеется дополнительный параметр «Коэфф. роста», который можно задать в таблице:

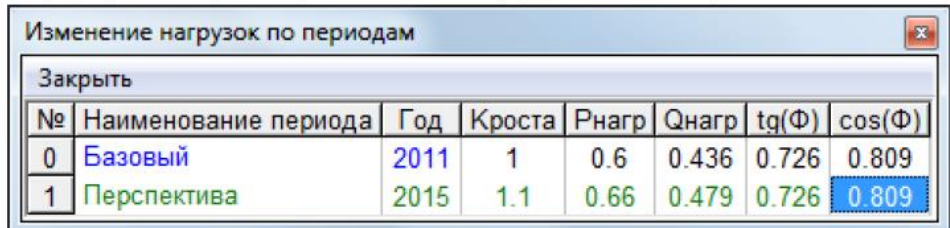

Таблица «Изменение нагрузок по периодам» Рис. 15. Изучение ситуации во времени.

## **8.3.Общие принципы ввода графического изображения схемы**

Схема вычерчивается на рабочем поле окна "Схема". В общем случае схема состоит из узлов и ветвей. Узлы связаны между собой ветвями. Ввод схемы состоит не в простом рисовании схемы, а именно в ее сборке из элементов. Простейшими элементами являются узлы и ветви. Узлы моделируют сборные шины или точки соединения двух и более ветвей. Ветви могут моделировать различные объекты. Также они могут рассматриваться, как абстрактные ветви электрической схемы. Все ветви имеют активное и индуктивное продольное сопротивление и активную и реактивную поперечную проводимости, приложенные к началу и к концу ветви для ветвей без трансформации или только к началу для ветвей с трансформацией. Абстрактная ветвь может иметь коэффициент трансформации, заданный комплексным числом в виде модуля и угла в градусах.

Объекты электрической сети моделируются одной, тремя или больше ветвями. Все объекты сети условно можно разделить на три группы:

- объекты, которые моделируются одной ветвью (участки линий, двухобмоточные трансформаторы, токоограничивающие реакторы и т.п.);
- объекты, моделируемые одной ветвью на землю или ветвью с ЭДС (шунтирующие реакторы, батареи конденсаторов, нагрузка, моделируемая шунтом, генераторы, электродвигатели);
- объекты, моделируемые тремя или более ветвями (трехобмоточные трансформаторы, автотрансформаторы, трансформаторы с расщеплением вторичной обмотки, сдвоенные токоограничивающие реакторы).

Эти объекты по-разному изображаются на расчетной схеме. Объекты первого вида на схеме изображаются, линией, связывающей два узла. На этой линии может размещаться значок, обозначающий вид объекта и надпись. Положение значка при нанесении ветви определяется вблизи середины линии. После нанесения ветви значок, можно подвинуть в наиболее удобное с точки зрения дизайна место в пределах ветви (как бусинку по нитке). Надпись также может быть размещена в любой точке ветви. При этом в содержании надписи будет учтено ее положение относительно значка. Так, значения тока и сопротивления, выводимые в точке до значка трансформатора, приведены к напряжению обмотки ВН. Соответственно, выводимые после значка трансформатора – к напряжению обмотки НН (направление ветви от узла начала к узлу конца).

Объекты второго вида на схеме изображаются линией, связывающей узел подключения со значком. На такой ветви значок всегда привязан к концу ветви. Ориентация значка определяется направлением последнего сегмента такой ветви. Изменить положение значка можно, но это связано с изменением положения точки конца ветви. Надпись такой ветви может располагаться на линии между узлом подключения и точкой привязки значка. Ветвь имеет только маркер коммутационного аппарата начала ветви.

Объекты третьего вида на схеме изображаются несколькими ветвями, связанными со одним значком. При изображении узел фиктивная точка не наносится на схему. Визуально его функции выполняет значок объекта. Однако носителем значка объекта является главная ветвь. Ориентация значка определяется ориентацией последнего сегмента главной ветви объекта. Изменение положения значка связано с изменением положения конца ветви. Надпись главной ветви может располагаться на линии между узлом подключения и точкой привязки значка. Главная ветвь имеет маркер коммутационного аппарата начала ветви. Дополнительные ветви изображаются ломаными линиями, начало которых расположено в точке привязки к значку, а конец связан с соответствующим нанесенным узлом. Надпись дополнительной ветви может располагаться между значком и узлом конца. Дополнительные ветви имеют маркер коммутационного аппарата конца ветви. Изображение дополнительной ветви «не знает» своей точки привязки начала. В результате перемещения точки начала такой ветви могут оказаться не привязанными. Изображение главной ветви «знает», какие дополнительные ветви должны быть связаны со значком. После изменения положения главной ветви привязки дополнительных ветвей восстанавливаются.

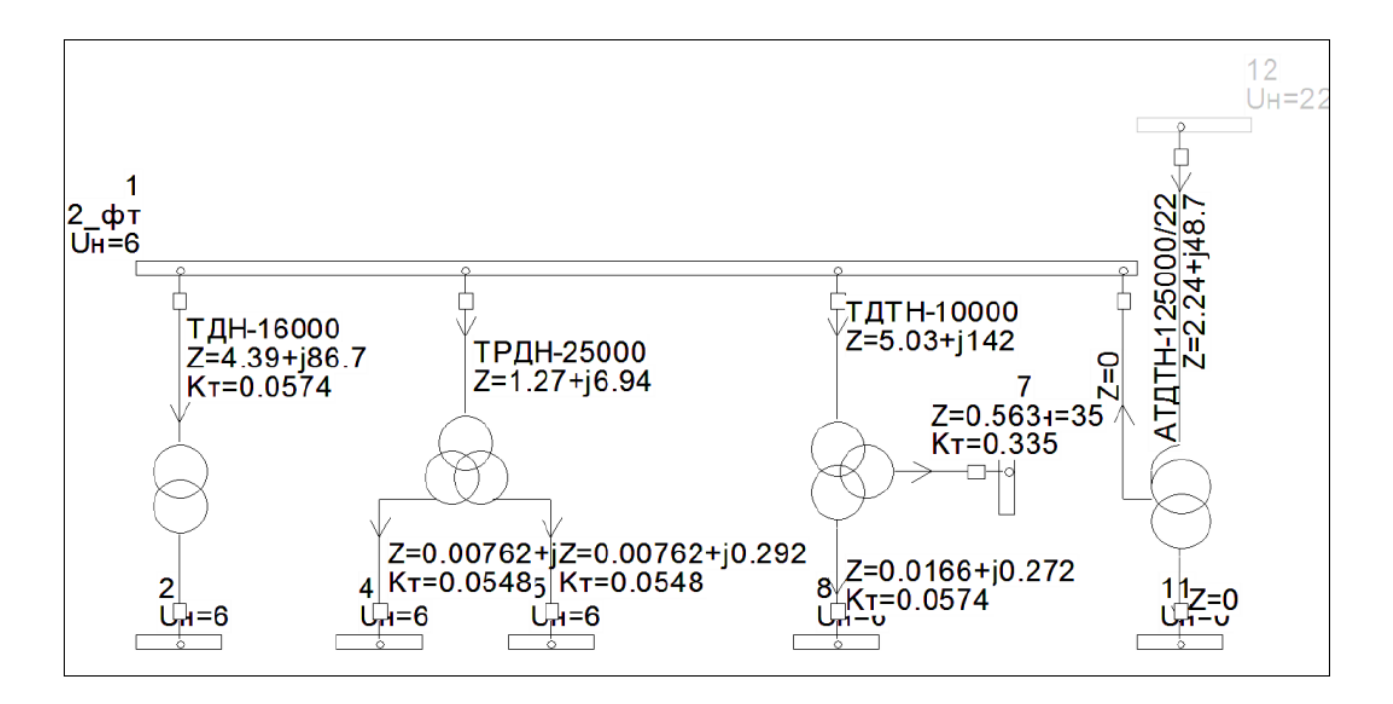

Рис. 16. Примеры изображения двухобмоточных трансформаторов, трансформаторов с расщеплением, трехобмоточных трансформаторов и автотрансформаторов

В любом случае объекты или абстрактные ветви должны быть подключены к узлу. Объекты или ветви можно нанести на схему, подключив их к узлу, так как они всегда связаны хотя бы с одним узлом. До того как нарисовать ветвь или объект должен быть создан и нанесен на схему хотя бы один узел. Тот элемент схемы, который в данный момент рисуется, считается выделенным.

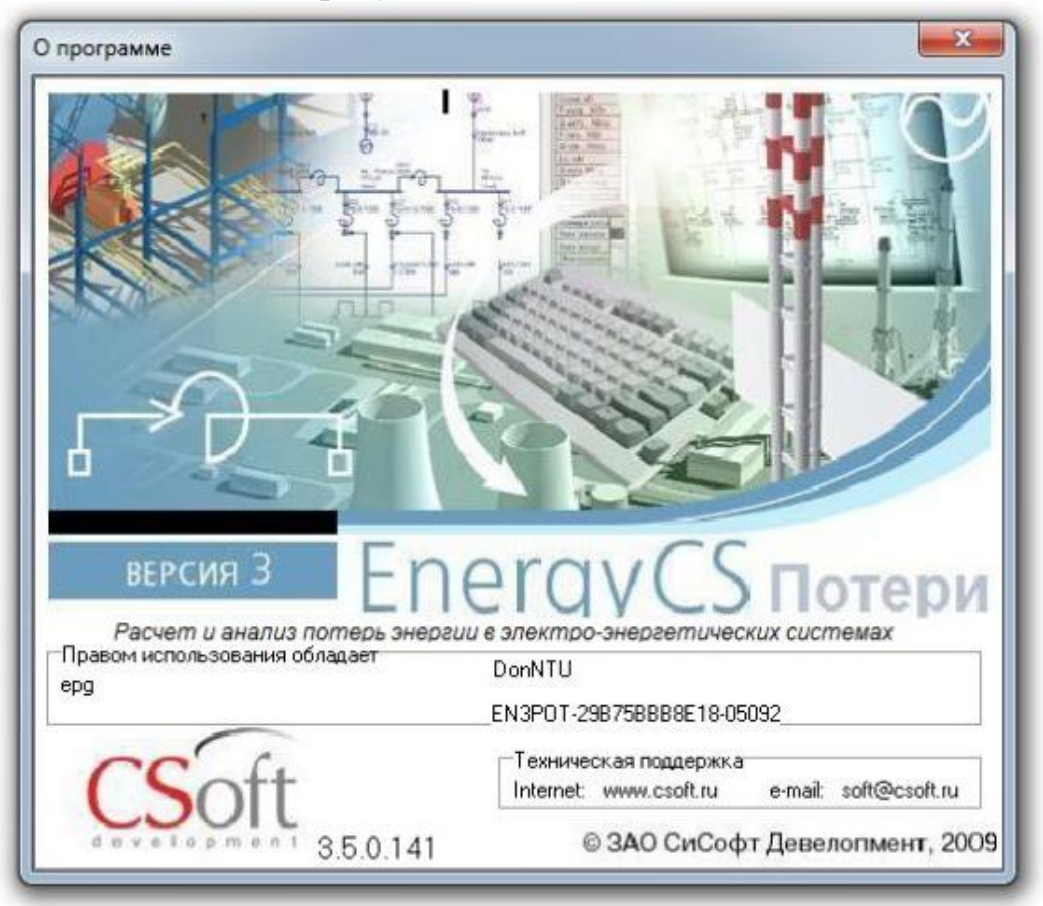

Рис. 17. Логотип программного комплекса EnergyCS Потери v.3.

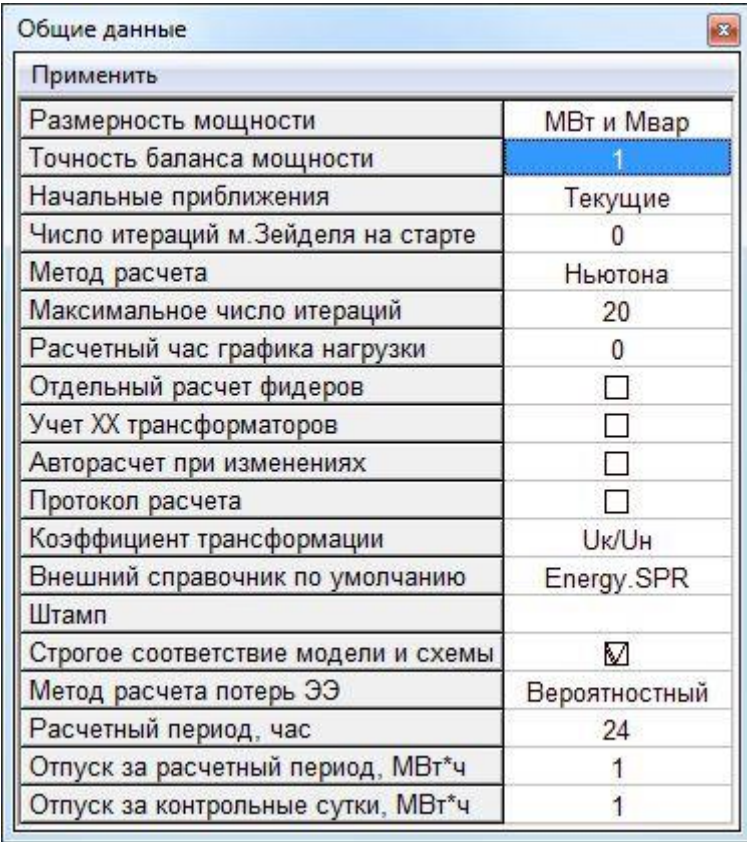

Рис. 18. При начале создания модели комплекс EnergyCS Потери v.3. предлагает определиться с общими данными расчета.

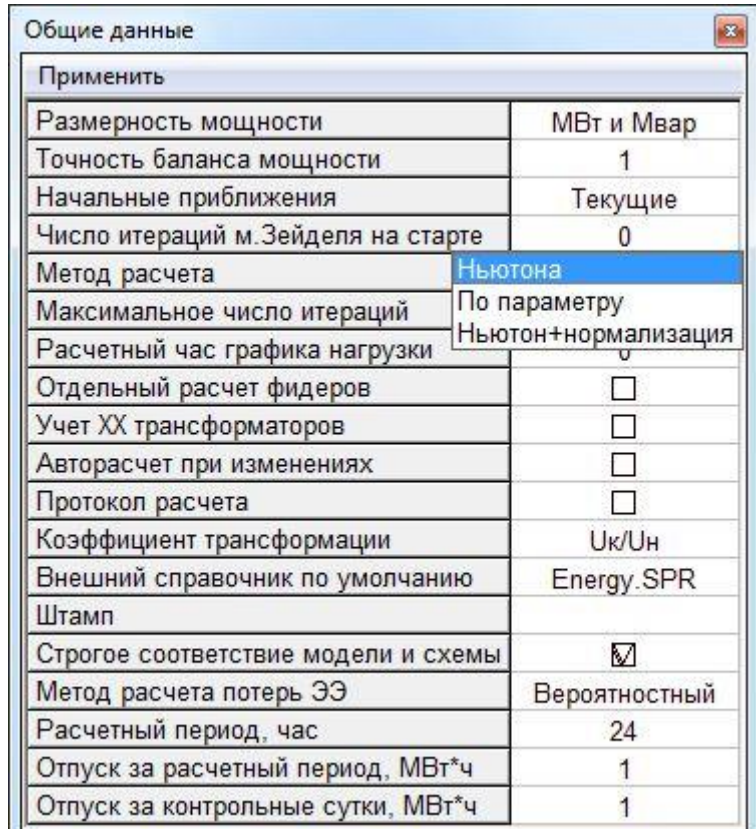

Рис. 19. Выбор метода расчета в программном комплексе EnergyCS Потери v.3.

Методы и принципы расчета систем электроснабжения рассматриваются предварительно в двух курсах «Компьютерное моделирование физических процессов»

и «Математические задачи энергетики», которые читаются параллельно с другими профильными дисциплинами.

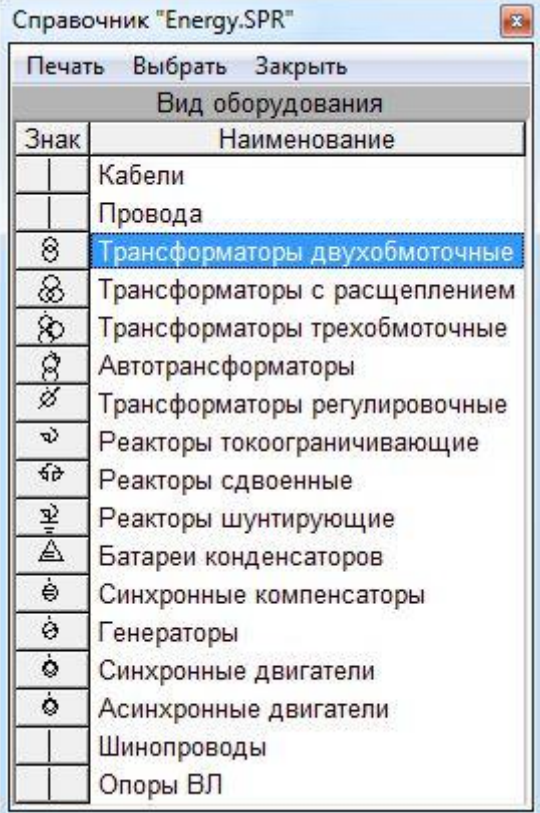

Рис. 20. Выбор вида оборудования в программном комплексе EnergyCS Потери v.3.

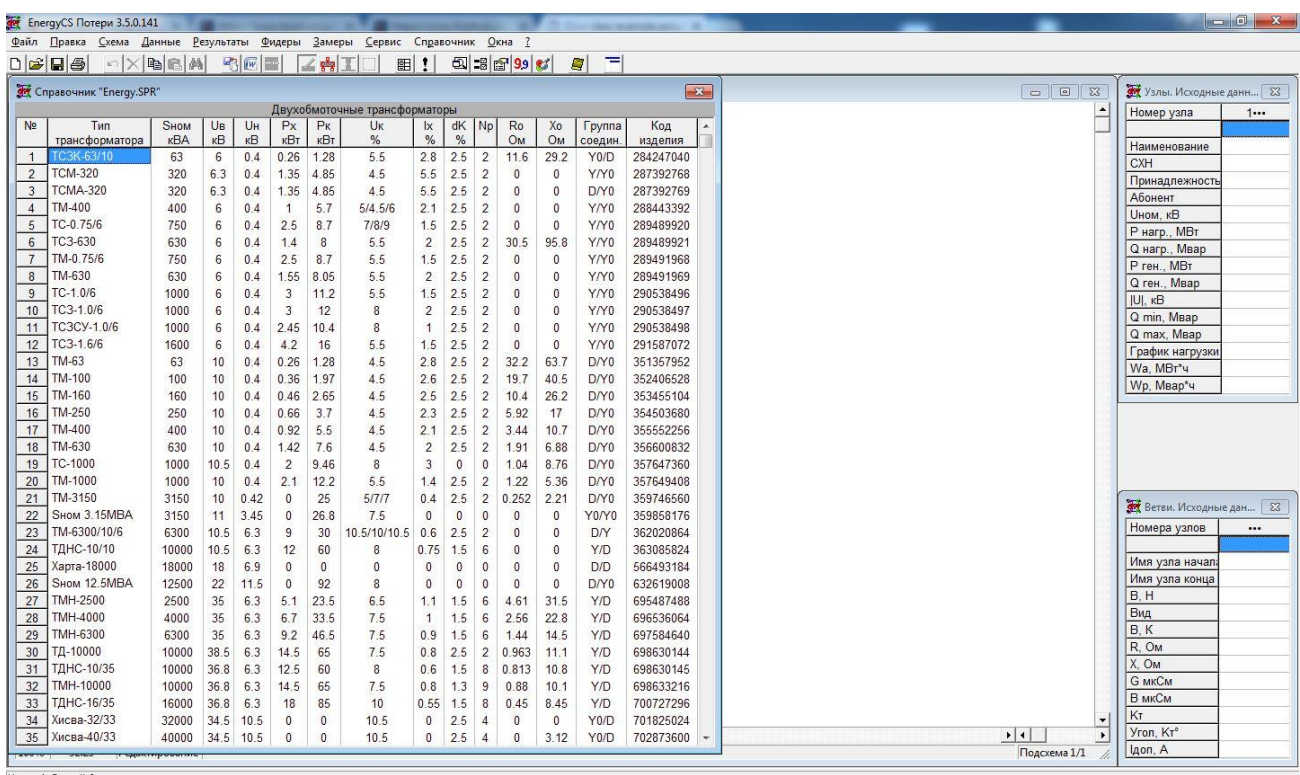

Рис. 21. Выбор конкретного типа трансформатора для конкретного присоединения в программном комплексе EnergyCS Потери v.3.

Ранее при проектировании систем электроснабжения без помощи компьютеров пользовались бумажными справочниками оборудования, что было накладно и не оперативно. Теперь общим правилом для подобных программ является

распространение баз данных оборудования ведущих фирм мира и бесплатное их предоставление для программных комплексов, подобных описываемых в этом пособии. Поэтому здесь есть такая же возможность подключение баз данных разных производителей для создания модели расчета.

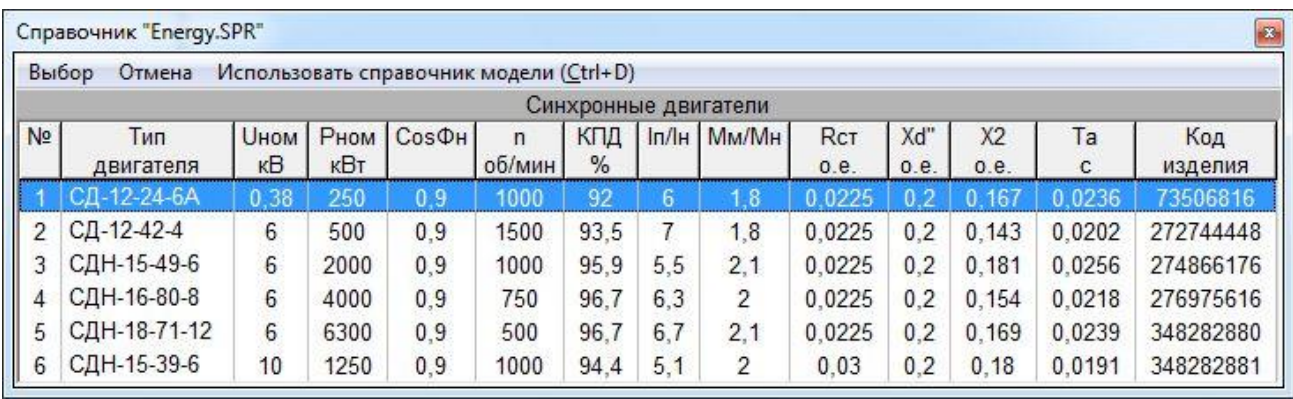

Рис. 22. Пример выбора типа синхронных двигателей в программном комплексе EnergyCS Потери v.3.

| Правка                           | Печать<br>Закрыть |       |                                  |                      |              |                                           |                            |                   |                               |
|----------------------------------|-------------------|-------|----------------------------------|----------------------|--------------|-------------------------------------------|----------------------------|-------------------|-------------------------------|
|                                  |                   |       |                                  |                      |              | Результаты расчета установившегося режима |                            |                   |                               |
| N <sub>2</sub><br>N <sub>2</sub> | Наименование   Up |       | P <sub>H</sub><br>P <sub>B</sub> | Qн<br>Q <sub>B</sub> | Pг<br>$dP_B$ | Qr<br>dQB                                 | U <br>×.<br>Q <sub>C</sub> | Qmin<br><b>IB</b> | Qmax<br>K <sub>3</sub>        |
|                                  |                   |       | $\mathbf{0}$                     | 0                    |              |                                           |                            |                   |                               |
|                                  |                   |       | 0,45                             | 0,257                | 0            | 0                                         |                            | 29,9              | $\qquad \qquad \cdots \qquad$ |
|                                  | $\overline{2}$    |       | $-0.295$                         | $-0,18$              | 0.0236       | 0,0484                                    |                            | 19,97             | 3,46                          |
|                                  |                   |       | $-0,155$                         | $-0,0775$            |              | 0                                         |                            | 10                | $\sim 10^{-1}$                |
| $\overline{2}$                   |                   | 0,349 | $\boldsymbol{0}$                 | 0                    |              |                                           |                            |                   |                               |
|                                  |                   |       | $-0,272$                         | $-0,132$             | $\Omega$     | O                                         |                            | 499               | $\alpha = 0.5$                |
|                                  |                   |       | 0,272                            | 0,132                | 0,0236       | 0,0484                                    |                            | 499               | 3,46                          |

Рис. 23. Пример расчета потерь мощности по ветвям схемы в программном комплексе EnergyCS Потери v.3.

# **9. Введение в программный комплекс EnergyCS ТКЗ v.3**

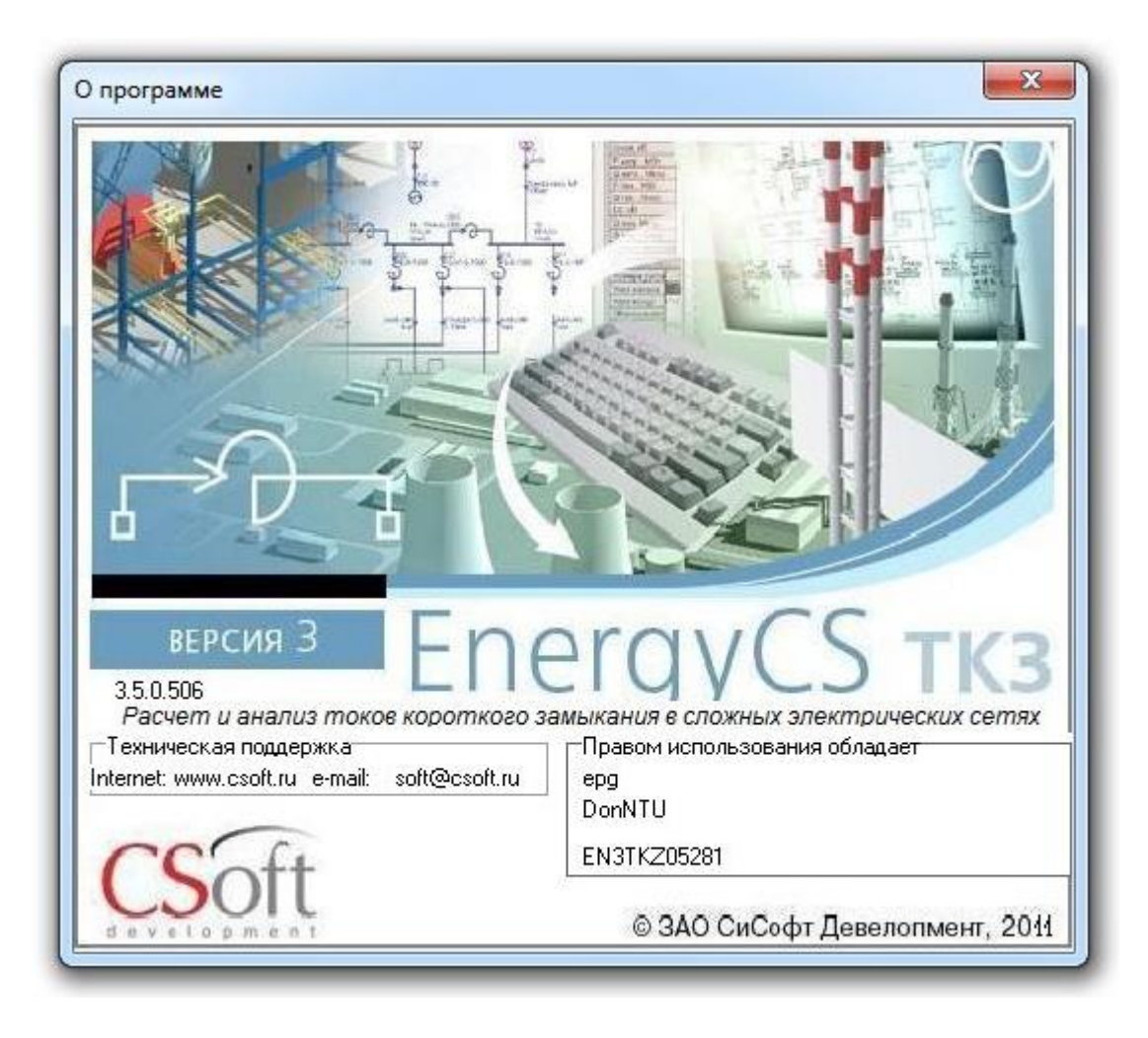

Рис. 20. Логотип программного комплекса EnergyCS ТКЗ.

## **9.1. Перечень выполняемых расчетов EnergyCS ТКЗ v.3:**

- Расчет начальных значений токов трехфазных короткого замыкания в сложнозамкнутых сетях;
- Расчет начальных значений токов однофазных на землю коротких замыканий;
- Расчет начальных значений токов двухфазных на землю коротких замыканий;
- Расчет начальных значений токов двухфазных без земли коротких замыканий;
- Расчет емкостных токов однофазных замыканий на землю в сетях с изолированной нейтралью;
- Расчет ударных токов короткого замыкания при трехфазном КЗ в соответствии с ГОСТ Р 52735-2007;
- Расчет значения периодической и апериодической составляющих тока КЗ в заданный момент времени;
- Расчет действующего значения тока трехфазного КЗ в момент отключения;
- Расчет интеграла Джоуля на момент отключения, а также термически эквивалентного и эквивалентного односекундного токов короткого замыкания;

Программа позволяет для заданной точки КЗ рассмотреть распределение токов и напряжений:

- по всем ветвям максимальных значений;
- по каждой фазе;
- по каждой симметричной составляющей;

Схема нулевой последовательности при расчете токов несимметричных КЗ для каждой точки автоматически формируется на основе топологической структуры расчетной схемы и информации о схемах соединения трансформаторов и состояния заземленности нейтрали каждого трансформатора, с учетом коридоров ВЛ и режима заземления грозозащитных тросов;

Результаты расчетов могут быть выведены непосредственно на схему или в таблицы. Окончательные документы могут быть созданы с использованием Microsoft WORD на основе заранее заготовленных шаблонов;

Оценка токов замыкания на землю в сетях с изолированной нейтралью;

С помощью функции «авторасчет» наблюдение изменения зависимых режимных параметров (токов, напряжений и т.п.) при изменениях состояний коммутационных аппаратов, а также при изменениях схемных или независимых режимных параметров объектов (например, марок и сечений кабелей, мощности генераторов, положений регулировочных отпаек трансформаторов и т.п.);

Просмотр любого участка графического изображения схемы с изменением масштаба изображения в широком диапазоне, при этом размер схемы увеличивается автоматически по мере ввода новых элементов. Для обеспечения комфортного просмотра используются все средства динамической прокрутки и масштабирования, свойственные современным графическим редакторам;

Сохранение графического изображения схемы с нанесенными результатами расчета в файле формата DXF (формат обмена чертежами для графической системы AutoCAD), или WMF (формат Windows Metafile). Кроме того, изображение или его часть может быть скопировано через буфер обмена в любое Windows приложение, поддерживающее формат WMF или EWMF. Изображение схемы может быть передано непосредственно в систему AutoCAD для ручной доработки или вывода на графопостроитель, минуя промежуточные форматы;

Передача табличных данных непосредственно в MS WORD и создание документов на основе специально заготовленных шаблонов (template), предусматривающих оформление результатов по правилам, принятым в организации или без та-ких шаблонов. Кроме того, любая таблица может быть экспортирована в текстовый файл формата XML, CSV или TXT для последующего ее использования в различных приложениях;

Обмен данными с другими программами. Ниже приведены примеры передачи набранной модели в одной из рассмотренных выше систем EnergyCS (любой из рассмотренных выше, они связанні друг с другом внутренним форматом даннх модели  $*$ .ENR) во внешнюю программу (в нашем случае графическую систему AutoCAD), для представления ее на чертежах и корректировки, а также внесения и компоновки оборудования средствами программного обеспечения Model Studio CS Открытые распределительные устройства v.2; Model Studio CS ЛЭП v.2 ; Model Studio CS Трубопроводы v.2; Model Studio CS Молниезащита v.2; Model Studio CS Кабельное хозяйство v.1; Model Studio CS Компоновщик щитов v.1; Model Studio CS Технологические схемы v.1; Model Studio CS Строительные решения v.1; Model Studio CS CADLib Модель и Архив v.1.) К слову сказать, на момент написания этого пособия, указынные продукты являются флагманскими) /22/.

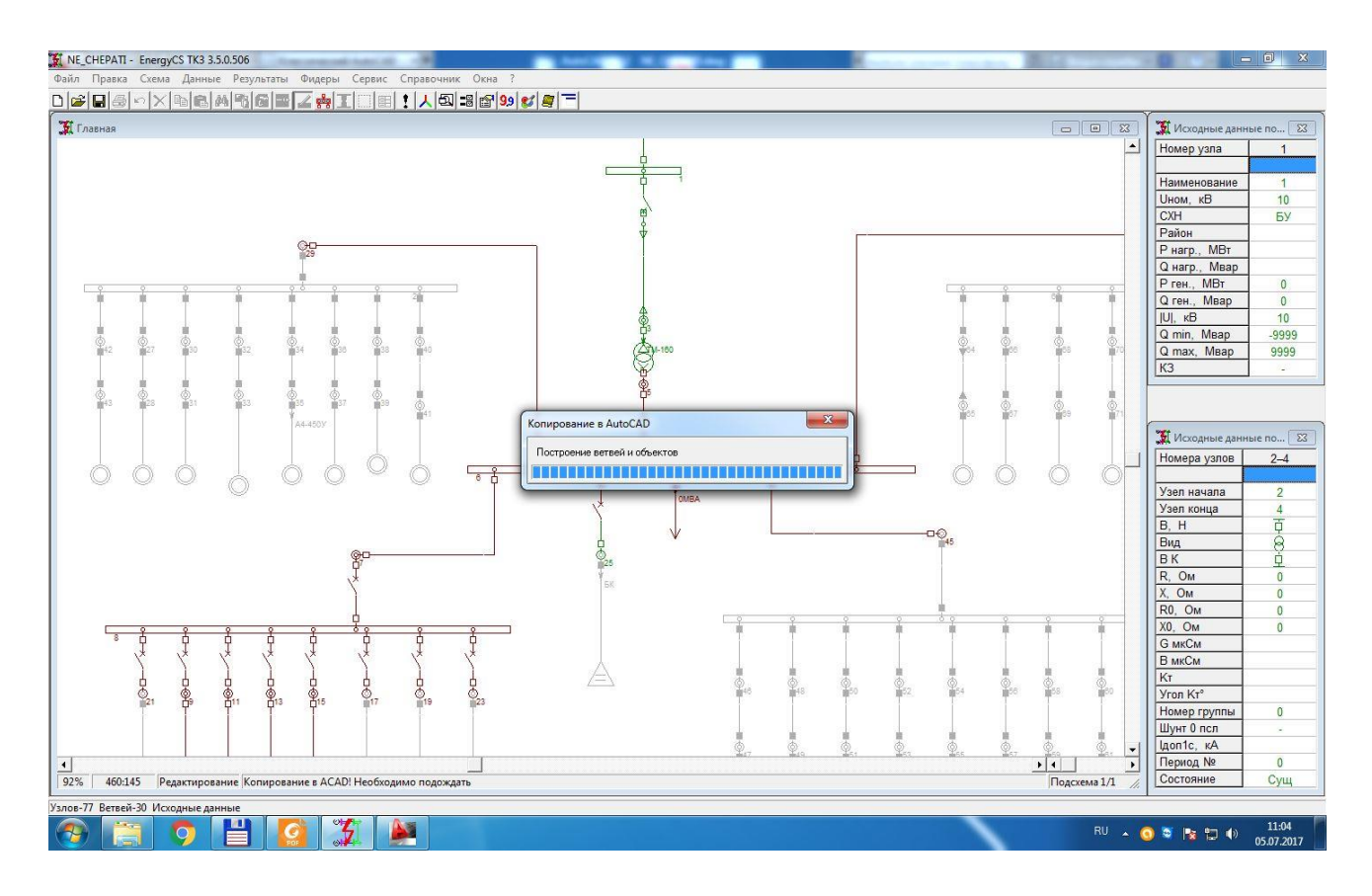

Рис. 21. Передача схемы модели из программного комплекса EnergyCS ТКЗ v.3. в AutoCAD.

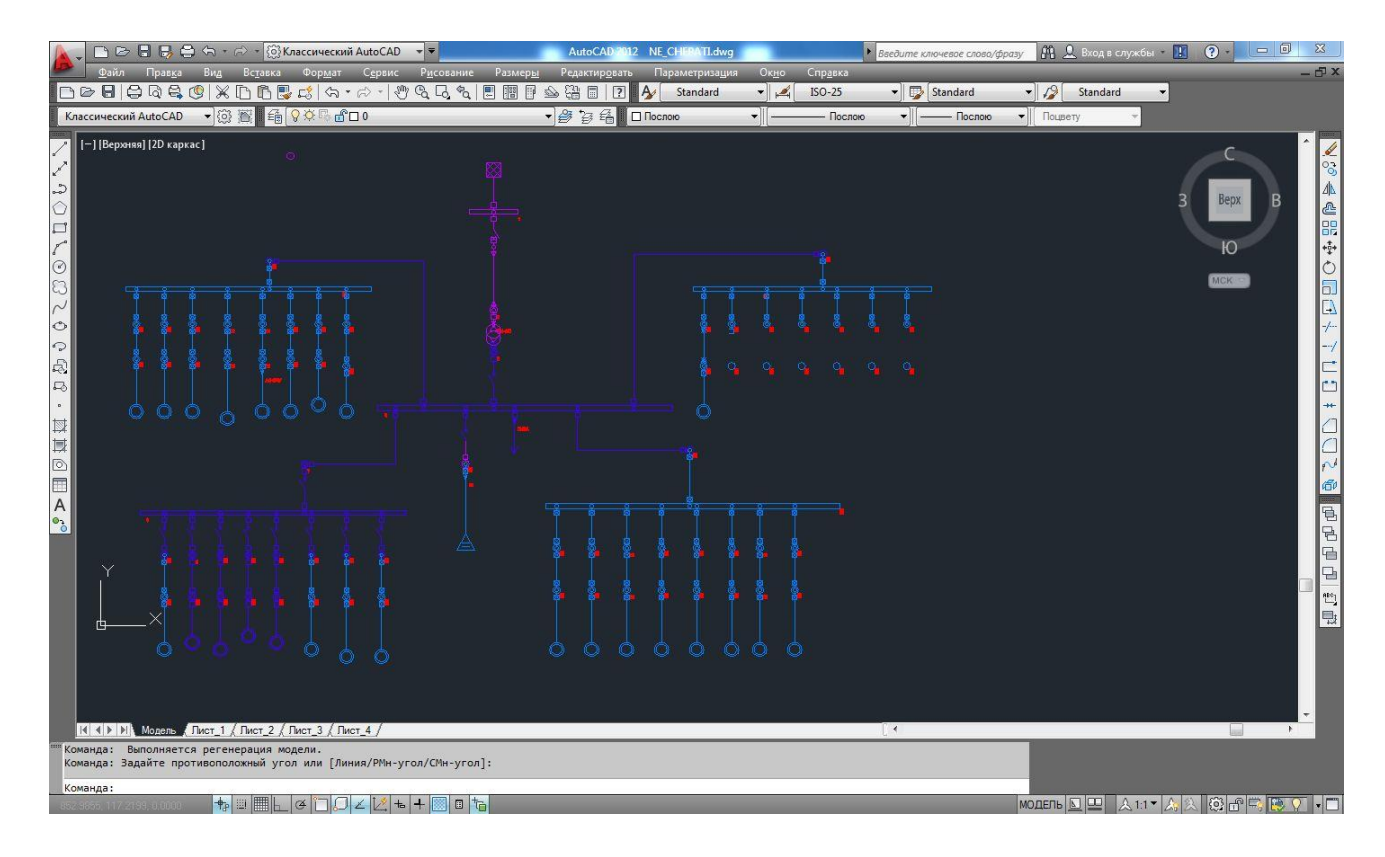

Рис. 22. Представление расчетной модели программного комплекса EnergyCS ТКЗ в AutoCAD.

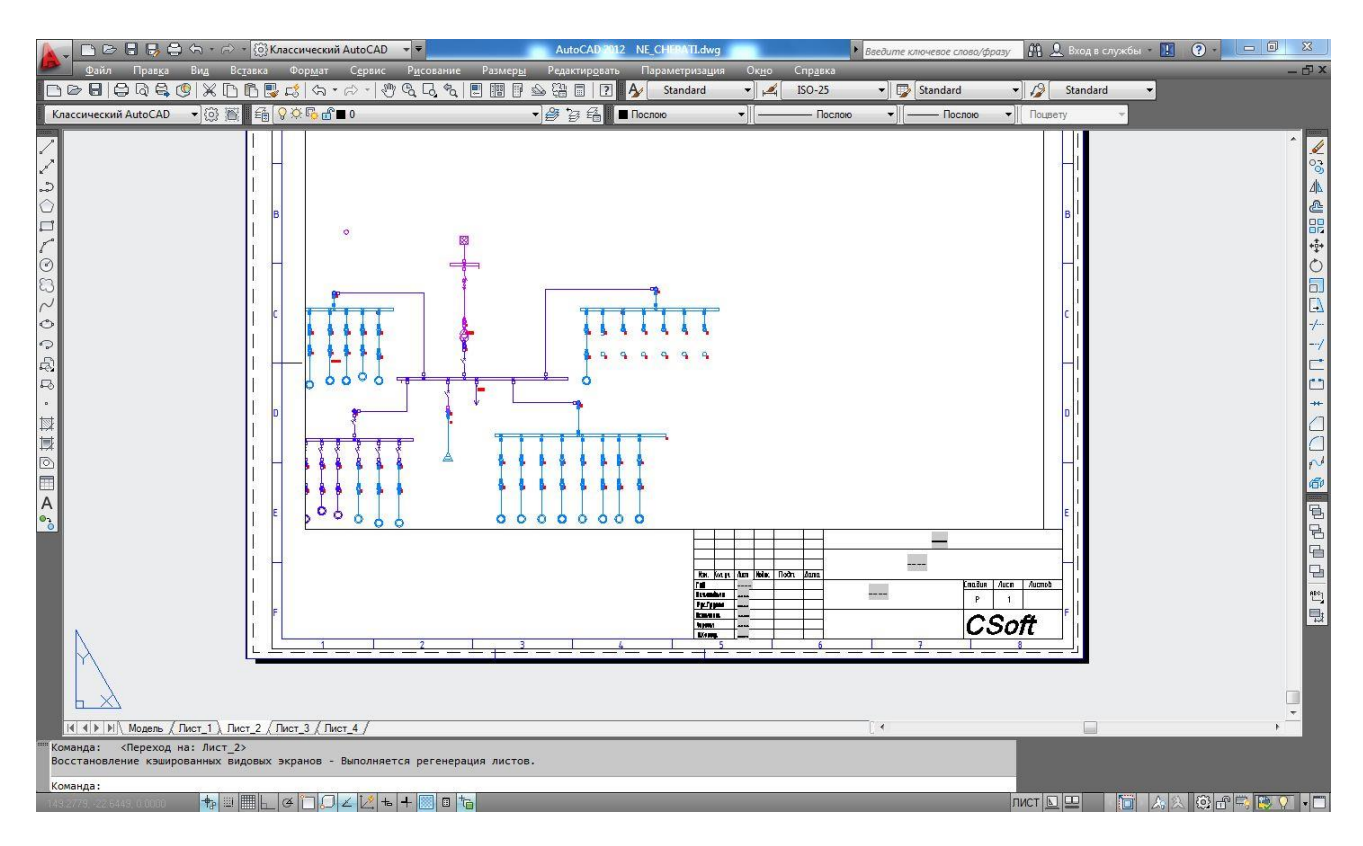

Рис. 23. Представление расчетной модели программного комплекса EnergyCS ТКЗ в AutoCAD.

Особенностью каждого расчета является то, что проектировщик должен понимать особенности электротехнических расчетов и хоть программный комплекс устраняет рассогласование и возможные ошибки при вводе данных (подключение приемников в

одну точку с разным номинальным напряжением и т.д.), но тем не менее, сообщение системы может понимать образованный человек в области электротехники и электроэнергетики. Таким образом, это человеко-машинная процедура проектирования (не автоматического, а автоматизированного проектирования).

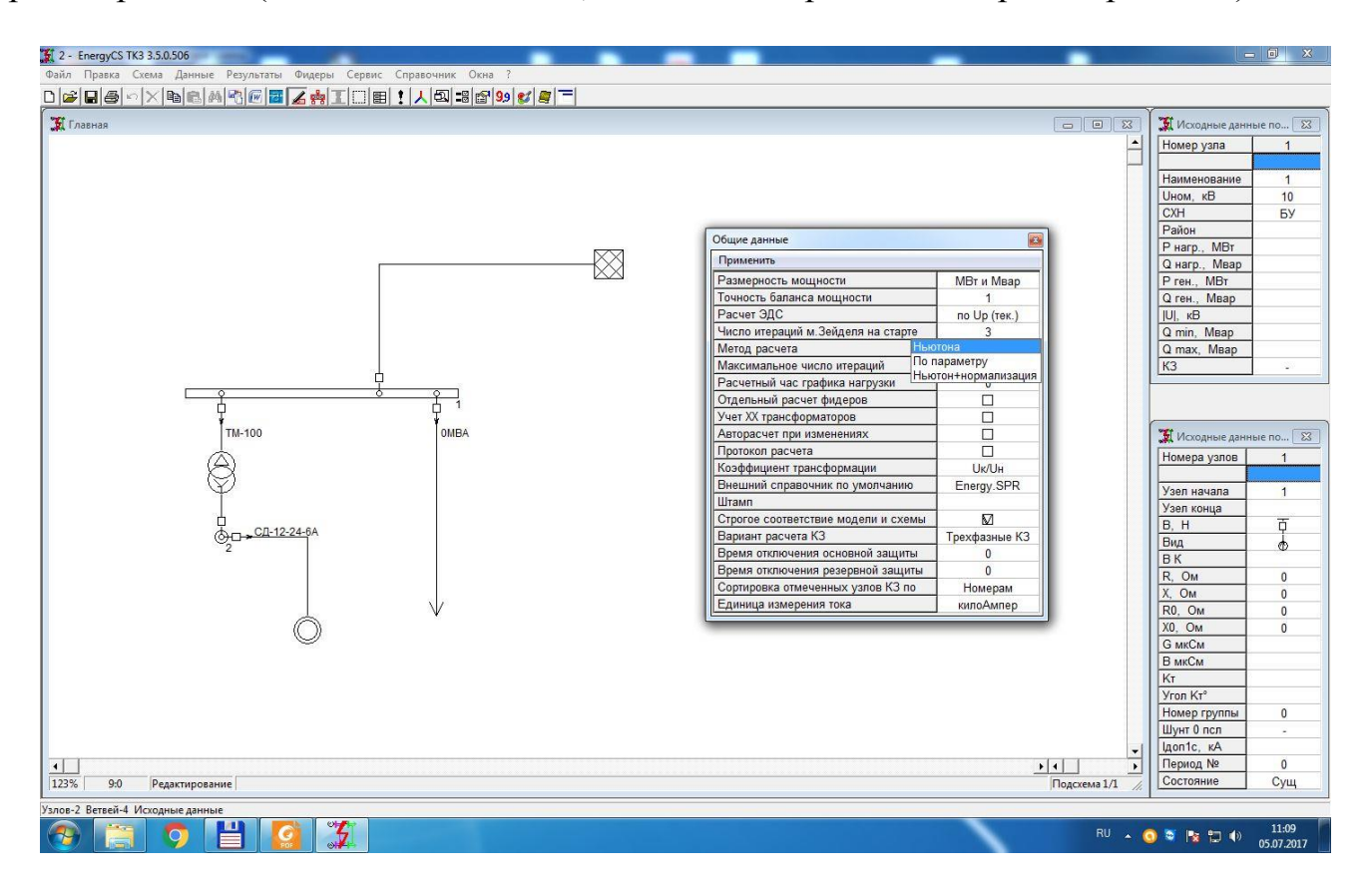

Рис. 24. Пример ввода данных метода расчета в программном комплексе EnergyCS ТКЗ.

Выбор метод расчета определяется достоинствами и недостатками каждого конкретного метода, которые рассматриваются в предваряющих обучение этим программным комплексам дисциплинам. В принципе, проектировщик может рассчитать модель всеми доступными методами и сравнить их, но нужно помнить, что выбор окончательного решения остается за ним и слепое доверие к цифрам, без учета опыта предыдущих проектов малоэффективно и может привести к ошибке. Для устранения этого риска необходимо тщательно проверять и анализировать полученные решения дополнительными методами, которые рассматриваются на последующих дисциплинах на кафедре ЭПГ ДонНТУ //.

Мы полагаем, что необходим вдумчивый подход к изучению программных продуктов, рассмотренных в этом пособии, с разных сторон и разных дисциплин, чтобы предотвратить возможные аварии, которые порой случаются по всему миру. Ведь все-таки, все проектируется по ГОСТам и строится по ним же и эксплуатируется ка надо, а аварии случаются. Поэтому нужно ответственно подойти ко всем решениям, которые принимаются в процессе в данном случае, проектирования.

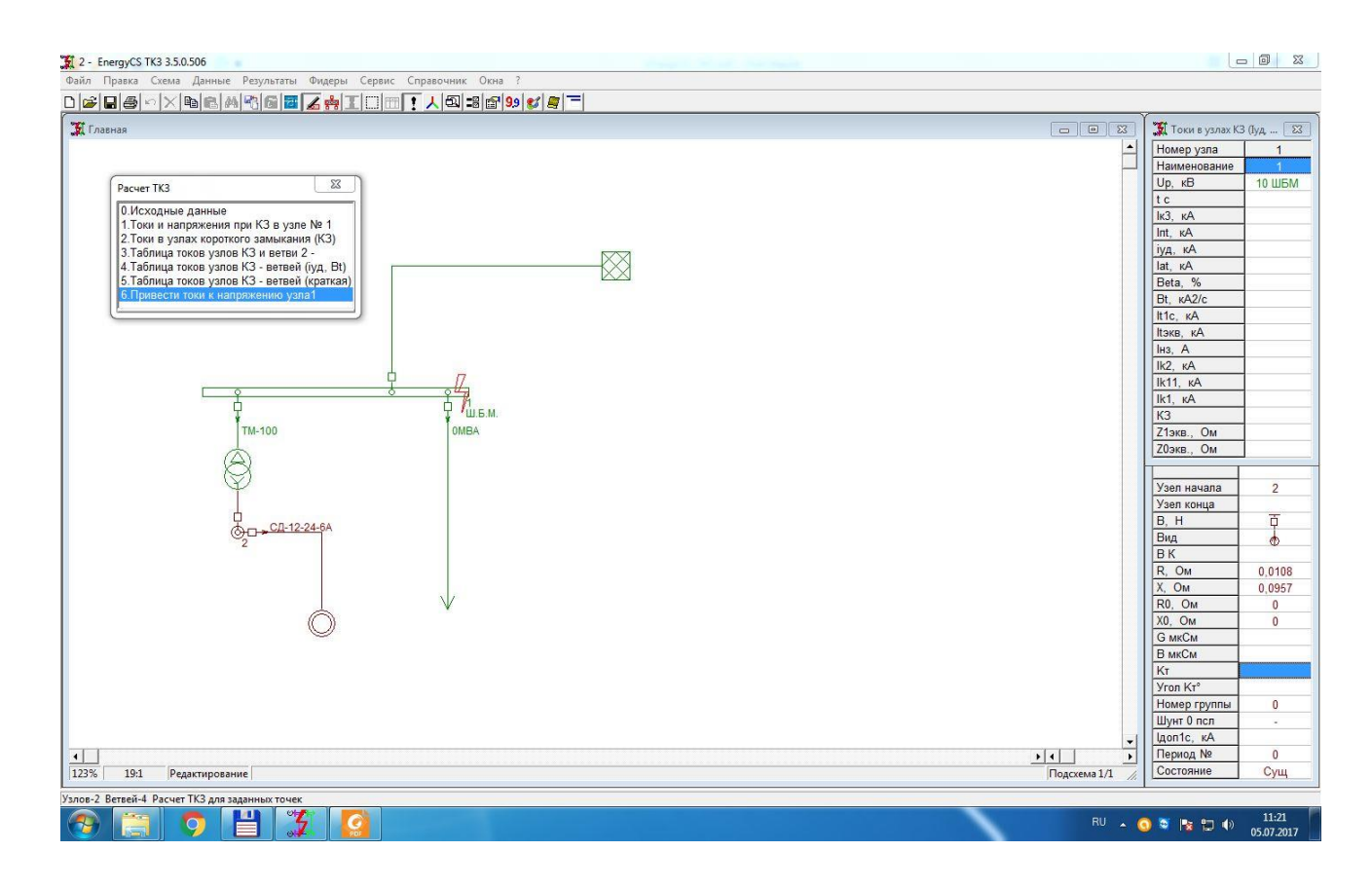

Рис. 25. Пример выбора точки расчета кз в программном комплексе EnergyCS ТКЗ.

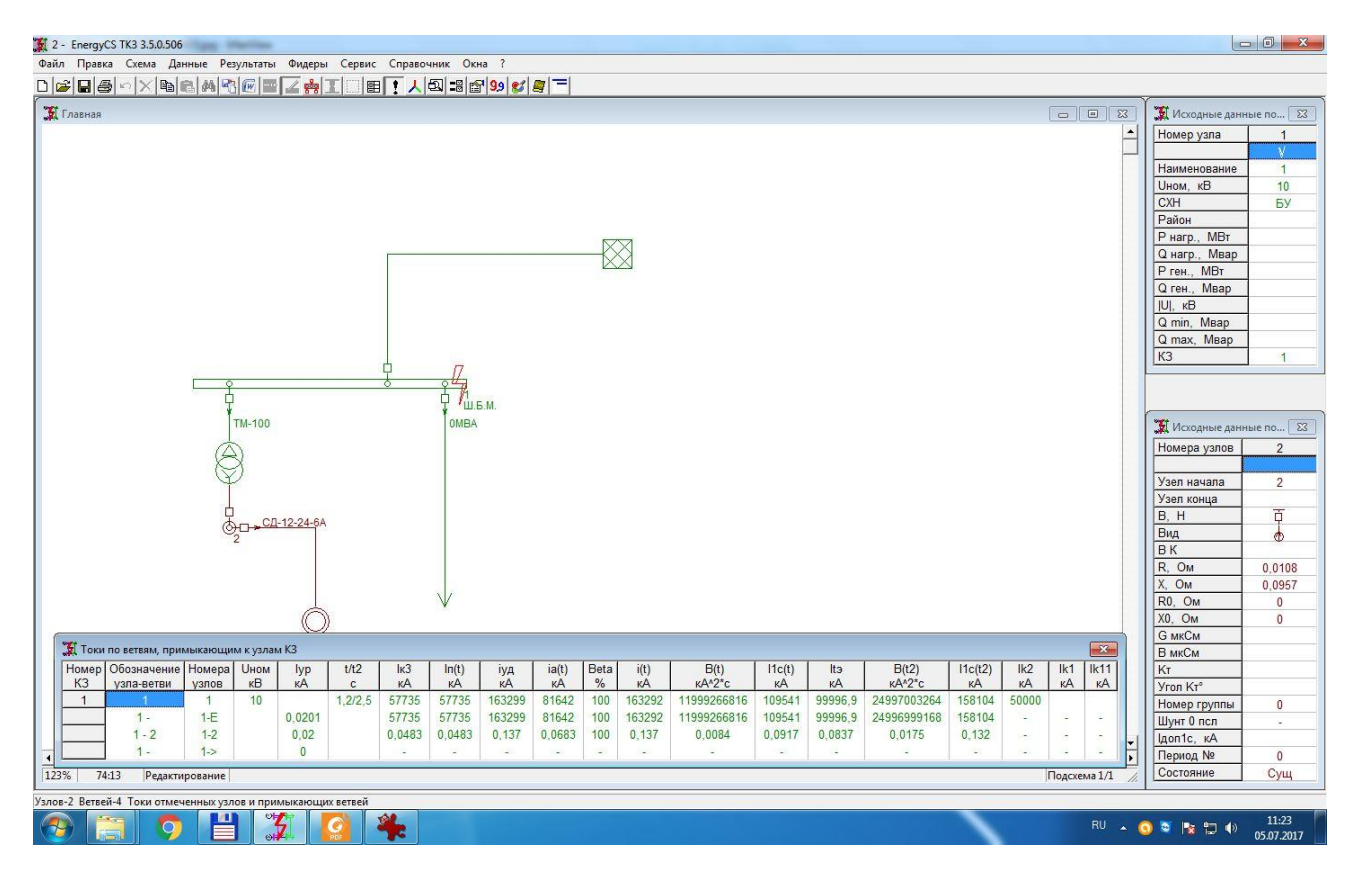

Рис. 26. Результаты расчета кз в программном комплексе EnergyCS ТКЗ.

Анализ полученных результатов нужно поводить после ознакомления с расчетами токов КЗ аналитически и численно.

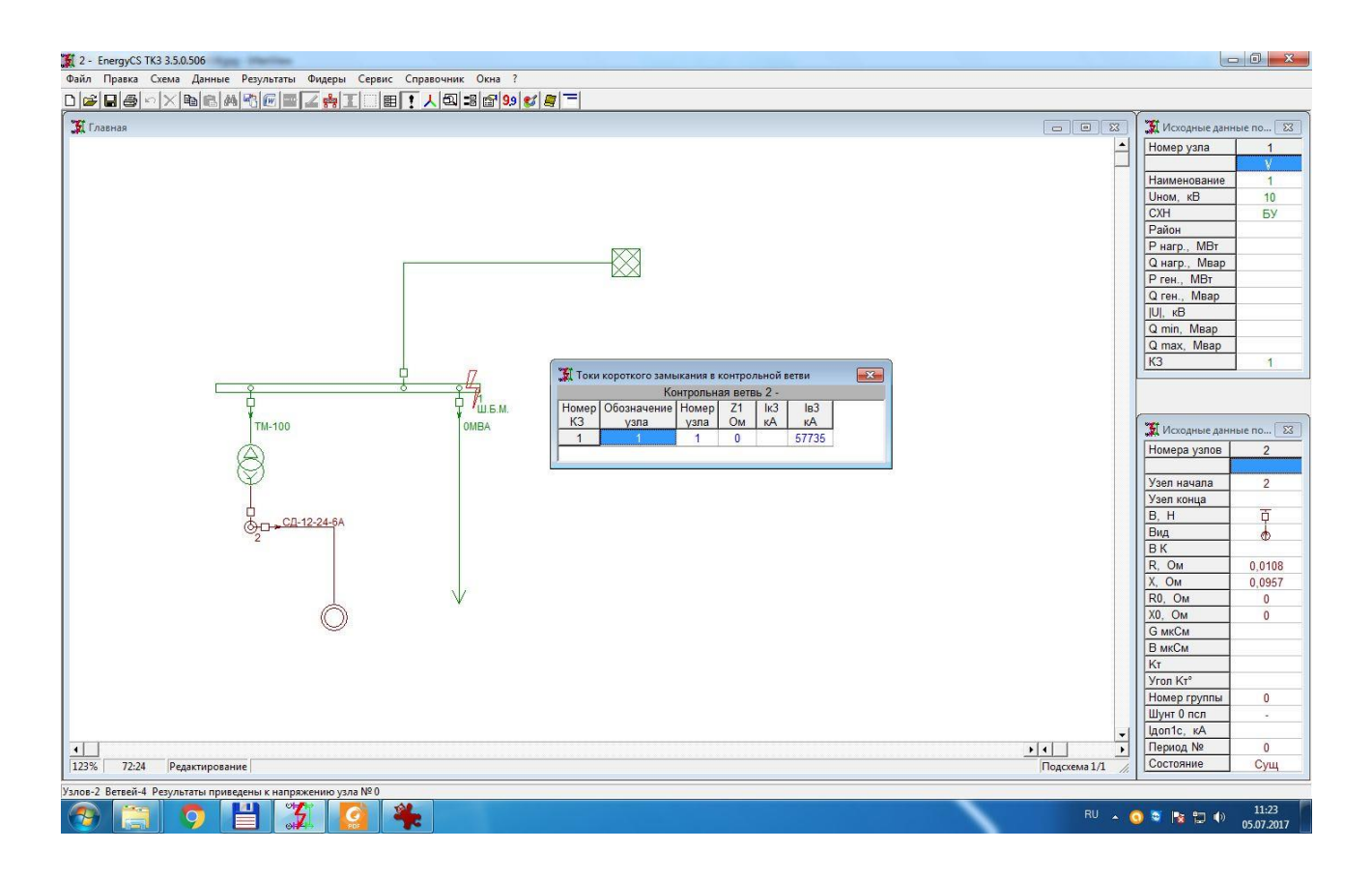

Рис. 27. Результаты расчета кз в программном комплексе EnergyCS ТКЗ.

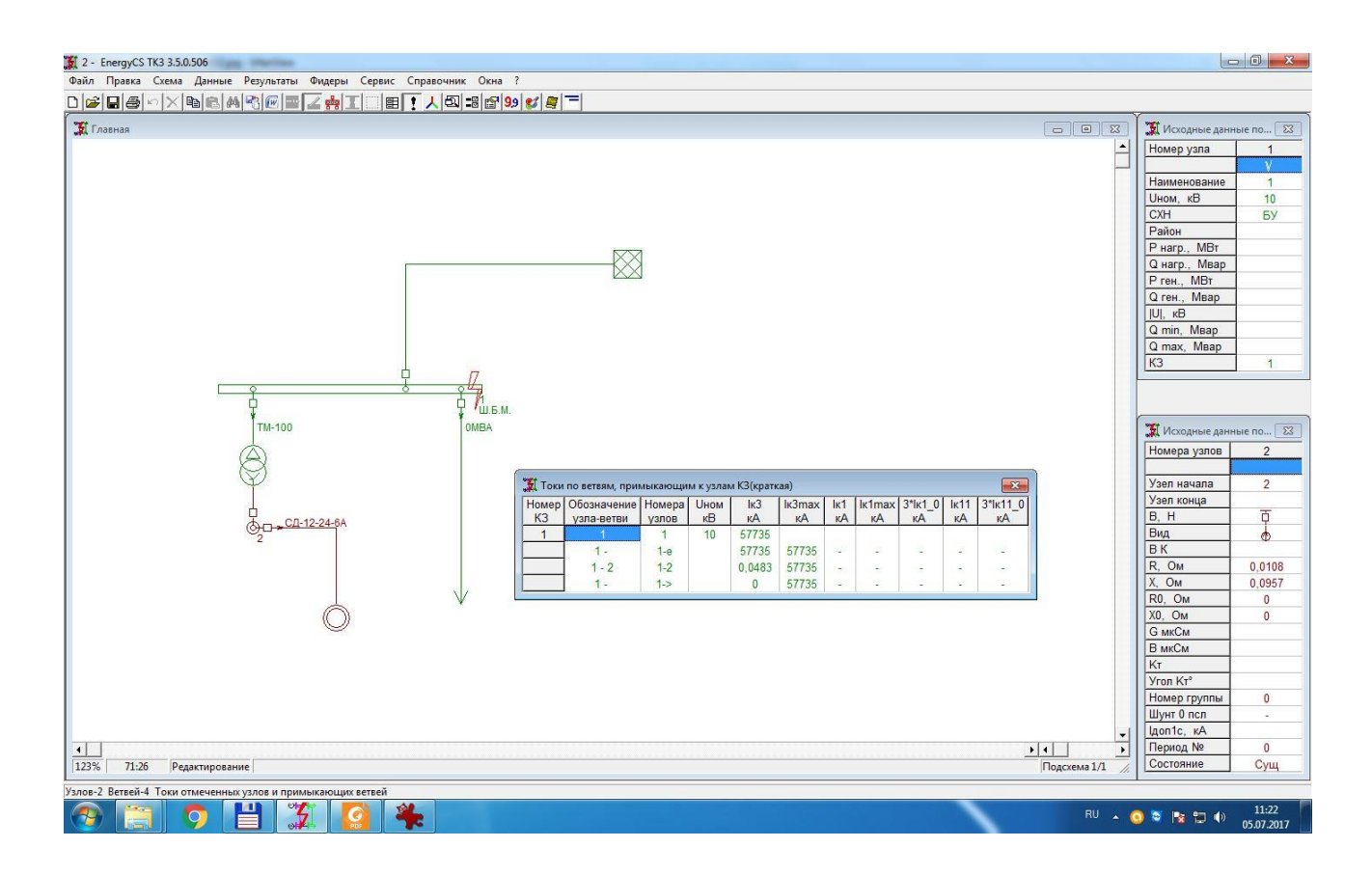

Рис. 28. Результаты расчета кз в программном комплексе EnergyCS ТКЗ.

# **10. Введение в программный комплекс EnergyCS Электрика v.3**

Программный комплекс EnergyCS Электрика предназначен для выполнения расчетов электрических сетей низкого и частично среднего напряжения постоянного и переменного токов при анализе существующих и при проектировании новых систем электроснабжения. Приводится описание возможностей программного комплекса и подробная инструкция по работе с ним.

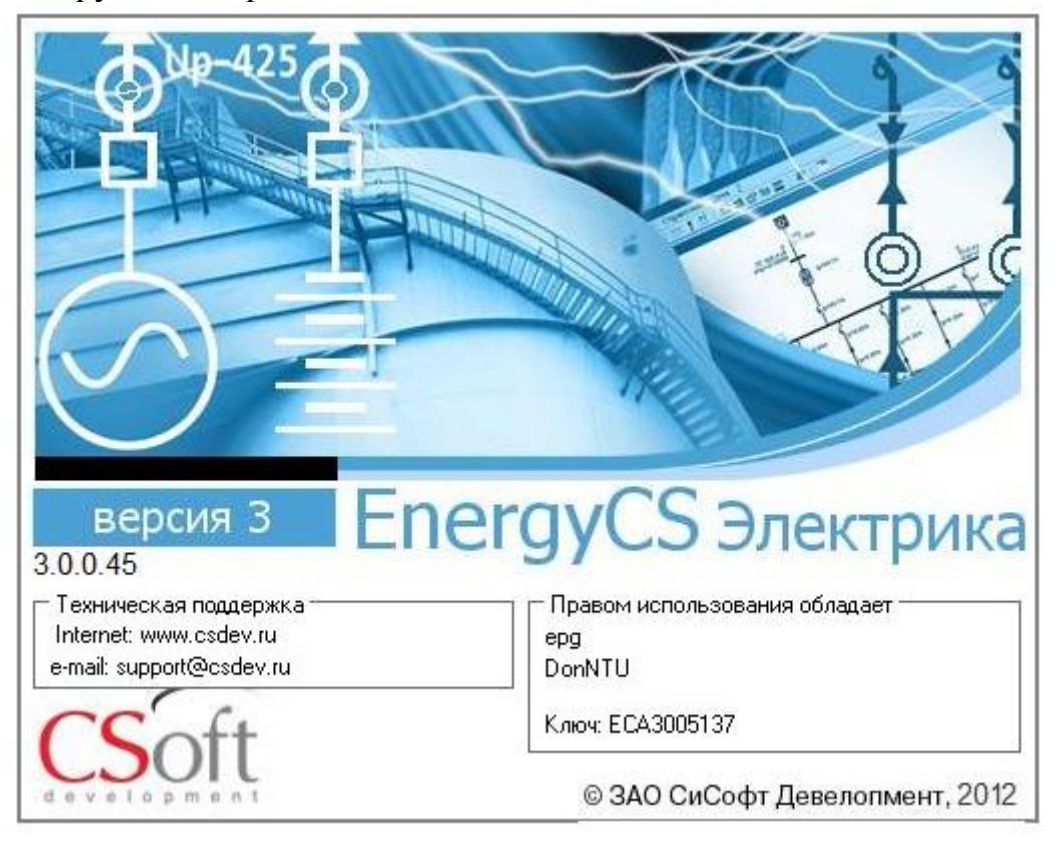

Рис. 29. Логотип программного комплекса EnergyCS Электрика v 3.

При проектировании систем электроснабжения возникает целый ряд взаимосвязанных задач по определению электрических нагрузок элементов электрической сети, расчету токов короткого замыкания, выбору электротехнического оборудования и расчету различных режимов ее работы. В связи с тем, что распределительные сети низкого (ниже 1000 В) и среднего (6-10 кВ) напряжения работают, как правило, в разомкнутом режиме, расчет такой сети обычно не является сложной математической задачей, однако такие задачи приходится решать многократно и для большого числа элементов. При этом часто приходится учитывать сложные физические процессы, приближенное моделирование которых при ручных расчетах, связано с большими трудозатратами и дает значительную погрешность.

При проектировании сложных объектов одной из наиболее ответственных задач проектирования является выбор конфигурации сети. Выбор оптимальной конфигурации неизбежно ведет к многовариантным расчетам. В этих условиях применение специализированной расчетной программы становится оправданным и выгодным, что приводит к значительному сокращению трудозатрат на проектирование систем электро-снабжения промышленных объектов.

Программный комплекс EnergyCS Электрика предназначен для анализа режимов работы сложно разветвленных разомкнутых трехфазных четырехпроводных электрических сетей, а также двухпроводных сетей постоянного тока, получающих питание от аккумуляторной батареи, в т.ч. и с инверторами. Сети с нулевым проводом или без него; одно- и двухфазные сети рассматриваются как частные случаи трехфазной четырехпроводной сети. EnergyCS Электрика может использоваться при проектировании систем собственных нужд электрических станций, распределительных сетей промышленных предприятий, административных и жилых зданий, сетей электроснабжения поселков сельского типа и коттеджей, а также для оперативного контроля и проверки возможных ре-жимов существующих электрических сетей переменного тока при разработке технических условий на подключение новых потребителей.

#### **10.1.Решаемые задачи:**

Программный комплекс позволяет решать следующие задачи:

 определение расчетных токовых нагрузок для всех элементов распределительной сети различными методами (по коэффициентам загрузки электродвигателей и коэффициентам одновременности максимумов в узлах сети, по методу института «Теплоэлектропроект», по коэффициентам расчетной мощности в соответствии с «Указаниями по расчету электрических нагрузок РТМ 36.18.32.4-92»);

 расчет рабочих токов во всех фазах и в нулевом проводе четырехпроводной сети по заданным нагрузкам;

 расчет фазных и линейных напряжений в каждой точке сети, симметричных составляющих напряжений и соответствующих коэффициен-тов несимметрии, а также определение наибольших отклонений напря-жения в установившемся режиме;

 расчет потоков мощности и потерь мощности во всех элементах сети в установившемся режиме работы;

 расчет величины тепловыделений в электрооборудовании в заданных помещениях;

 расчет пиковых (пусковых) токов и времени их протекания во всех элементах сети, а также напряжений в каждой точке при протекании пиковых токов с оценкой наибольших отклонений напряжений от номинальных значений;

оценка времени работы аккумуляторной батареи;

 определение для каждого элемента сети максимальных токов в начальный момент времени при трехфазном и однофазном коротком за-мыкании (КЗ) и наибольшего значения ударного тока КЗ. Для 3-х фазных КЗ учитываются возможные подпитки от синхронных и асинхронных дви-гателей с учетом и параметров установившегося режима, предшествующего КЗ;

 определение для каждого элемента сети минимальных токов при однофазном, двухфазном и трехфазном КЗ с учетом сопротивления дуги и с учетом нагревания токоведущих частей рабочим током и током КЗ (учет теплового спада), при этом сопротивление дуги может быть задано или рассчитано разными методами согласно ГОСТ;

 определение для каждой возможной точки короткого замыкания времени его отключения основными и резервными защитами по заданным характеристикам срабатывания защитных аппаратов;

 оценка температуры жил проводов и кабелей при рабочих токах и на моменты отключения токов КЗ основными и резервными защитами для проверки кабелей на термическую стойкость и невозгорание;

 автоматический выбор из встроенной базы данных сечений проводов и кабелей, коммутационных и защитных аппаратов;

 проверку селективности срабатывания защитных аппаратов с зависимой или независимой от тока характеристикой времени срабатывания, а также построение карт селективности;

 автоматизированный выбор уставок автоматов и номинальных токов плавких вставок предохранителей;

 автоматизированный выбор аккумуляторной батареи с учётом мно-жества внешних и внутренних факторов.

#### **10.2. Представление информации:**

Все расчеты в программном комплексе «EnergyCS Электрика» выполняются с помощью расчетной модели электрической сети, которая отражает конфигурацию схемы и основные свойства ее объектов (кабельных и воздушных линий, трансформаторов, коммутационных аппаратов, электроприемников и т.д.). Формирование расчетной модели производится автоматически при вводе (вчерчивании) объектов схемы с помощью специального графического редактора в естественном для пользователя виде, а также задания им необходимых свойств в соответствующих таблицах. Параметры схемы замещения каждого объекта рассчитываются на основе заданных свойств и справочной информации, которая хранится во встроенной справочной базе данных.

В программном комплексе предусмотрена возможность использования сменных встроенных баз данных справочной информации (БДС), ориентированных, например, на различных поставщиков оборудования (Siemens, Schneider-Electric, ABB и т.д.). Как правило, нет необходимости в использовании базы данных всего, когда-либо и гделибо выпускавшегося оборудования. Поэтому до создания расчетной модели (или непосредственно в процессе ее создания) формируется БДС только того оборудования, которое потенциально может быть применено в данном проекте или расчете. Базы данных программного комплекса открыты как для самостоятельного пополнения данных, так и для перекачки информации из имеющихся глобальных баз данных проектной организации.

Предусмотрен механизм автоматизированного формирования БДС на основе информационных систем, имеющихся в проектных организациях. Ссылки на оборудование из справочников могут быть привязаны к каталогам оборудования, принятым в организации. Для этого используются текстовые форматы обмена данными между различными программами.

Введенная исходная информация и результаты расчета хранятся в единой базе данных модели (БДМ) и выводятся на экран для просмотра и редактирования в различные окна, как в табличном, так и в графическом виде. В процессе работы всегда обеспечивается соответствие графического изображения схемы сети и ее расчетной модели. При этом изображение схемы может быть разбито на визуально независимые подсхемы (страницы - листы) с сохранением единства расчетной модели.

Таблицы с исходными данными и результатами расчетов могут постоянно присутствовать на экране дисплея и не перекрывать изображение схемы. При работе с графическим изображением возможен просмотр любого участка схемы с изменением масштаба изображения в широком диапазоне. Размер схемы увеличивается автоматически по мере ввода новых элементов. Для обеспечения комфортного просмотра используются все средства динамической прокрутки и масштабирования, свойственные современным графическим редакторам.

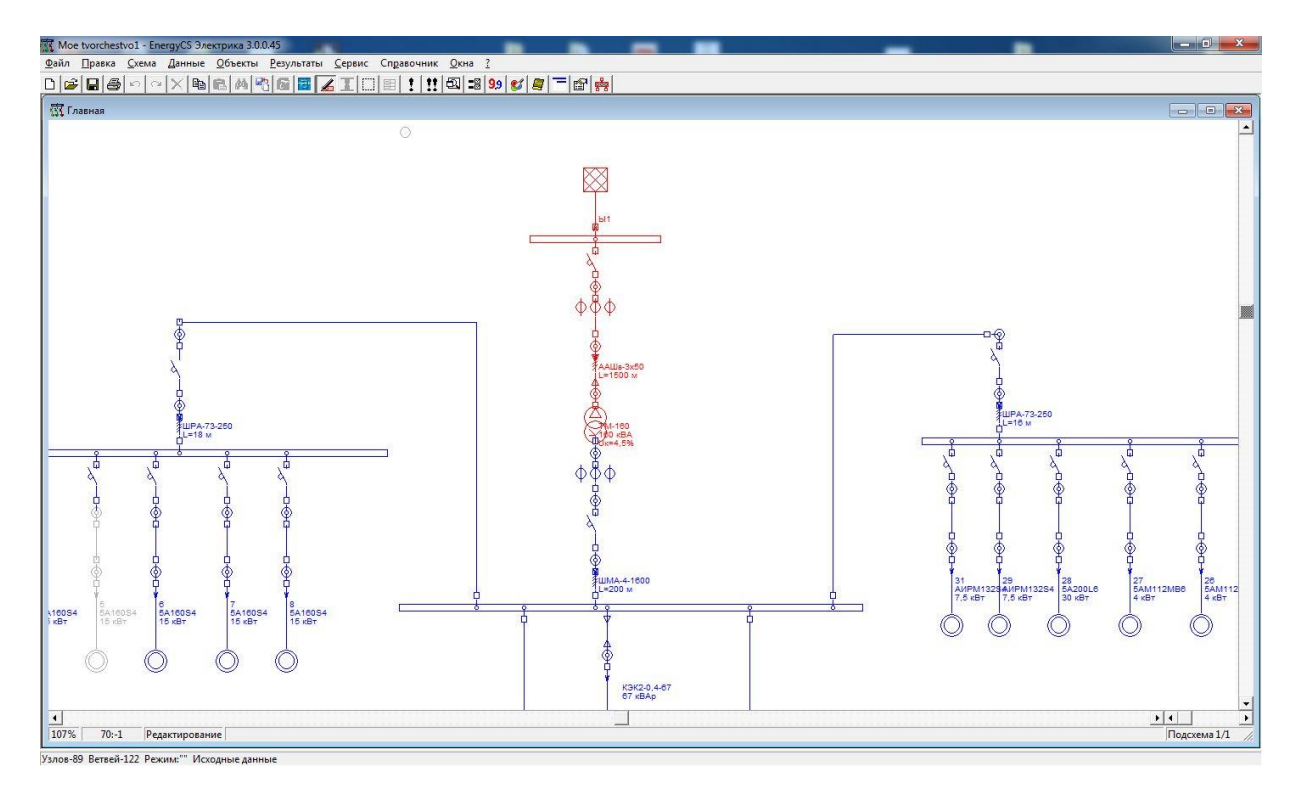

Рис. 30. Пример представления схемы в программном комплексе EnergyCS Электрика v 3.

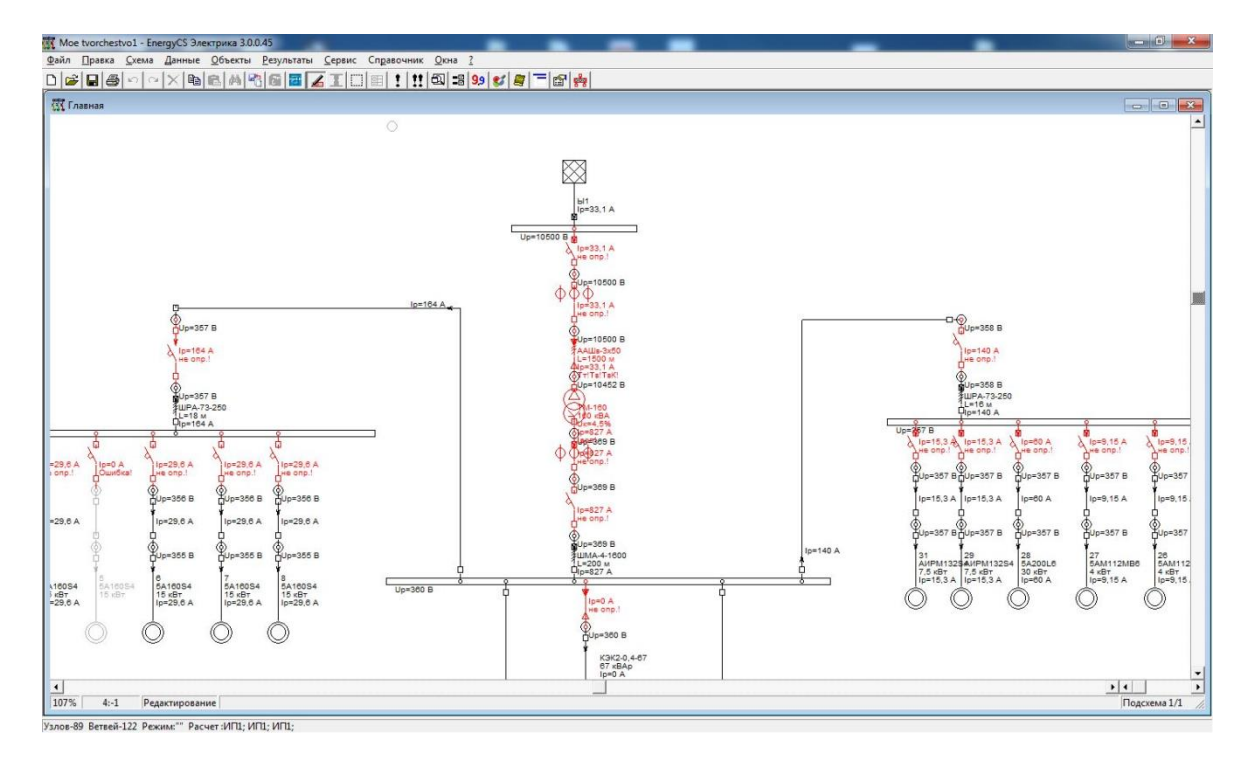

Рис. 31. Пример расчета по представленной схеме (одно нажание клавишы «расчет») в программном комплексе EnergyCS Электрика v 3.

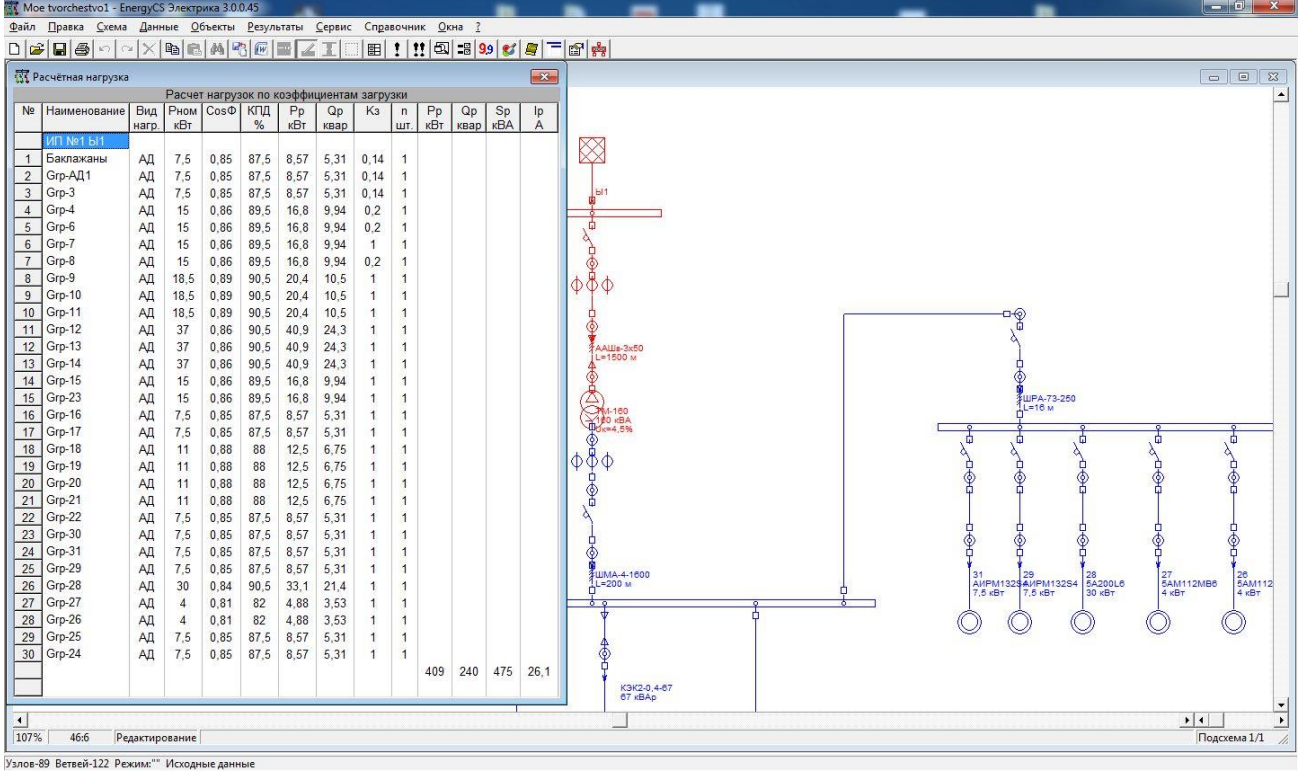

Рис. 32. Пример выбора расчетных нагрузок в программном комплексе EnergyCS Электрика v 3.

| $\Box \bullet \Box \bullet$<br>динение битель<br>$\sim$<br>×<br>÷,<br>× | $\overline{\phantom{a}}$<br>AД <sub>1</sub><br>$\overline{2}$<br>$\overline{3}$<br>$\overline{4}$ | Файл Правка Схема Данные Объекты Результаты Сервис Справочник Окна ?<br>$\textcolor{red}{\textbf{  } \textbf{  } \textbf{$<br>135 Таблица расчета кабелей и защитных аппаратов<br>№ Шины Присое- Потре-   Наименование   Рном<br>Grp-AД1<br>Баклажаны | кВт<br>$\mathbf{0}$<br>$\theta$<br>$\theta$<br>$\theta$                                                                                    | A<br>$\mathbf{0}$<br>$\theta$                                                                                                    | A<br>$\sim$                                                                                                    | ■!!! 2 3 9 1 2 4 1 3 2<br>Ірасч   Іпуск   Тип защитного   Іном  <br>аппарата                                                                                                    | $\mathsf{A}$                                                                                                    | <b>Іоткл</b> | Тип                      |                                                                                      |                                                                                                    |                          |                                                                                                    |                                                                                        |                                                                                                    |                                                                                                    |                                                                      |                                  |                                                                                                    |                                                                                      |                                                                                                    |                                                                                                    |                                                              |                                                                                                    |                                                                                                    |                                                                                           |                                                                                                    |
|-------------------------------------------------------------------------|---------------------------------------------------------------------------------------------------|----------------------------------------------------------------------------------------------------|----------------------------------------------------------------------------------------------------|----------------------------------------------------------------------------------------------------|----------------------------------------------------------------------------------------------------|----------------------------------------------------------------------------------------------------|----------------------------------------------------------------------------------------------------|--------------|--------------------------|--------------------------------------------------------------------------------------|----------------------------------------------------------------------------------------------------|--------------------------|----------------------------------------------------------------------------------------------------|----------------------------------------------------------------------------------------|----------------------------------------------------------------------------------------------------|----------------------------------------------------------------------------------------------------|----------------------------------------------------------------------|----------------------------------|----------------------------------------------------------------------------------------------------|--------------------------------------------------------------------------------------|----------------------------------------------------------------------------------------------------|----------------------------------------------------------------------------------------------------|--------------------------------------------------------------|----------------------------------------------------------------------------------------------------|----------------------------------------------------------------------------------------------------|-------------------------------------------------------------------------------------------|----------------------------------------------------------------------------------------------------|
|                                                                         |                                                                                                   |                                                                                                    |                                                                                                    |                                                                                                    |                                                                                                    |                                                                                                    |                                                                                                    |              |                          |                                                                                      |                                                                                                    |                          |                                                                                                    |                                                                                        |                                                                                                    |                                                                                                    |                                                                      |                                  |                                                                                                    |                                                                                      |                                                                                                    |                                                                                                    |                                                              |                                                                                                    |                                                                                                    |                                                                                           |                                                                                                    |
|                                                                         |                                                                                                   |                                                                                                    |                                                                                                    |                                                                                                    |                                                                                                    |                                                                                                    |                                                                                                    |              |                          |                                                                                      |                                                                                                    |                          |                                                                                                    |                                                                                        |                                                                                                    |                                                                                                    |                                                                      |                                  |                                                                                                    |                                                                                      |                                                                                                    |                                                                                                    |                                                              |                                                                                                    |                                                                                                    |                                                                                           |                                                                                                    |
|                                                                         |                                                                                                   |                                                                                                    |                                                                                                    |                                                                                                    |                                                                                                    |                                                                                                    |                                                                                                    |              |                          |                                                                                      |                                                                                                    |                          |                                                                                                    |                                                                                        |                                                                                                    |                                                                                                    |                                                                      |                                  |                                                                                                    |                                                                                      |                                                                                                    |                                                                                                    |                                                              |                                                                                                    |                                                                                                    |                                                                                           | $\overline{\mathbf{x}}$                                                                                        |
|                                                                         |                                                                                                   |                                                                                                    |                                                                                                    |                                                                                                    |                                                                                                    |                                                                                                    |                                                                                                    |              |                          |                                                                                      | $ r Im $ tm $ loc $                                                                                                    |                          |                                                                                                    | l"ann                                                                                  | і уд                                                                                                    | Тип кабеля                                                                                                    | lgon                                                                 | Кn                               | l <sub>4</sub> on'                                                                                                    | L                                                                                    | dUp                                                                                                    | dUn                                                                                                    | I"HK                                                         | I"ck                                                                                                    | l"kk                                                                                                    |                                                                                           | to HK tp CI A                                                                                                  |
|                                                                         |                                                                                                   |                                                                                                    |                                                                                                    |                                                                                                    |                                                                                                    |                                                                                                    |                                                                                                    |              | кА расцепителя           | A                                                                                    | A                                                                                                    | $\mathbf{c}$             | $\mathsf{A}$                                                                                                    | KA                                                                                     | KA                                                                                                    |                                                                                                    | $\overline{A}$                                                       |                                  | $\overline{A}$                                                                                                    | M                                                                                    | %                                                                                                    | %                                                                                                    | кA                                                           | кA                                                                                                    | кA                                                                                                    | $\mathsf{C}$                                                                              | $\mathbf{c}$                                                                                                   |
|                                                                         |                                                                                                   |                                                                                                    |                                                                                                    |                                                                                                    |                                                                                                    | 2                                                                                                    |                                                                                                    |              |                          | $\mathbf{0}$                                                                         | $\sim$                                                                                                    | $\overline{\phantom{a}}$ |                                                                                                    | 2,7                                                                                    | 6.95                                                                                                    | AALUB-3x50                                                                                                    | 120                                                                  | 1,04                             | 125                                                                                                    | 1500                                                                                 | $\overline{0}$                                                                                                    | $-0.486$                                                                                                    | 2,7                                                          | 2.69                                                                                                    | 2,36                                                                                                    | H/O                                                                                       | H/O                                                                                                    |
|                                                                         |                                                                                                   |                                                                                                    |                                                                                                    |                                                                                                    | 14                                                                                                    | 2                                                                                                    |                                                                                                    |              | $\overline{\phantom{a}}$ | $\Omega$                                                                             |                                                                                                    | ×                        | S.                                                                                                    | 4,94                                                                                   | 9,13                                                                                                    | ШМА-4-1600                                                                                                    | 1600                                                                 | $\mathcal{L}$                    | 1600                                                                                                    | 200                                                                                  | $\overline{0}$                                                                                                    | $-7,55$                                                                                                    | 4,94                                                         | ×.                                                                                                    |                                                                                                    |                                                                                           |                                                                                                    |
|                                                                         |                                                                                                   |                                                                                                    |                                                                                                    | $\mathbf{0}$                                                                                                    |                                                                                                    |                                                                                                    | c                                                                                                    | ×            |                          |                                                                                      |                                                                                                    | ×                        | ×                                                                                                    | ×                                                                                      |                                                                                                    | $\mathcal{L}$                                                                                                    | 16                                                                   | ×.                               | n.                                                                                                    | ×                                                                                    | ÷                                                                                                    | ÷                                                                                                    | ×                                                            |                                                                                                    | ×                                                                                                    | ٠                                                                                         | ÷                                                                                                    |
|                                                                         |                                                                                                   |                                                                                                    |                                                                                                    | $\mathbf{0}$                                                                                                    | $\overline{\phantom{a}}$                                                                                                    | 7                                                                                                    |                                                                                                    |              | $\overline{\phantom{a}}$ | $\Omega$                                                                             |                                                                                                    | $\sim$                   | $\blacksquare$                                                                                                    | 6.61                                                                                   | 10.1                                                                                                    | ШРА-73-250                                                                                                    | 250                                                                  | $\sim$                           | 250                                                                                                    | 18                                                                                   | $-3,26$                                                                                                    | $-7.77$                                                                                                    | 6.61                                                         | $\sim$                                                                                                   | $\sim$                                                                                                    | ٠                                                                                         | $\sim$                                                                                                    |
|                                                                         |                                                                                                   |                                                                                                    | 7,5                                                                                                    | $\mathbf{0}$                                                                                                    | ×.                                                                                                    | 2                                                                                                    |                                                                                                    |              | g,                       | $\theta$                                                                             |                                                                                                    | $\sim$                   | $\sim$                                                                                                    | 6.46                                                                                   | 9.99                                                                                                    |                                                                                                    | ÷                                                                    | $\sim$                           |                                                                                                    | ×                                                                                    | ×                                                                                                    |                                                                                                    | ÷                                                            | $\sim$                                                                                                   |                                                                                                    | ÷                                                                                         | $\sim$                                                                                                    |
|                                                                         |                                                                                                   |                                                                                                    | 7,5                                                                                                    | $\mathbf{0}$                                                                                                    | $\overline{\phantom{a}}$                                                                                                    | 2                                                                                                    |                                                                                                    |              |                          | $\theta$                                                                             |                                                                                                    | ×                        | ÷.                                                                                                    | 6,46                                                                                   | 9.99                                                                                                    |                                                                                                    |                                                                      | $\sim$                           | $\overline{\phantom{a}}$                                                                                                    | $\sim$                                                                               | $\overline{\phantom{a}}$                                                                                               |                                                                                                    | ٠                                                            | ÷                                                                                                    |                                                                                                    | $\sim$                                                                                    | $\overline{\phantom{a}}$                                                                                       |
|                                                                         |                                                                                                   | Grp-3                                                                                                    | 7.5                                                                                                    | $\mathbf{0}$                                                                                                    | $\overline{\phantom{a}}$                                                                                                    | 2                                                                                                    |                                                                                                    |              | 2                        | $\overline{0}$                                                                       |                                                                                                    | . .                      | ×                                                                                                    | 6.46                                                                                   | 9.99                                                                                                    |                                                                                                    |                                                                      | ۰.                               | $\sim$                                                                                                    | $\sim$                                                                               | $\sim$                                                                                                    | $\sim$                                                                                                    | i.                                                           | $\sim$                                                                                                   | $\sim$                                                                                                    | $\sim$                                                                                    | $\bullet$                                                                                                    |
|                                                                         |                                                                                                   | Grp-4                                                                                                    | 15                                                                                                    | $\theta$                                                                                                    | ä.                                                                                                    | 2                                                                                                    |                                                                                                    |              |                          | $\Omega$                                                                             |                                                                                                    | ٠                        | ×.                                                                                                    | 6.4                                                                                    | 9.9                                                                                                    |                                                                                                    |                                                                      | $\sim$                           |                                                                                                    | х.                                                                                   | $\sim$                                                                                                    |                                                                                                    | ä.                                                           | $\sim$                                                                                                   |                                                                                                    | g)                                                                                        | $\Delta$                                                                                                    |
|                                                                         | 6                                                                                                 | Grp-6                                                                                                    | 15                                                                                                    | $\mathbf{0}$                                                                                                    | $\sim$                                                                                                    | 2                                                                                                    |                                                                                                    |              | 2                        | $\theta$                                                                             |                                                                                                    |                          |                                                                                                    | 6.4                                                                                    | 9.9                                                                                                    |                                                                                                    |                                                                      | ж.                               |                                                                                                    |                                                                                      | $\sim$                                                                                                    |                                                                                                    | ÷                                                            | $\overline{\phantom{a}}$                                                                                 |                                                                                                    | ٠                                                                                         | ٠                                                                                                    |
|                                                                         | $\overline{7}$                                                                                    | Grp-7                                                                                                    | 15                                                                                                    | $\mathbf{0}$                                                                                                    | $\sim$                                                                                                    | 7<br>2                                                                                                    |                                                                                                    |              | 2                        | $\Omega$                                                                             |                                                                                                    |                          | $\sim$                                                                                                    | 6,4                                                                                    | 9.9                                                                                                    |                                                                                                    |                                                                      | $\sim$                           |                                                                                                    | ×.                                                                                   | ٠                                                                                                    |                                                                                                    | ×.                                                           | $\sim$                                                                                                   |                                                                                                    | ٠                                                                                         | $\sim$                                                                                                    |
|                                                                         | $\boldsymbol{8}$                                                                                  | Grp-8                                                                                                    | 15                                                                                                    | $\mathbf{0}$                                                                                                    | ٠                                                                                                    |                                                                                                    |                                                                                                    |              | $\overline{2}$           | $\theta$                                                                             |                                                                                                    | ×                        | ×                                                                                                    | 6,4                                                                                    | 9,9                                                                                                    |                                                                                                    |                                                                      | $\sim$                           | -                                                                                                    | ×                                                                                    | ÷                                                                                                    |                                                                                                    | ÷                                                            | ÷                                                                                                    | -2                                                                                                    | ×                                                                                         | ×                                                                                                    |
| ٠                                                                       | ٠                                                                                                 |                                                                                                    | $\theta$                                                                                                    | $\mathbb O$                                                                                                    | $\sim$                                                                                                    |                                                                                                    | ٠                                                                                                    | $\sim$       |                          |                                                                                      |                                                                                                    |                          | m.                                                                                                    | $\sim$                                                                                 | $\sim$                                                                                                    | $\mathcal{P}$                                                                                                    |                                                                      | in.                              | $\sim$                                                                                                    | $\sim$                                                                               | $\sim$                                                                                                    | ×.                                                                                                    | ×                                                            | $\sim$                                                                                                   | $\sim$                                                                                                    | $\epsilon$                                                                                | $\mathcal{A}$                                                                                                  |
| $\sim$                                                                  | ×.                                                                                                |                                                                                                    | $\theta$                                                                                                    | $\bf{0}$                                                                                                    | o a                                                                                                    |                                                                                                    | ×                                                                                                    |              |                          | ٠                                                                                    |                                                                                                    | <b>For</b>               | ×                                                                                                    | ٠                                                                                      | я.                                                                                                    | $\overline{2}$                                                                                                    |                                                                      | $\sim$                           | n.                                                                                                    | ÷                                                                                    |                                                                                                    |                                                                                                    | ×.                                                           | $\sim$                                                                                                   |                                                                                                    | ×                                                                                         | ×                                                                                                    |
|                                                                         | ı.                                                                                                |                                                                                                    | $\mathbf{0}$                                                                                                    | $\bf{0}$                                                                                                    | ×,                                                                                                    | 7                                                                                                    |                                                                                                    |              | 2<br>g                   | 0                                                                                    |                                                                                                    |                          |                                                                                                    | 7,18                                                                                   | 11,3                                                                                                    | ШРА-73-250                                                                                                    | 250                                                                  | $\sim$                           | 250                                                                                                    | 16                                                                                   | $-2,94$                                                                                                    | $-10,1$                                                                                                    | 7.18                                                         | o.                                                                                                    |                                                                                                    | ۰                                                                                         | ×,                                                                                                    |
| $\sim$                                                                  | 31                                                                                                | Grp-31                                                                                                    | 7,5                                                                                                    | $\mathbf{0}$                                                                                                    | $\sim$                                                                                                    | 2<br>2                                                                                                    |                                                                                                    |              |                          | $\theta$                                                                             |                                                                                                    | $\sim$                   | $\sim$                                                                                                    | 6.87                                                                                   | 10.8                                                                                                    | Ŀ.                                                                                                    | ×.                                                                   | $\sim$                           | $\overline{\phantom{a}}$                                                                                                    | 44                                                                                   | ÷                                                                                                    | <b>.</b>                                                                                                    | $\overline{\phantom{a}}$                                     | $\sim$                                                                                                   | $\sim$                                                                                                    | $\ddot{\phantom{a}}$                                                                      | $\overline{\phantom{a}}$                                                                                       |
| $\overline{\phantom{a}}$                                                | 29                                                                                                | Grp-29                                                                                                    | 7.5                                                                                                    | $\theta$                                                                                                    | ä,                                                                                                    | 2                                                                                                    |                                                                                                    |              |                          | $\theta$                                                                             |                                                                                                    | $\overline{\phantom{a}}$ | $\sim$                                                                                                    | 6.87                                                                                   | 10.8                                                                                                    |                                                                                                    |                                                                      | $\mathcal{L}$                    | и.                                                                                                    | i.                                                                                   | $\sim$                                                                                                    | ×.                                                                                                    | ÷.                                                           | $\overline{\phantom{a}}$                                                                                 | ÷                                                                                                    | ÷                                                                                         | a,                                                                                                    |
| $\sim$                                                                  | 28                                                                                                | Grp-28                                                                                                    | 30                                                                                                    | $\mathbf{0}$                                                                                                    | $\sim$                                                                                                    | 2                                                                                                    |                                                                                                    |              | 2                        | $\theta$                                                                             |                                                                                                    | $\sim$                   |                                                                                                    | 6,66                                                                                   | 10,5                                                                                                    |                                                                                                    |                                                                      | ÷                                |                                                                                                    |                                                                                      | ÷,                                                                                                    |                                                                                                    |                                                              | ×,                                                                                                    |                                                                                                    | $\sim$                                                                                    | $\sim$                                                                                                    |
| $\sim$                                                                  | 27                                                                                                | Grp-27                                                                                                    | $\overline{4}$                                                                                                    | $\theta$                                                                                                    | с.                                                                                                    |                                                                                                    |                                                                                                    |              |                          | $\theta$                                                                             |                                                                                                    | $\sim$                   | ×                                                                                                    | 6,92                                                                                   | 10,9                                                                                                    |                                                                                                    |                                                                      | $\sim$                           |                                                                                                    | $\sim$                                                                               | $\overline{\phantom{a}}$                                                                                               |                                                                                                    | $\overline{\phantom{a}}$                                     | $\sim$                                                                                                   |                                                                                                    | ×                                                                                         | i al                                                                                                    |
|                                                                         |                                                                                                   |                                                                                                    |                                                                                                    |                                                                                                    |                                                                                                    |                                                                                                    |                                                                                                    |              |                          |                                                                                      |                                                                                                    |                          |                                                                                                    |                                                                                        |                                                                                                    |                                                                                                    |                                                                      |                                  |                                                                                                    |                                                                                      |                                                                                                    |                                                                                                    |                                                              |                                                                                                    |                                                                                                    |                                                                                           | ÷                                                                                                    |
|                                                                         |                                                                                                   |                                                                                                    |                                                                                                    |                                                                                                    |                                                                                                    |                                                                                                    |                                                                                                    |              |                          |                                                                                      |                                                                                                    |                          |                                                                                                    |                                                                                        |                                                                                                    |                                                                                                    |                                                                      |                                  |                                                                                                    |                                                                                      |                                                                                                    |                                                                                                    |                                                              |                                                                                                    |                                                                                                    |                                                                                           | $\sim$                                                                                                    |
|                                                                         |                                                                                                   |                                                                                                    |                                                                                                    |                                                                                                    |                                                                                                    |                                                                                                    |                                                                                                    |              |                          |                                                                                      |                                                                                                    |                          |                                                                                                    |                                                                                        |                                                                                                    |                                                                                                    |                                                                      |                                  |                                                                                                    |                                                                                      |                                                                                                    |                                                                                                    |                                                              |                                                                                                    |                                                                                                    |                                                                                           | $\omega$                                                                                                    |
|                                                                         |                                                                                                   |                                                                                                    |                                                                                                    |                                                                                                    |                                                                                                    |                                                                                                    |                                                                                                    |              |                          |                                                                                      |                                                                                                    |                          |                                                                                                    |                                                                                        |                                                                                                    |                                                                                                    |                                                                      |                                  |                                                                                                    |                                                                                      |                                                                                                    |                                                                                                    |                                                              |                                                                                                    |                                                                                                    |                                                                                           | ×                                                                                                    |
|                                                                         |                                                                                                   |                                                                                                    |                                                                                                    |                                                                                                    |                                                                                                    |                                                                                                    |                                                                                                    |              |                          |                                                                                      |                                                                                                    |                          |                                                                                                    |                                                                                        |                                                                                                    |                                                                                                    |                                                                      |                                  |                                                                                                    |                                                                                      |                                                                                                    |                                                                                                    |                                                              |                                                                                                    |                                                                                                    |                                                                                           | $\bullet$                                                                                                    |
|                                                                         |                                                                                                   |                                                                                                    |                                                                                                    |                                                                                                    |                                                                                                    |                                                                                                    |                                                                                                    |              |                          |                                                                                      |                                                                                                    |                          |                                                                                                    |                                                                                        |                                                                                                    |                                                                                                    |                                                                      |                                  |                                                                                                    |                                                                                      |                                                                                                    |                                                                                                    |                                                              |                                                                                                    |                                                                                                    |                                                                                           | ×                                                                                                    |
|                                                                         |                                                                                                   |                                                                                                    |                                                                                                    |                                                                                                    |                                                                                                    |                                                                                                    |                                                                                                    |              |                          |                                                                                      |                                                                                                    |                          |                                                                                                    |                                                                                        |                                                                                                    |                                                                                                    |                                                                      |                                  |                                                                                                    |                                                                                      |                                                                                                    |                                                                                                    |                                                              |                                                                                                    |                                                                                                    |                                                                                           | ÷,                                                                                                    |
|                                                                         |                                                                                                   |                                                                                                    |                                                                                                    |                                                                                                    |                                                                                                    |                                                                                                    |                                                                                                    |              |                          |                                                                                      |                                                                                                    |                          |                                                                                                    |                                                                                        |                                                                                                    |                                                                                                    |                                                                      |                                  |                                                                                                    |                                                                                      |                                                                                                    |                                                                                                    |                                                              |                                                                                                    |                                                                                                    |                                                                                           | $\sim$                                                                                                    |
|                                                                         |                                                                                                   |                                                                                                    |                                                                                                    |                                                                                                    |                                                                                                    |                                                                                                    |                                                                                                    |              |                          |                                                                                      |                                                                                                    |                          |                                                                                                    |                                                                                        |                                                                                                    |                                                                                                    |                                                                      |                                  |                                                                                                    |                                                                                      |                                                                                                    |                                                                                                    |                                                              |                                                                                                    |                                                                                                    |                                                                                           | $\Delta$                                                                                                    |
|                                                                         |                                                                                                   |                                                                                                    |                                                                                                    |                                                                                                    |                                                                                                    |                                                                                                    |                                                                                                    |              |                          |                                                                                      |                                                                                                    |                          |                                                                                                    |                                                                                        |                                                                                                    |                                                                                                    |                                                                      |                                  |                                                                                                    |                                                                                      |                                                                                                    |                                                                                                    |                                                              |                                                                                                    |                                                                                                    |                                                                                           | $\sim$                                                                                                    |
|                                                                         |                                                                                                   |                                                                                                    |                                                                                                    |                                                                                                    |                                                                                                    |                                                                                                    |                                                                                                    |              |                          |                                                                                      |                                                                                                    |                          |                                                                                                    |                                                                                        |                                                                                                    |                                                                                                    |                                                                      |                                  |                                                                                                    |                                                                                      |                                                                                                    |                                                                                                    |                                                              |                                                                                                    |                                                                                                    |                                                                                           | $\omega$                                                                                                    |
|                                                                         |                                                                                                   |                                                                                                    |                                                                                                    |                                                                                                    |                                                                                                    |                                                                                                    |                                                                                                    |              |                          |                                                                                      |                                                                                                    |                          |                                                                                                    |                                                                                        |                                                                                                    |                                                                                                    |                                                                      |                                  | $\overline{\phantom{a}}$                                                                                                    |                                                                                      |                                                                                                    |                                                                                                    |                                                              |                                                                                                    |                                                                                                    | $\overline{\phantom{a}}$                                                                  | $\sim$                                                                                                    |
|                                                                         |                                                                                                   |                                                                                                    |                                                                                                    |                                                                                                    |                                                                                                    |                                                                                                    |                                                                                                    |              |                          |                                                                                      |                                                                                                    |                          |                                                                                                    |                                                                                        |                                                                                                    |                                                                                                    |                                                                      |                                  |                                                                                                    |                                                                                      |                                                                                                    |                                                                                                    |                                                              |                                                                                                    |                                                                                                    |                                                                                           | $\sim$                                                                                                    |
|                                                                         |                                                                                                   |                                                                                                    |                                                                                                    |                                                                                                    |                                                                                                    |                                                                                                    |                                                                                                    |              |                          |                                                                                      |                                                                                                    |                          |                                                                                                    |                                                                                        |                                                                                                    |                                                                                                    |                                                                      |                                  |                                                                                                    |                                                                                      |                                                                                                    |                                                                                                    |                                                              |                                                                                                    |                                                                                                    |                                                                                           | ×                                                                                                    |
|                                                                         |                                                                                                   |                                                                                                    |                                                                                                    |                                                                                                    |                                                                                                    |                                                                                                    |                                                                                                    |              |                          |                                                                                      |                                                                                                    |                          |                                                                                                    |                                                                                        |                                                                                                    |                                                                                                    |                                                                      |                                  |                                                                                                    |                                                                                      |                                                                                                    |                                                                                                    | $\overline{\phantom{a}}$                                     | ×                                                                                                    |                                                                                                    |                                                                                           | $\sim$                                                                                                    |
|                                                                         |                                                                                                   |                                                                                                    |                                                                                                    |                                                                                                    |                                                                                                    |                                                                                                    |                                                                                                    |              |                          |                                                                                      |                                                                                                    |                          |                                                                                                    |                                                                                        |                                                                                                    |                                                                                                    |                                                                      |                                  |                                                                                                    |                                                                                      |                                                                                                    |                                                                                                    |                                                              |                                                                                                    |                                                                                                    |                                                                                           | $\omega$                                                                                                    |
|                                                                         |                                                                                                   |                                                                                                    |                                                                                                    |                                                                                                    |                                                                                                    |                                                                                                    |                                                                                                    |              |                          |                                                                                      |                                                                                                    |                          |                                                                                                    |                                                                                        |                                                                                                    |                                                                                                    |                                                                      |                                  |                                                                                                    |                                                                                      |                                                                                                    |                                                                                                    |                                                              |                                                                                                    |                                                                                                    |                                                                                           | $\overline{\phantom{a}}$<br>٠                                                                                  |
|                                                                         |                                                                                                   |                                                                                                    |                                                                                                    |                                                                                                    |                                                                                                    |                                                                                                    |                                                                                                    |              |                          |                                                                                      |                                                                                                    |                          |                                                                                                    |                                                                                        |                                                                                                    |                                                                                                    |                                                                      |                                  |                                                                                                    |                                                                                      |                                                                                                    |                                                                                                    |                                                              |                                                                                                    |                                                                                                    |                                                                                           |                                                                                                    |
|                                                                         | ٠<br>٠<br>×<br>$\sim$<br>÷<br>٠<br>×,<br>÷<br>×.<br>×,<br>٠<br>٠<br>$\sim$<br>٠                   | 26<br>25<br>24<br>×<br>16<br>$\sim$<br>18<br>19<br>20<br>21<br>22<br>30<br>$\sim$<br>$\overline{9}$<br>10<br>11<br>12                                                                                                    | Grp-26<br>Grp-25<br>Grp-24<br>Grp-16<br>Grp-18<br>Grp-19<br>Grp-20<br>Grp-21<br>Grp-22<br>$G$ rp-30<br>Grp-9<br>Grp-10<br>Grp-11<br>Grp-12 | $\overline{4}$<br>7.5<br>7.5<br>$\mathbf{0}$<br>7.5<br>$\theta$<br>11<br>11<br>11<br>11<br>7.5<br>7.5<br>$\theta$<br>18,5<br>18,5<br>18,5<br>37 | $\mathbf{0}$<br>$\mathbb O$<br>$\mathbf{0}$<br>$\mathbf{0}$<br>$\bf 0$<br>$\mathbf{0}$<br>$\mathbf{0}$<br>$\mathbf{0}$<br>$\mathbf{0}$<br>$\mathbb O$<br>$\mathbf{0}$<br>$\theta$<br>$\mathbf{0}$<br>$\overline{0}$<br>$\mathbf{0}$<br>$\mathbf{0}$<br>$\mathbf{0}$ | ٠<br>$\sim$<br>×<br>٠<br>$\overline{\phantom{a}}$<br>×<br>$\sim$<br>$\sim$<br>÷<br>÷<br>$\sim$<br>$\overline{\phantom{a}}$<br>÷.<br>×<br>$\overline{\phantom{a}}$<br>$\sim$<br>×, | 2<br>2<br>7<br>7<br>2<br>2<br>7<br>$\overline{a}$<br>2<br>7<br>7<br>2<br>$\mathcal{L}$<br><sup>2</sup><br>2<br>2 |              |                          | 2<br>b<br>2<br>1<br>g<br>2<br>2<br>2<br>2<br>2<br>D<br>2<br>$\overline{\mathcal{L}}$ | $\theta$<br>0<br>$\Omega$<br>$\theta$<br>$\Omega$<br>$\Omega$<br>$\Omega$<br>$\Omega$<br>$\theta$<br>$\theta$<br>$\theta$<br>$\Omega$<br>0<br>0<br>0<br>$\mathbf{0}$<br>$\mathbf{0}$ | ۰<br>Ξ.                  | ٠<br>×<br>$\sim$<br>$\overline{\phantom{a}}$<br>$\overline{\phantom{a}}$<br>$\sim$<br>٠<br>×<br>$\sim$<br>$\overline{\phantom{a}}$<br>$\overline{\phantom{a}}$<br>-<br>$\overline{\phantom{a}}$<br>$\sim$ | ۰<br>×,<br>s<br>$\mathcal{L}$<br>2<br>×<br>÷.<br>S.<br>$\alpha$<br>×<br>hat.<br>$\sim$ | 6.92<br>6,87<br>6,87<br>5,8<br>5,98<br>5,98<br>5.91<br>5.91<br>5.91<br>5,91<br>5,98<br>5,98<br>6.65<br>7,53<br>7,53<br>7,53<br>7,35 | 10.9<br>10,8<br>10.8<br>8.6<br>9.07<br>9.07<br>8,96<br>8,96<br>8.96<br>8,96<br>9,07<br>9,07<br>10,9<br>12.5<br>12,5<br>12.5 | ШРА-73-250<br>h an<br>÷.<br>ı.<br>ШРА-73-250<br>Ŀ.<br>Ŀ.<br>$12.2 -$ | 250<br>$\mathcal{L}$<br>250<br>× | $\sim$<br>$\sim$<br>$\sim$<br>×.<br>$\sim$<br>×<br>$\sim$<br>$\sim$<br>$\sim$<br>$\sim$<br>$\sim$<br>œ.<br>$\sim$<br>×<br>×.<br>14<br>$\sim$ | ۰<br>$\sim$<br>250<br>$\sim$<br>$\overline{\phantom{a}}$<br>÷<br>250<br>$\sim$<br>и. | $\overline{\phantom{a}}$<br>$\sim$<br>18<br>÷.<br>×<br>$\sim$<br>$\sim$<br>14<br>- 2<br>$\sim$<br>18<br>÷<br>- 2<br>×. | ٠<br>$\sim$<br>×.<br>$-3,53$<br>×,<br>×<br>ä,<br>٠<br>÷.<br>٠<br>$\sim$<br>$\sim$<br>$-3,1$<br>×<br>×<br>$\overline{\phantom{a}}$<br>×. | $\sim$<br>œ<br>$-7.83$<br>×<br>$\sim$<br>$-11.5$<br>- 4<br>e | ٠<br>÷<br>÷.<br>5,8<br>×.<br>÷<br>s.<br>۰<br>×,<br>×.<br>$\overline{\phantom{a}}$<br>6.65<br>÷<br>s<br>÷ | ×,<br>۰.<br>۰.<br>$\overline{\phantom{a}}$<br>$\sim$<br>$\sim$<br>$\sim$<br>$\sim$<br>÷.<br>$\sim$<br>$\overline{\phantom{a}}$<br>$\sim$<br>$\sim$<br>÷<br>$\sim$<br>×, | ×.<br>$\overline{\phantom{a}}$<br>$\sim$<br>$\overline{\phantom{a}}$<br>÷.<br>$\sim$<br>÷ | ٠<br>×<br>×<br>٠<br>×<br>g,<br>×,<br>×<br>÷.<br>$\sim$<br>×<br>$\mathbf{r}$<br>÷<br>$\overline{a}$<br>п.<br>×. |

Рис. 33. Пример расчета кабелей и защитных аппаратов в программном комплексе EnergyCS Электрика v 3.
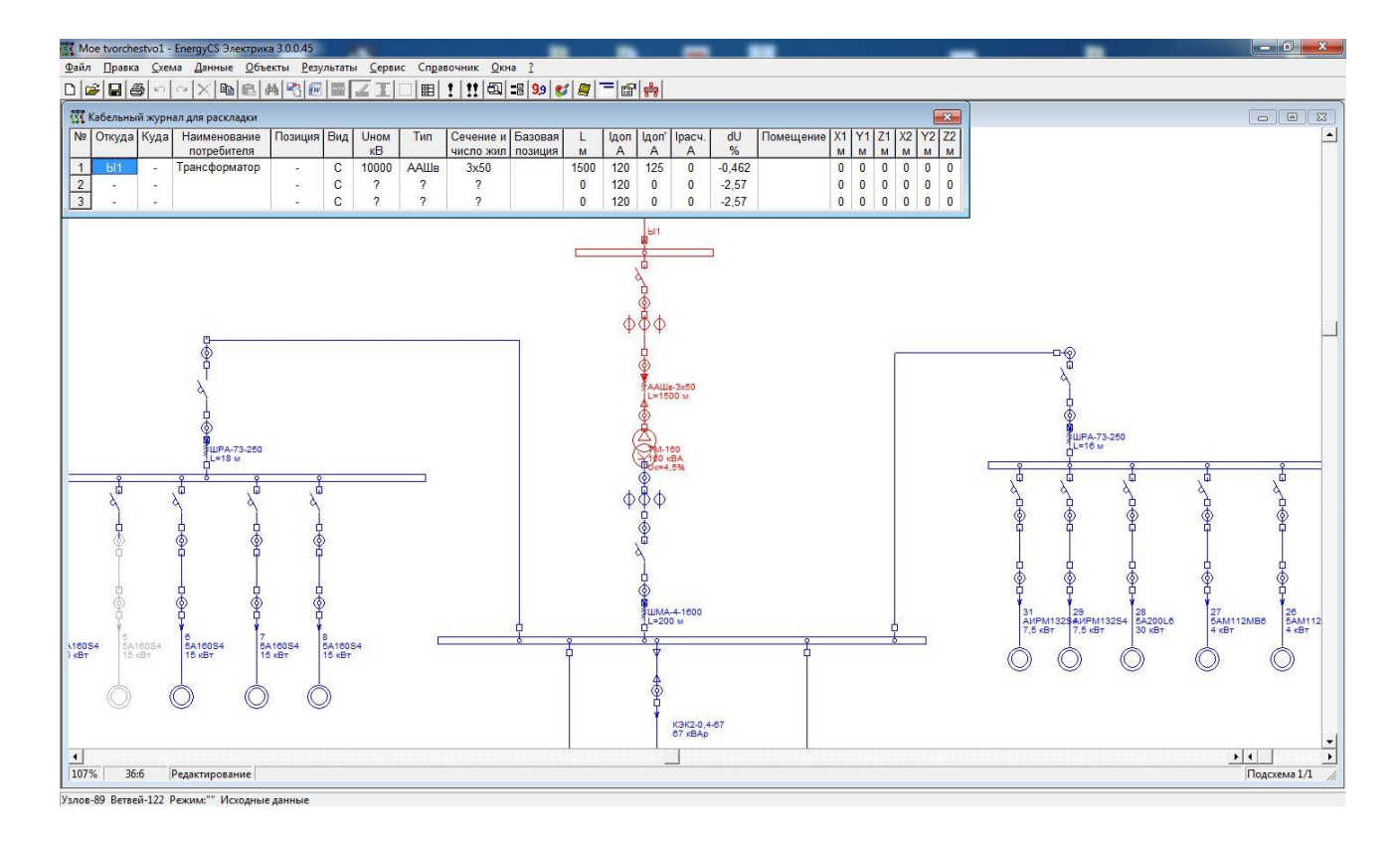

Рис. 34. Кабельный журнал для раскладки в программном комплексе EnergyCS Электрика v 3.

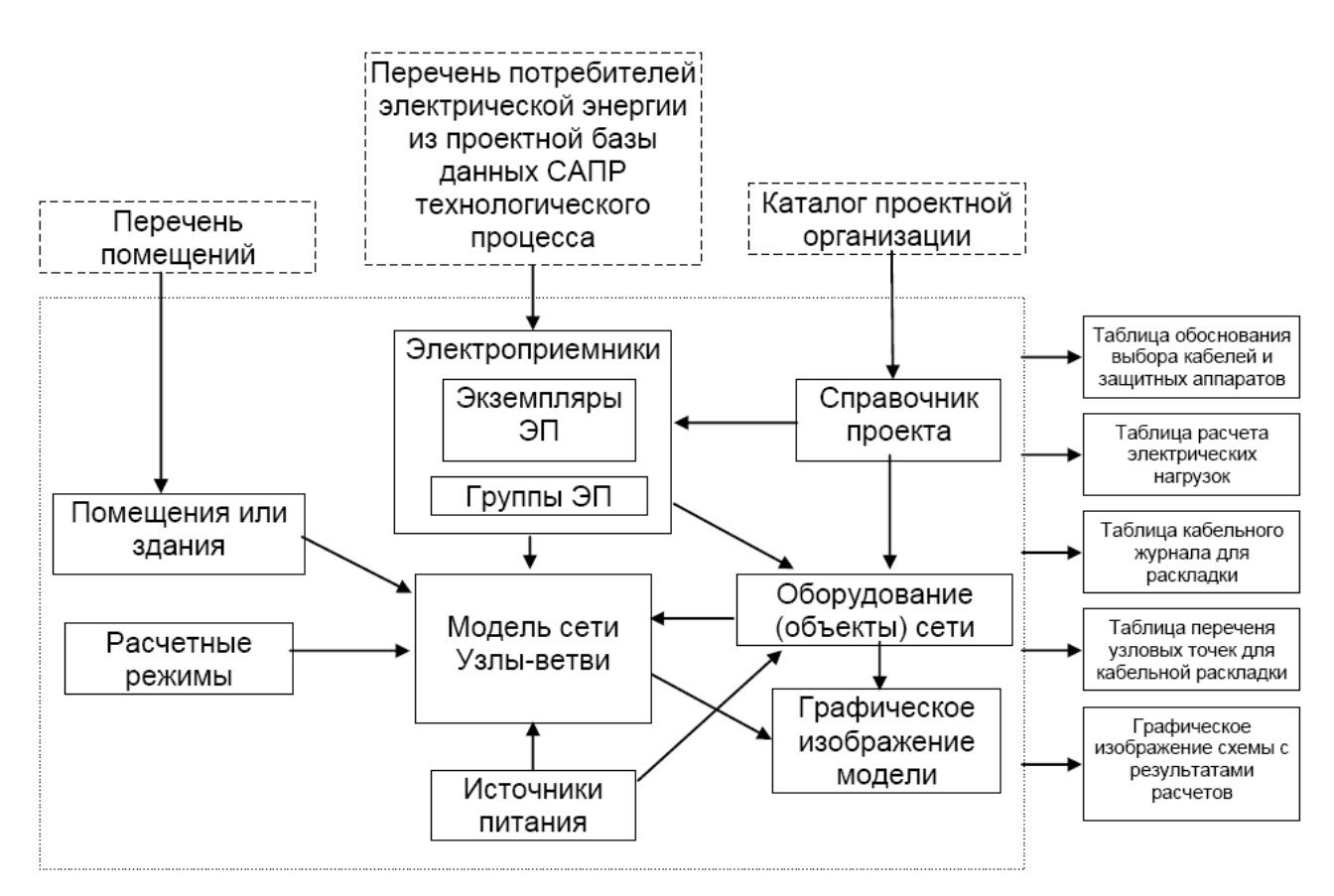

Рис. 35. Логическая схема базы данных модели. Пунктиром показаны внешние по отношению к программному комплексу компоненты EnergyCS Электрика v 3, которые не являются обязательными.

## **10.3. Описание структуры базы данных и исходной информации для расчетов:**

В программном комплексе конфигурация схемы распределительной сети описывается графом, который в общем случае может быть сложно-замкнутым. Расчет производится только для разомкнутой сети. Разомкнутость обеспечивается коммутационными аппаратами и контролируется программой. Граф сети состоит из множества узлов и ветвей. Каждая ветвь представляет один объект сети (участок кабеля, автомат, рубильник, трансформатор, двигатель и т.п.). Узлы – это точки соединения двух или более ветвей (например, сборные шины, отпайки от воздушных или кабельных линий и т.д.). Все ветви графа можно разделить на две группы - листья и простые ветви. Листья связаны только с одним узлом, например, электроприемники или батареи конденсаторов, а простые ветви - с двумя (например, участки воздушных и кабельных линий, автоматы, реакторы и т.п.).

В схеме распределительной сети должны присутствовать источники питания, которые рассматриваются как особые листья графа. При расчете источник питания рассматривается как корень дерева. Дерево – это связанный участок сети. Дерево сети может иметь только один корень. Программа это условие отслеживает. Таким образом, схема распределительной сети рассматривается как совокупность деревьев, в корне которых источники питания.

Схема распределительной сети может содержать до 255 источников питания. Если схема, отходящая от источника питания, имеет замкнутые участки или имеется электрическая связь с другим источником, то расчет не производится и выдается сообщение о замкнутости сети.

В программном комплексе предусмотрены следующие объекты электрической сети:

- силовые трансформаторы;
- участки кабельной линии;
- участки воздушной линии;
- участки проводки с изолированными проводами;
- участки шинопровода;
- автоматические выключатели;
- предохранители;
- рубильники;
- контакторы;
- реакторы;
- трансформаторы тока;
- батареи конденсаторов;
- электроприемники;
- батареи аккумуляторов;
- инверторы;
- стабилизаторы;
- абстрактные ветви с комплексным сопротивлением.

Совокупность узлов, ветвей и объектов составляют базу данных модели (БДМ) рассматриваемой электрической сети. При выполнении расчетов объекты электрической сети в БДМ представляются соответствующими расчетными параметрами ветвей. Часть расчетных параметров ветвей, которая зависит от паспортных (каталожных) данных оборудования, определяется на этапе ввода этих данных в справочную базу (СБД) и там хранится. Эти параметры могут быть изменены только при изменении соответствующих паспортных данных в СБД. Поэтому каждый объект БДМ связан с соответствующим оборудованием в БДС.

Программный комплекс допускает выполнение расчетов, когда элементы сети еще не определены полностью. Например, в схеме имеется участок кабеля, длина которого может быть от 1 до 15 м. Но сечение его неизвестно. Можно предусмотреть кабель как объект, но не определять его тип и не вводить длину (ввести длину 0) выполнить предварительный расчет, а позднее, когда неопределенность будет снята, провести уточняющий расчет с правильными параметрами.

Другая часть расчетных параметров БДМ, зависящая от рассматриваемого режима или от регулируемых параметров оборудования, определяется непосредственно во время расчета.

Источники питания могут быть системы, аккумуляторные батареи и инверторы. Системы не связаны с конкретным видом оборудования, а отражают характеристику питающей системы, для которой должны быть заданы следующие параметры:

- номинальное напряжение;
- расчетное напряжение, которое считается неизменным;
- токи трехфазного и однофазного короткого замыкания;

 постоянная времени затухания апериодической составляющей тока трехфазного короткого замыкания;

 время-токовая характеристика срабатывания защитного аппарата питающей системы;

маркировка или обозначение шин примыкания.

Обычно в системе электроснабжения имеется большое число одинаковых по параметрам и по режиму работы электроприемников. Чтобы не определять однотипные параметры каждого электроприемника группы ЭП, в БДМ введена таблица «Группы электроприемников», в которой необходимые параметры электроприемников группы задаются один раз.

Кроме того, в программном комплексе EnergyCS Электрика, для учета условий разных помещений и для выполнения расчетов тепловыделения от электротехнического оборудования предусмотрена таблица перечня помещений, в которых размещаются электроприемники.

Программный комплекс предназначен как для проектирования новых, так и для анализа существующих электрических сетей систем электроснабжения.

При проектировании исходными данными являются:

- набор стандартов и методов расчетов;
- перечень электроприемников;
- перечень возможных источников питания;
- перечень оборудования, допустимого для применения в проекте;
- предварительная конфигурация схемы сети;

 перечень возможных конфигураций сети, определяемых состоянием коммутационных аппаратов для разных послеаварийных режимов, связанных с возможными схемами взаимного резервирования оборудования.

Окончательная конфигурация сети может получиться в результате многовариантных расчетов. Решение о возможных изменениях конфигурации схемы принимает расчетчик.

При анализе существующей сети исходными данными являются:

- набор стандартов и методов расчетов;
- перечень электроприемников;
- перечень источников питания с их параметрами;
- параметры оборудования, входящего в состав сети;
- конфигурация схемы сети.

Исходные данные, необходимые для выполнения того или иного расчета, как правило, вводятся в различные таблицы программного комплекса, а конфигурация схемы сети может быть введена и в графическом виде с помощью специального встроенного редактора. Подробное описание вида таблиц и состава параметров приведено ниже в следующих разделах.

В процессе работы программного комплекса вся информация БДМ хранится на диске (или в дисковом кэше), а в память подгружается страницами по мере необходимости. Соответственно и сохранение данных осуществляется страницами по мере внесения изменений. Такой подход обеспечивает высокую вероятность сохранения последних изменений модели при некорректном завершении работы, например, при внезапном отключении питания компьютера.

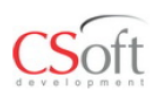

Предпосылки использования программы

- 1. Новые нормативные документы. По ГОСТ Р 52736-2007 при выборе кабелей необходима проверка не только по термической стойкости, но и по невозгоранию при отказе основной защиты.
- 2. Новые технологии защитных аппаратов. Приход на рынок совершенных импортных автоматических выключателей. Совершенствование отечественных аппаратов требует расчета уставок на основе использования характеристик времени срабатывания аппаратов.
- 3. Наличие программного обеспечения способного выполнять комплексные расчеты с наименьшими затратами времени.

Рис. 36. Предпосылки использования программного комплекса EnergyCS Электрика v 3.

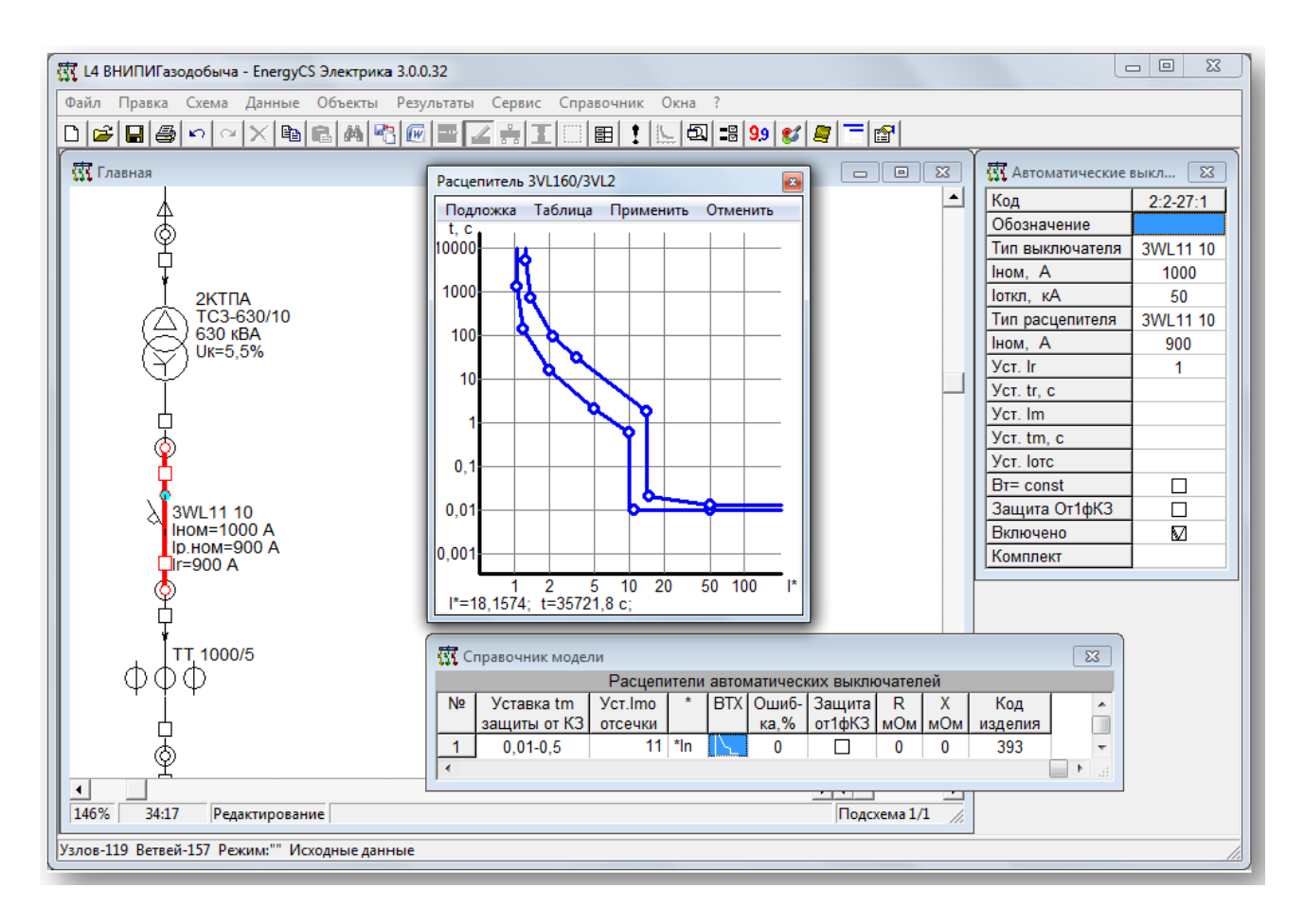

Рис. 37. Учет селктивности релейной защиты и автоматики в программном комплексе EnergyCS Электрика v 3.

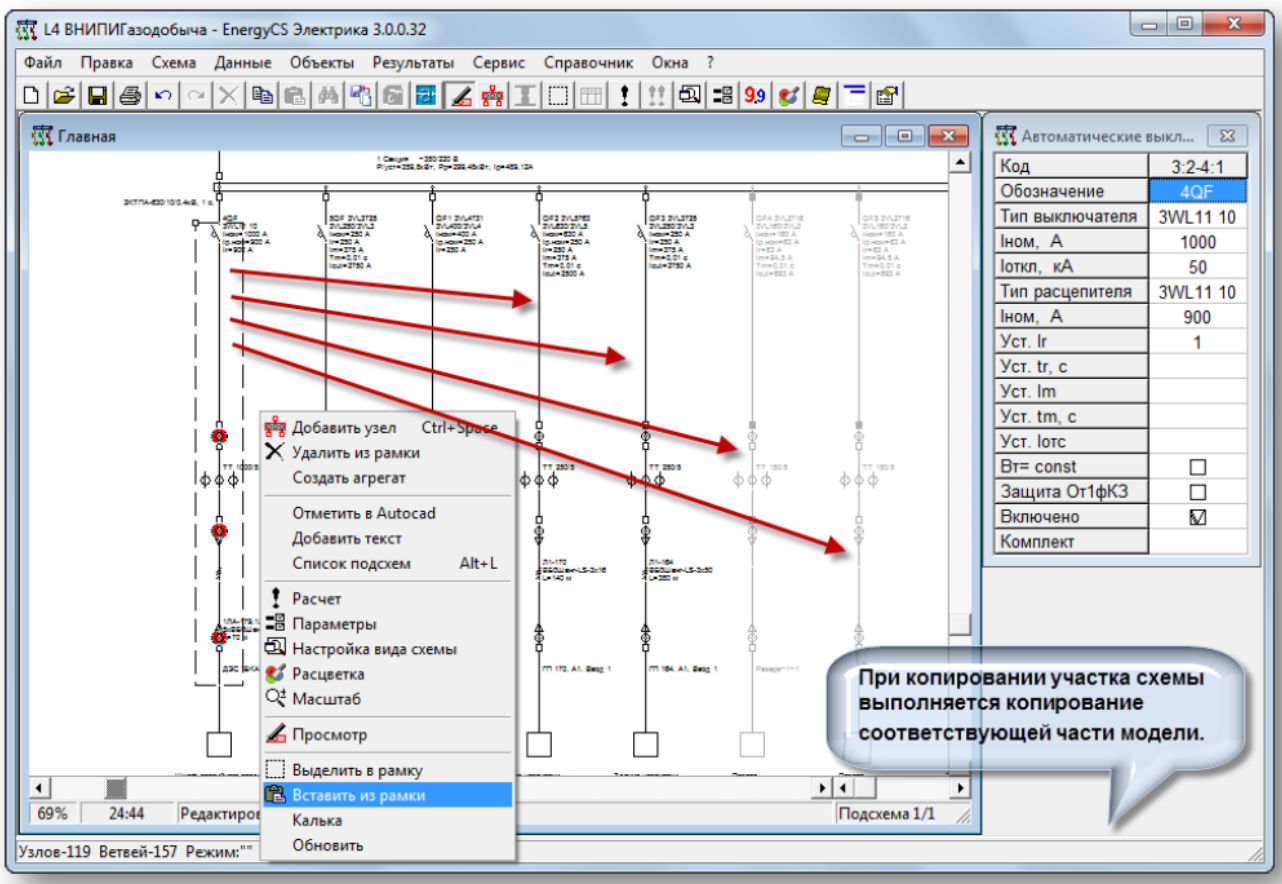

Рис. 38. Пример копирования участка схемы в программном комплексе EnergyCS Электрика v 3.

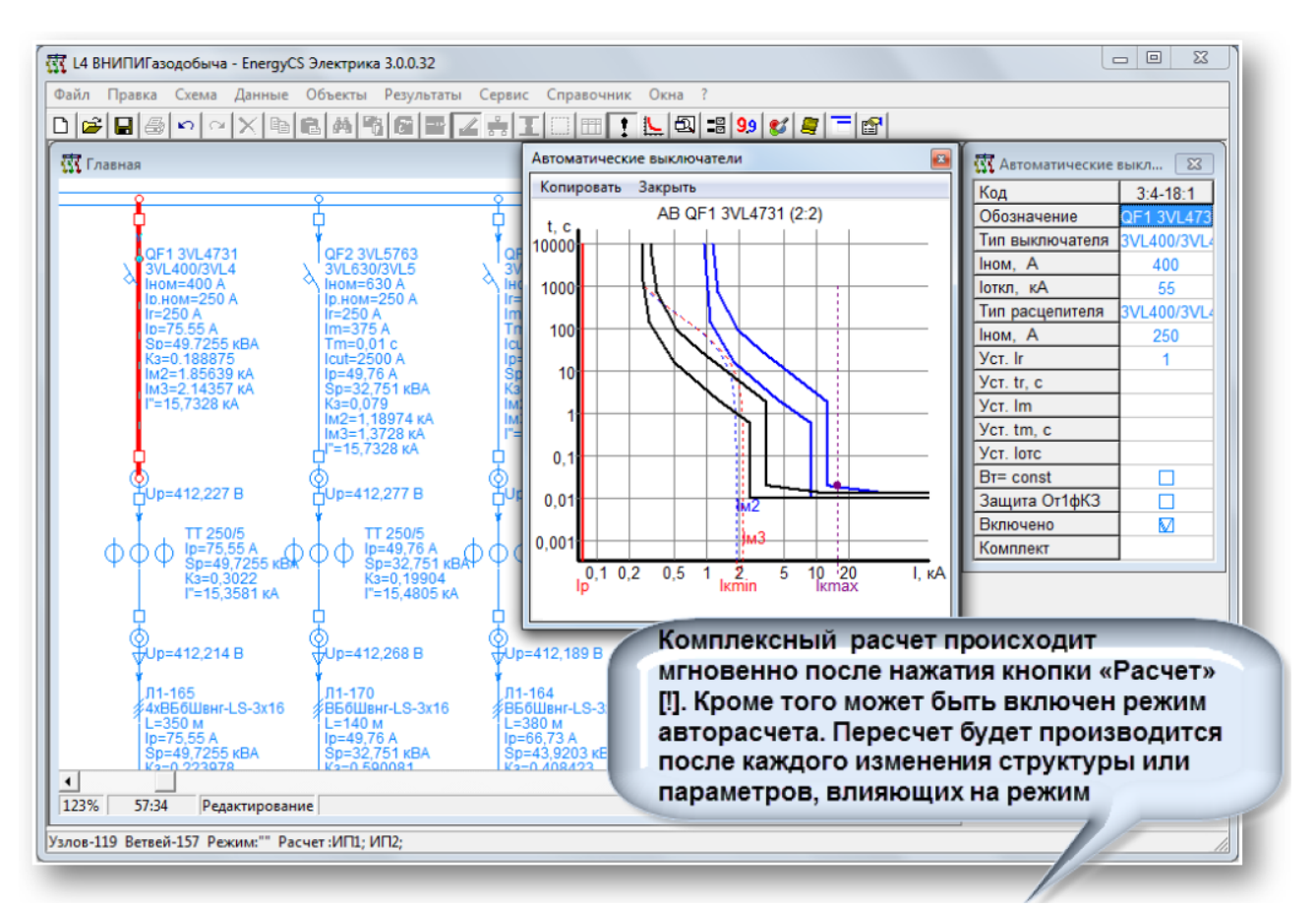

Рис. 39. Пример комплексного расчета режимов в программном комплексе EnergyCS Электрика v 3.

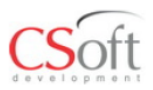

Анализ режимов

Для анализа режимов используются следующие средства:

- 1) Вывод результатов на схему (управляемый состав Цвета параметров;
- 2) Расцветка по условиям:
	- По связности с источником питания.
	- По номинальным напряжениям,
	- По отклонениям напряжений,
	- По коэффициентам загрузки оборудования,
	- По размещению по помещениям.
	- По результатам проверки допустимости условий работы:
- 3) Оперативное изменение конфигурации сети;
- 4) Запоминание до восьми конфигураций сети, определяемых коммутациями;
- 5) Средства графического представления характеристик защитных аппаратов.

Рис. 40. Возможности анализа режимов в программном комплексе EnergyCS Электрика v 3.

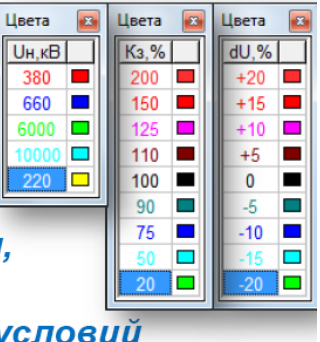

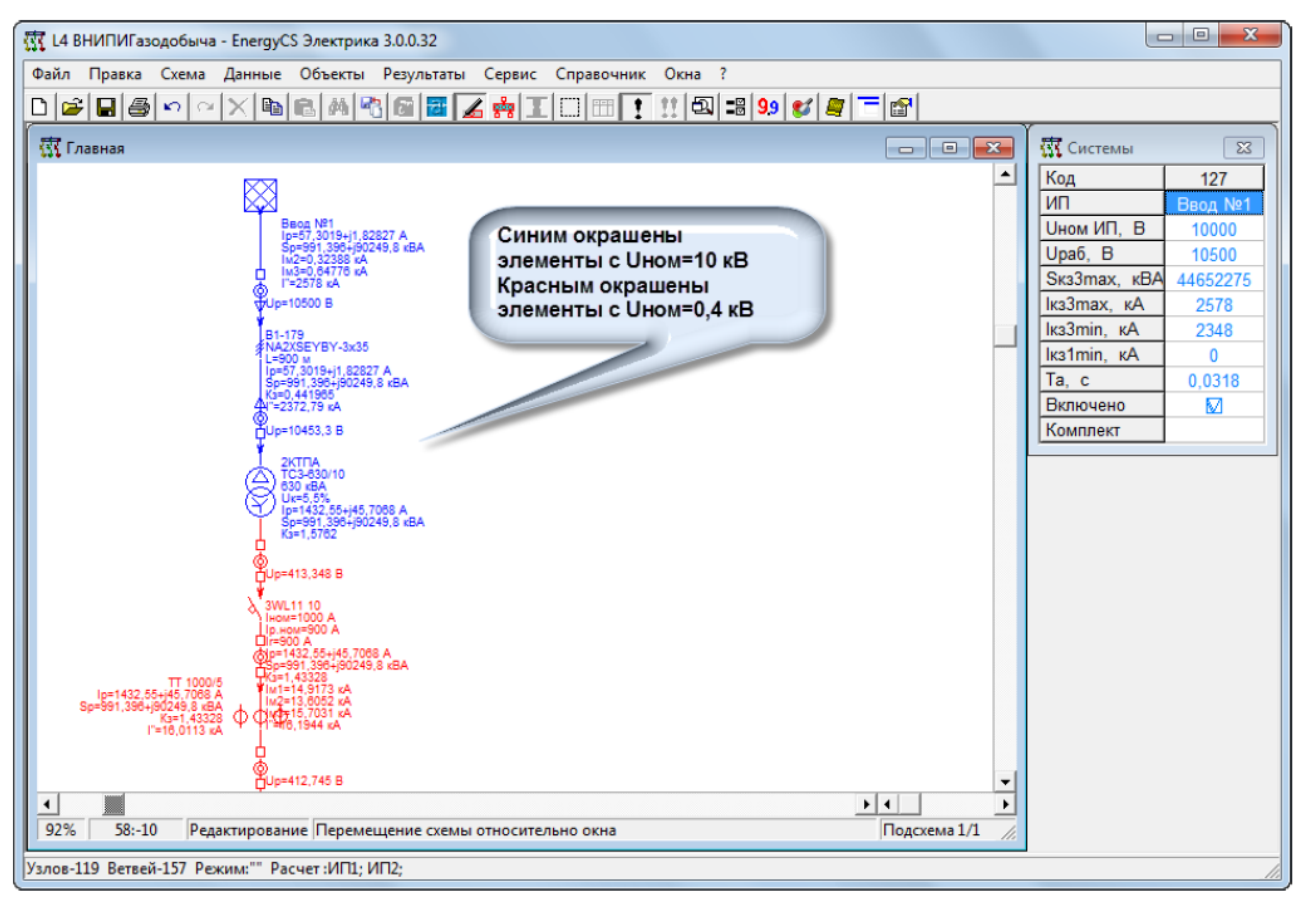

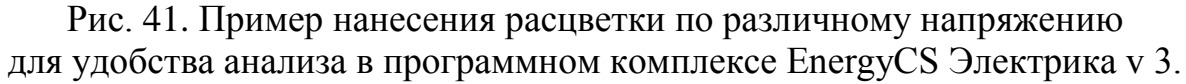

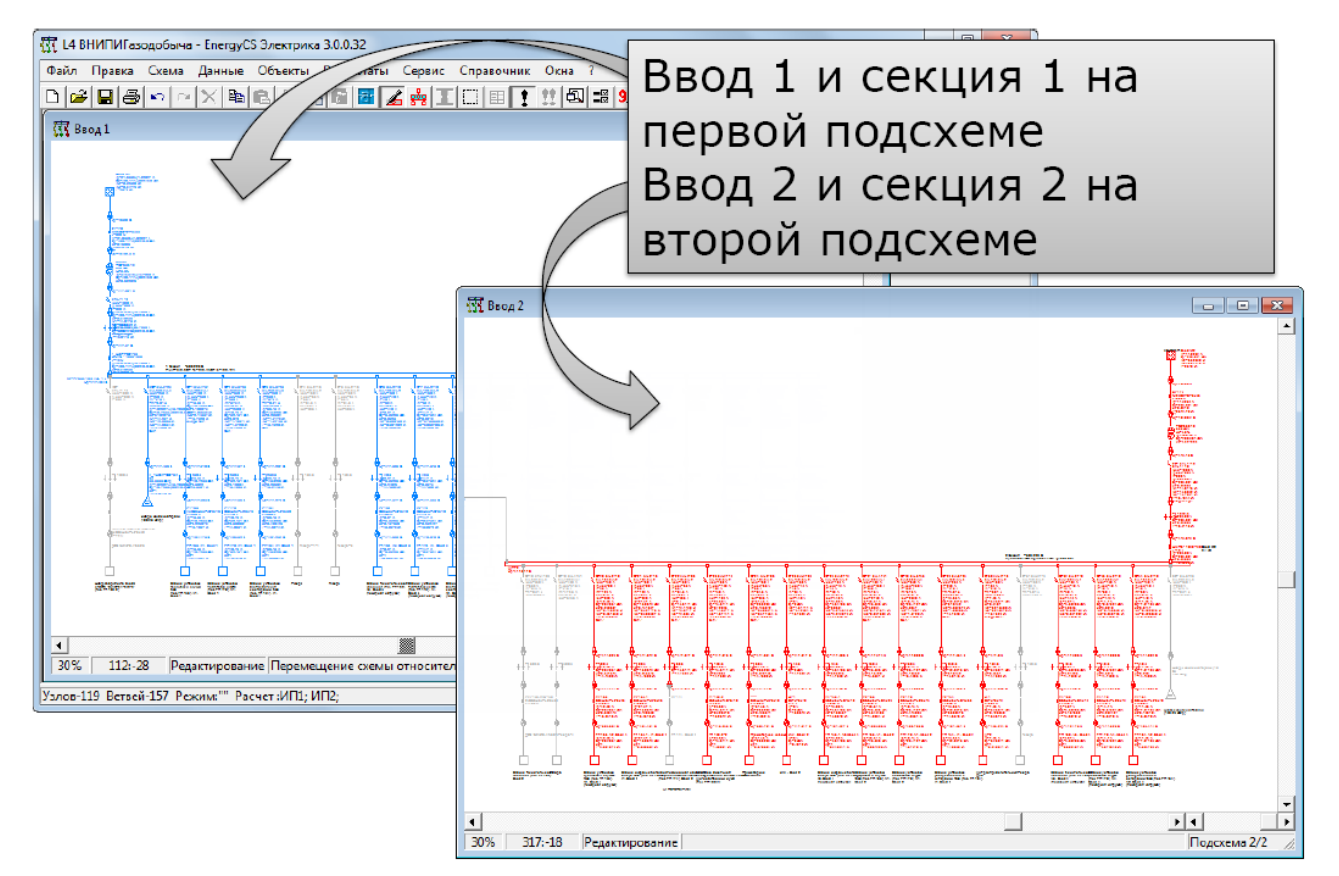

Рис. 42. Пример представления модели на нескольких страницах в программном комплексе EnergyCS Электрика v 3.

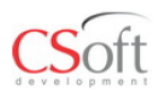

### Моделирование любого режима

Включение и отключение ветвей на схеме могут быть произведены в любой момент, на всех ветвях предусмотрены маркеры в начале и в конце ветви.

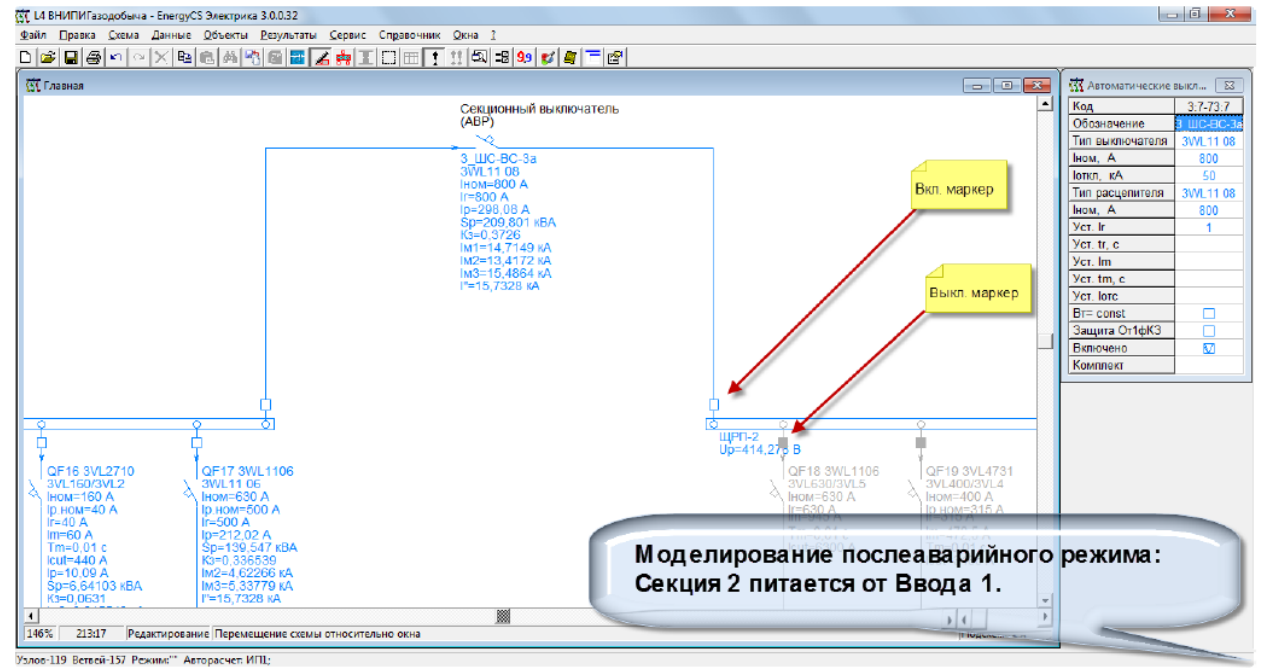

Рис. 43. Пример моделирования в программном комплексе EnergyCS Электрика v 3.

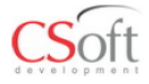

#### Таблица результатов расчетов Расчетные нагрузки

В программе предусмотрено 3 метода вычисления расчетных нагрузок: Кз и Ко, ТЭП (для с.н.), ТПЭП (машиностроительные предприятия, рем. мастерские)

 $a3.0.0.32$ 

Файл Прака Схема Данные Объекты Результаты Сервис Справочник Окна ?<br><mark>○|a3||⊟|</mark>a3||∽||∼||≿||@||@||№||^⊙||⊡||⊆|<mark>±|</mark>•@||∏||⊡||⊞||Т|!!||{33||92||\$7||25||−||@||

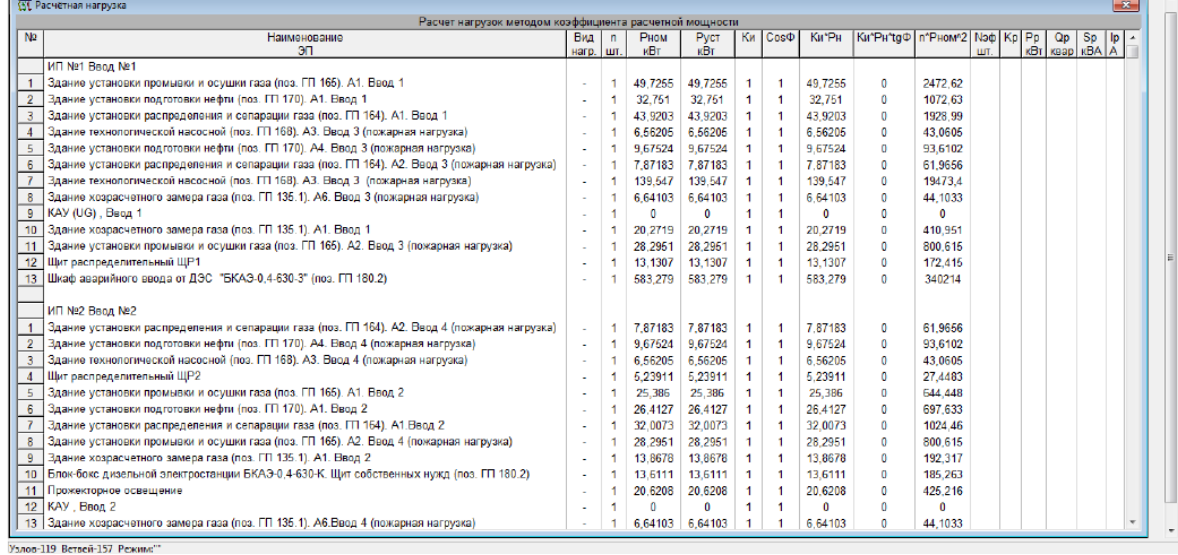

Рис. 44. Пример результатов расчетов в программном комплексе EnergyCS Электрика v 3.

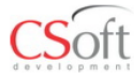

Таблица результатов расчетов Таблица расчета КЛ и ЗА

### «Таблица расчета КЛ и ЗА» содержит результаты комплексного расчета, обосновывающие выбор кабелей и защитных аппаратов.

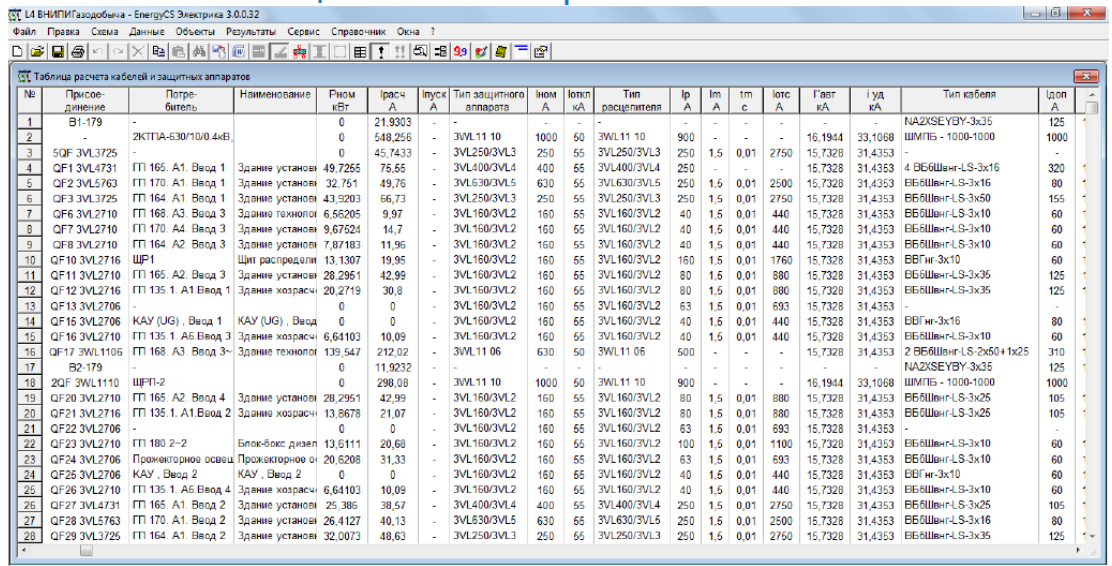

|<br>Узлов-119 Ветвей-157 Режим:''' Расчет:ИГЦ; ИП2;

Рис. 45. Таблица результатов расчетов в программном комплексе EnergyCS Электрика v 3.

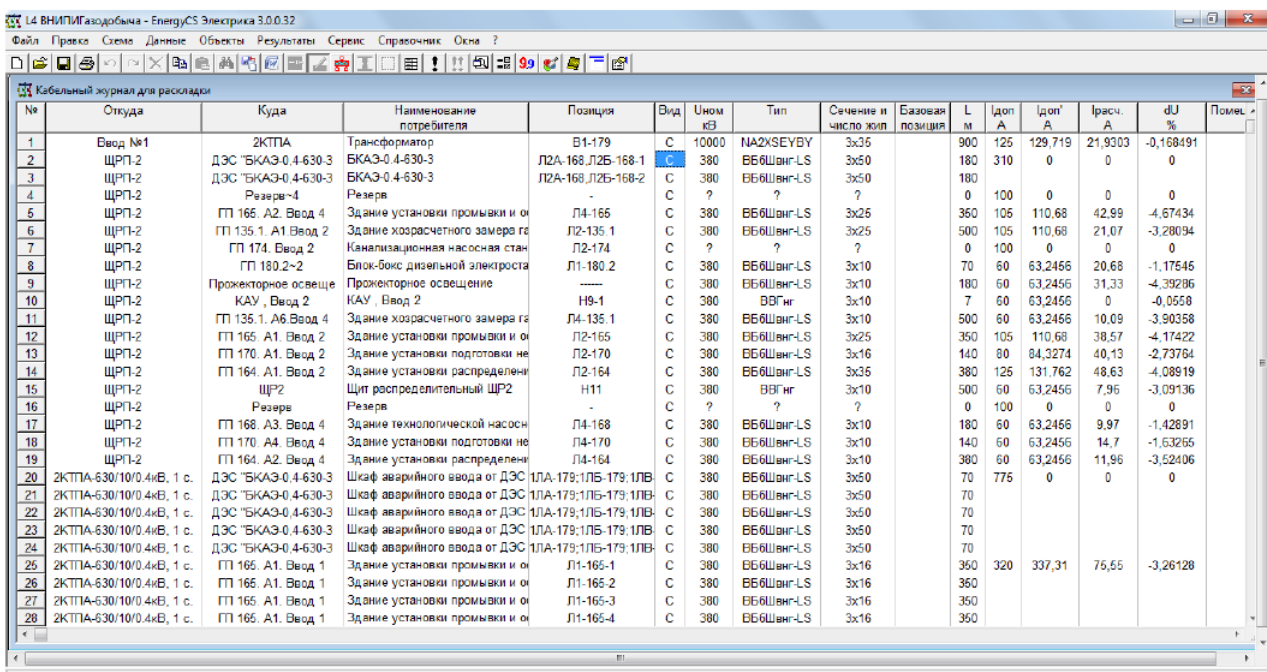

.<br>Узлов-119 Ветвей-157 Режим:"" Исход

Рис. 46. Пример расчета кабельного журнала в программном комплексе EnergyCS Электрика v 3.

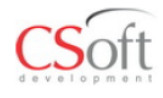

#### Результат в MS Word Расчетные нагрузки

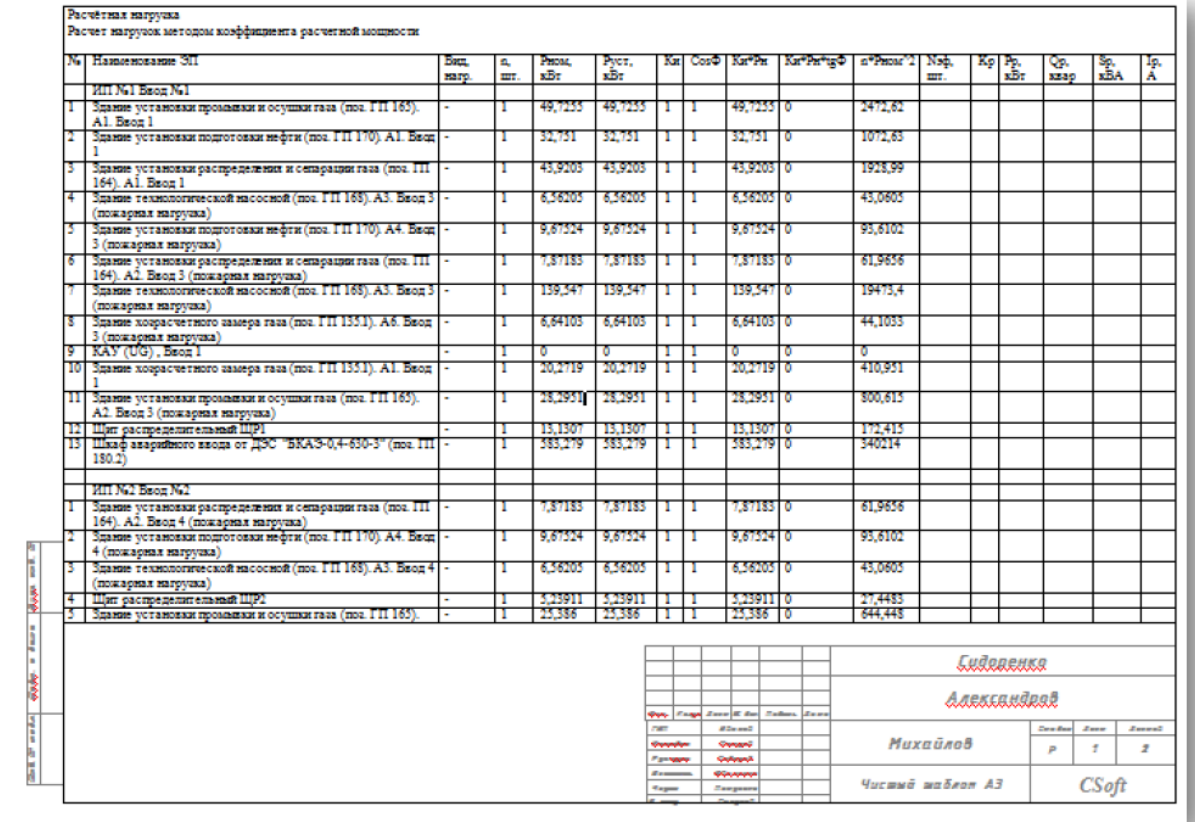

Рис. 47. Передача расчетов во внешние программы из программного комплекса EnergyCS Электрика v 3.

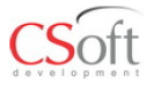

### Результат в MS Word Таблица расчета КЛ и ЗА

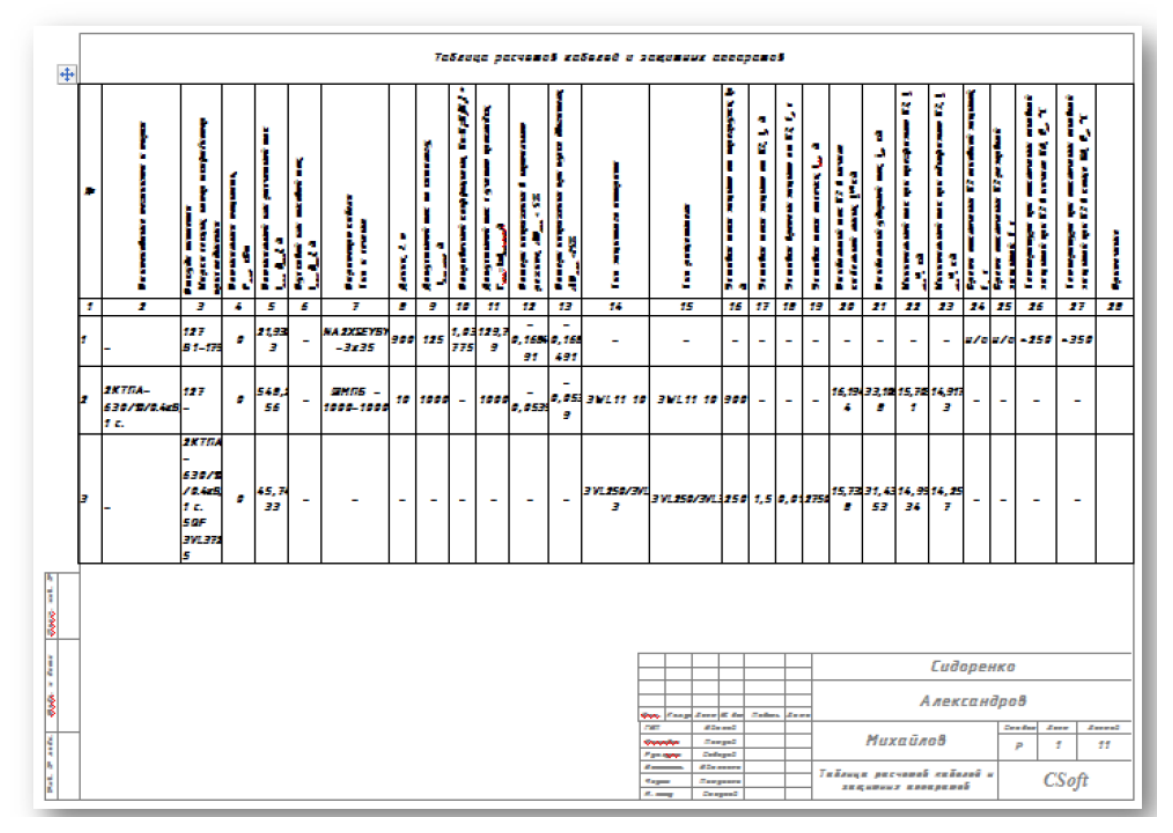

Рис. 48. Передача расчетов во внешние программы из программного комплекса EnergyCS Электрика v 3.

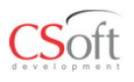

Построение карт селективности

На карте селективности показаны расчетный ток и огибающая линия пусковых токов, кривые срабатывания аппарата для минимальных и максимальных времен срабатывания, характеристика резервного аппарата. Вертикальными пунктирными линиями ᅩ Автоматические выключатели показаны значения QF1 3VL4731 Копировать Закрыть 3VL400/3VL4 минимальных токов КЗ, t, c<br>10000 IHOM=400 A<br>Ip.HOM=250 A<br>Ir=250 A<br>Ip=75,55 A<br>Sp=49,7255 KBA а также максимального 1000  $10<sub>0</sub>$ тока трехфазного КЗ.  $10$ 

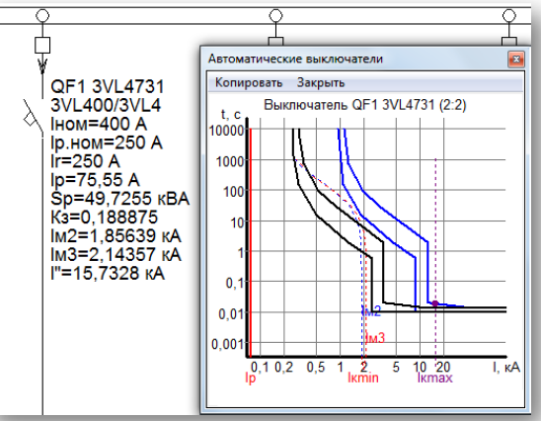

Рис. 49. Пример построения карт селективности в программном комплексе EnergyCS Электрика v 3.

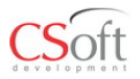

#### **Ввод BTX расцепителей** Использование инструмента «Подложка»

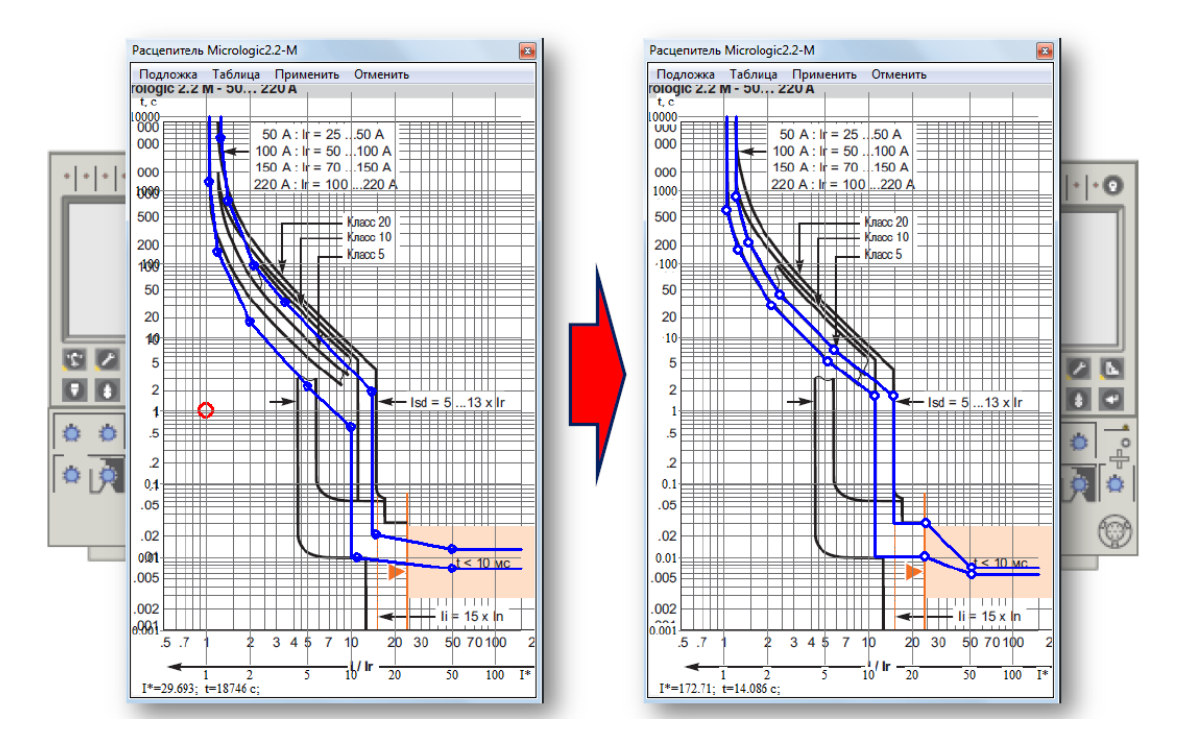

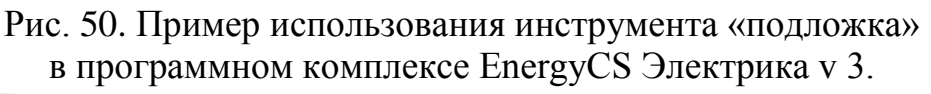

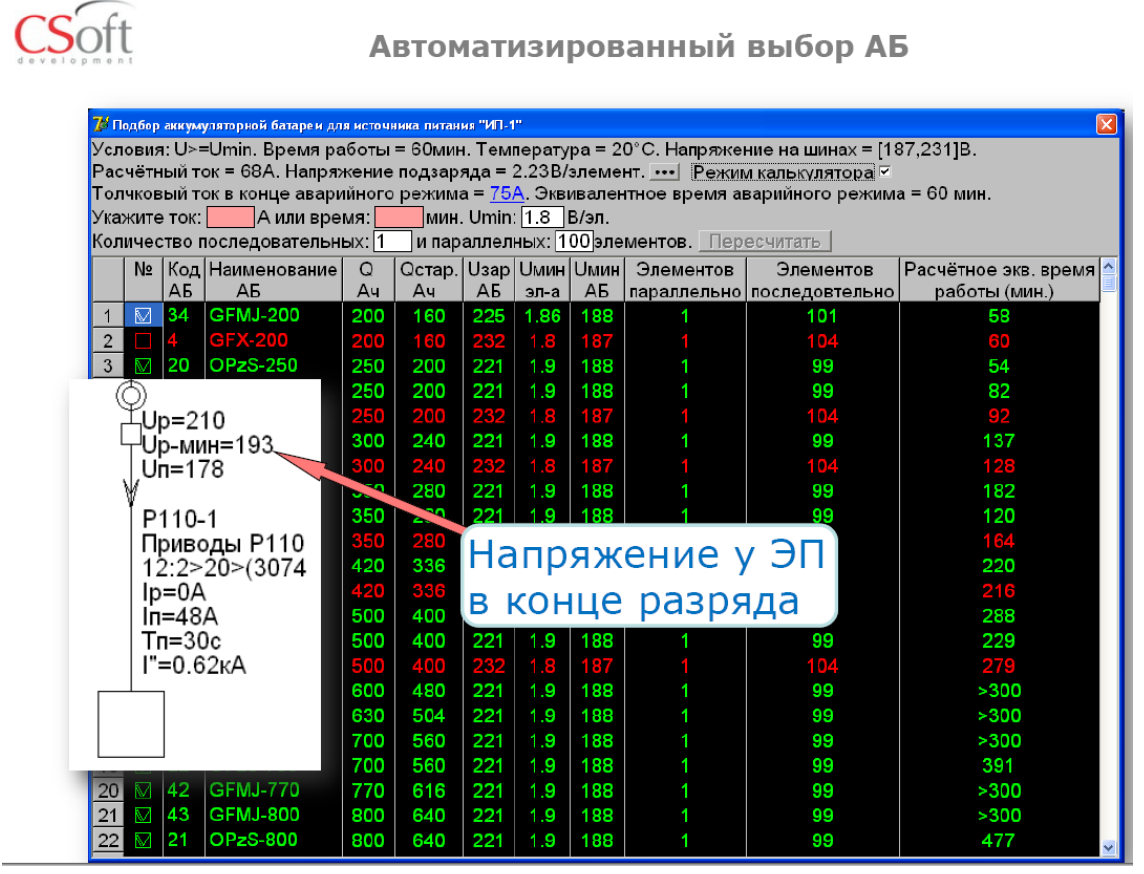

Рис. 51. Пример автоматизированного выбора аккумуляторной батареи в программном комплексе EnergyCS Электрика v 3.

# **11. Введение в программное обеспечение Model Studio CS Открытые распределительные устройства v.2**

Помимо указанного программного комплекса, разработаны такие:

Программное обеспечение Model Studio CS ЛЭП v.2 ;

Программное обеспечение Model Studio CS Трубопроводы v.2;

Программное обеспечение Model Studio CS Молниезащита v.2;

- $\bullet$  Программное обеспечение Model Studio CS Кабельное хозяйство v.1;
- $\bullet$  Программное обеспечение Model Studio CS Компоновщик щитов v.1;
- $\bullet$  Программное обеспечение Model Studio CS Технологические схемы v.1;
- Программное обеспечение Model Studio CS Строительные решения v.1;
- Программное обеспечение CADLib Модель и Архив v.1.

На примере одного из них, рассмотрим его работу, остальные работают аналогично, только специализация их другая.

Model Studio CS Открытые распределительные устройства – это специализированный продукт, работающий на платформе AutoCAD версии 2007 и старше. Используется для трехмерного проектирования открытых распределительных устройств, вводов воздушных линий электропередач на подстанции и прочие промышленные объекты. Продукт предназначен для автоматизации работ в проектных институтах и конструкторских отделах.

Model Studio CS содержит инструменты и функции для выполнения расчетов, выпуска чертежно-графической документации и спецификаций.

Программный комплекс Model Studio CS предназначен для трехмерного проектирования открытых распределительных устройств (ОРУ), расчета механической части гибких ошиновок открытых распределительных устройств и вводов воздушных линий электропередач электрических станций и подстанций.

Model Studio CS позволяет решать следующие задачи:

разработка планов размещения оборудования, в т.ч. размещение в трехмерном пространстве;

выполнять механический расчет проводов в соответствии с ПУЭ-7, ПУЭ-6, СНиП.

o По результатам расчета, в реальном времени, определяются кривые провисания провода в заданном пролете в любых расчетных режимах, в том числе с учетом действия на провод нескольких вертикальных сосредоточенных нагрузок;

o получаются монтажные кривые провода с определением значений горизонтального и максимального тяжений провода и максимальных стрел провеса в зависимости от температуры окружающей среды;

o определяются монтажные стрелы провеса проводов и тросов для всех пролетов;

Проверка коллизий (выполняется проверка допустимых габаритов).

Формирование и выпуск полного комплекта проектной документации.

o чертежи, разрезы, сечения с проставленными размерами;

o табличная проектная документация в форматах MS Word, MS Excel, AutoCAD адаптированных и адаптируемых под стандарт проектной организации с рамками, штампами, эмблемами и т.п.

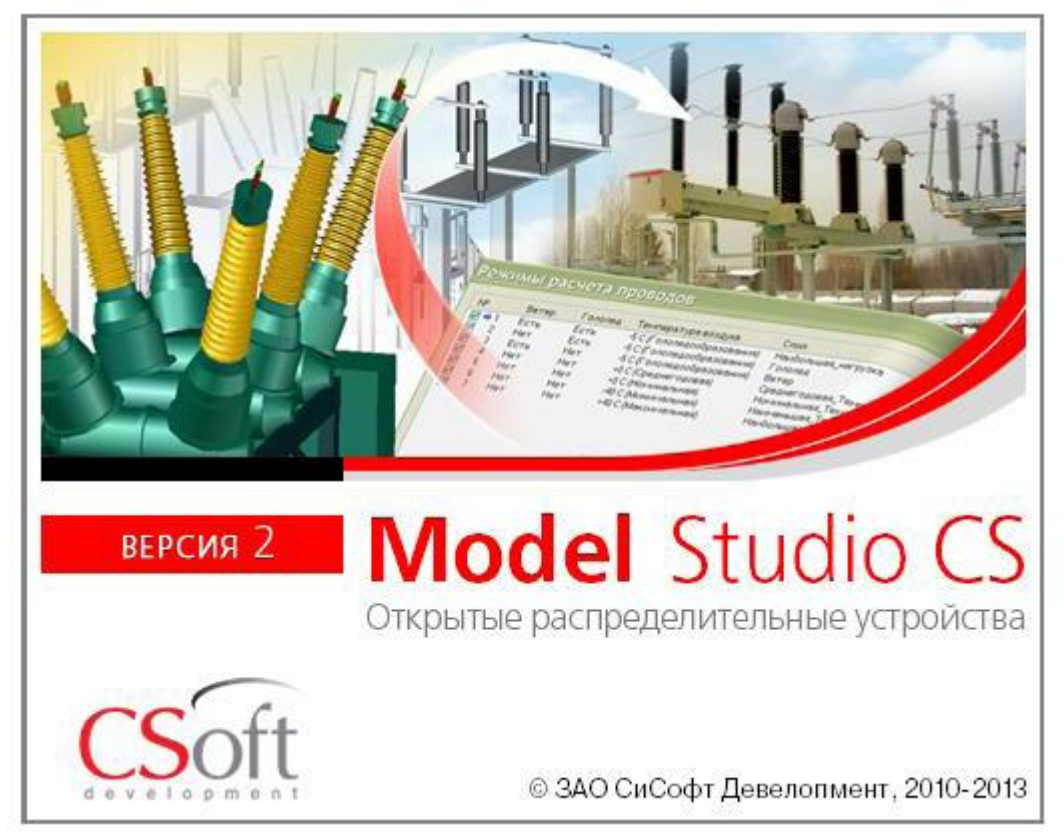

#### Рис. 52. Логотип программного комплекса Model Studio CS ОРУ v.2

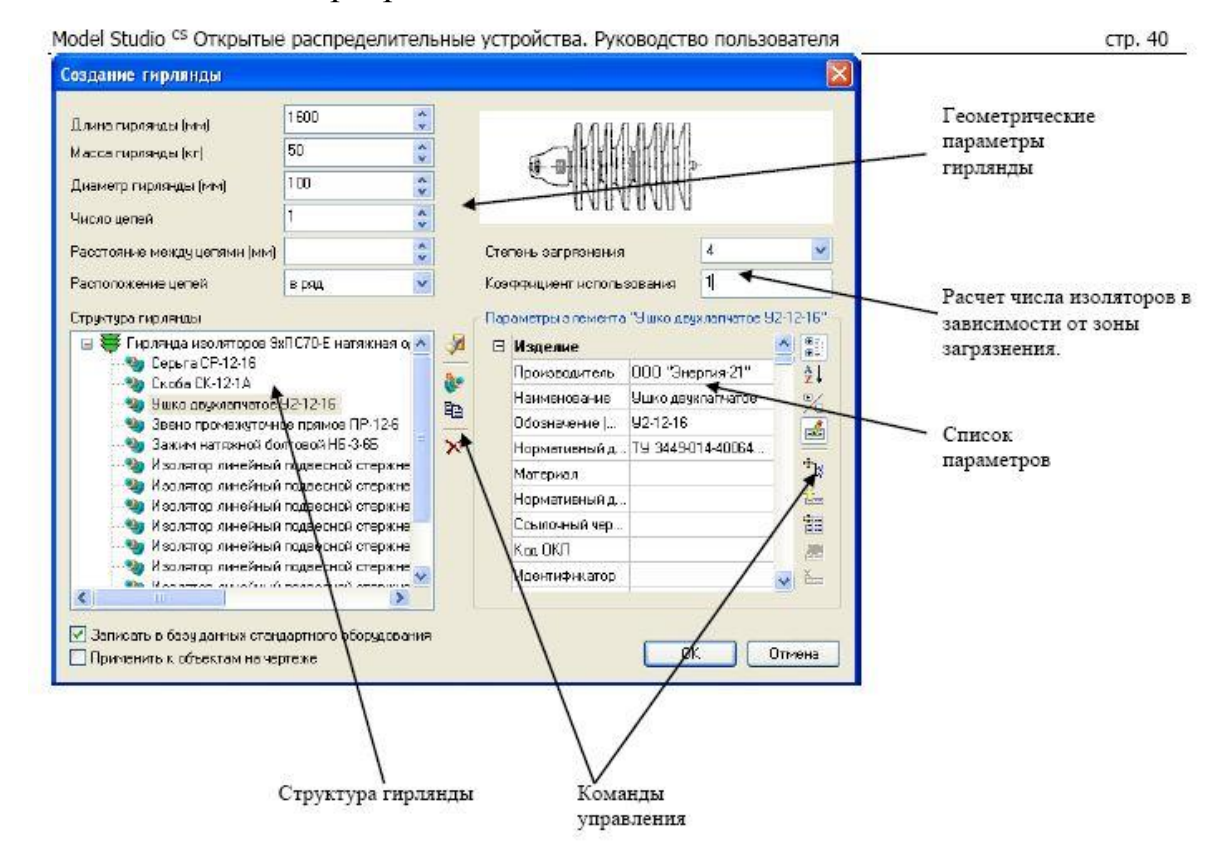

Рис. 53. Создание гирлянды в программном комплексе Model Studio CS ОРУ v.2

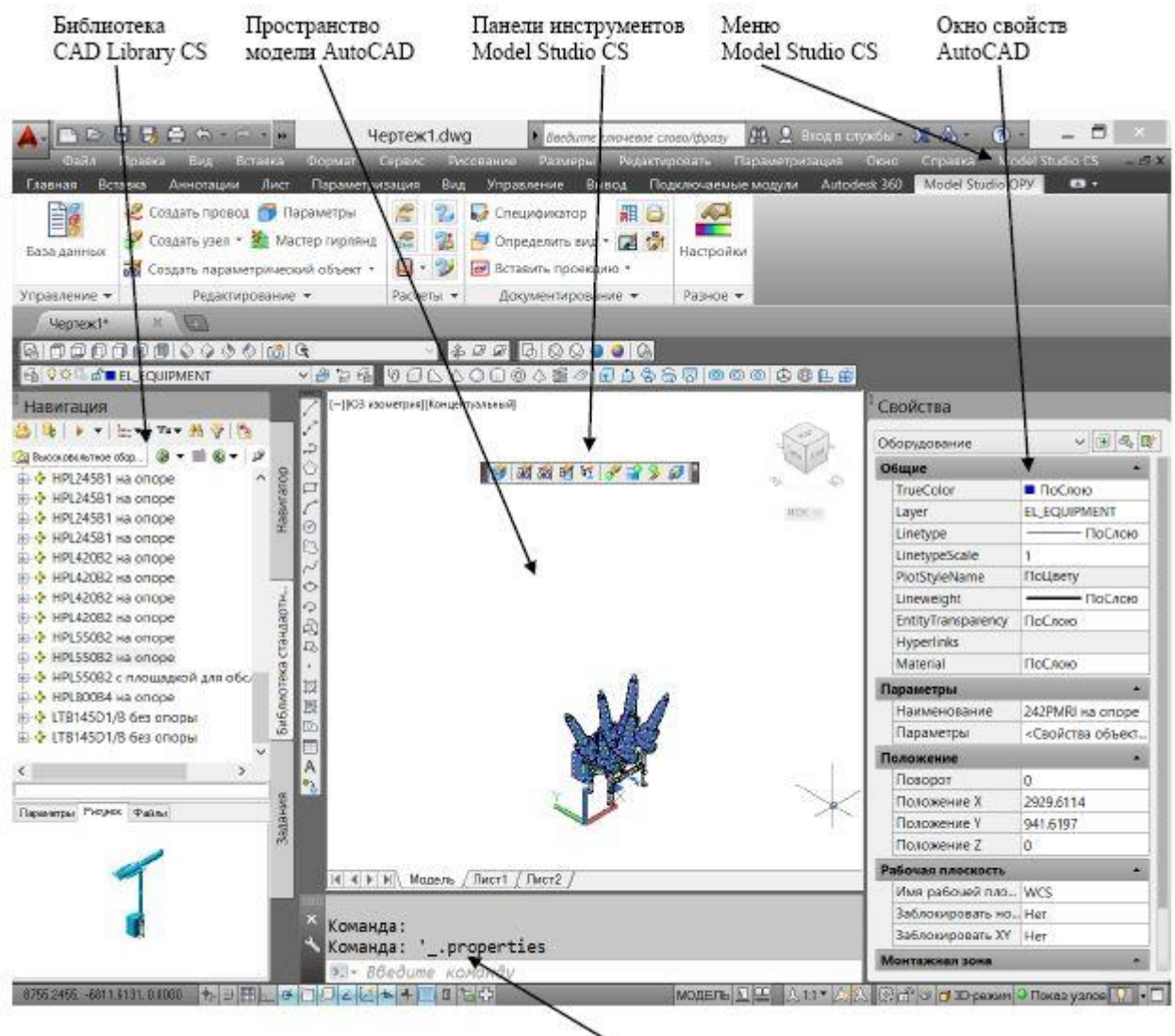

Командная строка AutoCAD

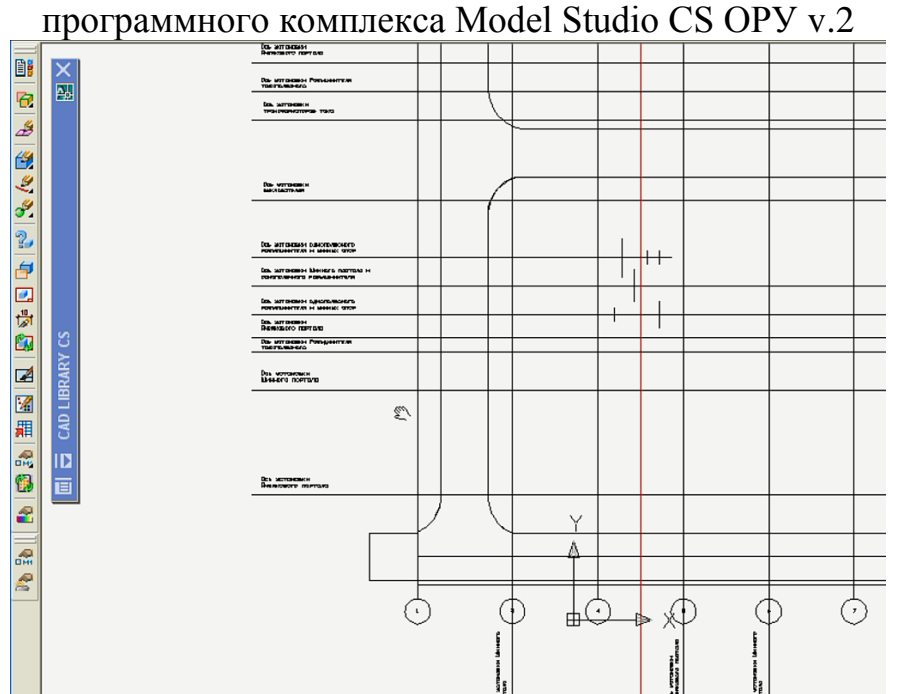

Рис. 54. Пользовательский интерфейс

Рис. 55. Пример ввода плана подстанции в программном комплексе Model Studio CS ОРУ v.2

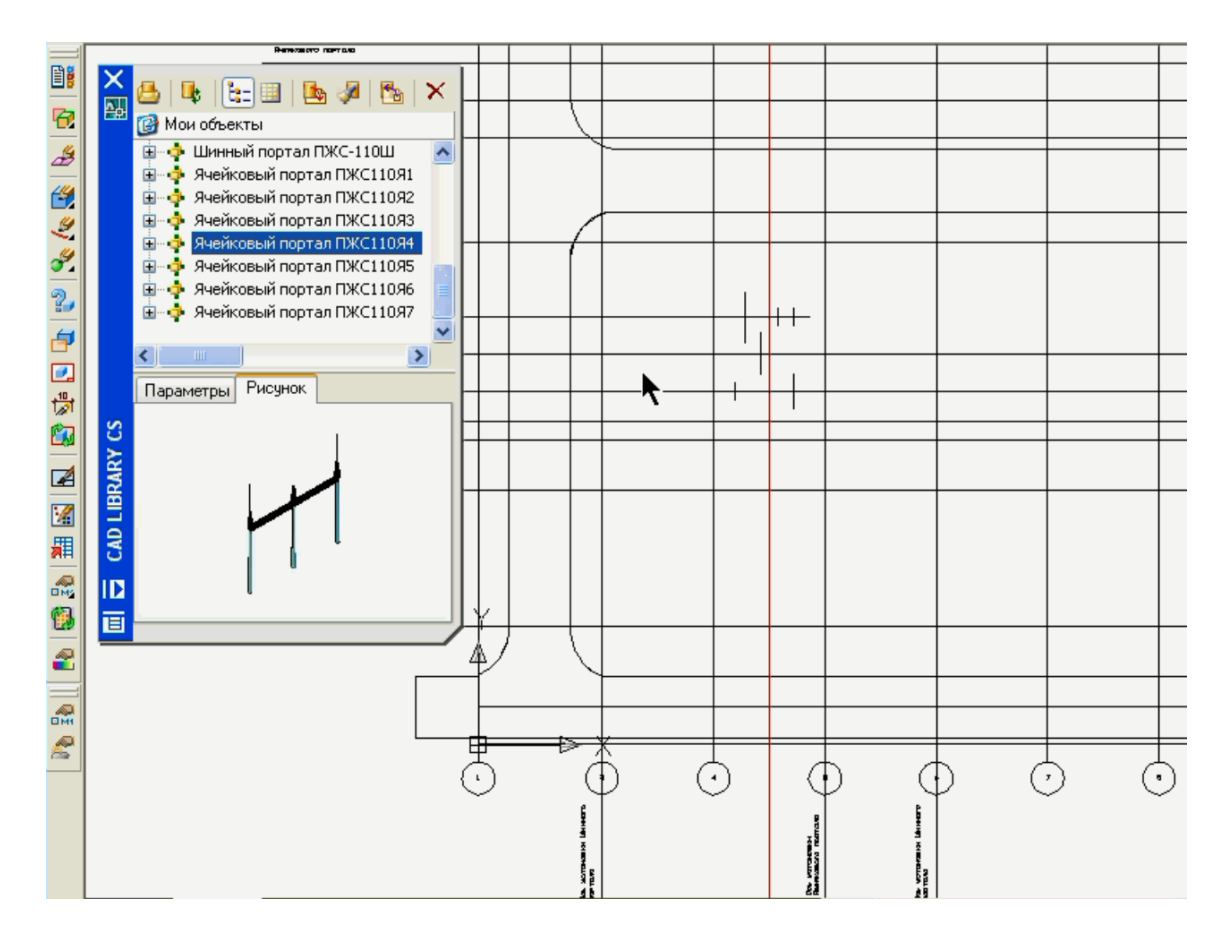

Рис. 56. На введенный план подстанции из библиотеки объектов располагаем нужные элементы электрической схемы в программном комплексе Model Studio CS ОРУ v.2

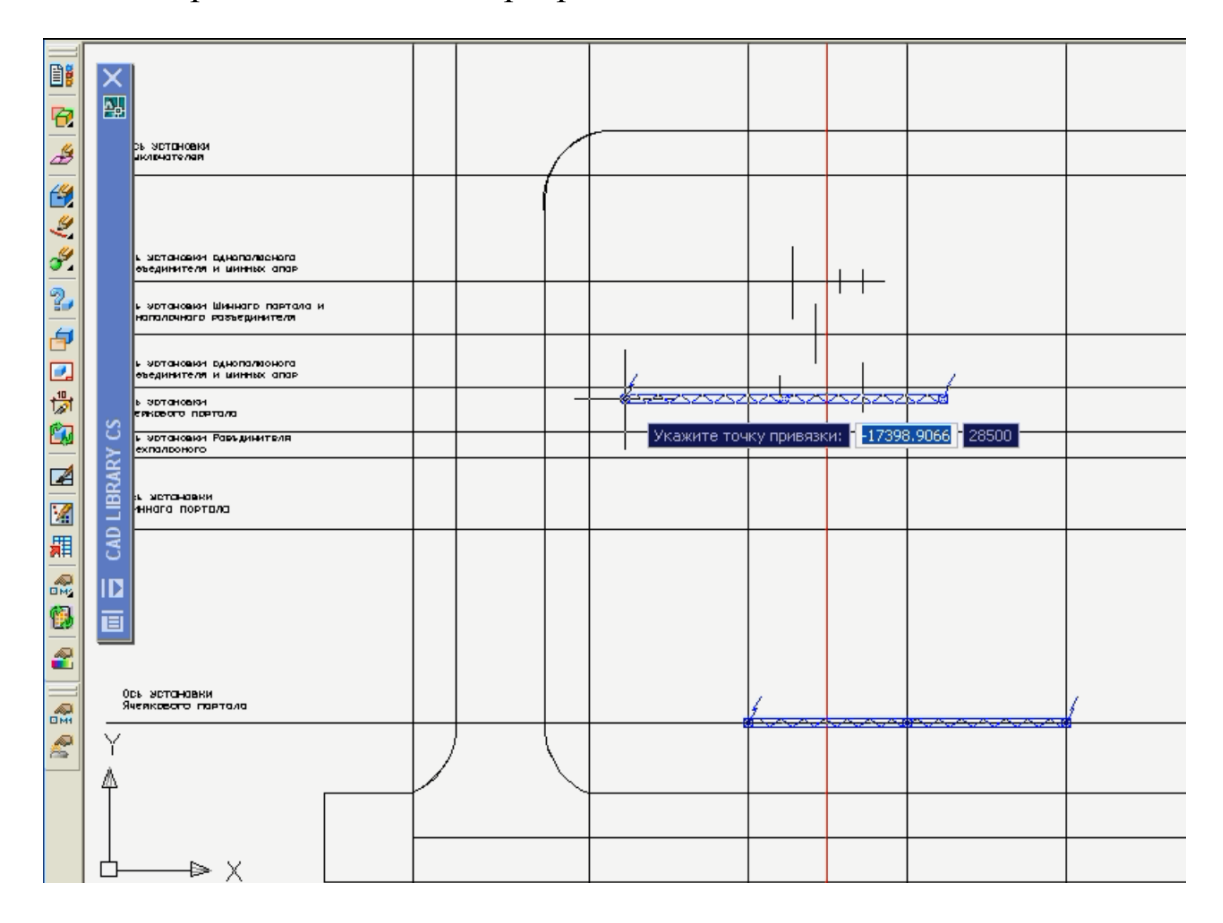

Рис. 57. Копируем нужное окличество раз на план подстанции нужный элемент в программном комплексе Model Studio CS ЛЭП v.2

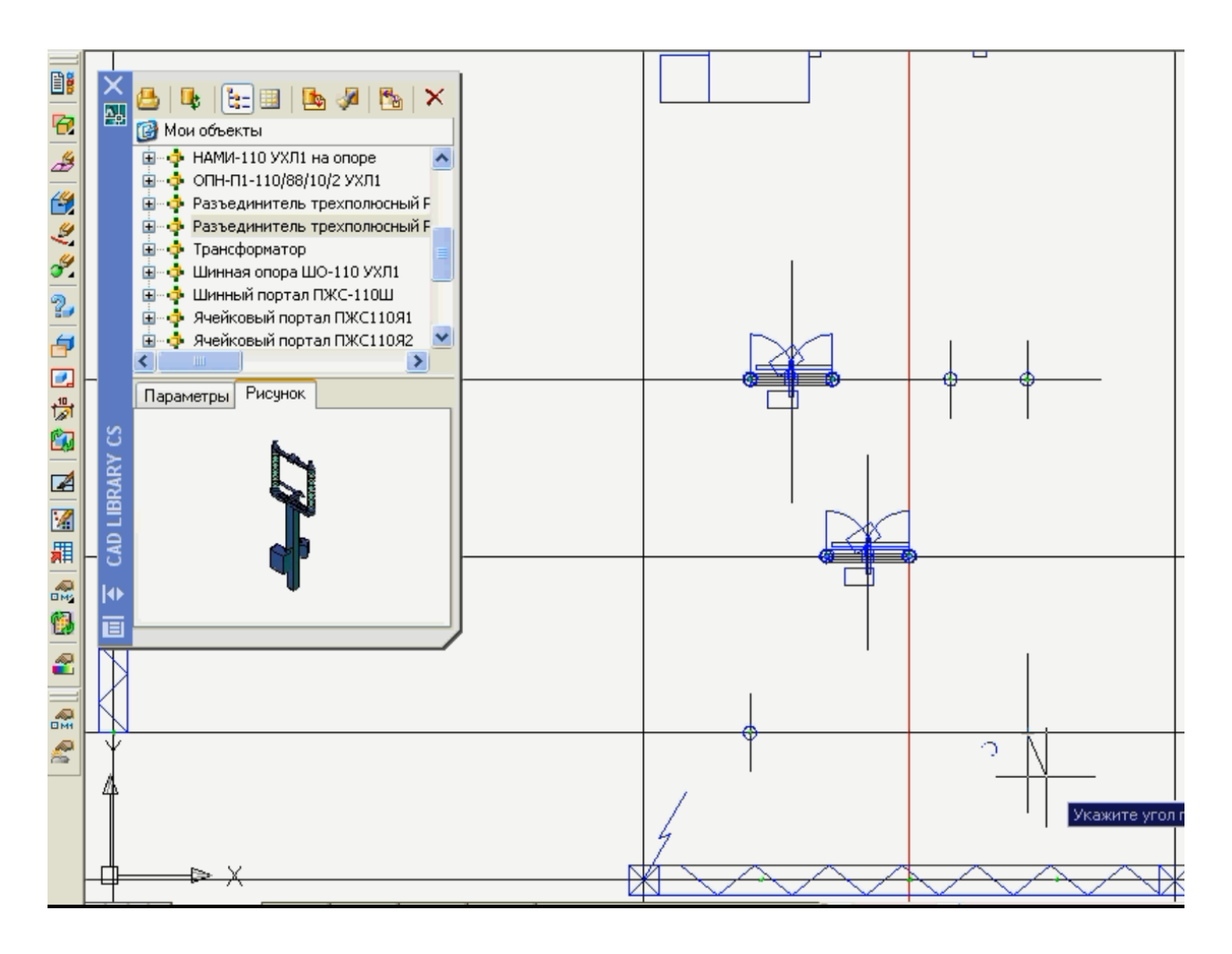

Рис. 58. Аналогичко с другими элементами подстанции в программном комплексе Model Studio CS ОРУ v.2

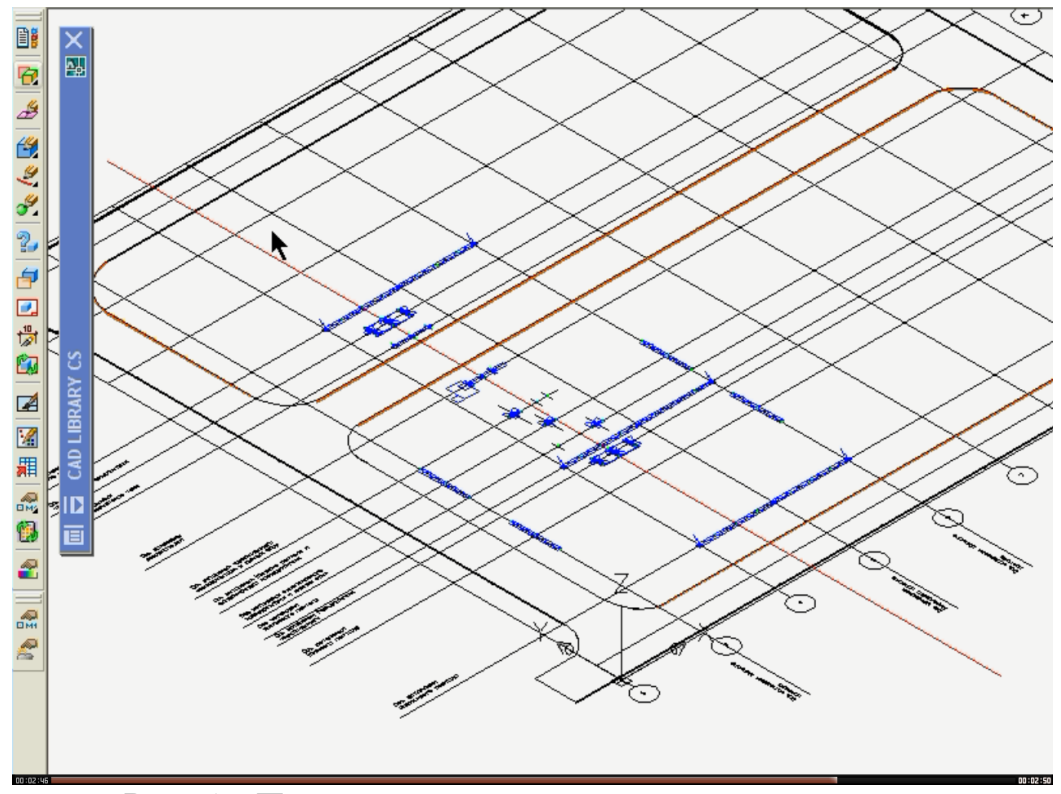

Рис. 59. Полученная двухмерная схема подстанции в программного комплекса Model Studio CS ОРУ v.2

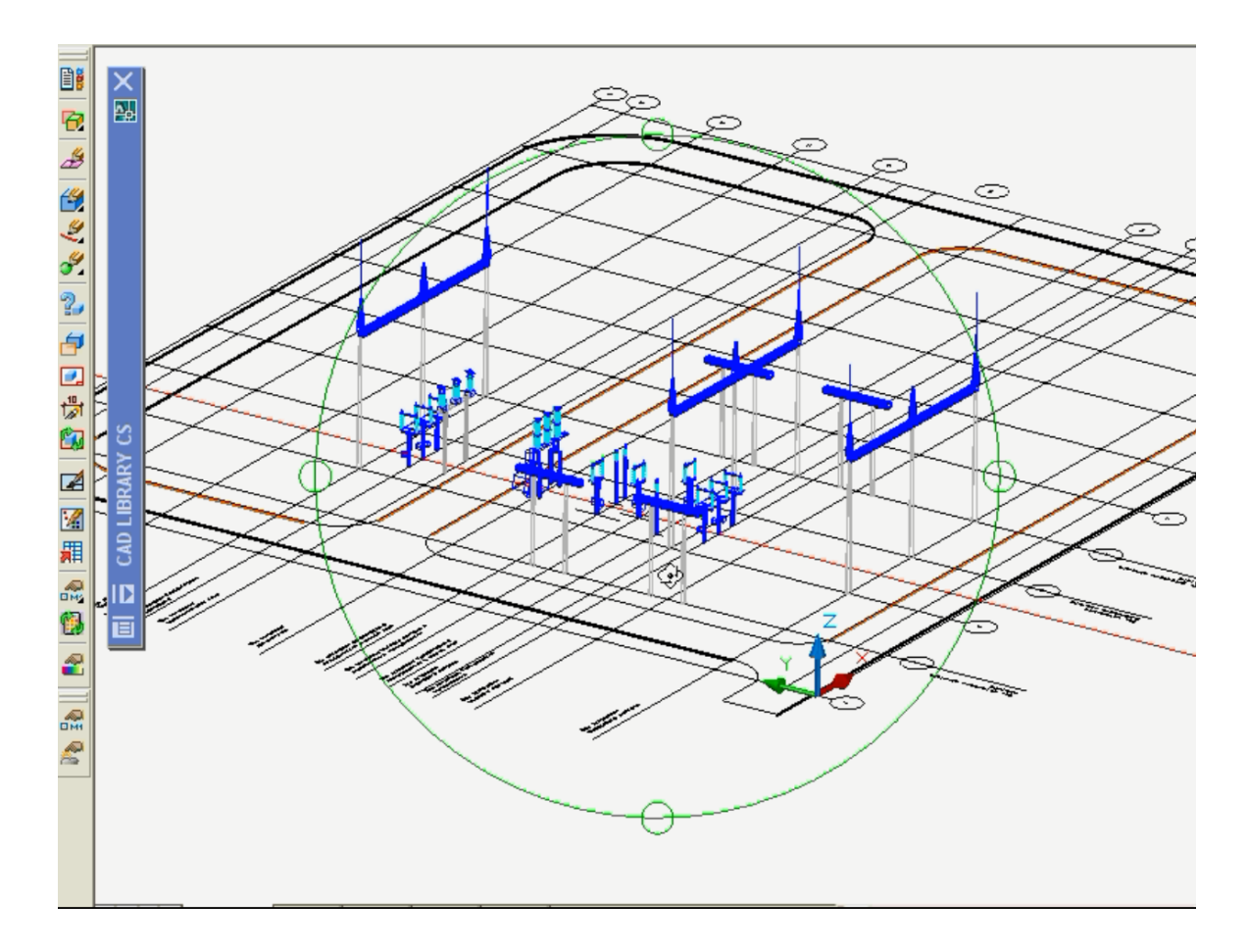

Рис. 60. Полученная двухмерная схема подстанции разворачивается в трехмерную средствами программного комплекса Model Studio CS ОРУ v.2

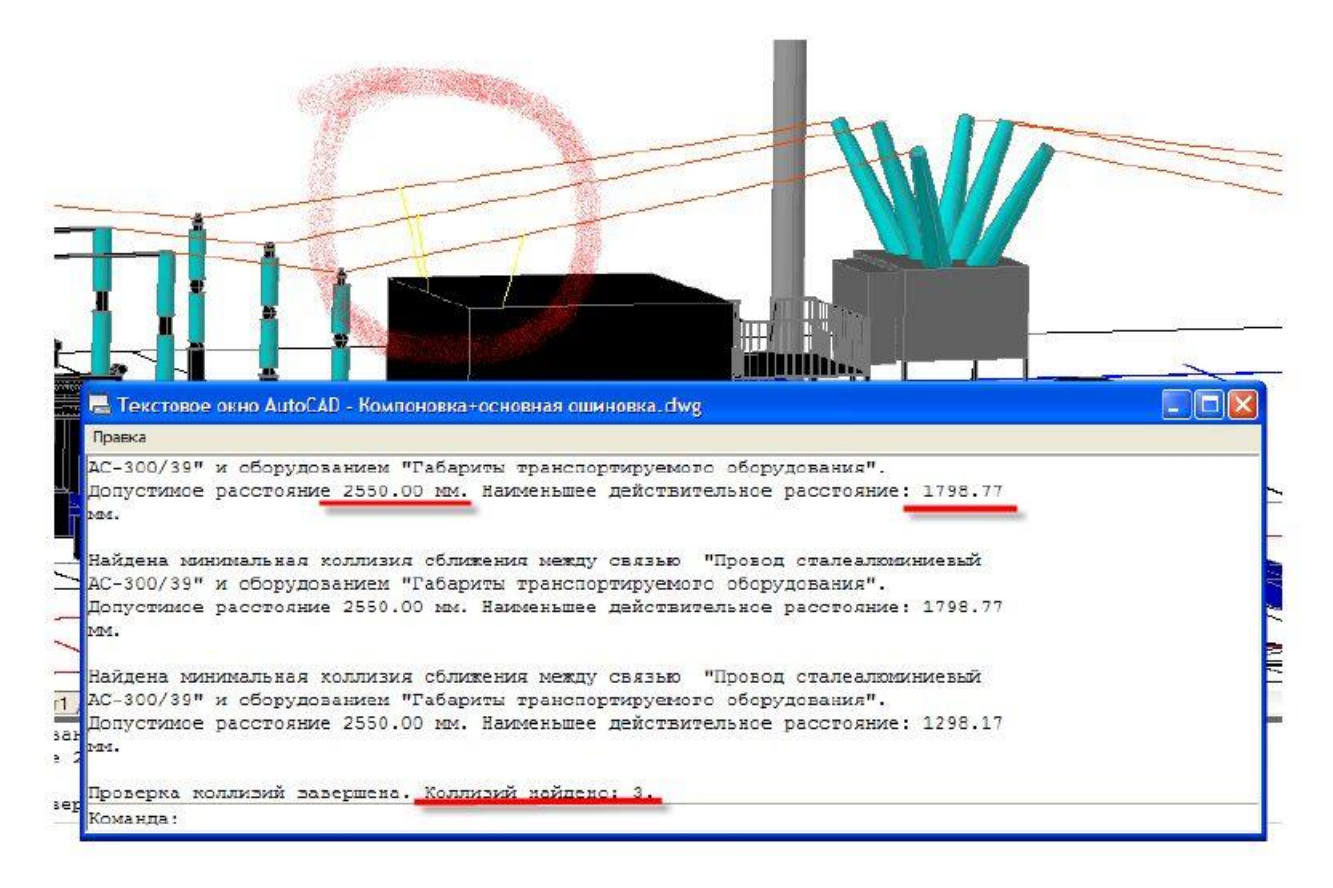

Рис. 61. Решение коллизий в программном комплексе Model Studio CS ОРУ v.2

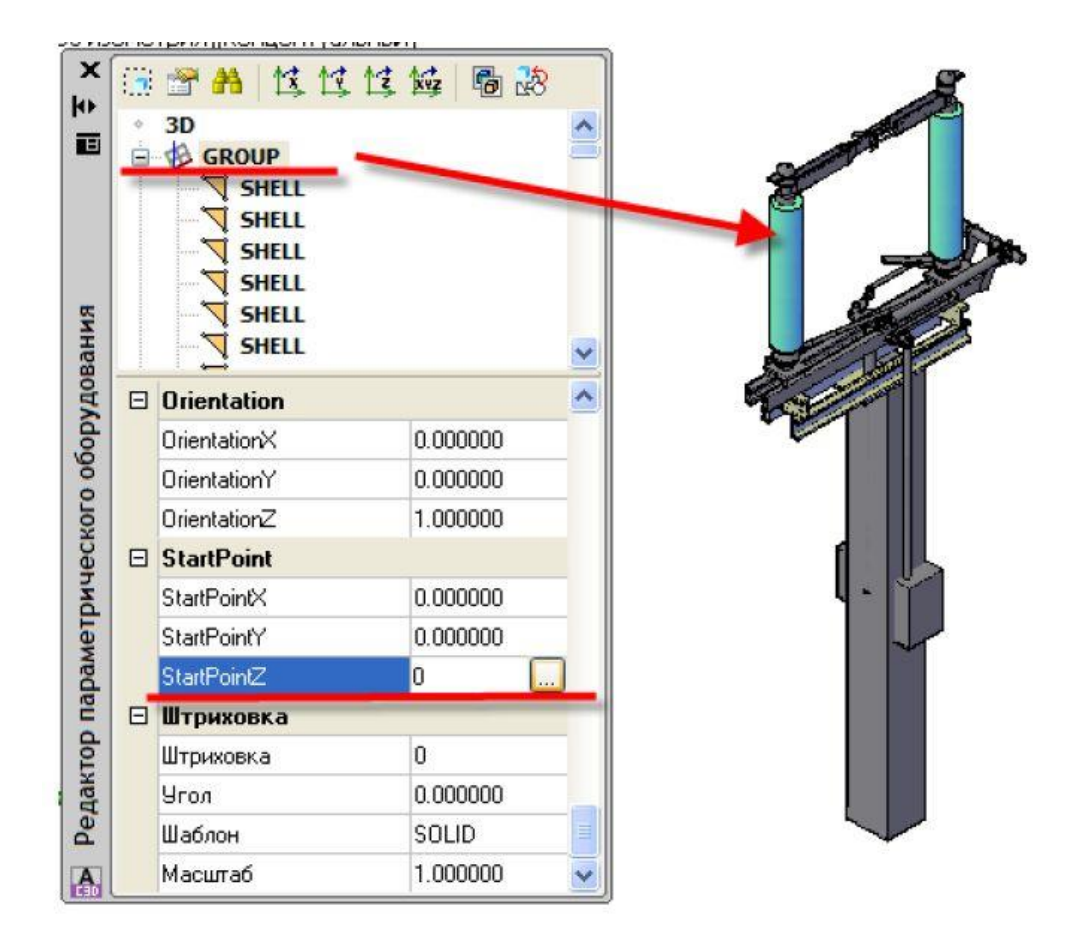

#### Рис. 62. Каждый элемент настраиваемый в программном комплексе Model Studio CS ОРУ v.2

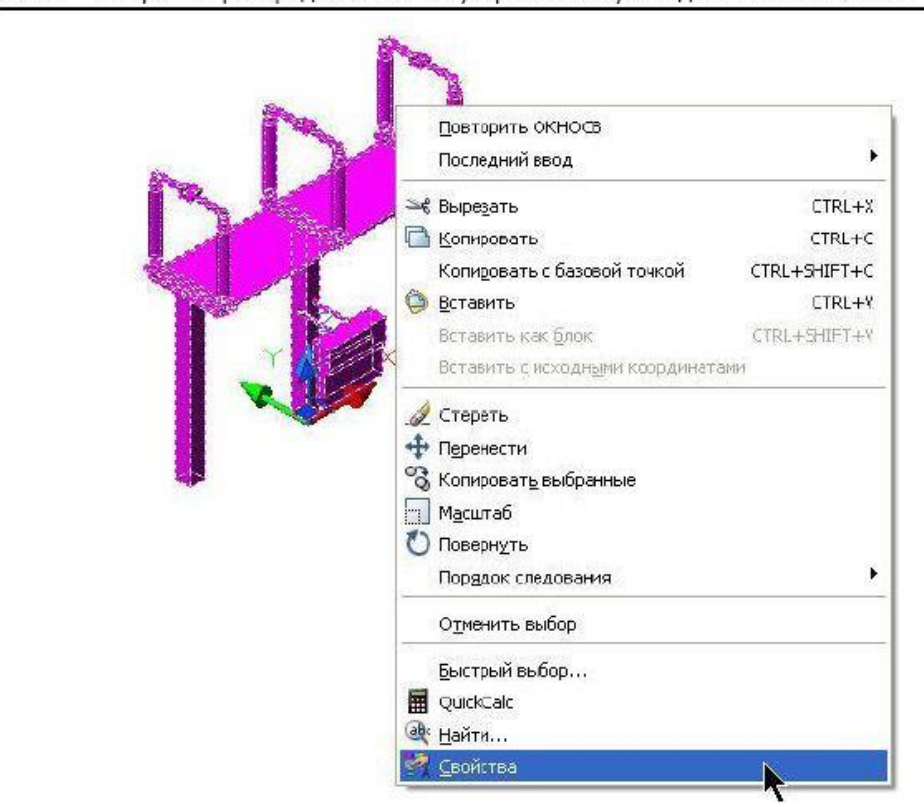

Model Studio CS Открытые распределительные устройства. Руководство пользователя

Рис. 63. Просмотреть параметры можно в свойствах объекта в программном комплексе Model Studio CS ОРУ v.2

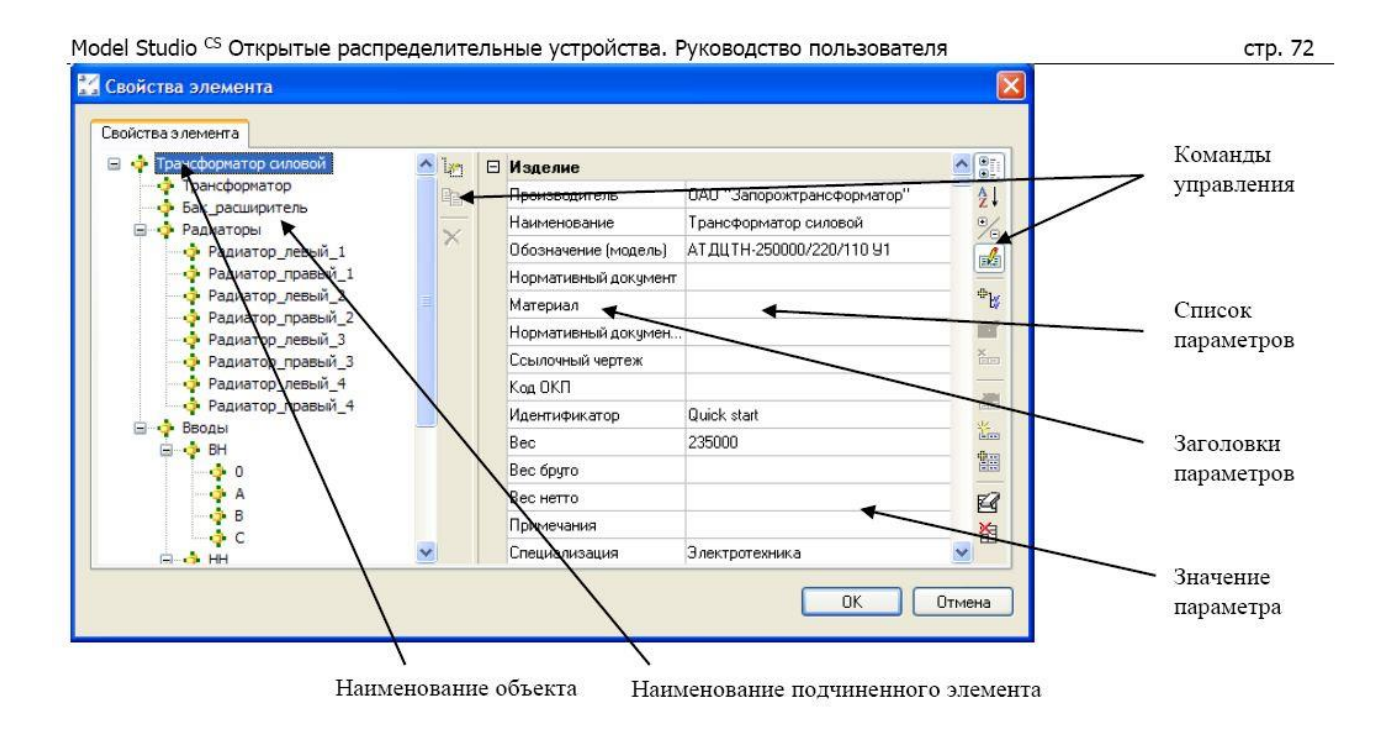

Рис. 64. Иерархия элементов модели в программном комплексе Model Studio CS ОРУ v.2

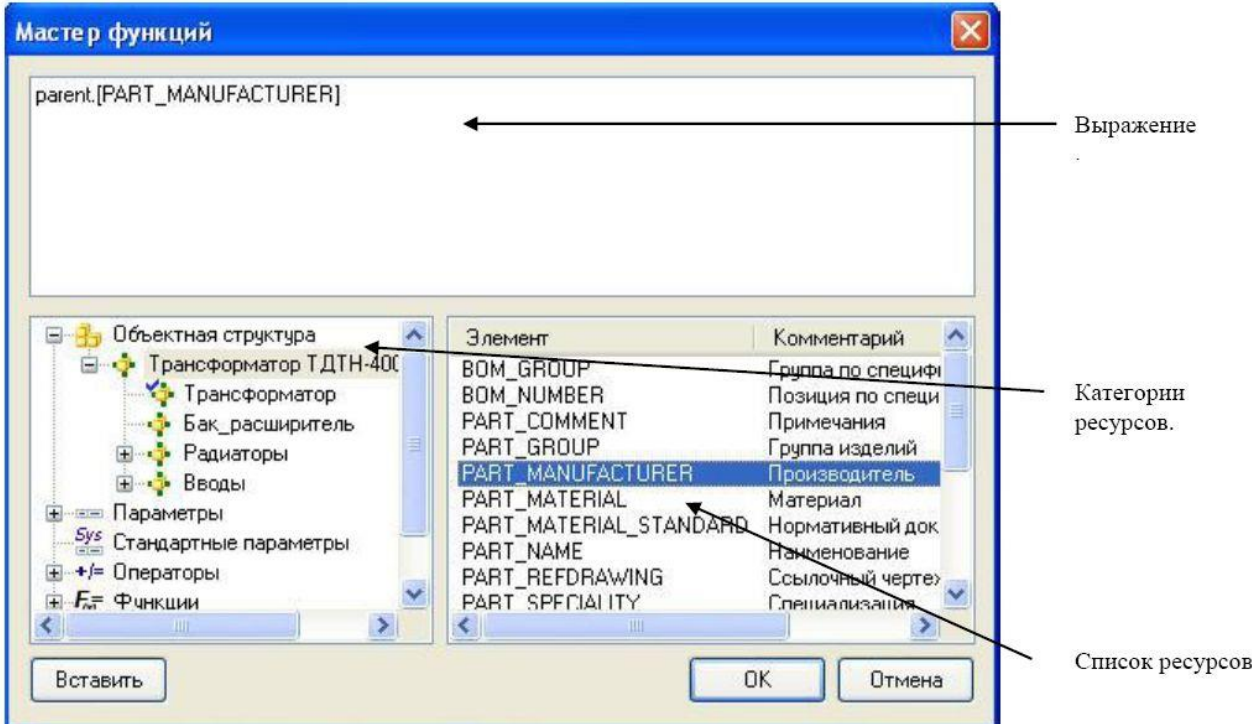

Рис. 65. Мастер функций в программном комплексе Model Studio CS ОРУ v.2

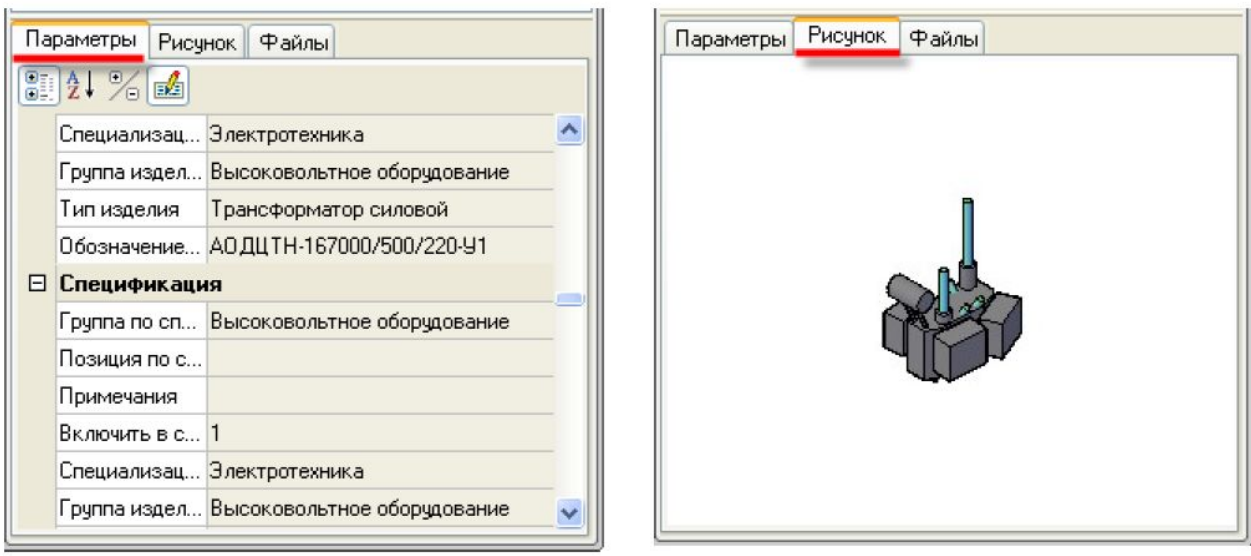

Рис. 66. Каждый элемент подстанции можно рассмотреть с разных сторон в программного комплекса Model Studio CS ОРУ v.2

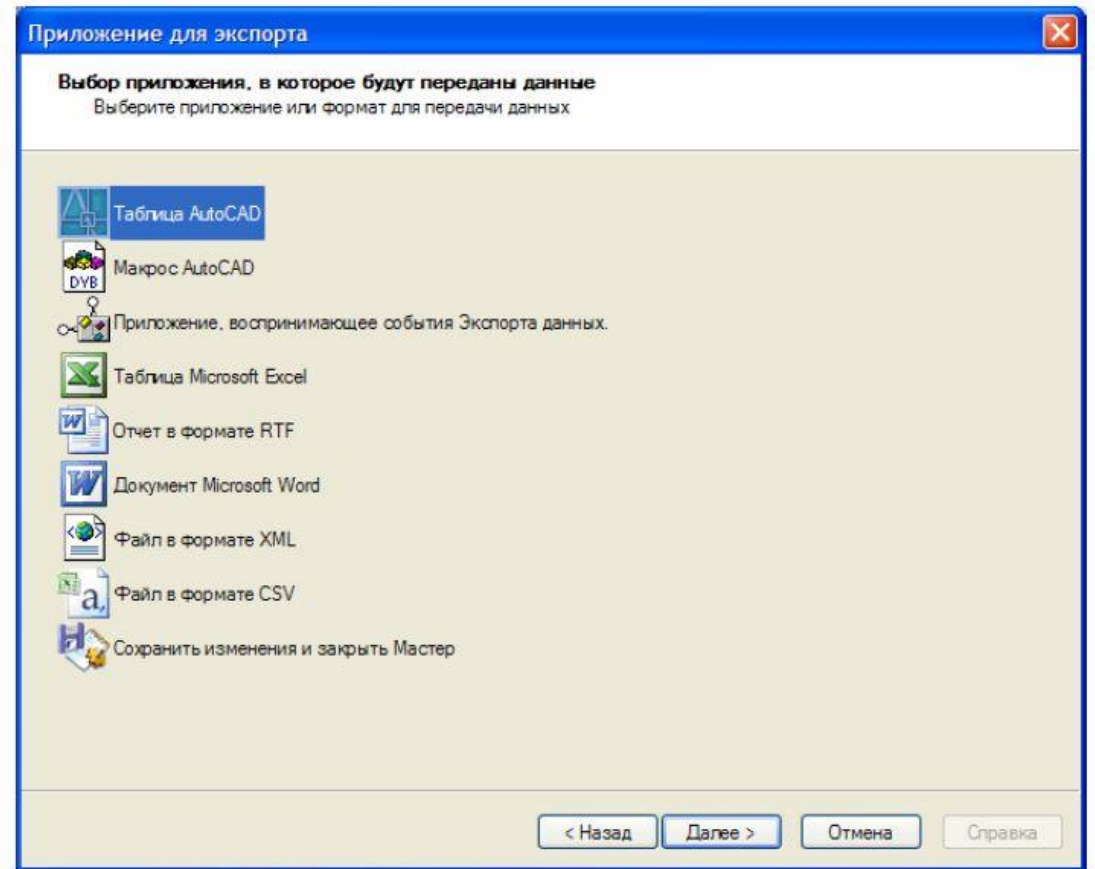

Рис. 67. Результаты построенного проекта можно экспортировать во внешние приложения средствами программного комплекса Model Studio CS ОРУ v.2

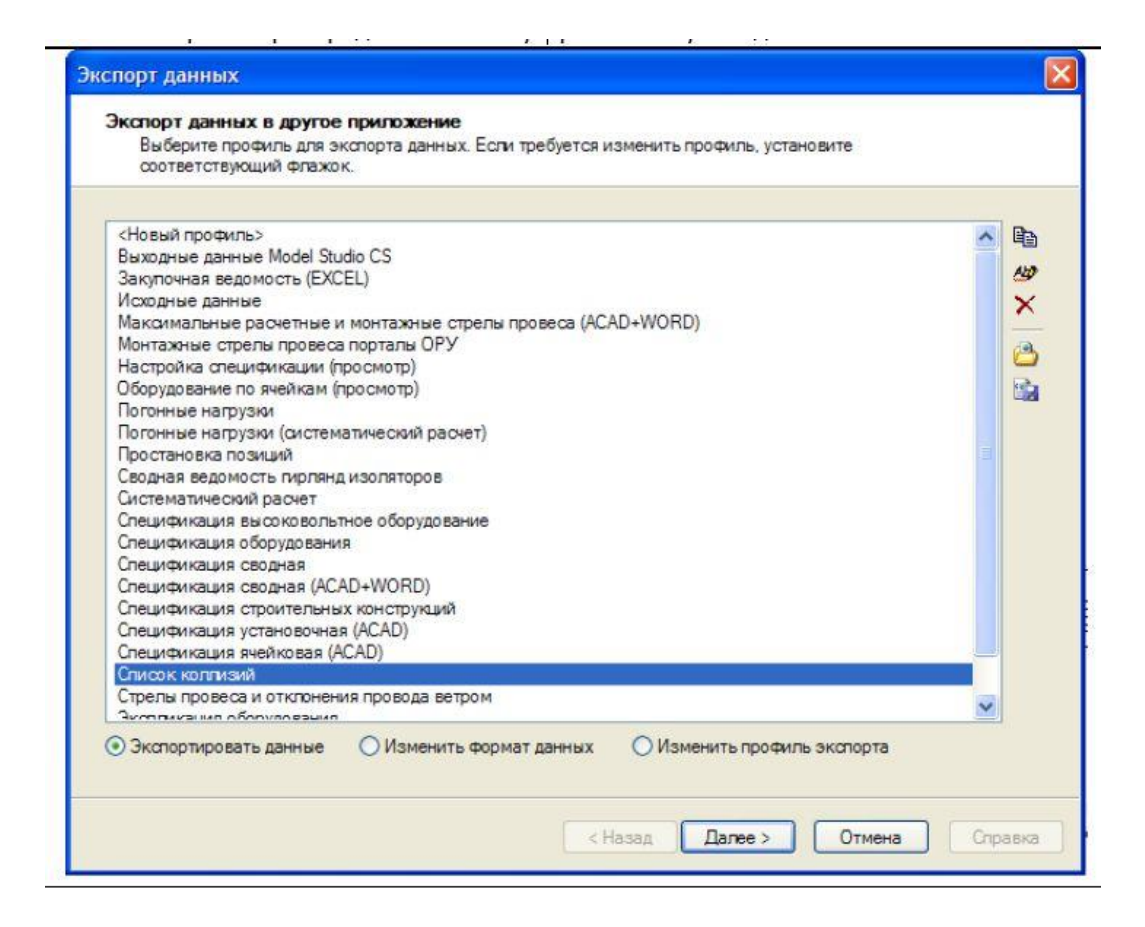

Рис. 68. Пример параметров экспорта данных в программном комплексе Model Studio CS ОРУ v.2

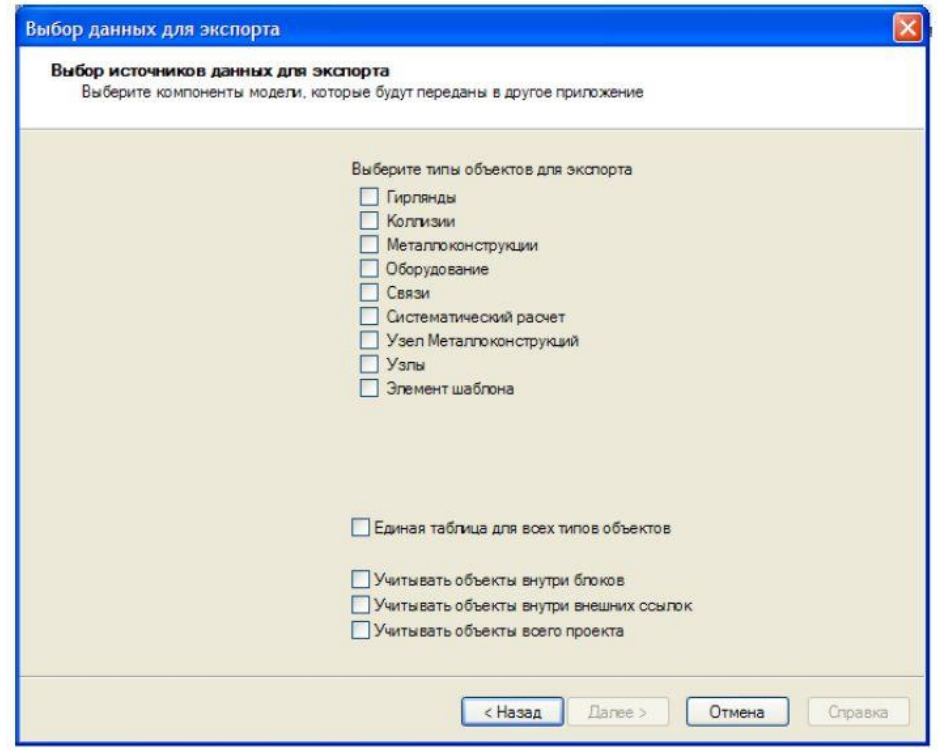

Рис. 69. Пример выбора источников данных в программном комплексе Model Studio CS ОРУ v.2

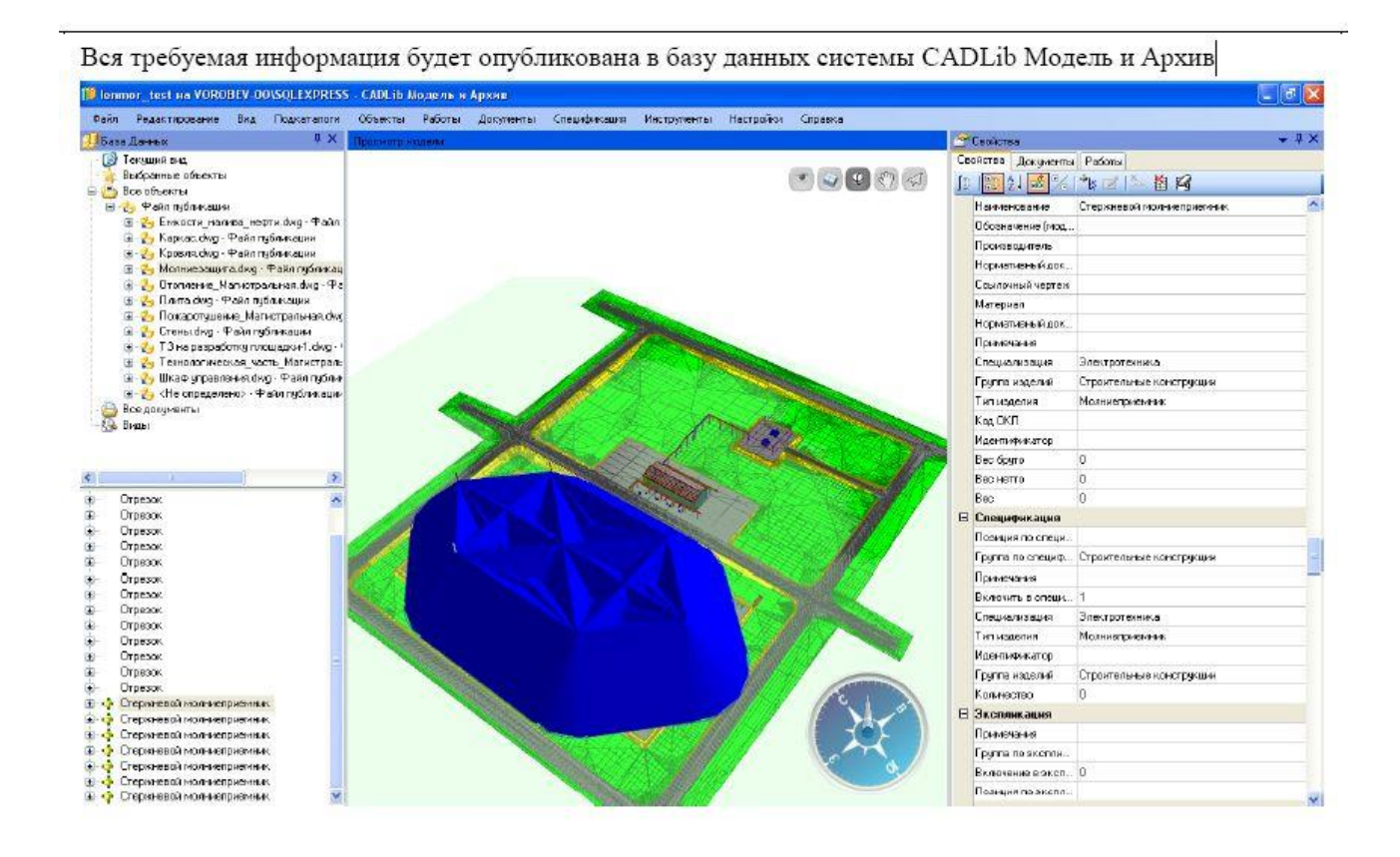

Рис. 70. Вся требуемая информация будет опубликована в базу данных системы CADLib Модель и Архив.

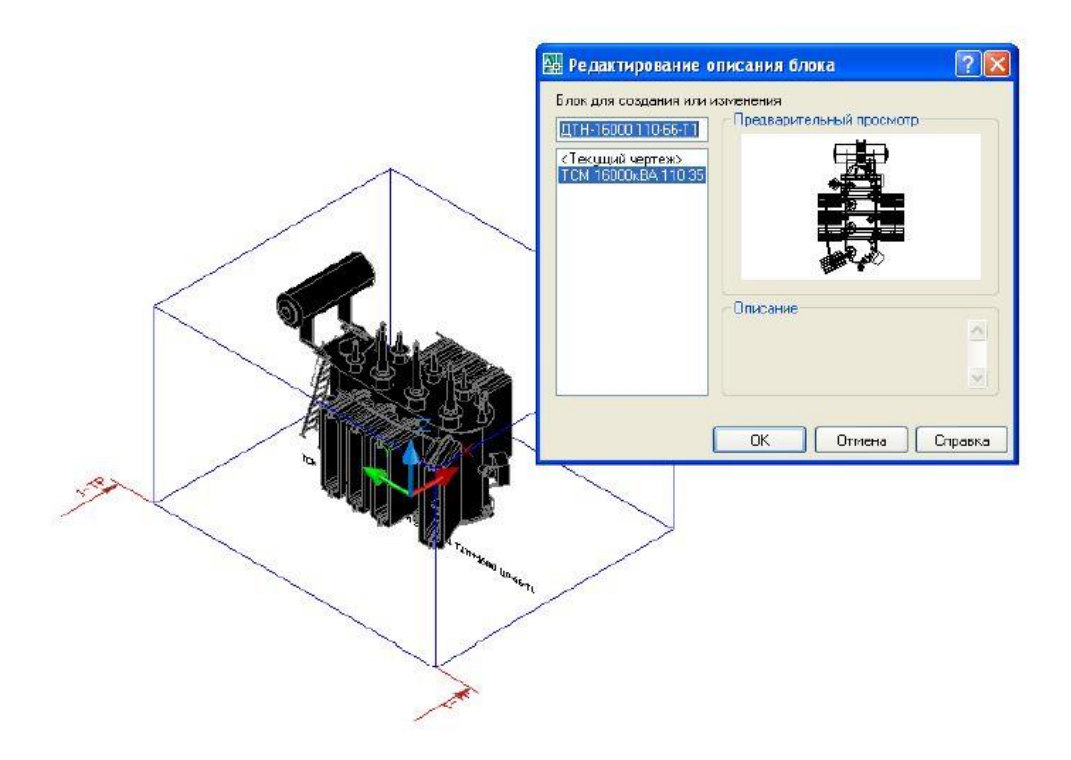

Рис. 71. В соответствии с размерами оборудования в программном комплексе Model Studio CS ОРУ v.2

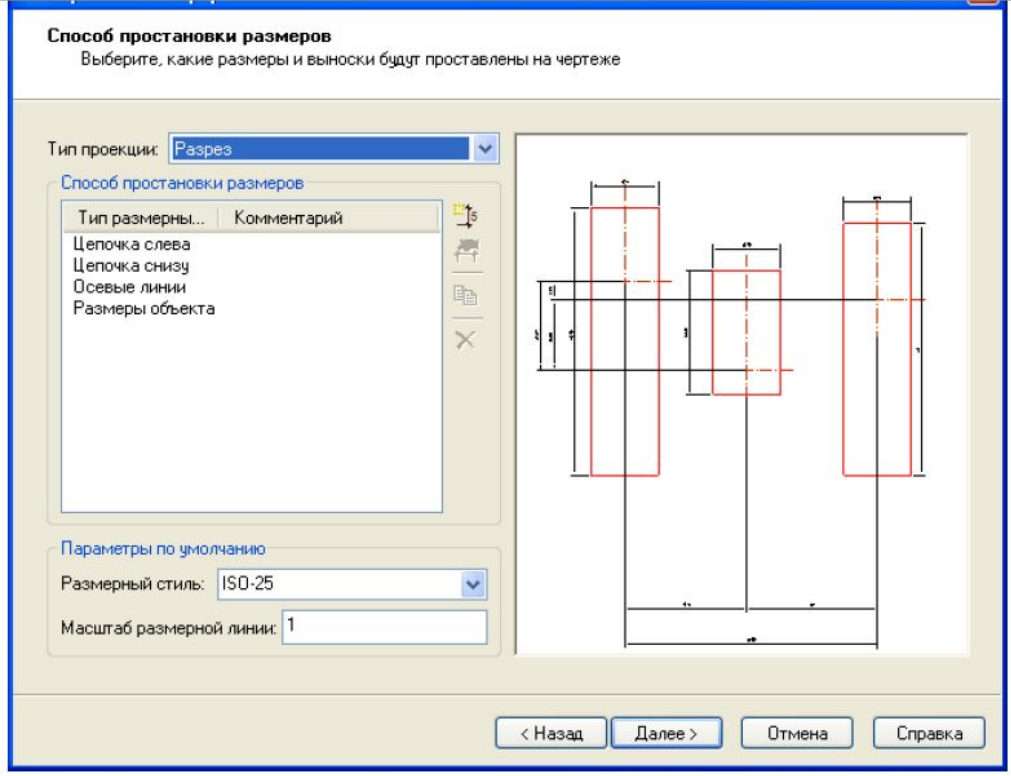

Рис. 72. Выбираем способ автоматической простановки размеров в программного комплекса Model Studio CS ОРУ v.2

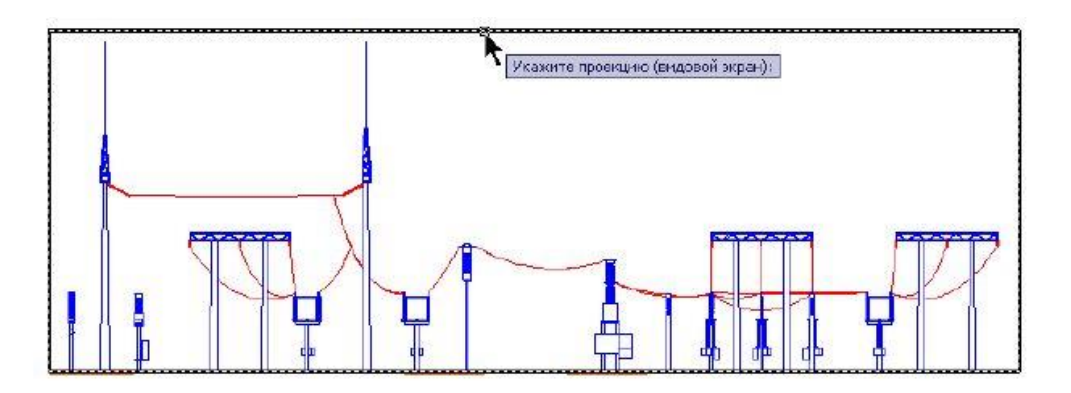

Мастер простановки размеров автоматически проставит размеры и выноски по заданным настройкам.

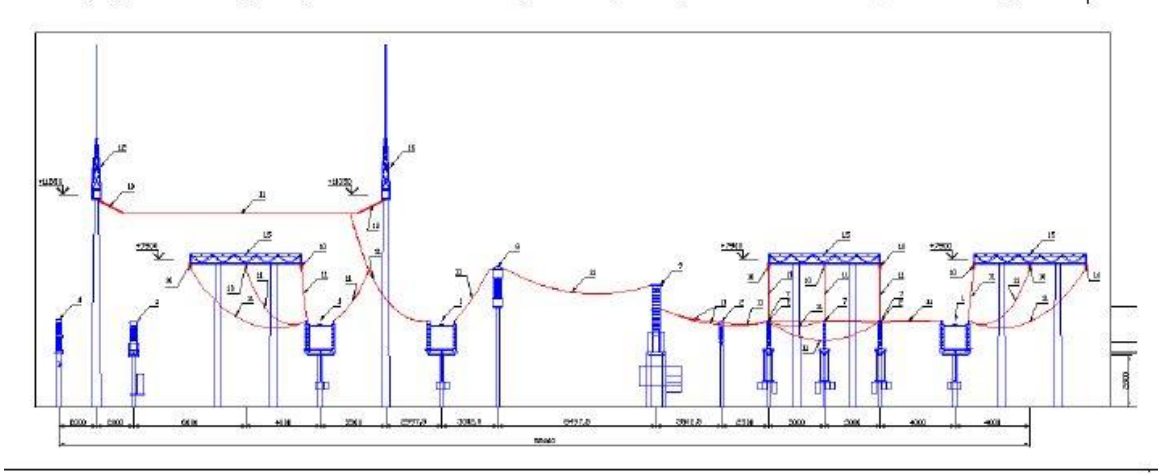

Рис. 73. Размеры автоматически проставляются в программном комплексе Model Studio CS ОРУ v.2

### **COM модель объектов Model Studio CS**

Общая схема отношений между объектами в COM-модели Model Studio CS представлена на рисунке.

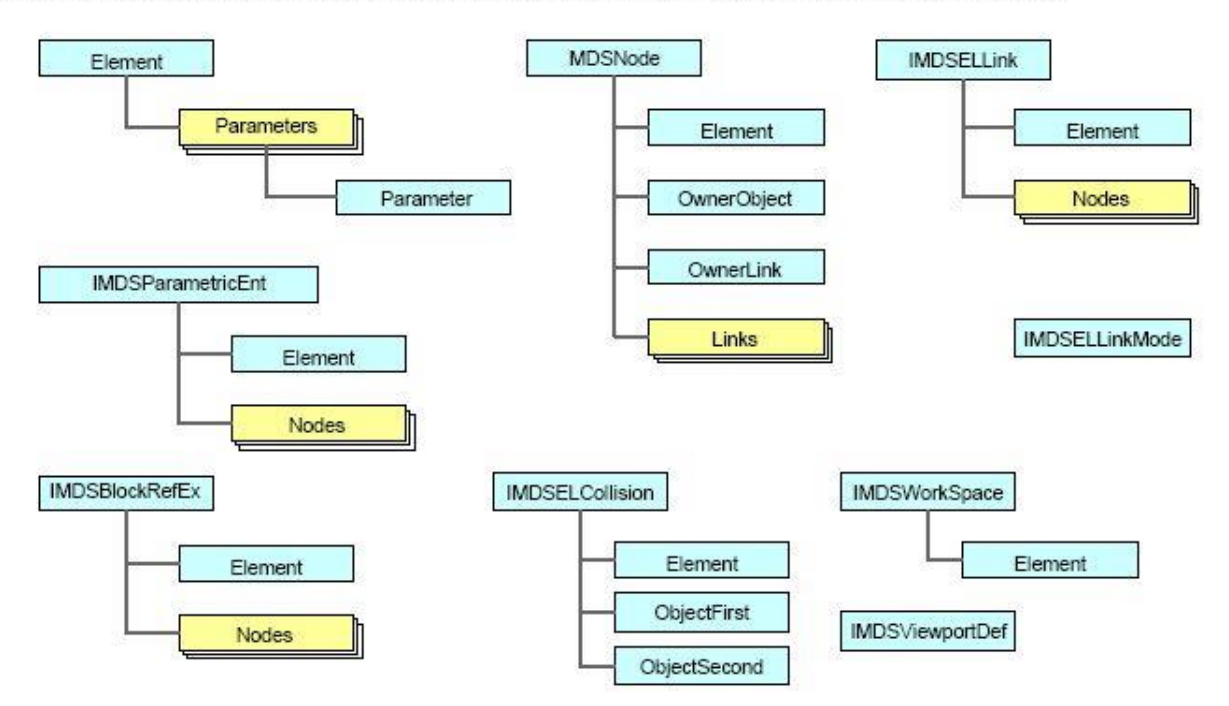

Рис. 74. Иерархия моделей в программном комплексе Model Studio CS ОРУ v.2

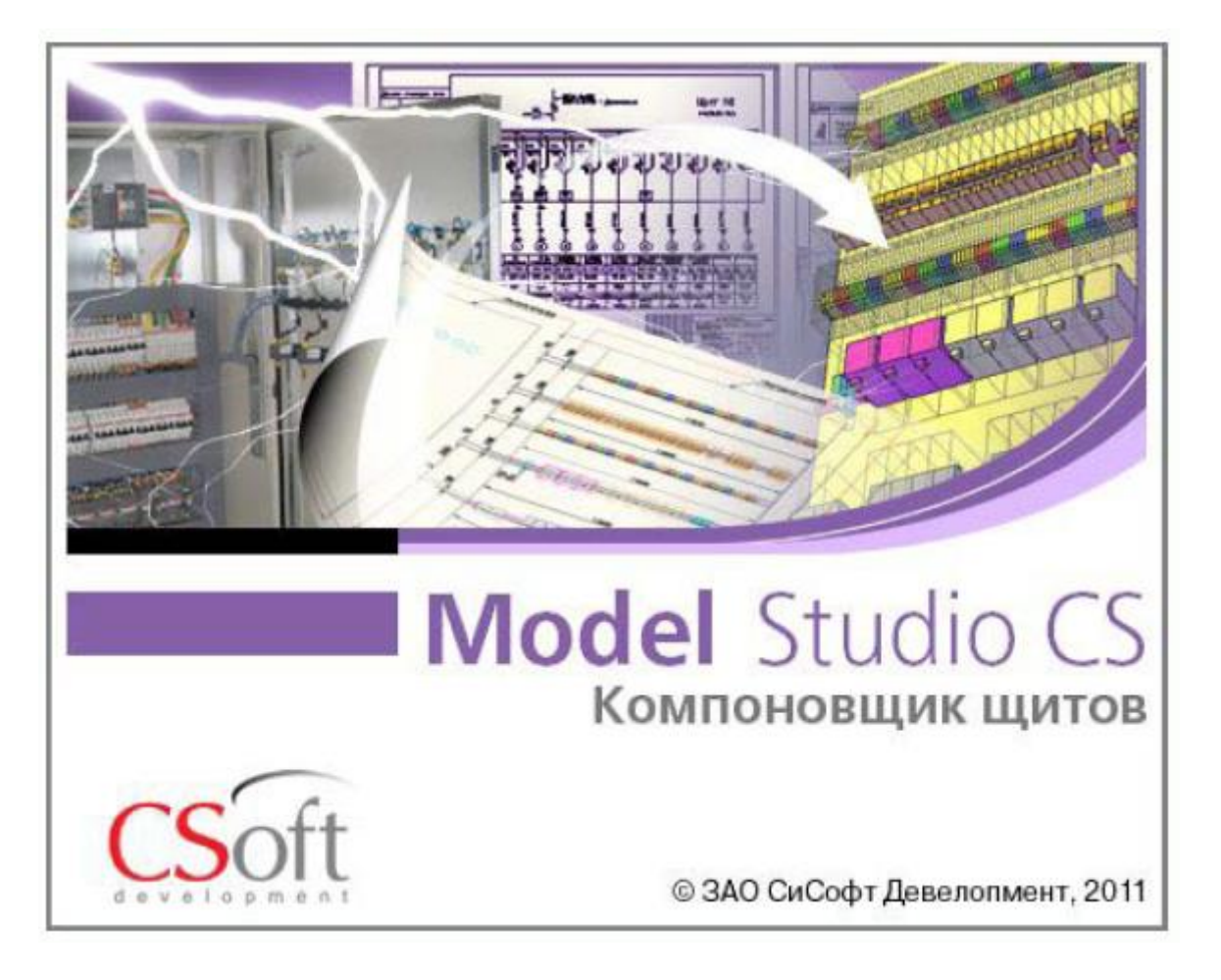

Рис. 75. Логотип программного комплекса Model Studio CS Компоновщик щитов

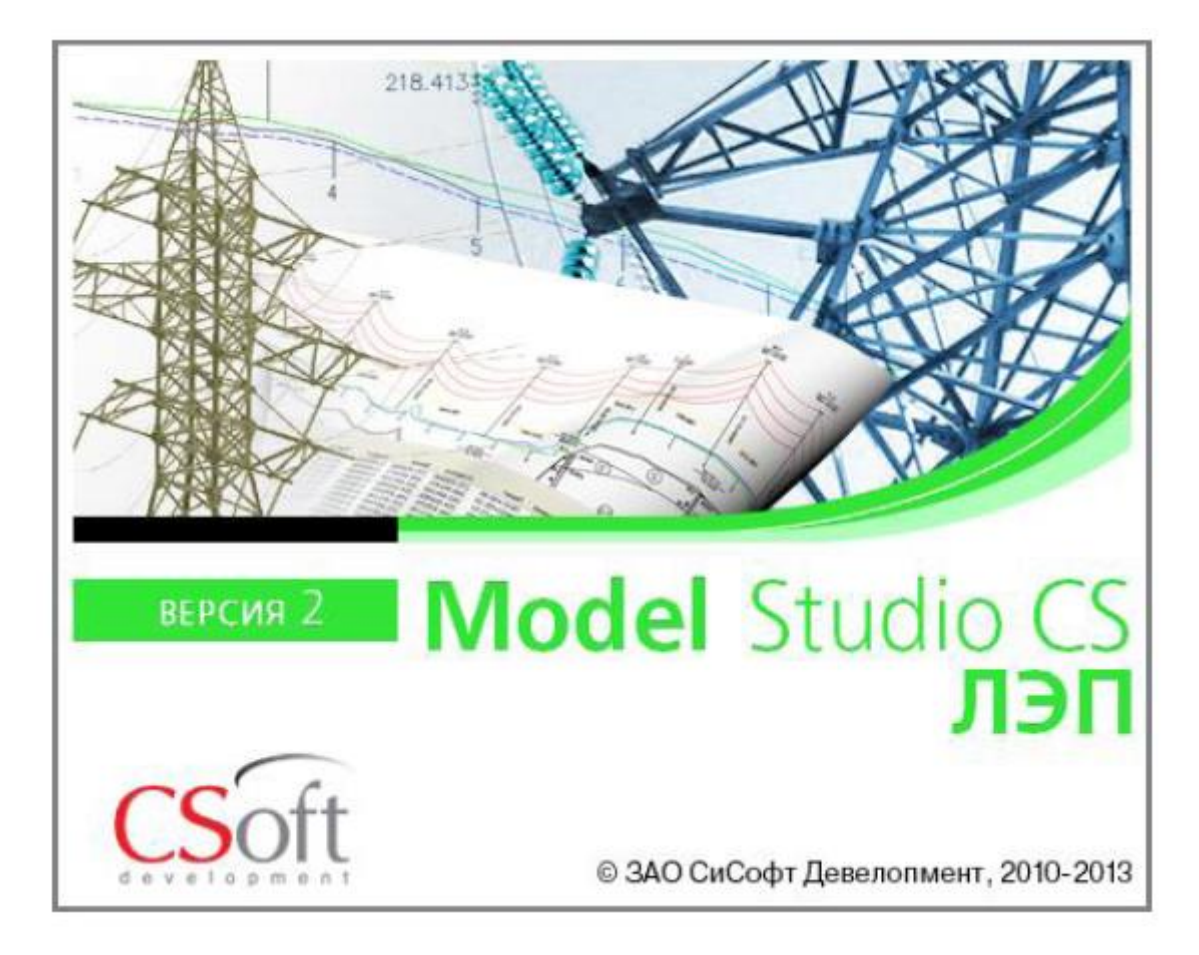

Рис. 76. Логотип программного комплекса Model Studio CS ЛЭП

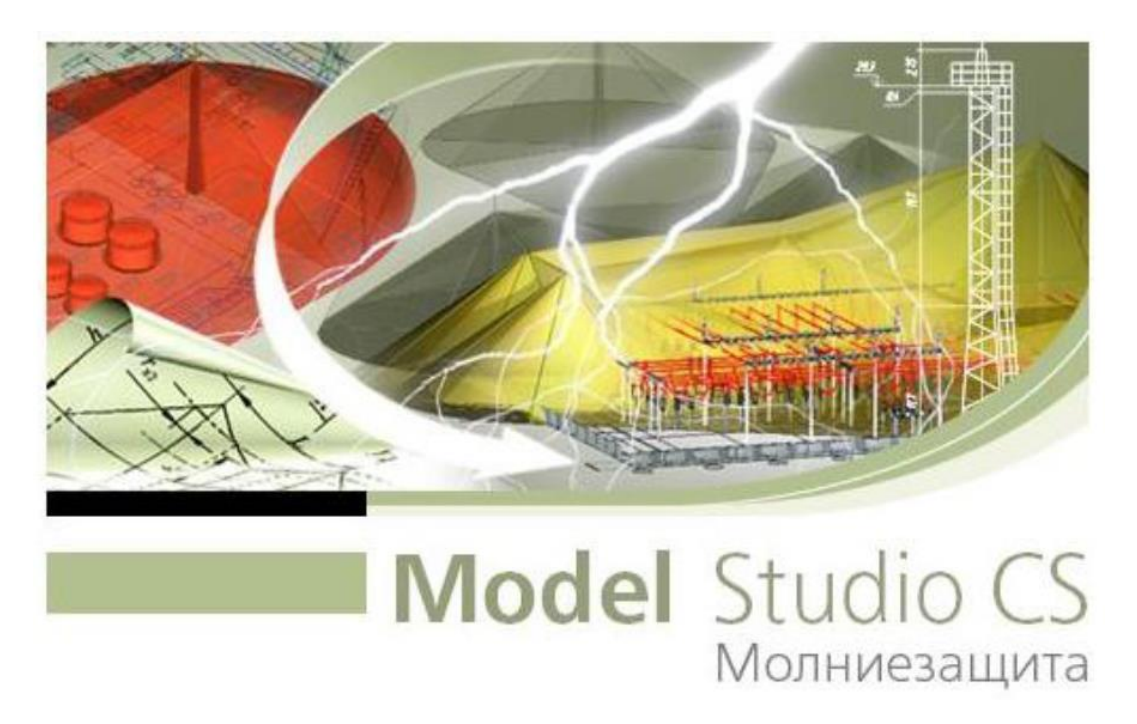

Рис. 77. Логотип программного комплекса Model Studio CS Молниезащита

# **12.Работа пользователя в Project Studio CS Электрика**

### **12.1. Назначение и возможности программы**

Project Studio CS Электрика – специализированная программа для автоматизированного проектирования и выполнения расчетов в частях силового электрооборудования, внутреннего и наружного электроосвещения промышленных и гражданских объектов строительства [34].

Данная программа рассчитана для выполнения следующих задач:

- расчёт освещённости и автоматическая расстановка светильников в помещении;
- расстановка оборудования и прокладка кабельных трасс;
- прокладка кабелей по кабельным трассам;
- проведение всех необходимых электротехнических расчётов;
- выбор уставок защитных аппаратов и сечений кабелей;
- получение проектной документации

Работа в программе построена на двух этапах:

а) пользователь определяем границы помещений на плане, размещает оборудование, указывает расположение кабельных трасс

б) программа автоматически выполняет все доступные расчеты и формирует перечень отчетной документации:

- планы расположения оборудования и прокладки кабельных трасс;
- однолинейные схемы распределительной и питающей сетей;
- спецификация оборудования, изделий и материалов;
- кабельный журнал;
- таблицы групповых щитков;
- отчёты о результатах светотехнических и электротехнических расчётов

Для правильного выбора оборудования, уставок защитных аппаратов и сечения кабелей в программе реализованы следующие виды расчётов:

- расчёт освещения
- расчёт электрических нагрузок
- расчёт токов 1-, 2- и 3-фазного короткого замыкания
- $\triangleright$  расчёт токов утечки через изоляцию согласно ПУЭ 7 п. 7.1.83
- $\triangleright$  расчет потерь напряжения

### **12.2. Интерфейс Project Studio CS Электрика**

Программа Project Studio представляет из себя встраиваемый модуль в программу Autodesk AutoCAD. Таким образом, рабочий интерфейс будет состоять из двух блоков:

- панель инструментов AutoCAD
- панель инструментов Project Studio

Рассмотрим более подробно каждый из элементов панели инструментов модуля CS Электрика:

«Менеджер проекта» - эта команда позволяет создавать новые документы, управлять уже существующими проектами, а также, выводить отчетную документацию по проекту

lδ «Настройки» - настройка инструментов программы, правил оформления проектных документов

邼 «Технологическое задание» - вывод на экран списка технологического оборудования по проекту, редактирование его параметров

國 «Электротехническая модель» - отображения списка оборудования, схема электрической сети, список подключённого оборудования по фильтрам (здание/этаж/комната/отдельный распределительный щит)

«База данных оборудования» - содержит все доступные комплектации оборудования, занесенные в единую базу и сгруппированы по назначению

«Импорт/экспорт оборудования» - импорт или экспорт оборудования между базами данных проекта и внешними базами данных

**НЕТ** «Модель здания/объекта» - работа с помещениями и этажами, редактирование их свойств

**П** «Мастер межэтажных соединений» - создание переходов между этажами

**В** «Создать этаж» - создание нового этажа путем рисования прямоугольной области, либо выбора уже существующей замкнутой полилинии

«Создать помещение» - создание отдельного помещения при помощи нескольких способов: указание вершин комнаты; рисование прямоугольной области; выбор существующей замкнутой области на чертеже

**Вер** «Создать произвольное помещение» - создание помещения путем выбора замкнутого контура или замкнутой полилинии

**• «Создать зону расчета освещенности»** - создание отдельной области для расчета освещенности

«Создать объект затенения» - создание на чертеже объекта затенения

**М.** «Задать порядок следования объектов в помещении» - программа задает произвольный порядок следования объектов в помещении для автоматической маркировки оборудования

囨 «Автоматически определить помещение» - автоматическое создание помещения и его контура при выборе замкнутой области на плане

«База УГО» - база условных графических обозначений, содержит в себе набор готовых блоков различного электротехнического оборудования

**В «Создать комплексное РУ» - объединение нескольких шкафов, установленных** на чертеже, в единый щит

«Разбить комплексное РУ» - разбивает комплексное РУ на отдельные шкафы

«Создать комплексный светильник» - создание рядов светильников

«Разбить комплексный светильник» - разбивает комплексные светильники на отдельные элементы

«Прокладка криволинейной трассы» - прокладка трассы на основе созданной дуги или сплайна

«Соединить трассой объекты или объект с трассой перпендикуляром» соединение выделенных элементов прямолинейными участками трассы

«Мастер подключения оборудования» - выполняет привязку между элементами в сети (подключение оборудования к выключателям, распределительным щитам и т.п.)

«Мастер создания контрольных соединений» - создание контрольных соединений

«Прокладка кабелей/проводов» - эта команда выполняет автоматическую прокладку кабелей в трассах

«Подключение объектов шлейфом» - подключение элементов при помощи шлейфа

«2D/3D» - переключение между режимами отображения объектов

«Обновление модели» - обновление всей информации по проекту

«Установить рамку чертежа» - создание на плане рамки для оформления чертежа

«Специальная выноска» - создает выноску необходимых данных на чертеже

<u>NQ</u> «Выноска числа светильников» - создание выноски установленного числа светильников

«Текстовый элемент» - вставка текстового элемента в маркировку трассы

**ВИ** «Выноска сечения» - установка метки сечения кабельной трассы

«Проложить трассу с каналом» - одновременная прокладка трасс с кабеленесущей системой

«Установить перепад высот» - установка на план элементов перепада высот

«Проложить канал в существующих трассах» - прокладка кабельных каналов с существующих трассах

«Удалить канал из трасс» - удаление ранее созданных кабельных каналов из трасс

«Установка соединительных элементов» - установка соединительных элементов для трасс

屙 «Подбор соединительных элементов» - автоматический подбор соединительных элементов из базы данных проекта

«Мастер сечений» - отображение сечений всех существующий кабельных трасс

**вое** «Мастер раскладки кабеля» - автоматическая раскладка кабелей в трасах

«Установка коробок» - автоматическая расстановка разветвительных коробок на плане

**ВЗИ** «Свойства» - просмотр и редактирование группы свойств элементов

«Мастер просмотра объектов» - просмотр всех объектов, выбранных по определенному параметру

«Мастер проверок» - проверка правильности построения электрической сети и выбора оборудования

 «Установить точку присоединения» - установление точки присоединения при создании УГО

«Свойства УГО» - настройка параметров УГО.

### **12.3. Создание нового проекта. Работа с подосновой AutoCAD**

Для создания нового проекта необходимо зайти в меню *Менеджер проекта*. На экране появится всплывающее окно:

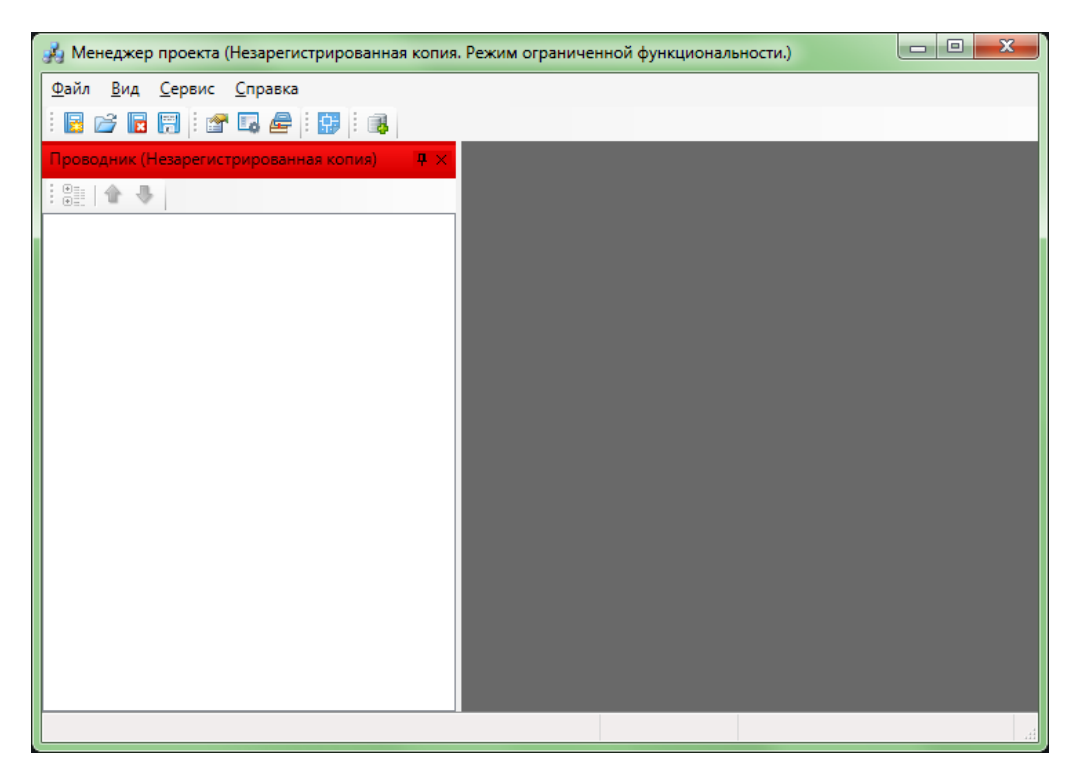

Рис. 78. Менеджер проекта

На экране мы видим привычные вкладки *Файл*, *Вид*, *Сервис* и *Справка*. Переходим во вкладку *Файл* → *Создать проект*:

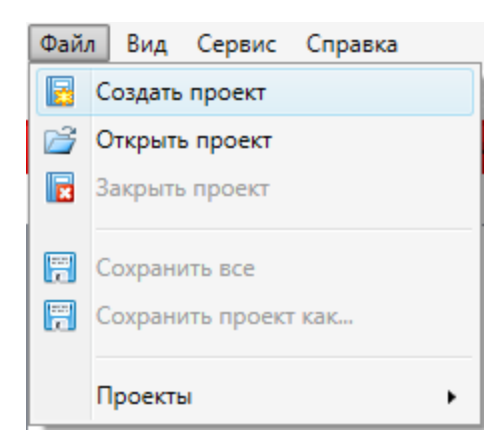

Рис.79. Вкладка менеджера проекта

В открывшемся окне вводим следующие данные:

- название проекта
- путь к месту хранения документа
- расположение внешней базы данных (при необходимости)

Нажимаем *ОК*.

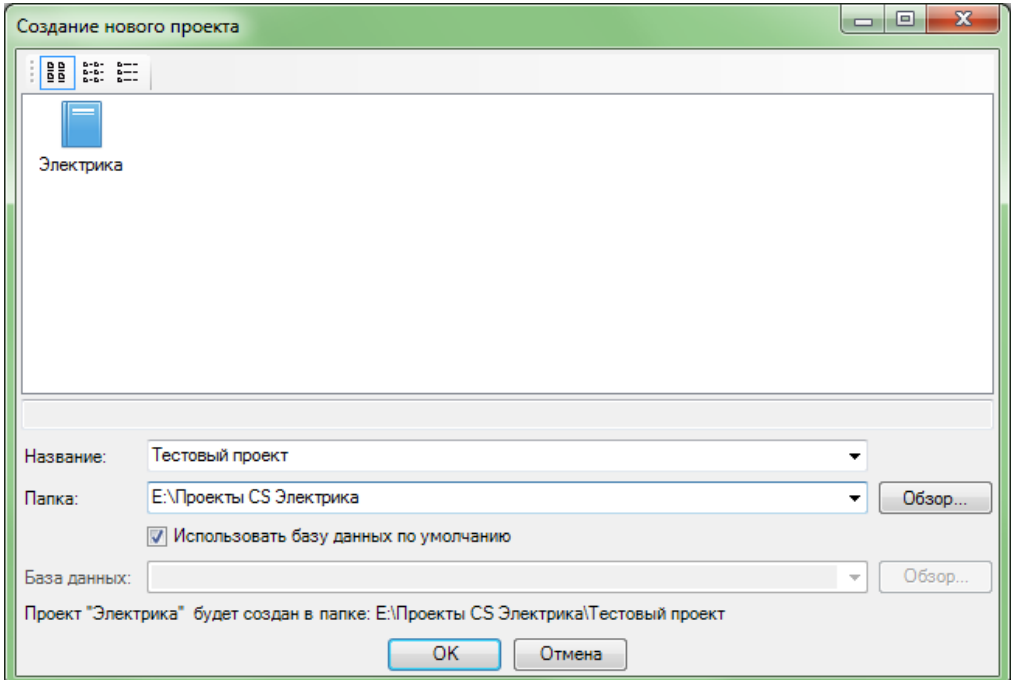

Рис. 80. Создание нового проекта

После того, как проект создан в него необходимо добавить новый чертеж. Для этого выполняем следующую последовательность действий.

Правой кнопкой мыши нажимаем по названию проекта. В нашем случае это строка с названием *Тестовый проект*. В появившимся окне нажимаем на кнопку *Создать новый документ*.

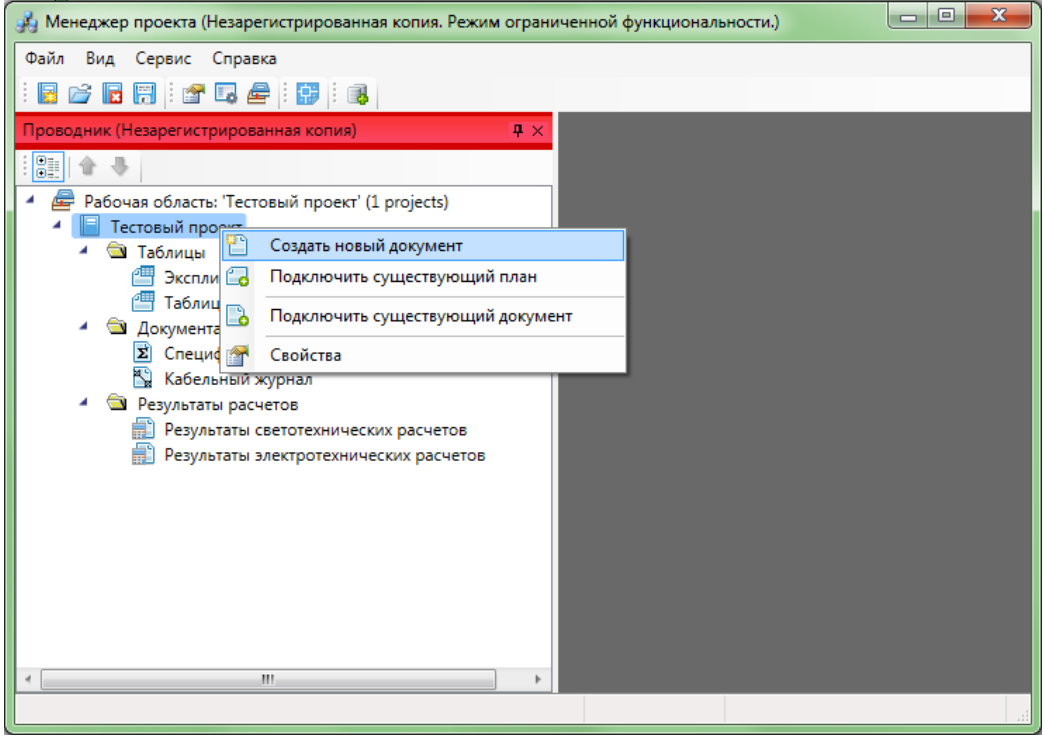

Рис. 81. Добавление нового документа

Перед нами появляется новое окно. Нам предоставляется на выбор создание одного из следующих документов:

- план
- таблица групповых щитков
- условные обозначения
- экспликация помещений
- ведомость документов
- ведомость чертежей
- кабельный журнал
- спецификация оборудования
- результаты светотехнических расчетов
- результаты электротехнических расчетов

Нажимаем на ярлык с надписью *План*, вводим название чертежа в поле *Имя файла документа*. Жмем клавишу *ОК*.

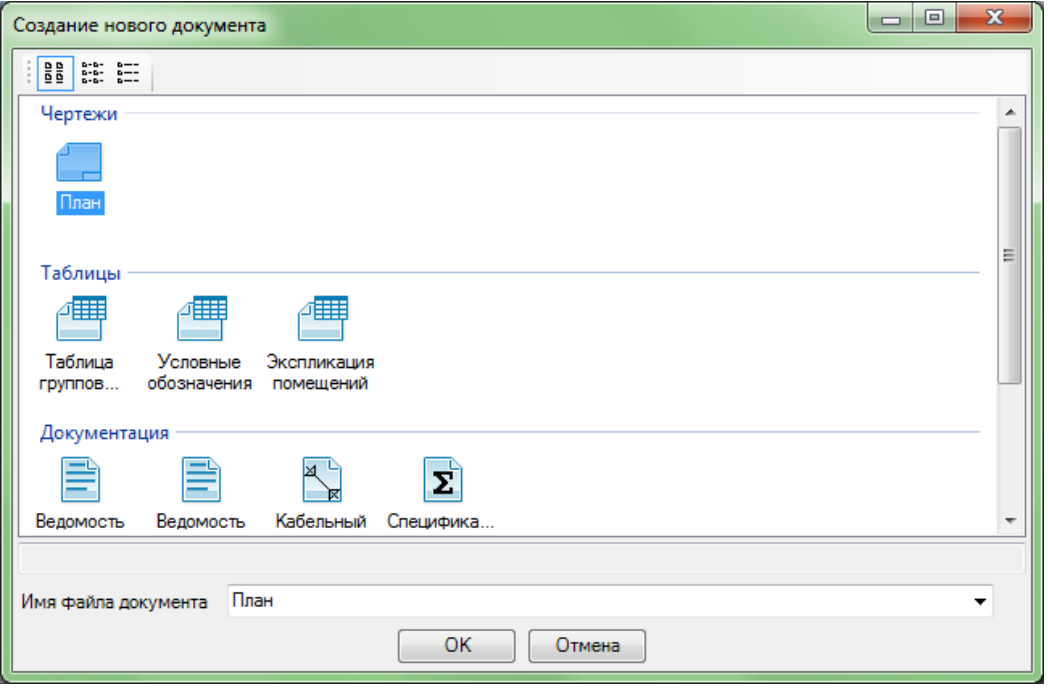

Рис. 82. Создание нового документа

Следующим шагом необходимо указать масштаб обозначений в документе. По умолчанию этот параметр имеет следующее значение

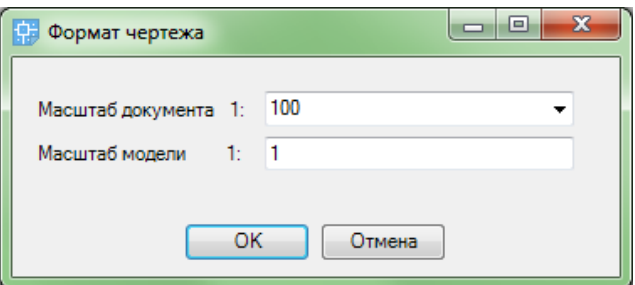

Рис. 83. Выбор масштаба проекта

Дважды нажав левой кнопкой мыши по созданному чертежу, мы сможем открыть этот файл для редактирования.

Поскольку целью работы в данной программе является автоматизированное проектирование реальных систем электроснабжения, то для этого нам понадобится загрузить уже созданную подоснову в программе AutoCAD. Для этого в окне *Менеджер проекта* нажимаем правой кнопкой мыши на имени созданного проекта. В нашем случае – это надпись *Тестовый проект*. Выбираем пункт *Подключить существующий план*.

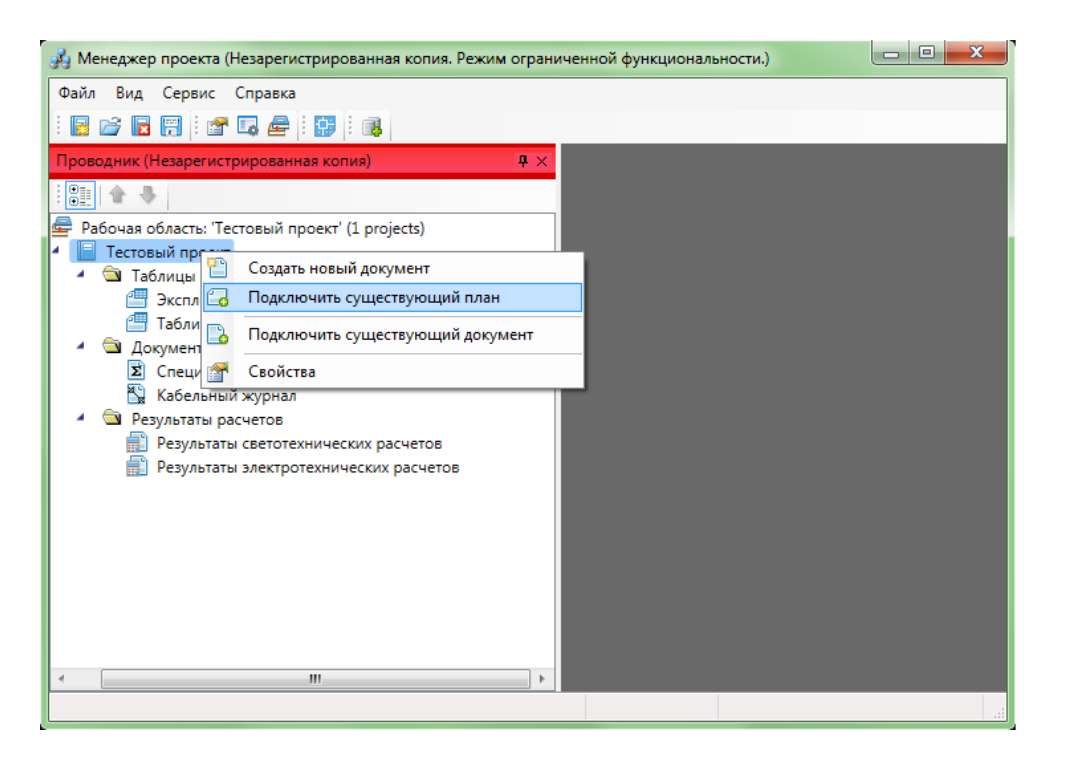

Рис. 84. Подключение существующего плана

Перед нами открывается окно выбора папки хранения нашей подосновы. Файл с подосновой обязательно должен иметь расширение .dwg

| <b>ДА</b> Открыть                                                                                                    |                             |                  |                 |                       |                             |        | $\mathbf{x}$            |
|----------------------------------------------------------------------------------------------------|-----------------------------|------------------|-----------------|-----------------------|-----------------------------|--------|-------------------------|
| Компьютер → Локальный диск (Е:) → Проекты CS Электрика → Тестовый проект →                                                   |                             |                  |                 | $+$<br>$\mathbf{v}$ . | Поиск: Тестовый проект<br>۹ |        |                         |
| Упорядочить •<br>Новая папка                                                                                                 |                             |                  |                 |                       |                             | 88 ▼   | $\overline{\mathbf{c}}$ |
| 0. Загрузки                                                                                                    | ≖<br>Имя                    | Дата изменения   | Tun             | Размер                |                             |        |                         |
| 93.<br>Недавние места<br><b>• Рабочий стол</b><br>Библиотеки<br>H<br>Видео<br>R<br>Документы<br>Изображения<br><b>Nyзыка</b> | Кабельный журнал            | 22.05.2017 23:47 | Папка с файлами |                       |                             |        |                         |
|                                                                                                    | Расчет освещенности         | 22.05.2017 23:47 | Папка с файлами |                       |                             |        |                         |
|                                                                                                    | Спецификация                | 22.05.2017 23:47 | Папка с файлами |                       |                             |        |                         |
|                                                                                                    | Таблица выбора оборудования | 22.05.2017 23:47 | Папка с файлами |                       |                             |        |                         |
|                                                                                                    | Габлица групповых щитков    | 22.05.2017 23:47 | Папка с файлами |                       |                             |        |                         |
|                                                                                                    | Экспликация помещений       | 22.05.2017 23:47 | Папка с файлами |                       |                             |        |                         |
|                                                                                                    | <b>В</b> План               | 22.05.2017 23:58 | Чертеж AutoCAD  | 34 K <sub>B</sub>     |                             |        |                         |
| <b>ед</b> Домашняя группа                                                                                                    |                             |                  |                 |                       |                             |        |                         |
| Компьютер                                                                                                    |                             |                  |                 |                       |                             |        |                         |
| Локальный диск                                                                                                    |                             |                  |                 |                       |                             |        |                         |
| <b>Покальный диск</b>                                                                                                    |                             |                  |                 |                       |                             |        |                         |
| <b>Покальный диск</b>                                                                                                    |                             |                  |                 |                       |                             |        |                         |
| <b>СО-дисковод</b> (Н:                                                                                                    |                             |                  |                 |                       |                             |        |                         |
| Имя файла:                                                                                                    |                             |                  |                 | ۰                     | План (".dwg)                |        |                         |
|                                                                                                    |                             |                  |                 |                       | Открыть                     | Отмена |                         |

Рис. 85. Открыть существующий план

Выбираем необходимый файл и нажимаем на кнопку *Открыть*. Аналогично выбираем масштаб для нового чертежа. Следующим шагом программа предлагает нам скопировать загружаемый файл в папку хранения основного проекта. Подтверждаем данное действие.

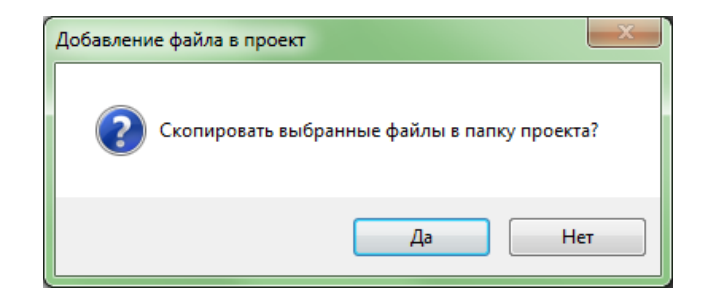

Рис. 86. Копирование данных в проект

Файл добавлен в проект. Теперь можно начинать с ним работу.

**Внимание!** Любые элементы или блоки, созданные в программе AutoCAD, не имеют связи с элементами, созданными в программе Project Studio. Например, нарисованный светильник в AutoCAD не будет определен встраиваемым модулем CS Электрика как электротехнический элемент, и в расчетах учитываться не будет!

## **13. Работа с технологическим заданием**

### **13.1. Создание нового помещения. Расчет освещённости**

Для создания нового помещения выбираем на главной панели кнопку с названием *Создать помещение*. При удержании данной кнопки станет доступным выбор одного из режимов: *По двум точкам*, *По трем точкам*, *Режим полилинии*, *Режим выбора контура*.

Для упрощения работы с мастером создания помещений предварительно начертим полилинию с замкнутым контуром, как показано на рисунке:

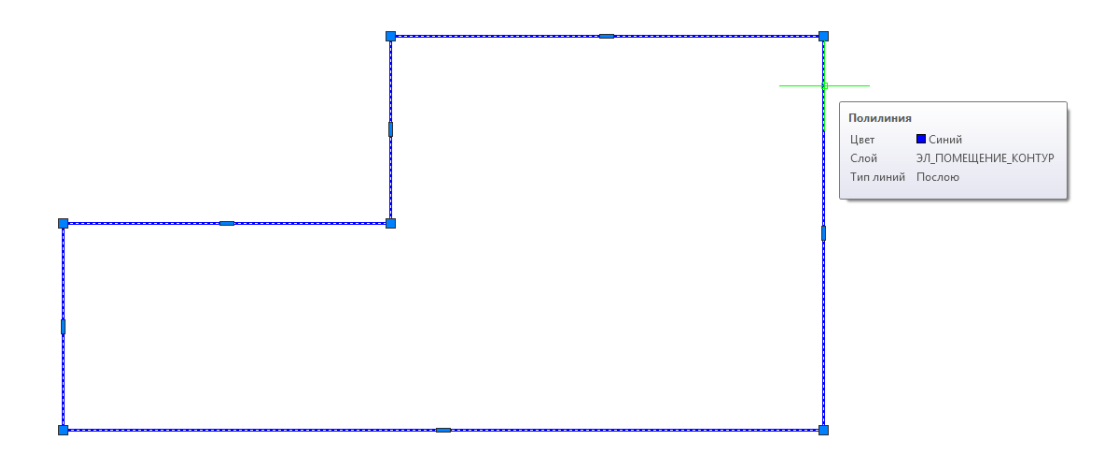

Рис. 87. Создание помещения

Далее переходим к инструменту *Создать помещение → Режим полилинии*. И выбираем нарисованный контур. Перед нами появляется диалоговое окно. Во вкладке *Общие свойства* мы заполняем интересующие нас данные:
- номер помещения
- наименование помещения
- номер здания (при наличии зданий на плане)
- высота помещения

Из предложенного далее списка выбираем параметры пожаро- и

взрывобезопасности помещения. Все сроки, подсвеченные серым цветом, выбираются программой автоматически.

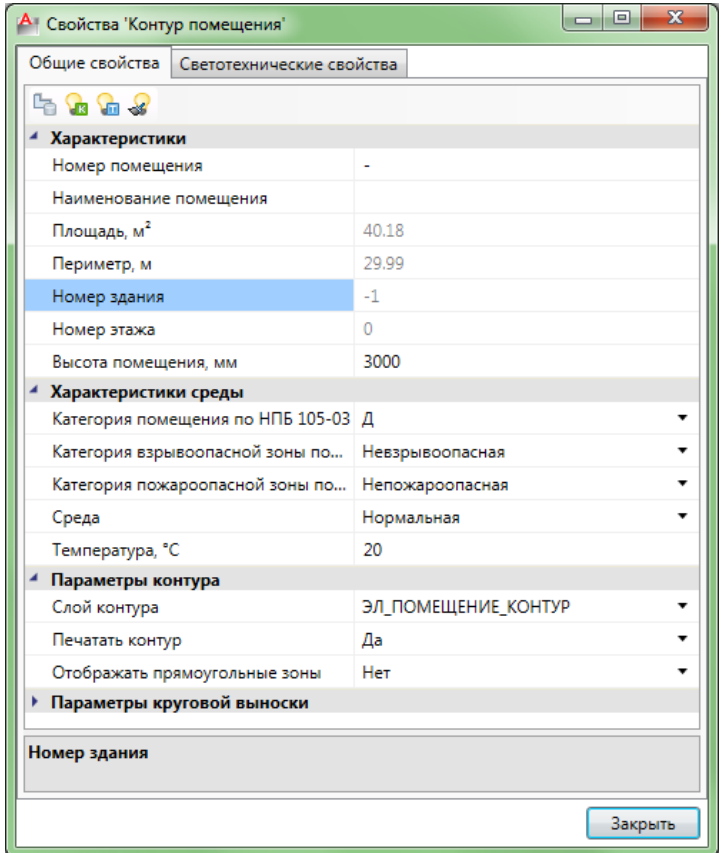

Рис. 88. Свойства помещения

После указания общих параметров помещения в этом же окне переходим во вкладку *Светотехнические свойства*. Этот ярлык отвечает за светотехнические расчеты и за выбор осветительных устройств в выбранном помещении.

Большая часть параметров выбирается автоматически. Проектировщику следует лишь указать тип светильников, который будет использоваться в данном помещении.

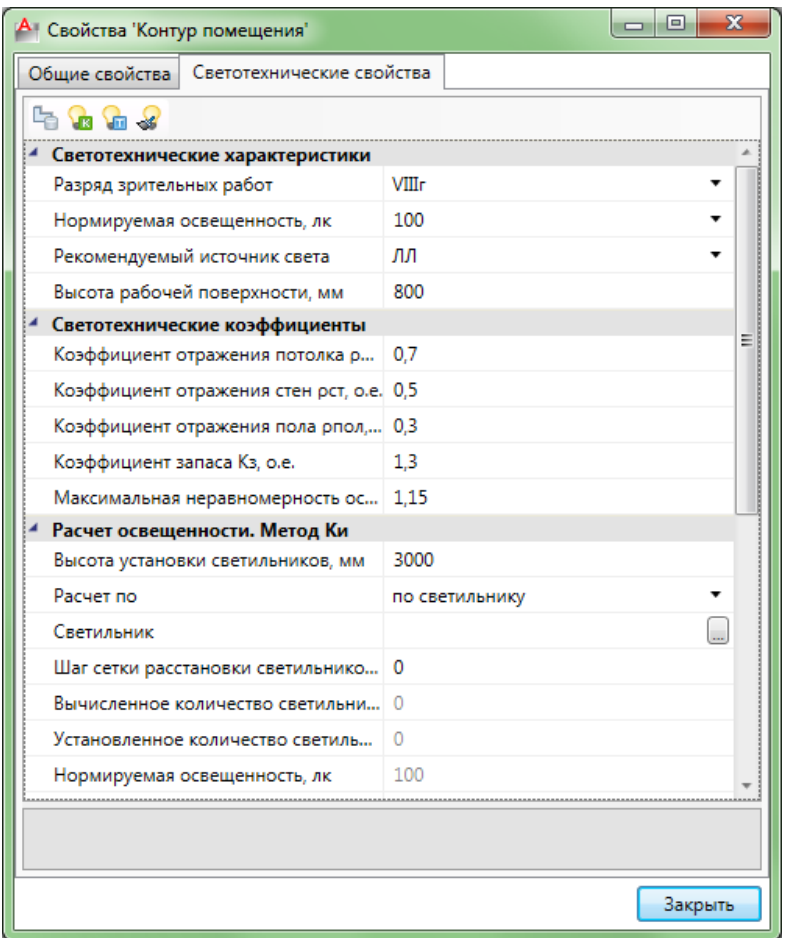

Рис. 89. Светотехнические свойства помещения

Работа с освещением практически завершена. Программа предлагает пользователю выполнить расчет освещенности двумя методами:

- Метод коэффициента использования
- точечный метод

Рассмотрим более подробно метод Ки. Определившись с типом светильников в верхней части диалогового окна нажимаем на кнопку **в**. Перед нами открывается новое диалоговое окно

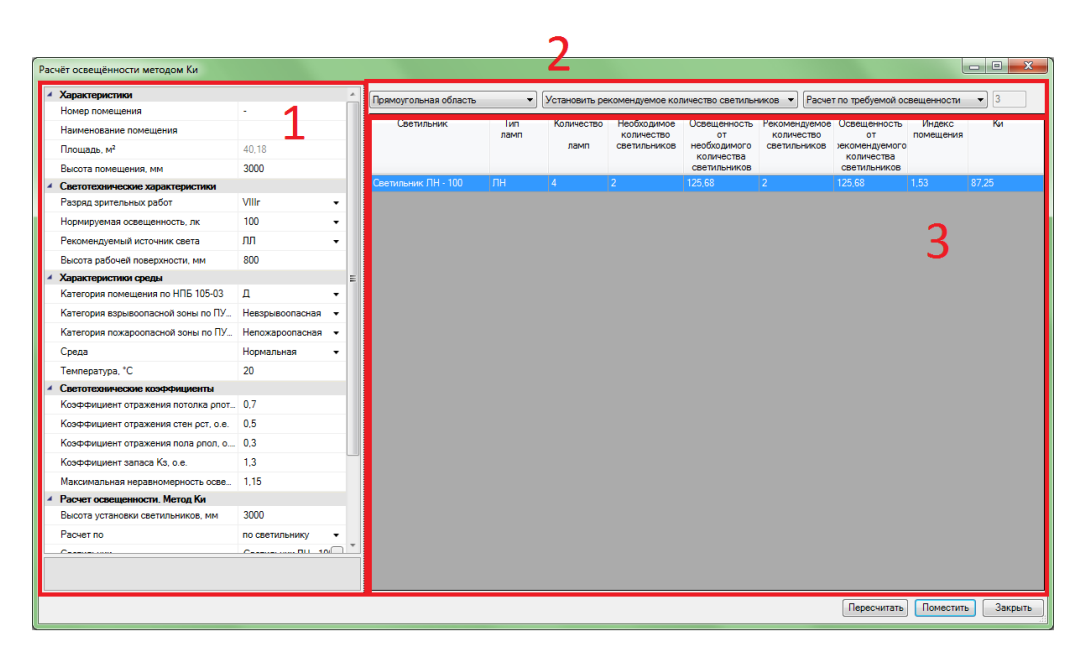

Рис. 90. Расчет освещенности методом КИ

В левой части окна под номером *1* записаны все параметры помещения, необходимые для расчета освещенности. При изменении любого из параметров будет происходить пересчет освещенности.

В верхней части под номером *2* можно менять параметры, касающиеся размещения светильников на плане: расчет для всего помещения либо для отдельного участка; установить рекомендуемое либо необходимое количество светильников; выполнять расчет по требуемой мощности или по количеству необходимых светильников.

В области под номером 3 находится отчет о выбранном типе светильников, количестве ламп, освещенности и т.п.

Снизу представлены еще две интересные кнопки:

- *Пересчитать* программа выполняет повторный расчет с учетом новых заданных параметров
- *Поместить* оптимальное размещение нужного количества светильников внутри выбранной области (помещения)

## **13.2. База УГО (условные графические обозначения)**

Одним выбором светильников работа с программой Project Studio не ограничивается. Благодаря встроенной базе условных графических элементов пользователь имеет возможность размещать на чертеже силовое оборудование, распределительные щитки, конденсаторные установки, пункты управления и т.п.

Для перехода к базе элементов на главной панели нажмите на кнопку *База УГО*. В левой части появившегося окна содержится классификация всех электропотребителей, справа – их возможные комплектации и модификации.

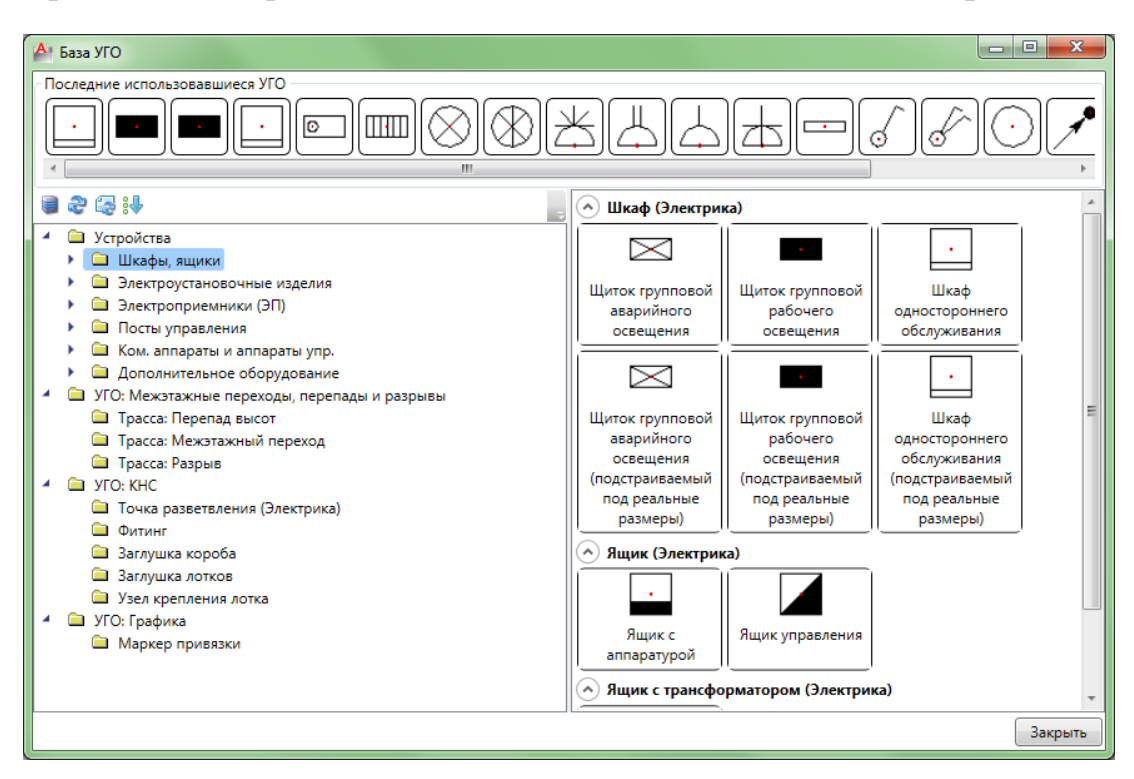

Рис. 91. База УГО

# **13.3. Расстановка силовых электроприемников на плане**

Для установки на чертеж электроприемников воспользуемся базой условных обозначений и п. 2.1. Выберем нужную типовую комплектацию и перетаскиваем ее на план.

Допустим мы хотим установить на наш чертеж двигатель в качестве нагрузки. В базе УГО переходим по адресу *Устройства* → *Электроприемники* → *Двигатель*. В правой части нажимаем левой кнопкой мыши по иконке двигателя и указываем место установки на чертеже

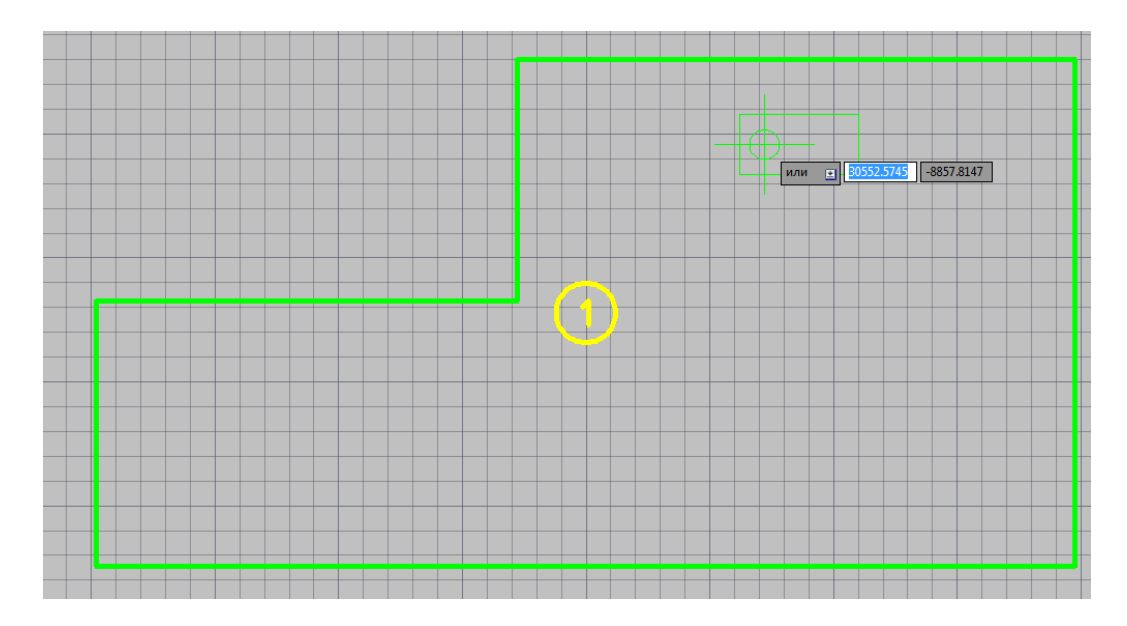

Рис. 92. Размещение двигателя на плане

Перед нами всплывает новое диалоговое окно. Любое силовое оборудование необходимо указать в разделе проекта *Технологическое оборудование*.

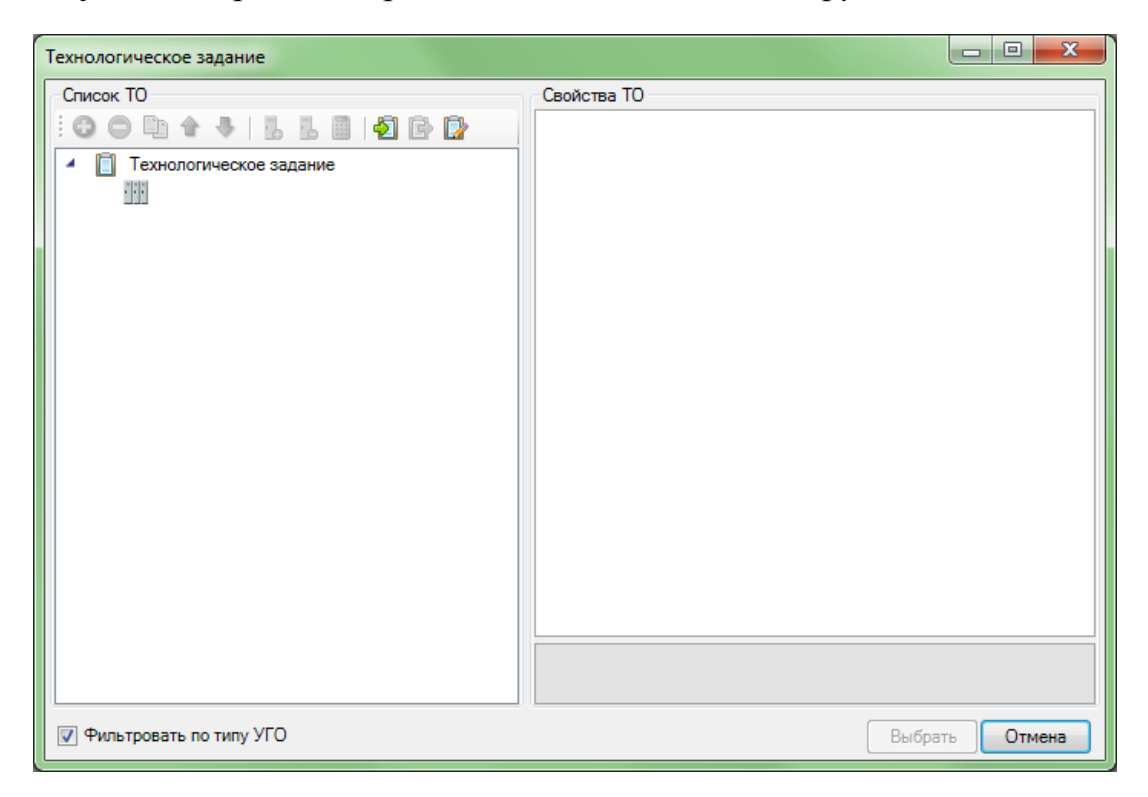

Рис. 93. Технологическое задание

Чтобы добавить новый двигатель к этому списку нажимаем по ярлыку ... Появляется иконка в виде зеленого плюса **.** Нажимаем на нее.

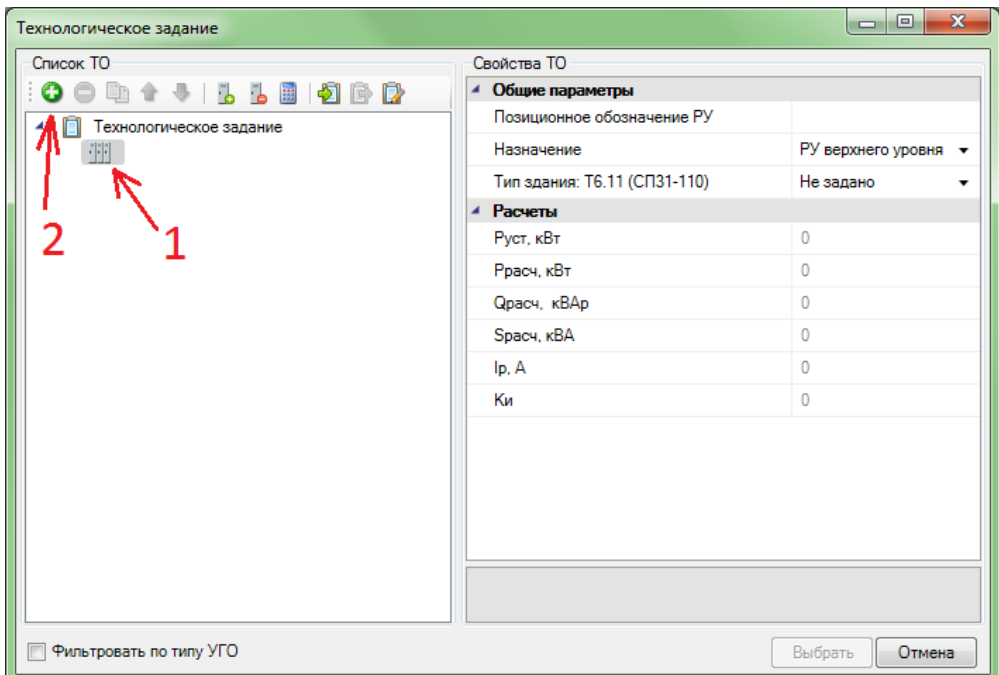

Рис. 94. Подключение двигателя к ТЗ

Нажав на кнопку, мы добавили новую запись в журнале ТО. Переходим в правую часть диалогового окна. Здесь мы указываем идентификатор электроприемника (его шифр), название, выбираем тип нагрузки. Далее из базы данных выбираем производителя и марку двигателя

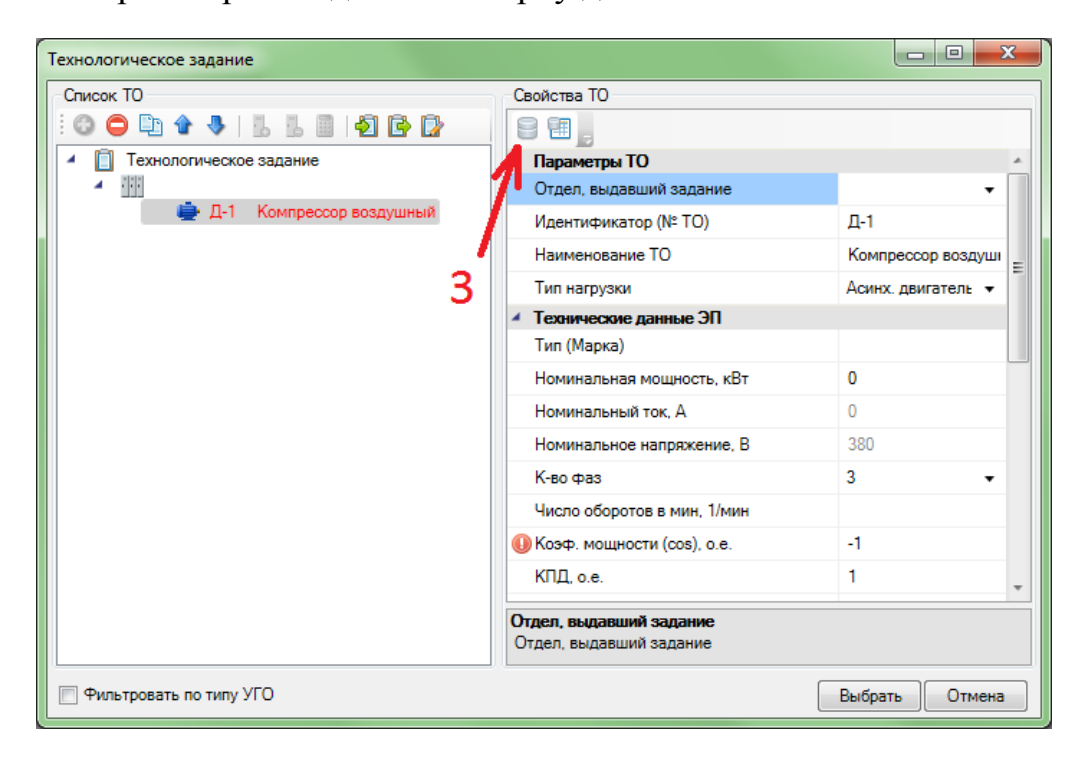

Рис. 95. Выбор двигателя из базы данных

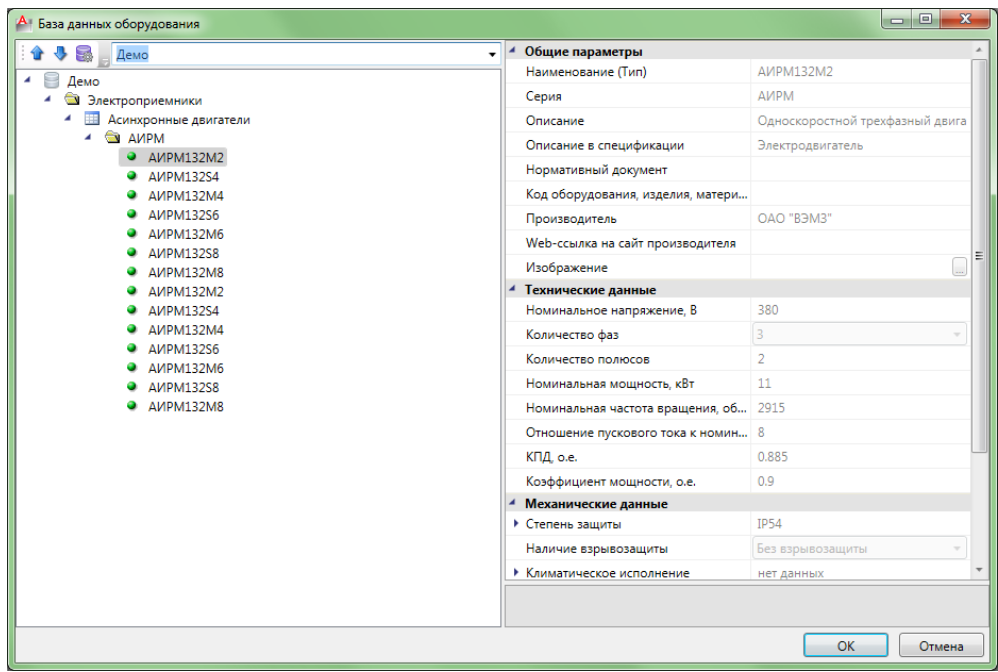

Рис. 96. База данных оборудования

Подтверждаем выбранные изменения. Нам снова открывается новое окно. Оно содержит информацию о выбранном типе двигателя, записи в ТО и т.п. Можем закрыть это окно без внесения изменений.

## **13.4. Подключение электроприемников к РУ**

Аналогичным образом из п. 2.3 пользуясь базой УГО устанавливаем на плане любой из распределительных щитков. Для силовой нагрузки лучше всего подойдет следующий распределительный щит

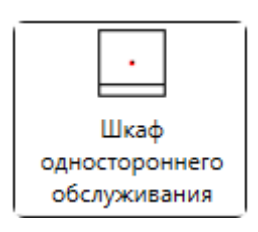

Рис. 97. Шкаф одностороннего обслуживания

Теперь необходимо подключить двигатель к щитку. Для этого переходим к *Мастер подключения оборудования*. Сначала нужно выбрать элемент, к которому будет подключаться оборудование. Для этого нажимаем на кнопку выбора и указываем элемент схемы. В нашем случае это будет шкаф одностороннего обслуживания *РУ*.

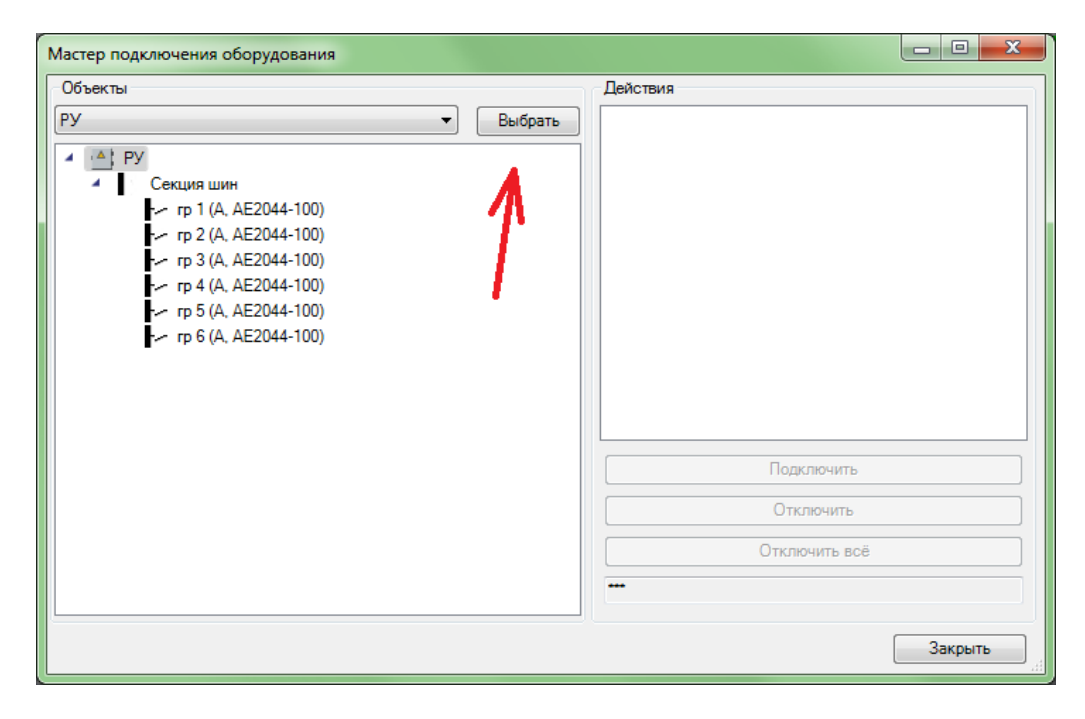

Рис.98. Мастер подключения оборудования

Как мы видим на фотографии наш шкаф имеет один трехфазный ввод, один трехфазный вывод и три однофазных вывода. Подключим наш двигатель к первой группе. Нажимаем на надпись *гр.1*, справа выбираем кнопку *Подключить*.

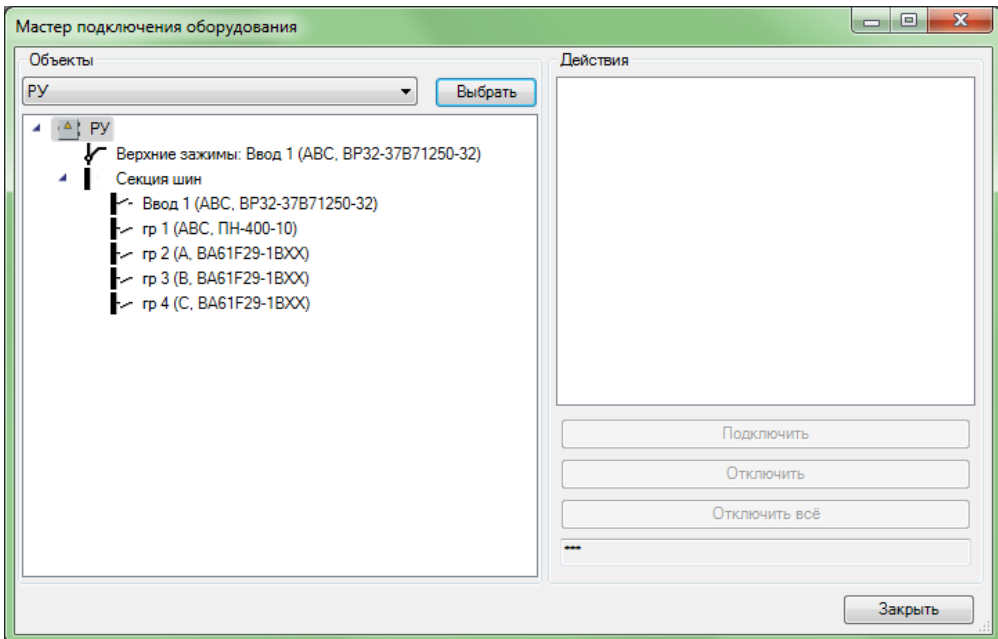

Рис. 99. Подключение оборудования к выбранной группе

Программа предлагает выбрать все необходимое оборудование, которое будет питаться от данной группы. Выбираем наш двигатель на чертеже. После выбора оборудования нажимам клавишу *Enter* на клавиатуре. Готово. Можно закрывать окно подключения оборудования.

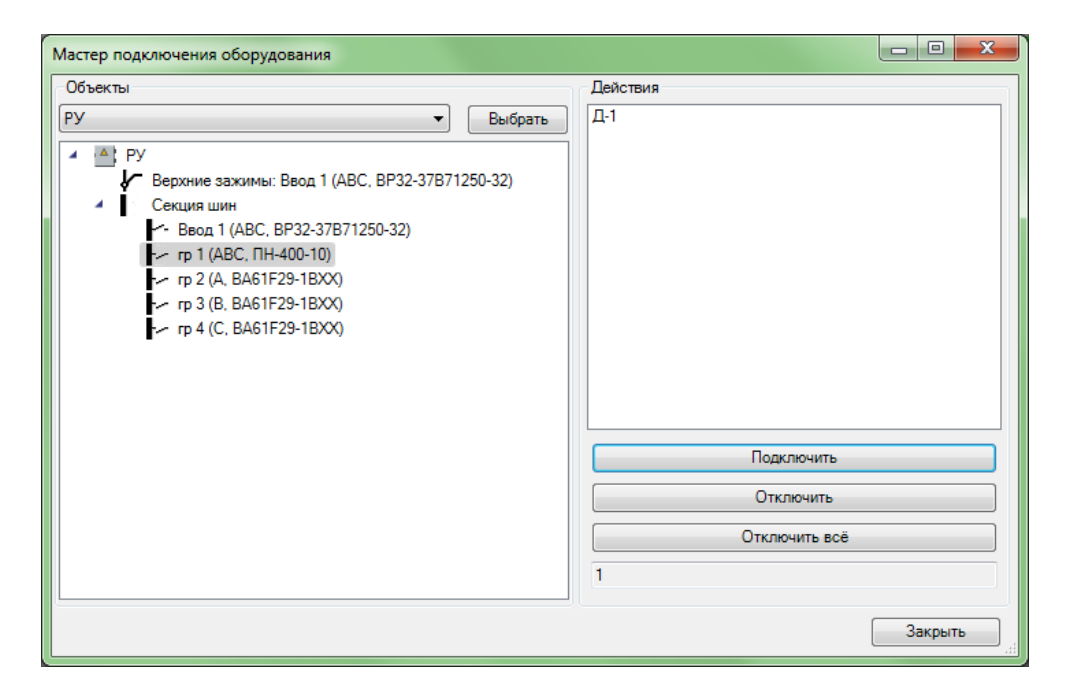

Рис. 100. Окно подключенного оборудования

## **13.5. Прокладка трасс. Прокладка проводов**

Следующим шагом мы должны проложить кабели от щитка к двигателю. Поскольку все кабели прокладывают только в коробах, лотках или других несущих конструкциях, то сперва мы проложим трассу с каналом.

Для этого воспользуемся инструментом *Проложить трассу с каналом*. Рисуя линии, аналогичны линиям в AutoCAD, соединяем два электроприемника.

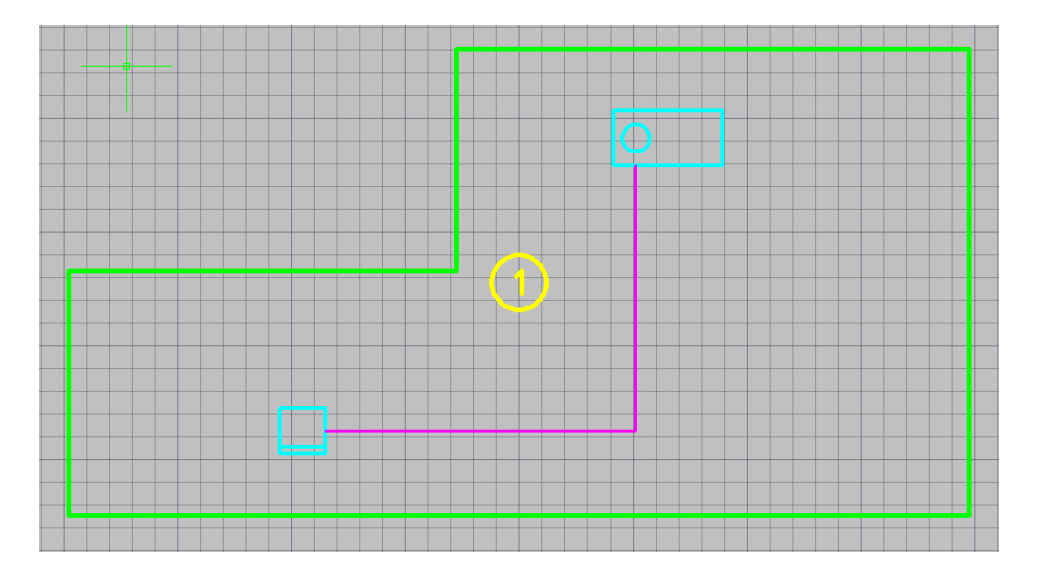

Рис.101. Прокладка трасс

На экране появляется характерная линия фиолетового цвета. В дальнейшем в данном канале можно будет проложить кабель.

#### **13.6. Создание вертикальных переходов**

При проектировании многоэтажных зданий возникает проблема перехода кабелей между этажами. Рассмотрим пример. Пусть у нас двигатель находится на первом этаже, а распределительный щит – на втором этаже.

Добавим к этому чертежу отрезки кабельных трасс из п. 2.5. Пользуясь базой УГО установим соответствующие отметки перехода между этажами. Для этого зайдем по адресу в базе УГО *УГО:Межэтажные переходы* → *Трасса:Межэтажный переход*. Выбираем соответственно два необходимых элемента:

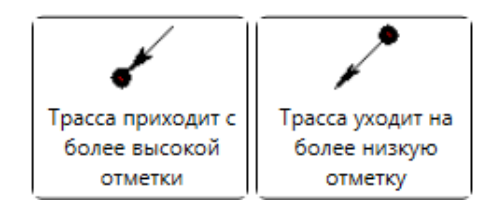

Рис. 102. Элементы межэтажных переходов

При установке каждого из этих элементов нам откроется всплывающее окно, в котором нам необходимо перейти к надписи *Имя стояка* и ввести название нашего перехода. Назовем его *Переход 1*.

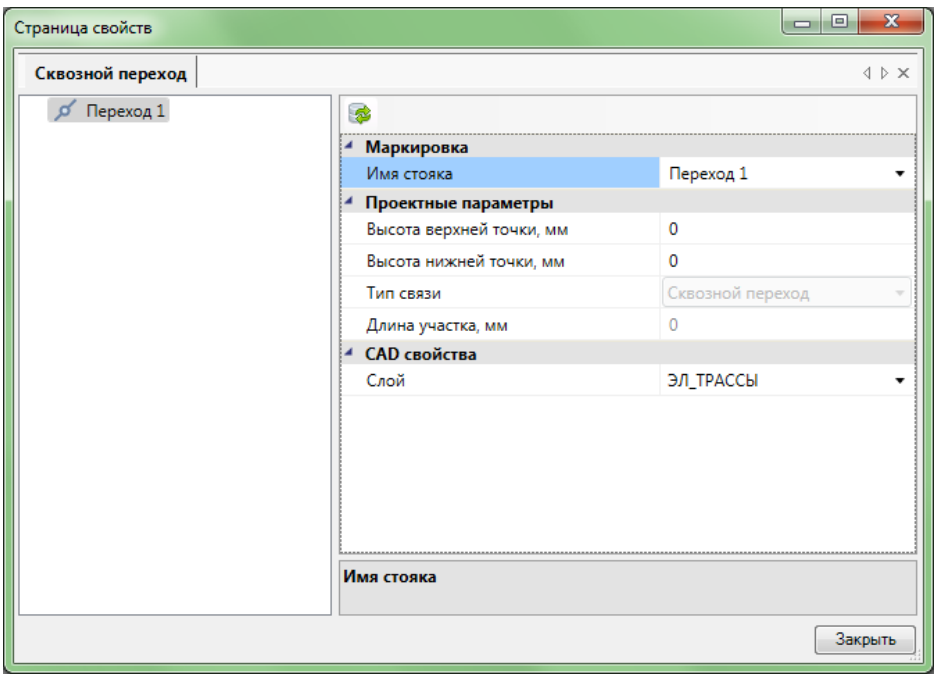

Рис. 103. Окно создания перехода между этажами

Повтори эту операцию при установке второго элемента.

**Важно!** Соединение участков дальними связями на плане происходит только по имени стояка, т.е. у всех элементов, относящихся к одному стояку, должно быть одинаковое имя стояка.

Не забываем делать привязку оборудования к распределительным щиткам. В итоге мы получим следующую схему

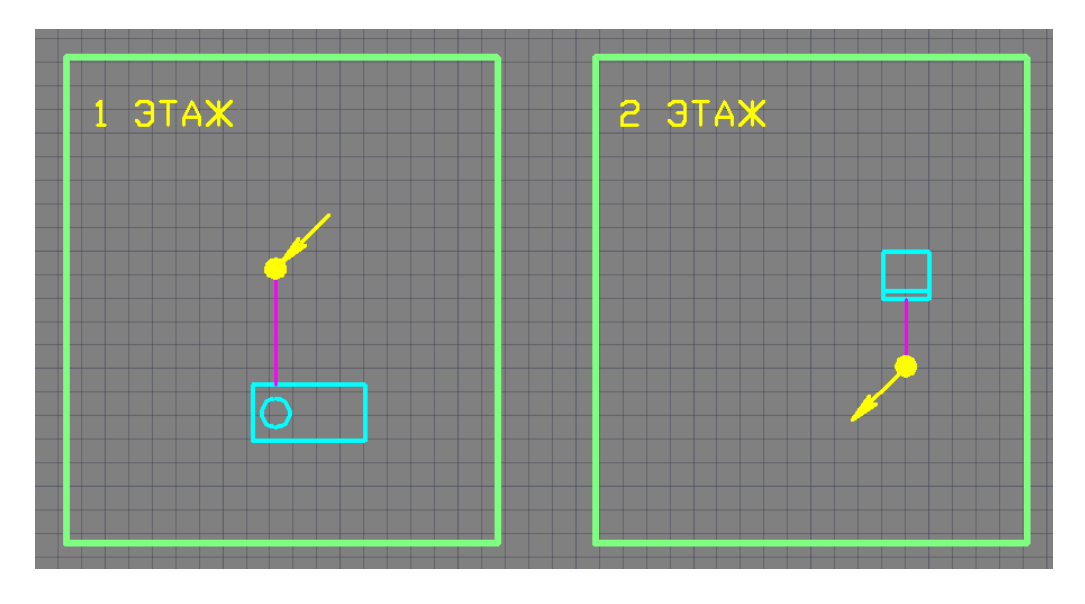

Рис. 104. Пример перехода трассы между этажами

Для проверки правильности работы межэтажных переходов рассмотрим инструмент *Мастер межэтажных соединений*. Откроем эту команду и выберем наш переход под названием *Переход 1*.

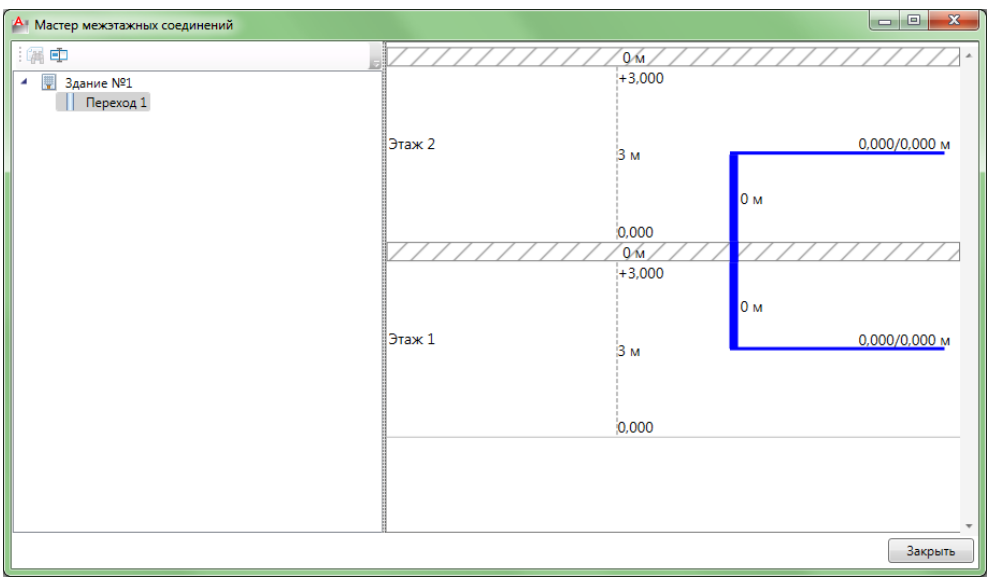

Рис. 105. Мастер межэтажных соединений

Как мы видим, был осуществлён переход между этажами.

## **13.7. Работа с выносками**

При разработке крупных проектов с большим количеством элементов необходимо упрощать восприятие всего чертежа в целом. Для этой цели используют выноски.

В данной программе реализована функция создания выносок с выносом любых требуемых данных.

Для создания выноски на главной панели программы переходим к инструменту *Специальная выноска*. Сразу же нам предлагают выбрать элемент, для которого мы хотим сделать выноску. Выбираем необходимый элемент. Из предложенных вариантов выбираем строку с необходимой для нас информацией.

Например, мы хотим сделать выноску для проложенного кабеля. Выбираем кабель. Перед нами появляется окно выбора.

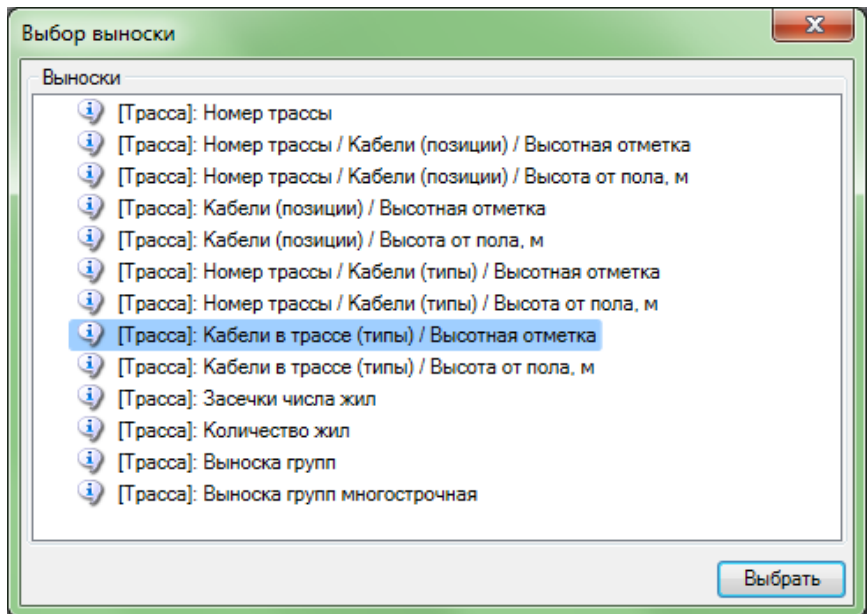

Рис. 106. Выбор выноски

Допустим, нам необходима информация о сечении этого кабеля. Переходим к строке *Кабели в трассе (типы)*. Готовая выноска будет иметь следующий вид:

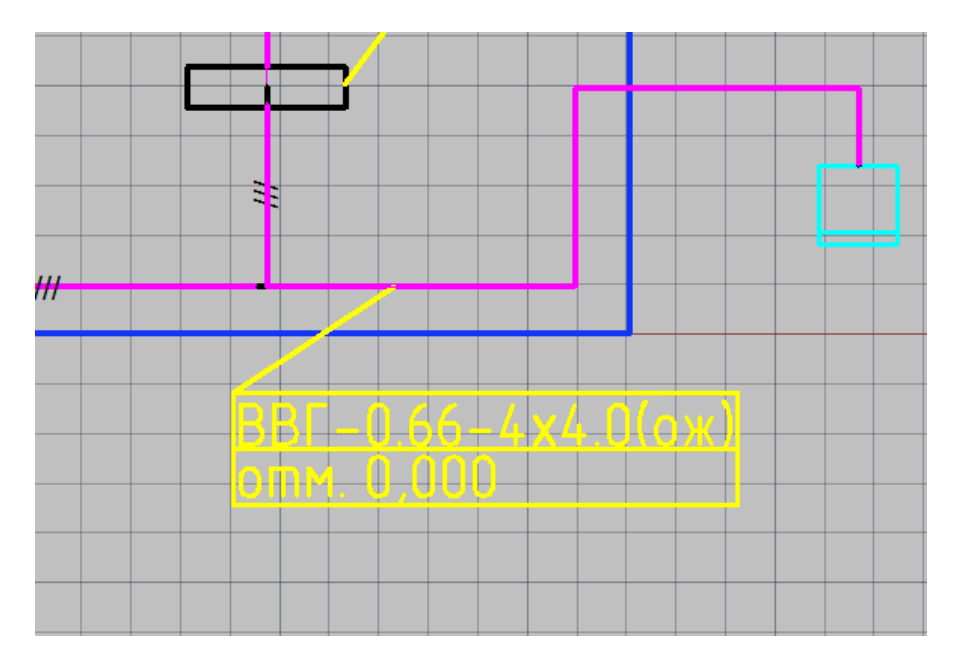

Рис. 107. Пример выноски сечения кабеля

Для выноса количества установленных светильников на главной панели сделана отдельная кнопка *Выноска числа светильников*. Ход создания выноски будет аналогичен

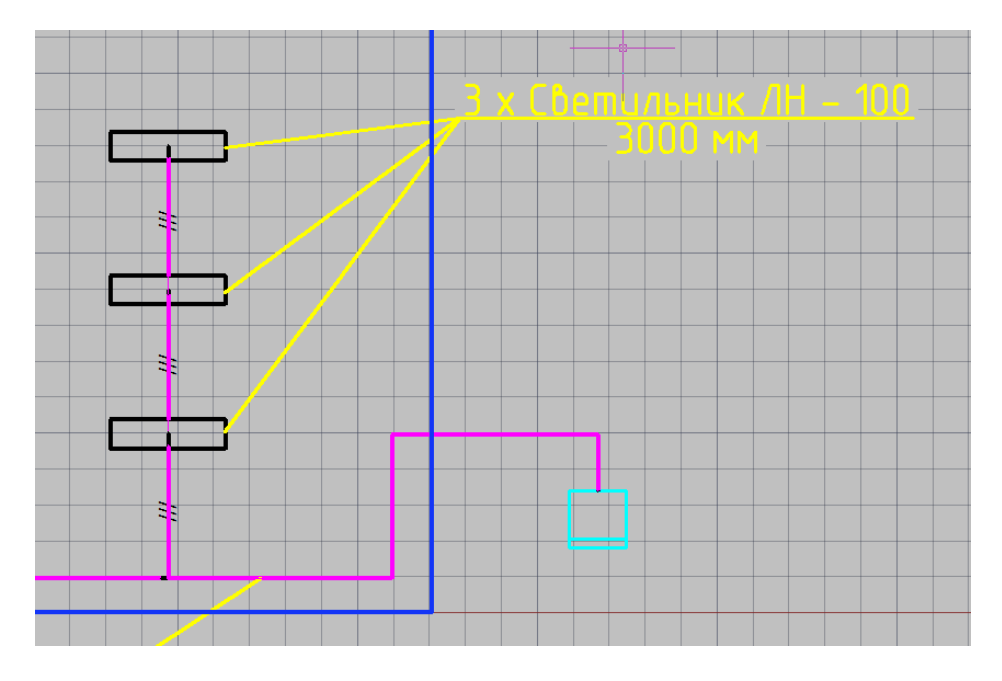

Рис. 108. Пример выноски числа светильников

В данной выноске выведена информация о количестве светильников, их типе и высоте установки.

# **14. Работа электротехнической модели**

## **14.1. Структура электротехнической модели**

В данной главе представлена работа инструмента *Электротехническая модель*. Это окно состоит из трех вкладок: *Оборудование*, *Подсоединения* и *Расчеты*. Далее рассмотрим отдельно каждый их элементов.

При открытии окна «Электротехническая модель» автоматически производятся все расчеты. Если в процессе работы в этом окне будут внесены какие-либо изменения в параметры оборудования, следует нажать кнопку *Расчет*, чтобы заново произвести все расчеты.

Общий вид окна представлен тремя блоками. В левой части кона находится дерево РУ. Тут показаны все щитки, которые существуют во всех чертежах данного проекта. При нажатии на любой из них откроется его древовидная структура.

| Электротехническая модель                                                                                                    |                                                                                                    |                                                                                                    | $\overline{\mathbf{x}}$<br>o e                                                                                                    |
|----------------------------------------------------------------------------------------------------|----------------------------------------------------------------------------------------------------|----------------------------------------------------------------------------------------------------|----------------------------------------------------------------------------------------------------|
| Электрика<br>Модель<br>æ<br>ඛ<br>÷<br>$\sqrt{}$<br>Оборудование Подсоединения Расчеты<br>Bce<br>۰<br>$A$ Py<br>٠<br>A PY [BPY-3-12-УХЛ4<br>×<br>$\left\langle \Delta \right\rangle$<br>РУ (BPУ-3-12-УХЛ4)<br>٠<br>$\Delta$<br>Щиток [ВРУ-3-12-УХЛ4]<br>٠<br>РУ [BPУ-3-12-УХЛ4]<br>$\Delta$<br>٠ | 西回阳日<br>中<br>$-1$ 1<br>01<br>02<br>0 <sup>3</sup><br>04<br>05<br>06<br>07<br>$-1$ 101<br>Без помещения | <b>R</b><br>▲ Характеристики<br>Позиция (Маркировка)<br>Наименование<br>Привязка к БД<br>Высота установки, мм<br>Система заземления<br>Коэффициент степени защиты Кст. о.е. 1<br>4 Спецификация оборудования, изделий и материалов<br>Выводить в спецификацию<br>Расписывать состав РУ в спецификации Да<br>Назначение расписывания состава РУ<br>4 Характеристики подключения<br>Назначение в проекте<br>Положение в проекте<br>Способ задания параметров вышестоя<br>Трансформатор | <b>PY</b><br>• ВРУ-3-12-УХЛ4<br>٠<br>Ξ<br>$\mathbf{0}$<br>По проекту<br>۰<br>Ла<br>Для информации<br>۰<br>Щит распределител ▼<br>РУ верхнего уровня »<br>Трансформатор + ка ▼<br>in. |
|                                                                                                    |                                                                                                    | Hostitudencuoe upenerveutie ofisiotivis RH A                                                                                                    |                                                                                                    |
|                                                                                                    |                                                                                                    |                                                                                                    | Закрыть                                                                                                    |

Рис. 109. Окно электротехнической модели

В центральной части окна находится список всех комнат. Альтернативой быстрого поиска нужного оборудования может служить информация о номере комнаты, в которой установлено данное устройство.

Справа представлены свойства какого-либо выбранного элемента сети: начиная от распределительных щитков и заканчивая отдельной лампой.

Вкладка *Оборудование*.

В центральной части окна расположен список оборудования, установленного на планы проекта. Оборудование может быть сгруппировано по видам оборудования, по зданиям и по помещениям.

Пользуясь данной вкладкой можно подключать оборудование без использования специального мастера. Здесь уже подключенное оборудование подсвечивается зеленым цветом, а еще не подключенное – розовым.

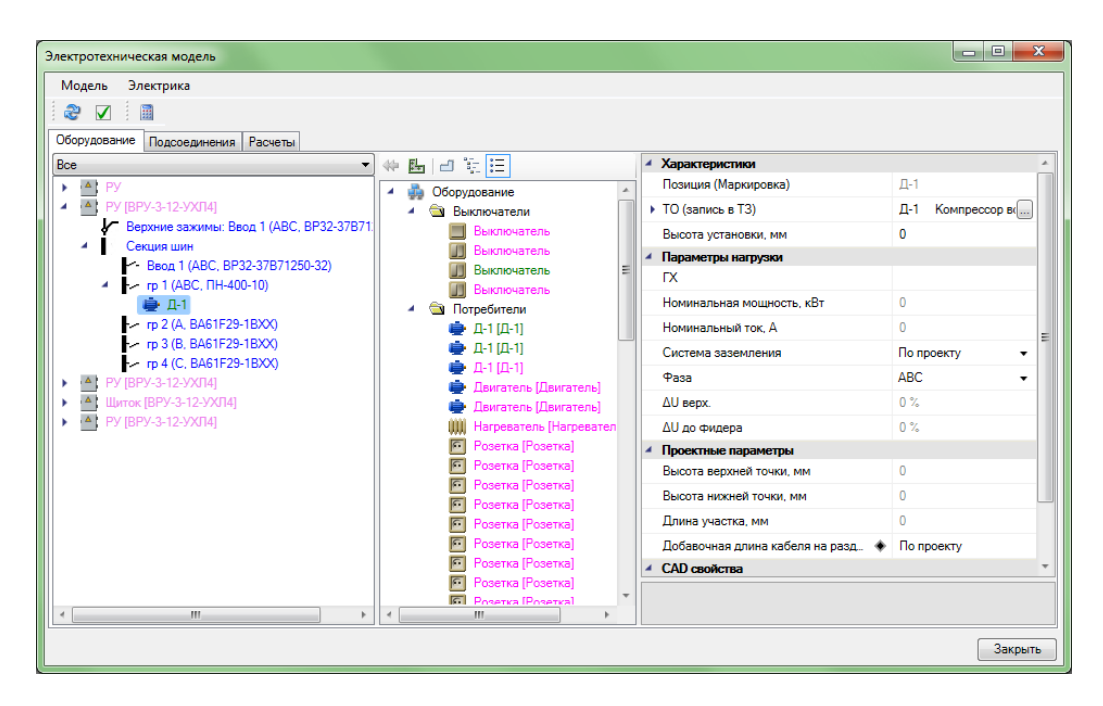

Рис. 110. Вкладка *Оборудование*

Вкладка *Подсоединение*.

Данная вкладка идеально подходит для отображения подключённого

оборудования с учетом кабелей. Так же, как и в предыдущем случае, можно выбрать любой фидер РУ. Но в этот раз по центру будет отображено дерево отходящих кабелей к электрическим нагрузкам.

| Электротехническая модель                       |                              |                                     |                        |                           |                      | lice i           | $\mathbf{x}$<br>-8 |  |  |
|-------------------------------------------------|------------------------------|-------------------------------------|------------------------|---------------------------|----------------------|------------------|--------------------|--|--|
| Электрика<br>Модель                             |                              |                                     |                        |                           |                      |                  |                    |  |  |
| æ<br>團<br>✓                                     |                              |                                     |                        |                           |                      |                  |                    |  |  |
| Подсоединения<br>Расчеты<br><b>Оборудование</b> |                              |                                     |                        |                           |                      |                  |                    |  |  |
| Bce                                             | 同日                           |                                     | Маркировка             |                           |                      |                  |                    |  |  |
| $\Delta$<br>PV<br>¥                             | гр 1 (ABC, ПН-400-10)        |                                     |                        | Автоматическая маркировка |                      | Ла               | ۰                  |  |  |
| $\Delta$ :<br>РУ (BPУ-3-12-УХЛ4)<br>٠           | Кабель: 9 м                  |                                     | Маркировка             |                           |                      |                  |                    |  |  |
| $\Delta$<br>РУ [ВРУ-3-12-УХЛ4]<br>٠             | Коробка                      |                                     | Кабель<br>z            |                           |                      |                  |                    |  |  |
| $\Delta$<br><b>Шиток ГВРУ-3-12-УХЛ41</b><br>٠   | Кабель: 4 м                  |                                     | Марка                  |                           |                      | <b>RRF</b>       |                    |  |  |
| Верхние зажимы: Ввод 1 (АВС, ВР<br>r            | Коробка                      |                                     | Жилыг                  |                           |                      | 3x25             |                    |  |  |
| Верхние зажимы: Ввод 2 (АВС, ВР)<br>Секция шин  | Кабель: 1 м                  |                                     | Число кабелей          |                           |                      | 1.               |                    |  |  |
| - Ввод 1 (АВС, ВР32-37В71250-3                  | А Светильник<br>Кабель: 2 м  |                                     | Раскладка жил в кабеле | A N PE                    |                      |                  |                    |  |  |
| - Ввод 2 (ABC, BP32-37B71250-3)                 | Коробка                      |                                     | Способ задания кабеля  |                           |                      |                  |                    |  |  |
| ~ гр 1 (ABC, ПН-400-10)                         | Кабель: 1 м                  |                                     |                        |                           | Групповой<br>$\cdot$ |                  |                    |  |  |
| - rp 2 (ABC, NH-400-10)                         | А Светильник                 | Ω<br>BBF-0.66-3x2.5(ox)<br>• Кабель |                        |                           |                      |                  |                    |  |  |
| <b>A</b> PY [BPY-3-12-УХЛ4]                     | 4 Кабель: 2 м                |                                     |                        |                           |                      |                  |                    |  |  |
|                                                 | m.<br>$\boldsymbol{d}$       |                                     |                        |                           |                      |                  |                    |  |  |
|                                                 | Имя кабеля                   | <b>H</b> <sub>idCno</sub>           | Раскладка              | Длина (м)                 | $I_{A.A}$ (А)        | Расч. ток<br>(A) | <b>Тнаго кз</b>    |  |  |
|                                                 | Щиток: гр 1 (АВС, ПН-400-10) |                                     |                        |                           |                      |                  |                    |  |  |
|                                                 | BBF-0.66-3x2.5(ox)           |                                     | A.N.PE                 | 27                        | 28                   | 9.1              | Infinity           |  |  |
|                                                 | BBF-0.66-4x4.0(ox)           |                                     | A.A.N.PE               | 5                         | 34                   | 9.1              | 497489845          |  |  |
|                                                 | BBF-0.66-4x4.0(ox)           |                                     | A.A.A                  | $\overline{3}$            | 34                   | 9.1              | 208311054          |  |  |
|                                                 |                              |                                     |                        |                           |                      |                  |                    |  |  |
| m.<br>$\epsilon$<br>$\,$                        |                              |                                     |                        |                           |                      |                  |                    |  |  |
|                                                 |                              |                                     |                        |                           |                      |                  |                    |  |  |
|                                                 |                              |                                     |                        |                           |                      |                  | Закрыть            |  |  |

Рис. 111. Вкладка *Подсоединение*

Синим цветом обозначены кабели. Свойство любого кабеля (маркировка, тип, сечение и т.п.) можно увидеть справа. Снизу будет показана таблица всех используемых кабелей в данной группе включая краткую информацию о каждом из них.

Используя вкладку *Подсоединения* можно выбирать тип кабеля как отдельно для каждого участка трассы, так и для целой группы присоединения. Автоматически будет

проведен анализ на допустимость выбора автоматов, уставок и кабелей на соответствие расчетному, пусковому току и токам КЗ.

Вкладка *Расчеты*.

Эта вкладка предоставляет детальную информацию по расчетам и доступном наборе проверок для выбранного фидера. Если не заданы кабели или параметры автомата, то проверки просигнализируют о том, что что-то не задано или не удовлетворяет проверяемым условиям.

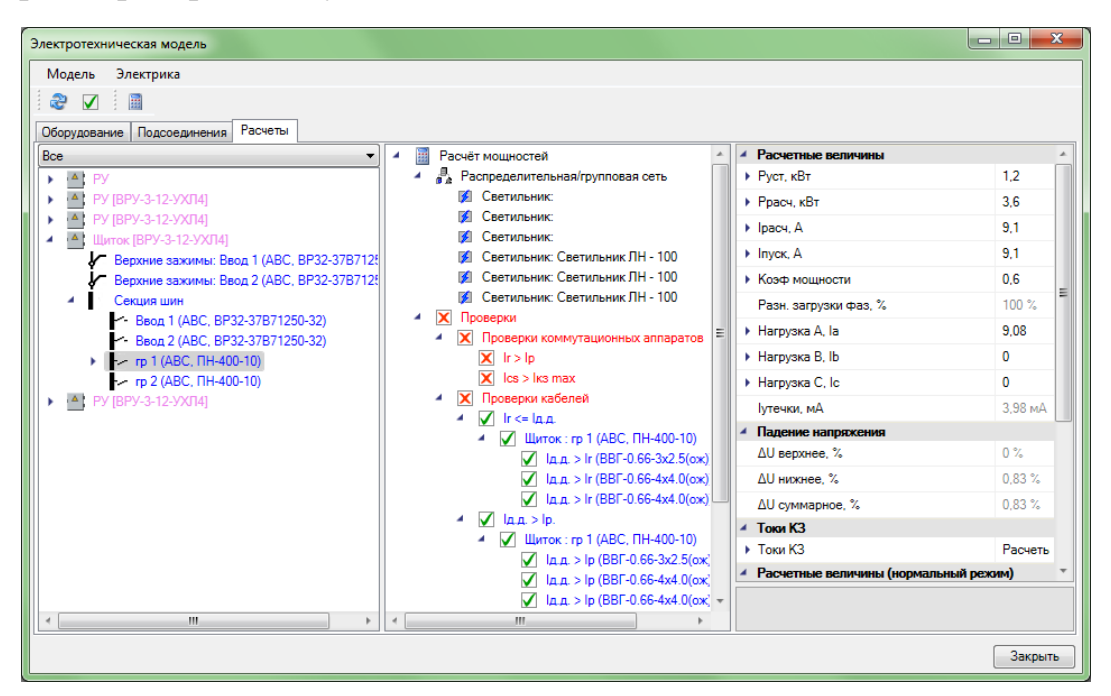

Рис. 112. Вкладка *Расчеты*

## **14.2. Получение выходной документации**

После выполнения всей работы можно приступать к выводу рабочей документации. В Project Studio реализован вывод следующих документов:

- спецификация оборудования, изделий и материалов;
- кабельный журнал;
- однолинейная схема сети;
- результаты расчета освещенности;
- таблица выбора оборудования;
- отчет о расчете нагрузок.

Для вывода отчетов необходимо открыть инструмент *Менеджер проекта*. В левой части находим ярлыки с названиями *Таблицы*, *Документация*, *Результаты отчетов*. Каждый из ярлыков представляет отдельную категорию выходной информации.

Допустим, мы желаем вывести информацию из кабельного журнала проекта. Для этого нажимаем правой кнопкой мыши по надписи *Кабельный журнал*. Вывод информации доступен в двух вариантах: в файл Word или в Excel.

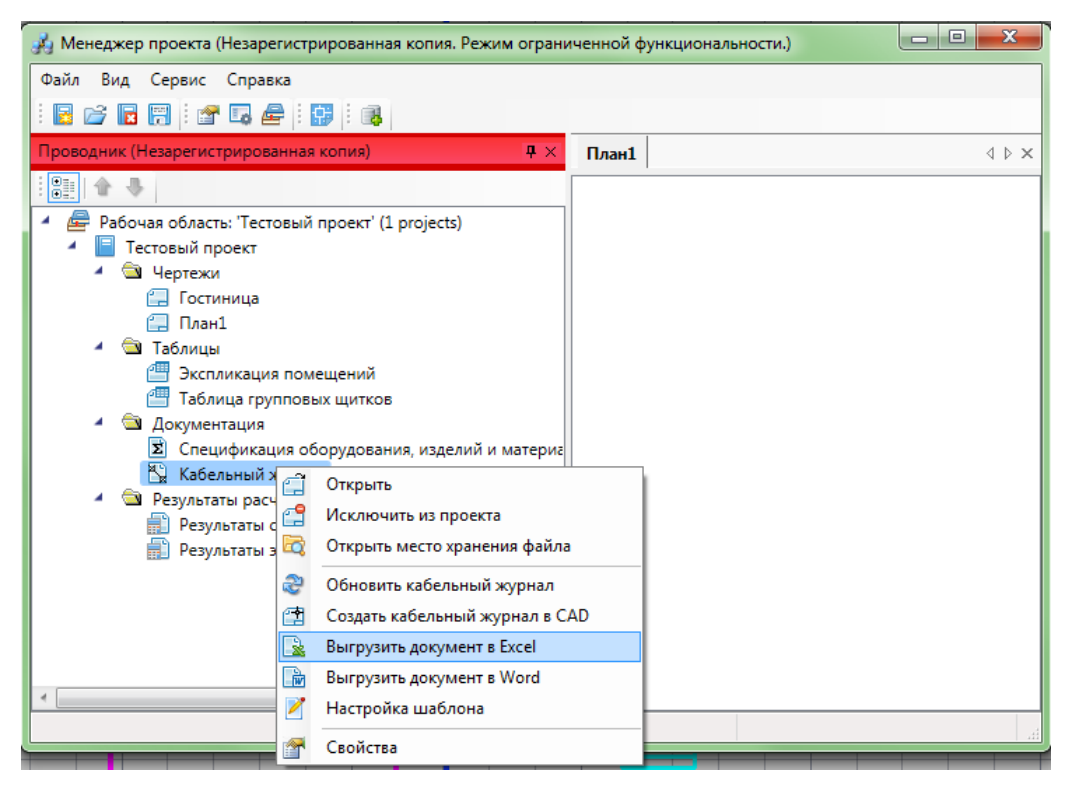

Рис. 113. Получение выходной документации

# **15. Пример использования программы Project Studio CS Электрика**

В данном разделе будет поочередно рассмотрен весь процесс создания проекта первого этажа гостиницы. Последовательность каждой операции детально описана в предыдущих разделах работы.

За подоснову данного проекта был взят строительный план. С данного чертежа были удалены все посторонние элементы, кроме расположения стен и осевых линий.

Начинаем работу с программой с создания нового проекта. Назовем его «Повтор проекта», поскольку данное здание уже было сконструировано, и наша задача состоит лишь в использовании новых инструментов проектирования.

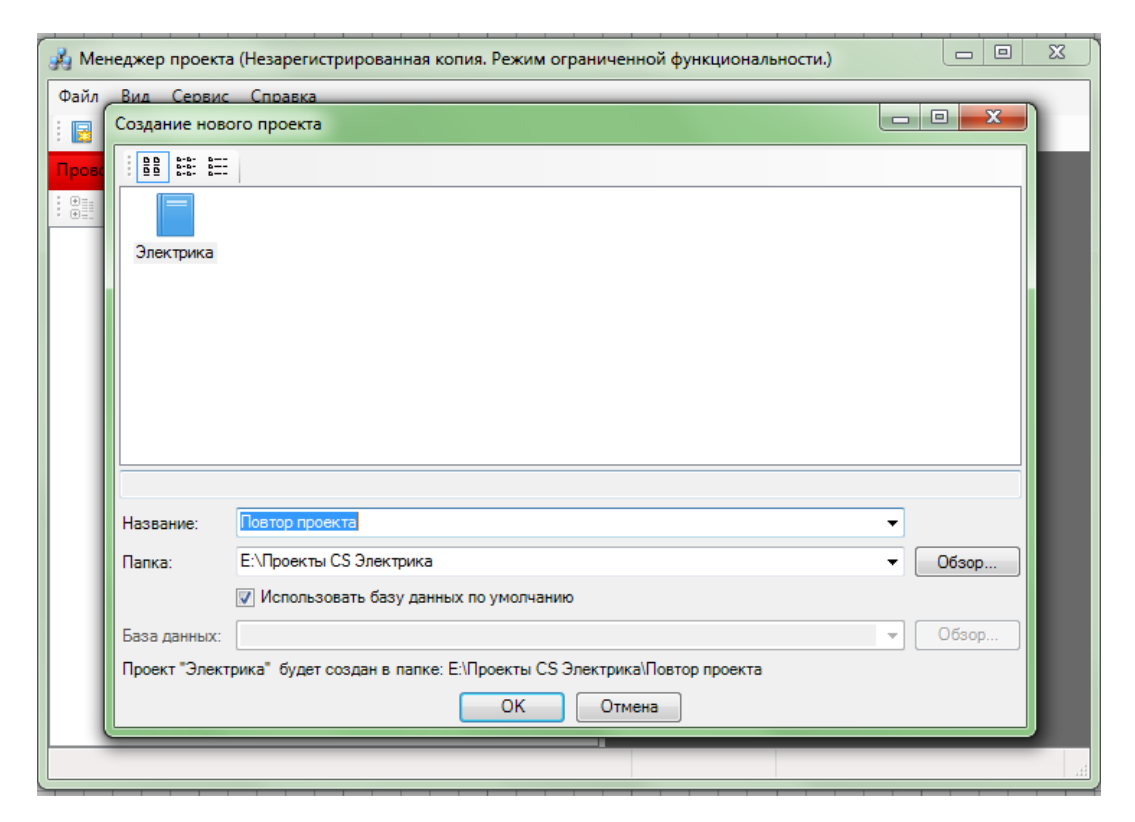

Рис. 114. Создание нового проекта

Загружаем подоснову в проект, указываем масштаб документа 1:100.

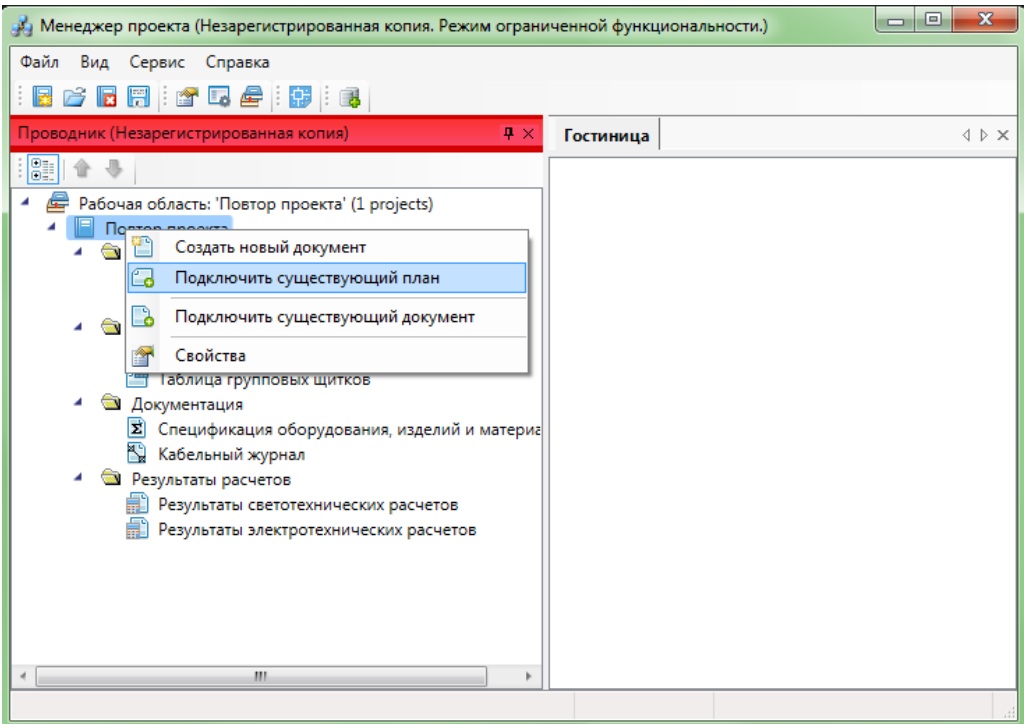

Рис. 115. Подключение существующего плана

Оставим на этом плане только стены и осевые линии, остальное – удаляем. Получаем следующий вид здания

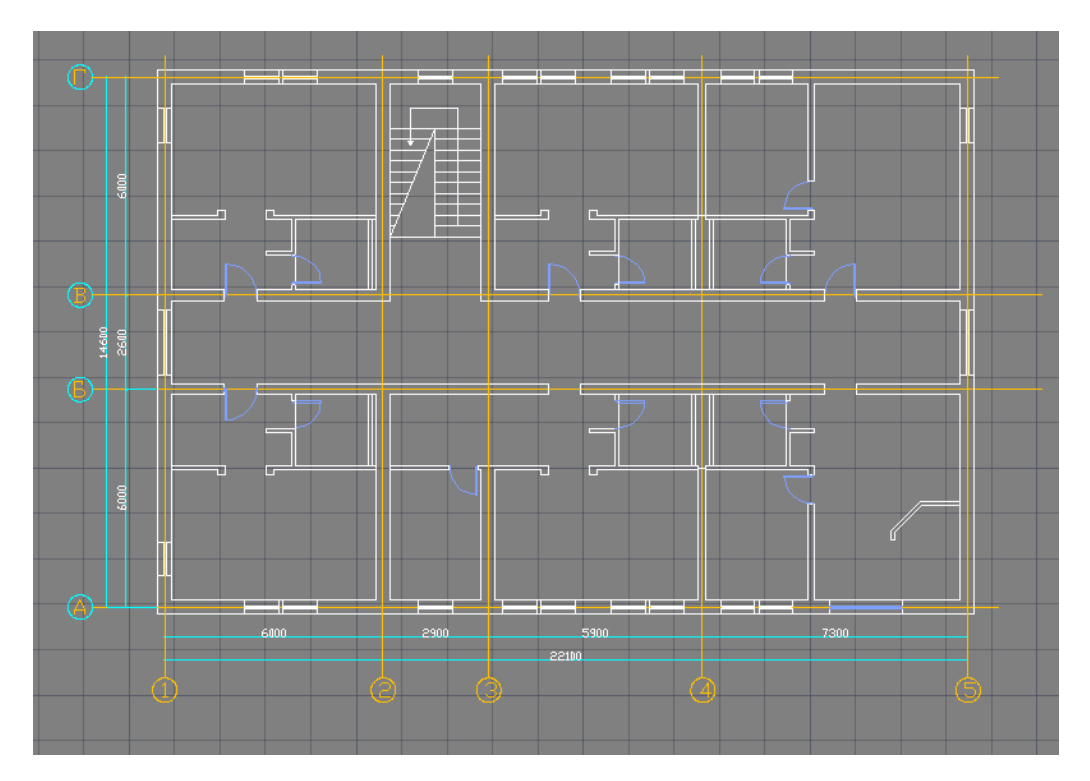

Рис. 116. Исходный вид здания для работы

Начинаем работу с подосновой. Сперва определим области наших помещений. Для этого по контуру каждого помещения нарисуем замкнутую полилинию при помощи инструментов AutoCAD.

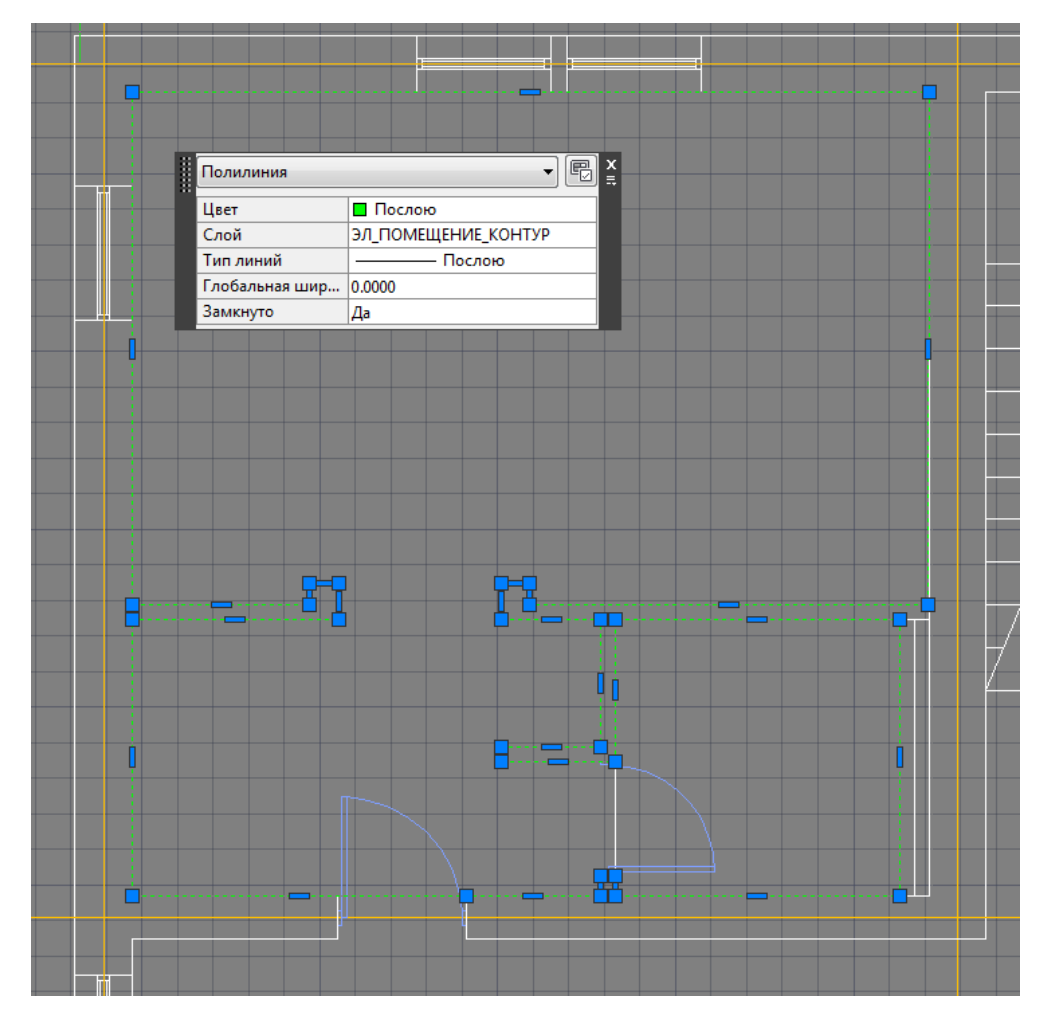

Рис. 117. Определяем границы комнат

На панели инструментов Project Studio нажимаем на кнопку *Создать произвольное помещение* и выбираем только что созданную полилинию. В появившемся окне вводим необходимые параметры. Аналогично выполняем данную последовательность деятельности для других комнат. Всего таких комнат у нас будет семь: 6 комнат и 1 коридор.

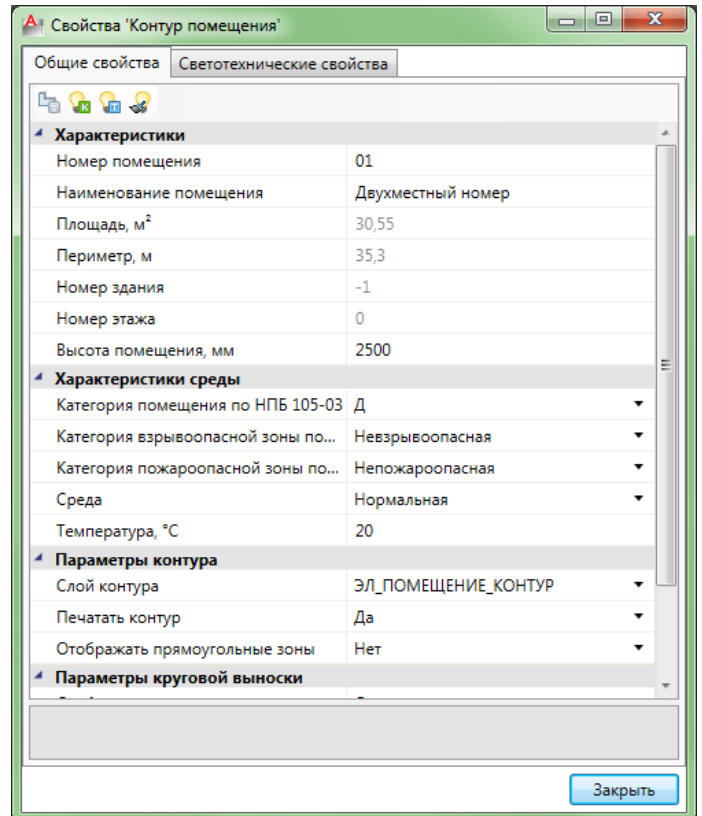

Рис. 118. Свойства контура помещения

План здания принимает следующий вид:

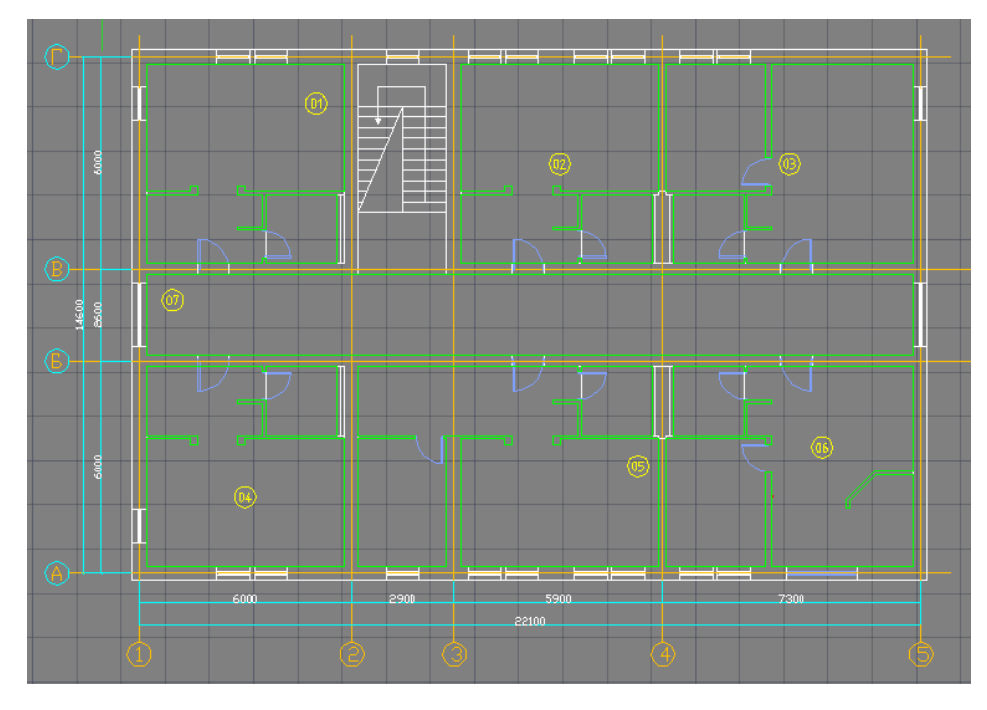

Рис. 119. План здания, разбитый на комнаты

Мы рассматриваем жилое здание и, согласно проекту, в каждом номере присутствует уборная. Зная, что для каждой комнаты проводится свой светотехнический расчет, можно сделать вывод: требуется провести два расчета (один для спальни, а другой для туалета). В целях упрощения работы с планом мы разобьём каждую комнату на несколько более мелкие области.

Выбираем контур одной из комнаты и нажимаем по нему правой кнопкой мыши. Выбираем пункт *Разбить помещение*.

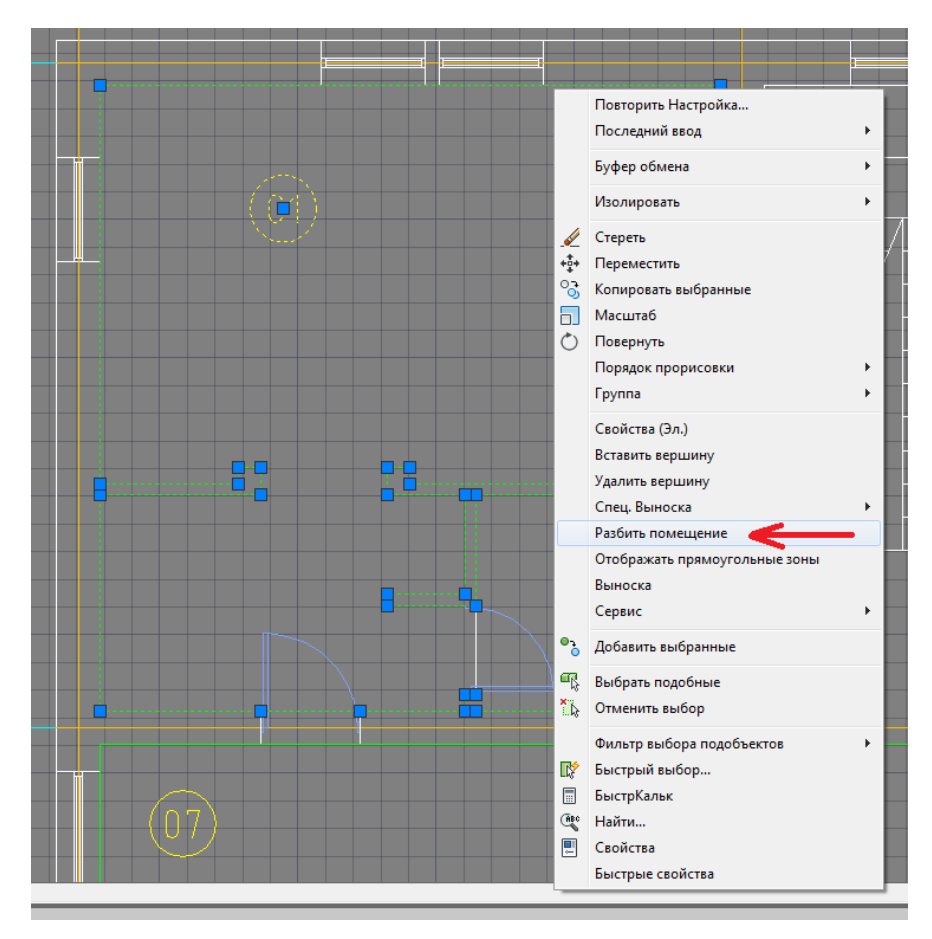

Рис. 120. Окно свойств комнаты

В новом окне нажимаем на кнопку Добавить. Затем при помощи метода «трех точек» чертим новую область, присваиваем ей название «Туалет».

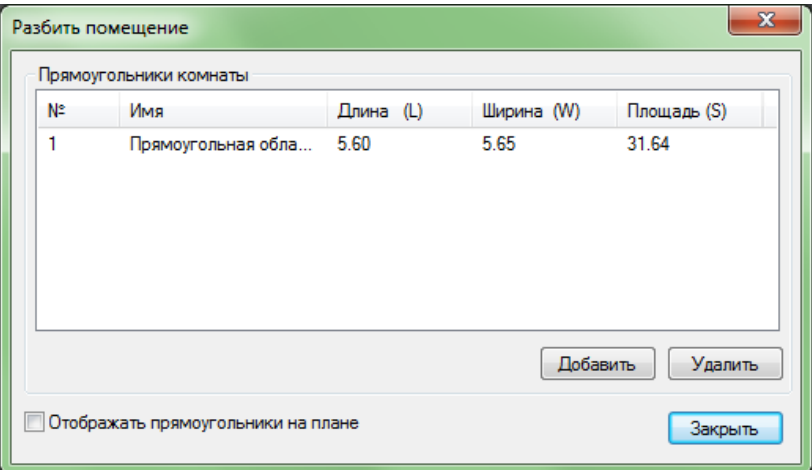

Рис. 121. Разбиваем помещение

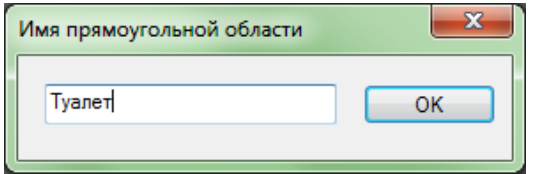

Рис. 122. Окно новой прямоугольной области

Благодаря данной функции расчет освещенности теперь будет производиться в двух вариантах: совместно для всего помещения или отдельно для каждой его подобласти. Повторяем данную операцию для остальных комнат.

Теперь, после создания отдельных помещений, мы можем определиться с наполнением комнат силовой и/или осветительной нагрузкой.

У нас в распоряжении 7 комнат. Для наглядного изображения возможностей программы разместим электрические потребители следующим образом:

- комнаты 01,04 и 07 освещение
- комнаты 02 и 05 розеточная сеть
- комната  $03 -$ освещение + розеточная сеть
- комната 06 розеточная сеть + силовая нагрузка

Сразу определимся с прокладкой кабелей: предполагаем, что все кабели будут проложены за подвесным потолком.

Далее будем рассматривать выполнение всех операций отдельно по каждой комнате.

Чтобы наглядно различать кабельные трассы, в зависимости от характера нагрузки, в программе AutoCAD создадим новые слои:

- ЭЛ РОЗЕТКИ  $\Box$  (голубой) для розеточной сети
- ЭЛ СВЕТ  $\Box$  (розовый) для освещения
- ЭЛ СИЛОВОЕ  $\Box$  (желтый) для силовой нагрузки и контрольных цепей

На панели инструментов AutoCAD откроем свойства слоя, чтобы проверить правильность создания новых слоев.

| ×<br>H    | Текущий слой: 0                                                  |                              |                              |  |          |                 |     |            |                      |                        | Поиск слоя |                |            | Q   |                       |
|-----------|------------------------------------------------------------------|------------------------------|------------------------------|--|----------|-----------------|-----|------------|----------------------|------------------------|------------|----------------|------------|-----|-----------------------|
| 画         | 经 喝   缅                                                          |                              | $2\sqrt{2}$ X V              |  |          |                 |     |            |                      |                        |            |                |            | q P |                       |
|           | ⋘<br>€ Фильтры                                                   |                              | С., Имя                      |  | B., 3a., |                 | Б., | Цвет       | Тип линий            | Вес лин Проз           |            | <b>Стил</b>    |            |     | $\Pi_{11}$ 3 $\Pi$ os |
|           | $\Box \ncong$ Bce                                                | $\overline{\mathscr{A}}$     | $\overline{0}$               |  | ତ        | Ö.              | ரி  | белый<br>п |                      | Continuous - По 0      |            | Цвет 7         | ₿          | 属   |                       |
|           | - ЕФ Все используемые с                                          | $\overline{\phantom{a}}$     | axis                         |  | ဂူ       | $\mathbf{Q}$    | ்   | 40         |                      | Continuous - По 0      |            | Цвет 40        | ⊖          | q,  |                       |
|           |                                                                  | $\overline{\smash{\varphi}}$ | Defpoints                    |  | ତ        |                 | ்   | белый      |                      | Continuous - По 0      |            | Цвет 7         | ⊜          | q,  |                       |
|           |                                                                  |                              | PS_TRACE_DIRECTION           |  | ଚ        |                 | ்   | белый      |                      | Continuous - По 0      |            | Цвет 7         | e.         | q,  |                       |
|           |                                                                  |                              | PS CKPHTHE TPACCH            |  | ଚ        |                 | சி  | белый<br>П | Continuous - По 0    |                        |            | Цвет 7         | €∝         | Ę.  |                       |
|           |                                                                  |                              | ⊿ окна и двери               |  | ୃ        |                 | ்   | 161        |                      | Continuous - 0.30  0   |            | Цвет           | ⊖          | 垦   |                       |
|           |                                                                  | P                            | оси                          |  | ୃ        | *************** | சி  | 40         |                      | ACAD ISO - 0.15  0     |            | Цвет 40        | ⊖          | 辱   |                       |
|           |                                                                  | P                            | стены                        |  | Q        |                 | ்   | белый      |                      | Continuous $-$ 0.30  0 |            | Цвет 7         | e          | Ę.  |                       |
|           |                                                                  | Ø                            | фурнитура                    |  | ୃ        |                 | ்   | -32        |                      | Continuous - 0.20  0   |            | Цвет 32        | ⊜          | F.  |                       |
|           |                                                                  |                              | <b>2 ЭЛ ОБОРУДОВАНИЕ</b>     |  | Q        |                 | ௺   | голубой    |                      | Continuous - 0.30  0   |            | Цвет 4         | ⊖          | Q.  |                       |
|           |                                                                  |                              | <b>2 ЭЛ ПОМЕЩЕНИЕ КОНТУР</b> |  | ୃତ       |                 | ்   | зеленый    | Continuous - 0.30  0 |                        |            | Цвет 3         | €∝         | F.  |                       |
|           |                                                                  |                              | <b>2 ЭЛ ПОМЕЩЕНИЕ НОМЕР</b>  |  | Q        |                 | சி  | желтый     |                      | Continuous - 0,18  0   |            | Цвет 2         | e          | F.  |                       |
|           |                                                                  | Ø                            | ЭЛ РОЗЕТКИ                   |  | ୃ        |                 | ரி  | голубой    |                      | Continuous - 0,30  0   |            | Цвет 4         | ⇔          | F.  |                       |
|           |                                                                  | Ø                            | ЭЛ СВЕТ                      |  | ତ        |                 | ரி  | фиоле      |                      | Continuous - 0,30  0   |            | Цвет б         | ⊖          | 属   |                       |
|           |                                                                  | $\varpi$                     | ЭЛ СИЛОВОЕ                   |  | Q        |                 | ரி  | -50        |                      | Continuous $-$ 0.30  0 |            | <b>Цвет 50</b> | ⇔          | 属   |                       |
|           |                                                                  | $\sqrt{2}$                   | ЭЛ СОЕДИНИТЕЛЬНЫЕ ЭЛЕМЕ      |  | Ω        |                 | ்   | 171        |                      | Continuous - 0,30  0   |            | Цвет           | $\epsilon$ | Ę,  |                       |
| cnoes     |                                                                  | 0                            | ЭЛ ТРАССЫ                    |  | Ω        | $\alpha$        |     | белый<br>П |                      | Continuous - 0,30  0   |            | Цвет 7         | ⊖          | Q.  |                       |
|           |                                                                  |                              |                              |  |          |                 |     |            |                      |                        |            |                |            |     |                       |
| свойств   |                                                                  |                              |                              |  |          |                 |     |            |                      |                        |            |                |            |     |                       |
|           |                                                                  |                              |                              |  |          |                 |     |            |                      |                        |            |                |            |     |                       |
|           | m.                                                               |                              |                              |  |          |                 |     |            |                      |                        |            |                |            |     |                       |
|           |                                                                  |                              |                              |  |          |                 |     |            |                      |                        |            |                |            |     |                       |
| Диспетчер | Инвертировать фильтр<br>«                                        |                              |                              |  |          | m.              |     |            |                      |                        |            |                |            |     |                       |
| $\beta$   | Все используемые слои: Отображается слоев - 17, всего слоев - 21 |                              |                              |  |          |                 |     |            |                      |                        |            |                |            |     |                       |

Рис. 123. Свойства слоев AutoCAD

Как мы видим новые слои успешно созданы. Можем приступать к редактированию помещений.

Комната № 01.

Сейчас эта комната имеет следующий вид:

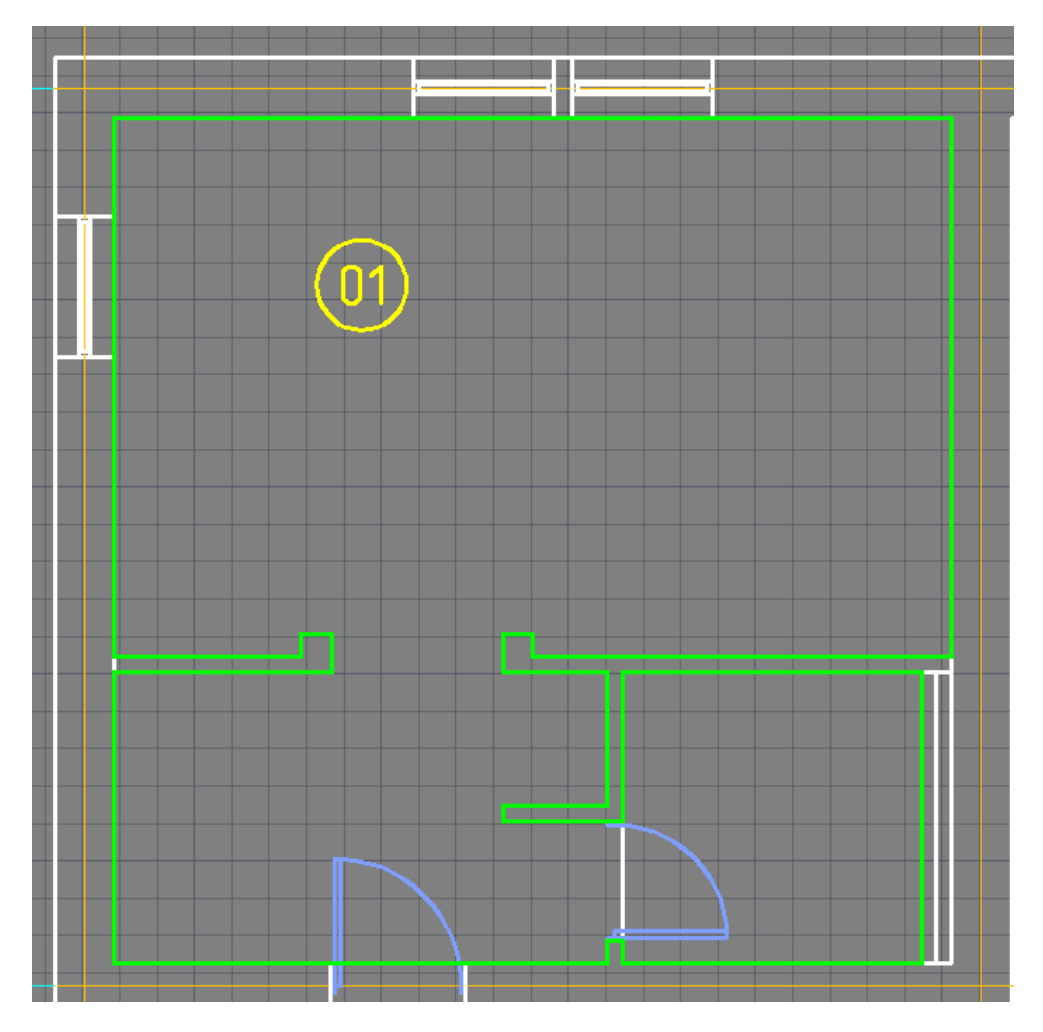

Рис. 124. Общий вид комнаты № 01

Дважды нажимаем по номеру *01* на плане и переходим в раздел свойств помещения. Переходим по вкладке *Светотехнические свойства*.

Здесь мы указываем следующие параметры. Часть из них будет одинакова для всех помещений, такие как: разряд зрительных работ, нормируемая освещенность, высота рабочей поверхности, коэффициенты отражения, коэффициент запаса, максимальная неравномерность освещенности, высота установки светильников, расчет освещённости. Сведем эти параметры в единую таблицу.

Наименование Значение Разряд зрительных работ **А2** Нормируемая освещенность, лк 150 Высота рабочей поверхности, мм  $800$  $K$ оэффициент отражения потолка, о.е.  $\vert 0.7 \rangle$  $K$ оэффициент отражения стен, о.е.  $\vert 0.5 \rangle$  $K$ оэффициент отражения пола, о.е.  $\vert 0,3 \rangle$  $K$ оэффициент запаса, о.е.  $1,3$ Максимальная неравномерность освещенности, о.е.  $|1,15|$ Высота установки светильников, мм 2500 Расчет освещенности по типу источника

Таблица 4.1 Общие светотехнические параметры

Любой из указанных выше параметров можно изменять в зависимости от конкретного типа помещения. Отличия в данном случае будут заключаться только в выборе типа светильников.

Итак, для выполнения светотехнических расчетов переходим по адресу *Светотехнические свойства → метод коэффициента использования*. Освещение будем делать отдельно для жилой области и уборной. Чтобы выполнить расчеты отдельно для каждой области нажимаем на кнопку *Вся комната* и выбираем *Прямоугольная область*. В данном случае будет выбрана жилая зона в комнате. Нажимаем на кнопку *Пересчитать* в нижней части окна для повторного выполнения всех расчетов.

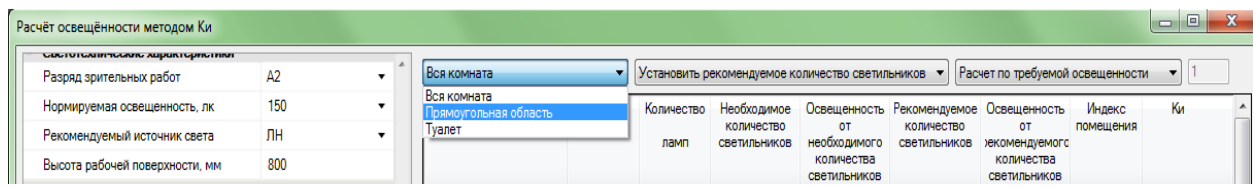

Рис. 125. Выбор области для расчетов

В параметрах данной комнаты мы указали тип расчета *по типу источника*. Это означает, что программа будет выполнять расчет освещенности для всех типов светильников, которые имеются в базе данных. Пусть в жилой зоне у нас будут установлены лампы накаливания мощностью 100 Вт каждая, а в уборной – ЛН на 60 Вт.

В итоге окно расчета освещенности будет выглядеть следующим образом:

| 4 Характеристики                       |                    | ×       | Прямоугольная область |              |                | Установить рекомендуемое количество светильников • |                                            |                                                                   | Расчет по требуемой освещенности                    |                             |       |
|----------------------------------------|--------------------|---------|-----------------------|--------------|----------------|----------------------------------------------------|--------------------------------------------|-------------------------------------------------------------------|-----------------------------------------------------|-----------------------------|-------|
| 01<br>Номер помещения                  |                    |         |                       |              |                |                                                    |                                            |                                                                   |                                                     |                             |       |
| Наименование помешения                 | Двухместный номе   |         | Светильник            | Tun.<br>ламп | Количество     | количество                                         | <b>OT</b>                                  | Необходимое Освещенность Рекомендуемое Освещенность<br>количество | <b>OT</b>                                           | <b>Инлекс.</b><br>помещения | Kи    |
| Плошадь, м <sup>2</sup>                | 30.55<br>2500      |         |                       |              | ламп           | светильников                                       | необходимого<br>количества<br>светильников | светильников                                                      | <b>иекомендуемого</b><br>количества<br>светильников |                             |       |
| Высота помешения, мм                   |                    |         | HΠΠ03-2x40-001        | ЛH           | $\overline{2}$ | 21                                                 | 157,23                                     | 25                                                                | 187.18                                              | 1.65                        | 42.16 |
| Светотехнические характеристики        | A <sub>2</sub>     |         | HDD03-100-001         | <b>NH</b>    | п.             | 13                                                 | 157.59                                     | 16                                                                | 193.95                                              | 1.65                        | 42.16 |
| Разояд зоительных работ                |                    | ۰       | HDD03-2x40-003        | <b>TH</b>    | $\overline{2}$ | 21                                                 | 157.23                                     | 25                                                                | 187.18                                              | 1.65                        | 42.16 |
| Нормируемая освещенность, лк           | 150                | $\cdot$ | HDD03-100-003         | <b>TH</b>    | п.             | 13                                                 | 157.59                                     | 16                                                                | 193.95                                              | 1.65                        | 42.16 |
| Рекомендуемый источник света           | <b>NH</b>          | $\cdot$ | HDD03-2x40-001        | <b>TH</b>    | $\overline{2}$ | 21                                                 | 157.23                                     | 25                                                                | 187.18                                              | 1.65                        | 42.16 |
| Высота рабочей поверхности, мм         | 800                |         | HDD03-100-001         | <b>TH</b>    | ٠              | 13                                                 | 157.59                                     | 16                                                                | 193.95                                              | 1.65                        | 42.16 |
| Характеристики среды                   |                    |         | HUU03-2x40-003        | <b>NH</b>    | $\overline{2}$ | 21                                                 | 157.23                                     | 25                                                                | 187.18                                              |                             | 42.16 |
| Категория помещения по НПБ 105-03 Д    |                    |         | HUU03-100-003         | <b>NH</b>    | ٠              | 13                                                 | 157.59                                     | 16                                                                | 193.95                                              | 1.65<br>1.65                | 42.16 |
| Категория взрывоопасной зоны по        | Невзрывоопасн -    |         | HNN03-60-001          | <b>NH</b>    | ٠              |                                                    | 151.88                                     | 25                                                                | 158.21                                              | 1.65                        | 42.16 |
| Категория пожароопасной зоны по        | Henoxapoonace v    |         | HDD3-60-003           |              | ٠              | 24                                                 |                                            |                                                                   |                                                     |                             |       |
|                                        |                    |         |                       | <b>TH</b>    |                | 24                                                 | 151.88                                     | 25                                                                | 158.21                                              | 1.65                        | 42.16 |
| Среда                                  | Нормальная         | ۰       | HDD03-60-001          | <b>TH</b>    | 1              | 24                                                 | 151.88                                     | 25                                                                | 158.21                                              | 1.65                        | 42.16 |
| Температура, °С                        | 20                 |         | HDD03-60-003          | <b>TH</b>    | 1              | 24                                                 | 151.88                                     | 25                                                                | 158.21                                              | 1.65                        | 42.16 |
| Светотехнические коэффициенты          |                    |         | Светильник ПН - 60    | <b>TH</b>    | $\overline{2}$ | 8                                                  | 157.42                                     | <b>g</b>                                                          | 177.1                                               | 1.65                        | 65.55 |
| Коэффициент отражения потолка р.   0.7 |                    |         | Светильник ЛН - 100   | <b>TH</b>    | $\Delta$       | $\overline{2}$                                     | 205.97                                     | 12                                                                | 205.97                                              | 1.65                        | 89.55 |
| Коэффициент отражения стен ост. о. 0.5 |                    |         | HΠΠ03-2x40-001        | <b>NH</b>    | $\overline{2}$ | 21                                                 | 157.23                                     | 25                                                                | 187.18                                              | 1.65                        | 42.16 |
| Коэффициент отражения пола рпол 0,3    |                    |         | HΠΠ03-100-001         | <b>NH</b>    | ٠              | 13                                                 | 157.59                                     | 16                                                                | 193.95                                              | 1.65                        | 42.16 |
| Коэффициент запаса Кз. о.е.            | 13                 |         | HDD03-2x40-003        | <b>TH</b>    | $\overline{2}$ | 21                                                 | 157.23                                     | 25                                                                | 187.18                                              | 1.65                        | 42.16 |
|                                        |                    |         | HDD03-100-003         | <b>TH</b>    | 1              | 13                                                 | 157.59                                     | 16                                                                | 193.95                                              | 1.65                        | 42.16 |
| Максимальная неравномерность ос 1,15   |                    |         | HDD3-60-001           | <b>TH</b>    | 1              | 24                                                 | 151.88                                     | 25                                                                | 158.21                                              | 1.65                        | 42.16 |
| Расчет освещенности. Метод Ки          |                    |         | HDD3-60-003           | <b>DH</b>    | ٠              | 24                                                 | 151.88                                     | 25                                                                | 158.21                                              | 1.65                        | 42.16 |
| Высота установки светильников, мм      | 2500               |         | HΠΠ03-2x40-001        | ПH           | $\overline{2}$ | 21                                                 | 157.23                                     | 25                                                                | 187.18                                              | 1.65                        | 42.16 |
| Parsiating                             | BO THEY HOTOLINE = |         | HDD03-100-001         | <b>NH</b>    | ٠              | 13                                                 | 157,59                                     | 16                                                                | 193,95                                              | 1.65                        | 42.16 |
| Pacver no                              |                    |         | НПП03-2x40-003        | <b>NH</b>    | $\overline{2}$ | 21                                                 | 157.23                                     | 25                                                                | 187.18                                              | 1.65                        | 42.16 |
|                                        |                    |         | HDD03-100-003         | <b>TH</b>    |                | 13                                                 | 157.59                                     | 16                                                                | 193.95                                              | 1.65                        | 42.16 |

Рис. 126. Окно расчета освещенности

Выбираем сроку *Светильник ЛН-100* и нажимаем *Поместить*. Программа предложит выбор светильников

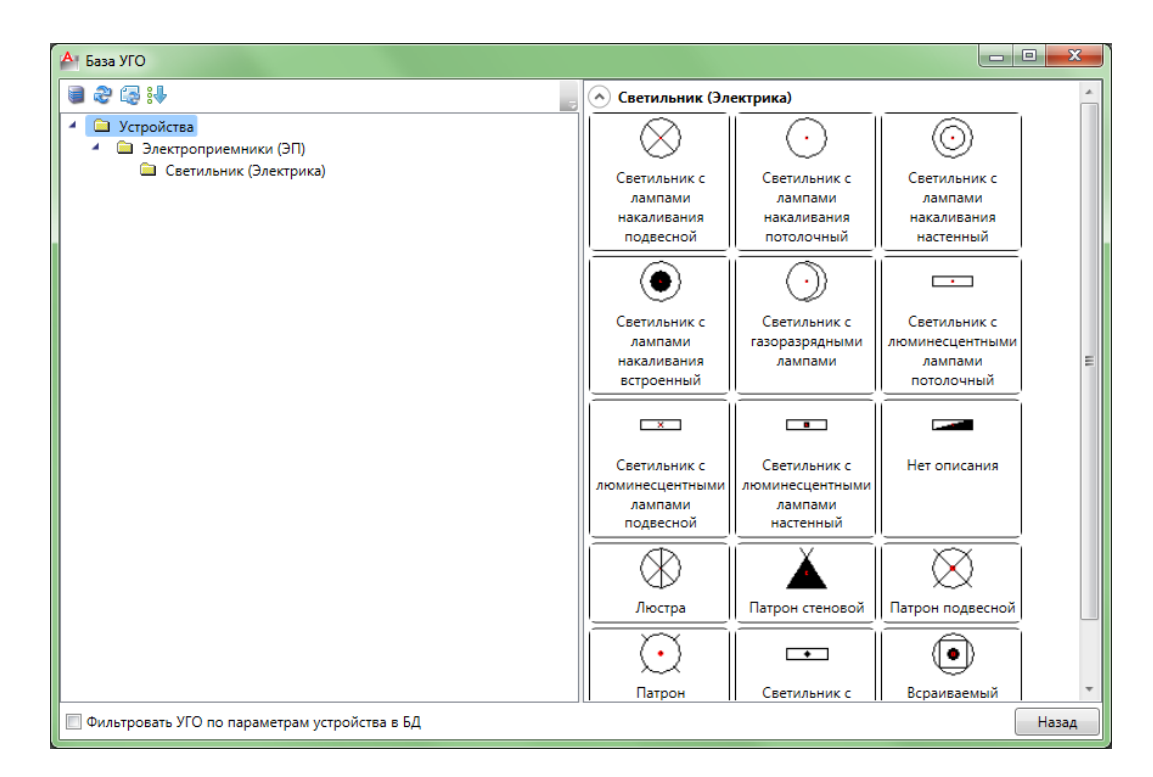

Рис. 127. Выбор типа светильников

В этом помещении для жилой области в качестве светильников выберем люстры, а для уборной – светильник подвесной с ЛН.

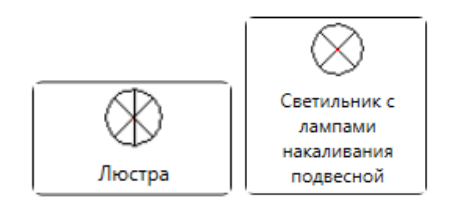

Рис. 128. Используемые типы светильников

Для размещения светильников в уборной меняем параметр *Прямоугольная область* на строку *Туалет*. Остальные действия будут выполняться аналогично.

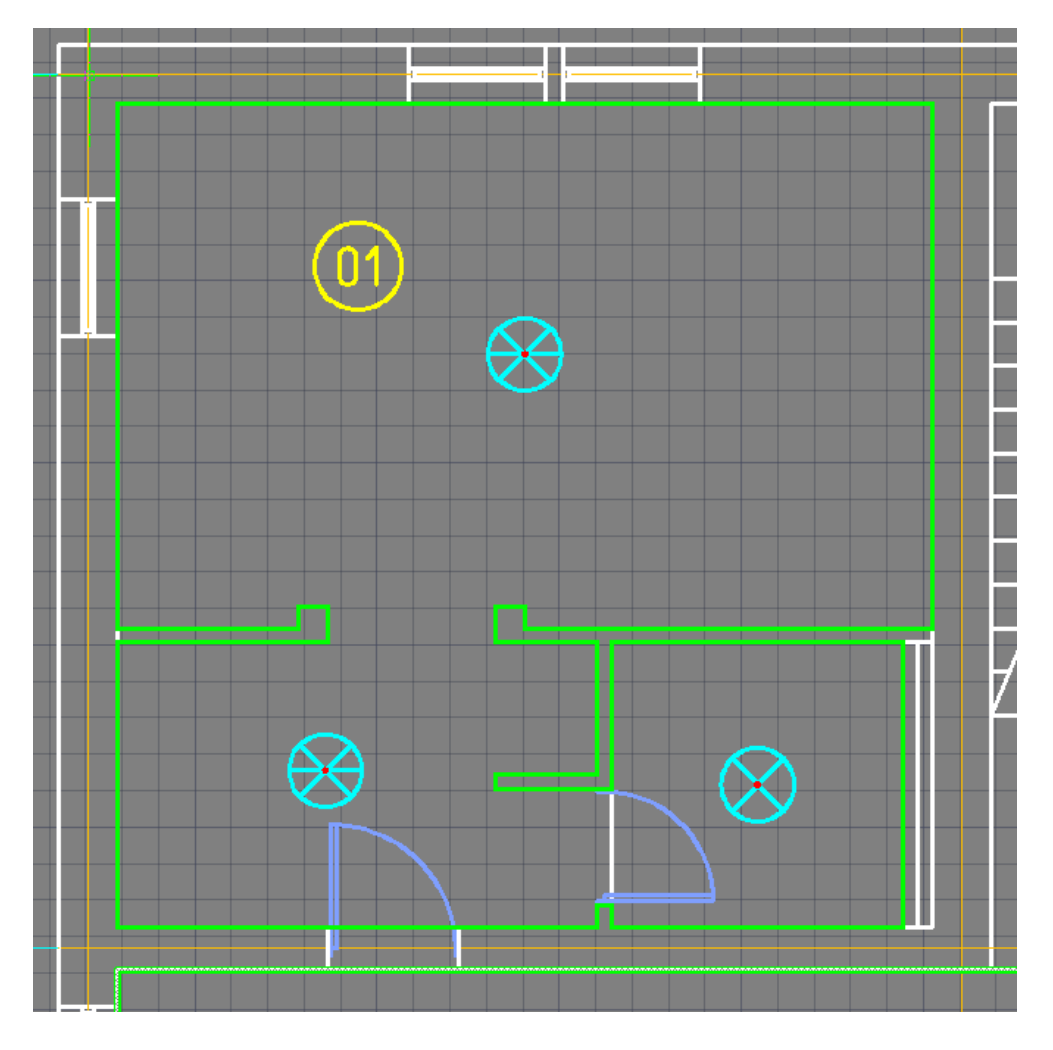

Рис. 129. Вид комнаты с установленными светильниками

Чтобы в комнате можно было управлять нашим освещением установим выключатели. Открываем *База УГО → Устройства → Электроустановочные изделия → Выключатель (Электрика)*.

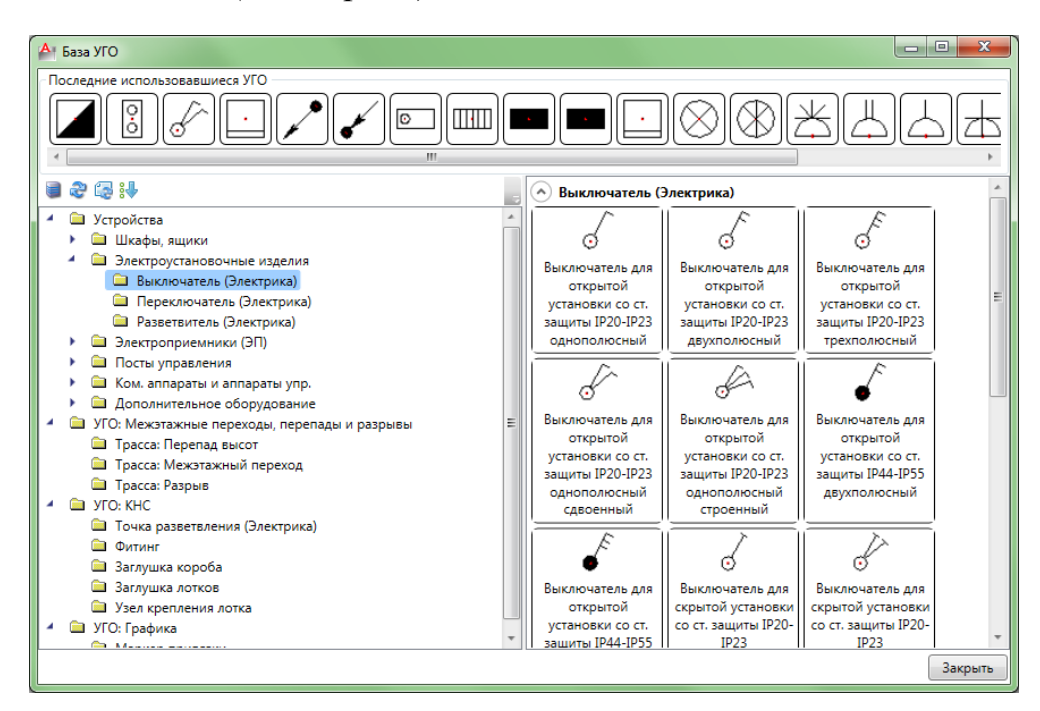

Рис. 130. Выбор выключателей из базы УГО

Добавим на план однополюсный и однополюсный сдвоенный выключатель для открытой установки. Для этого нажимаем на нужный вариант выключателя и указываем место его установки.

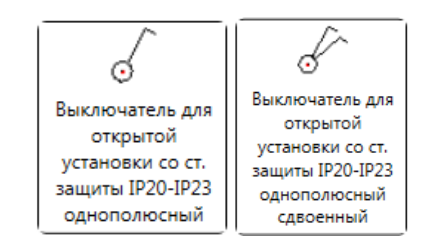

Рис. 131. Типы выключателей

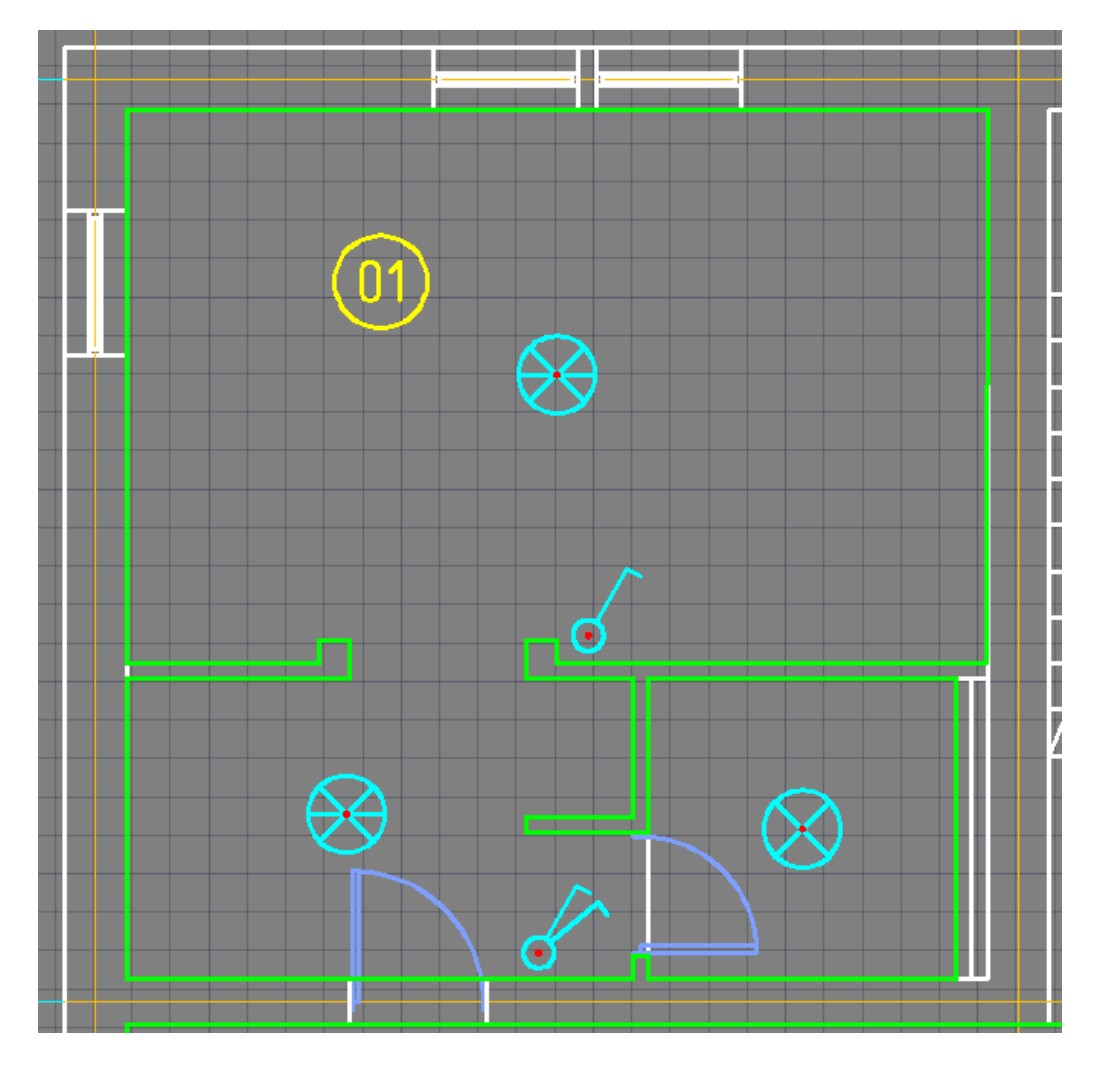

Рис. 132. Вид комнаты с установленными выключателями

Теперь необходимо из базы данных выбирать производителя и марку выключателей. Как правило, окно базы данных открывается сразу же после выбора типа выключателя.

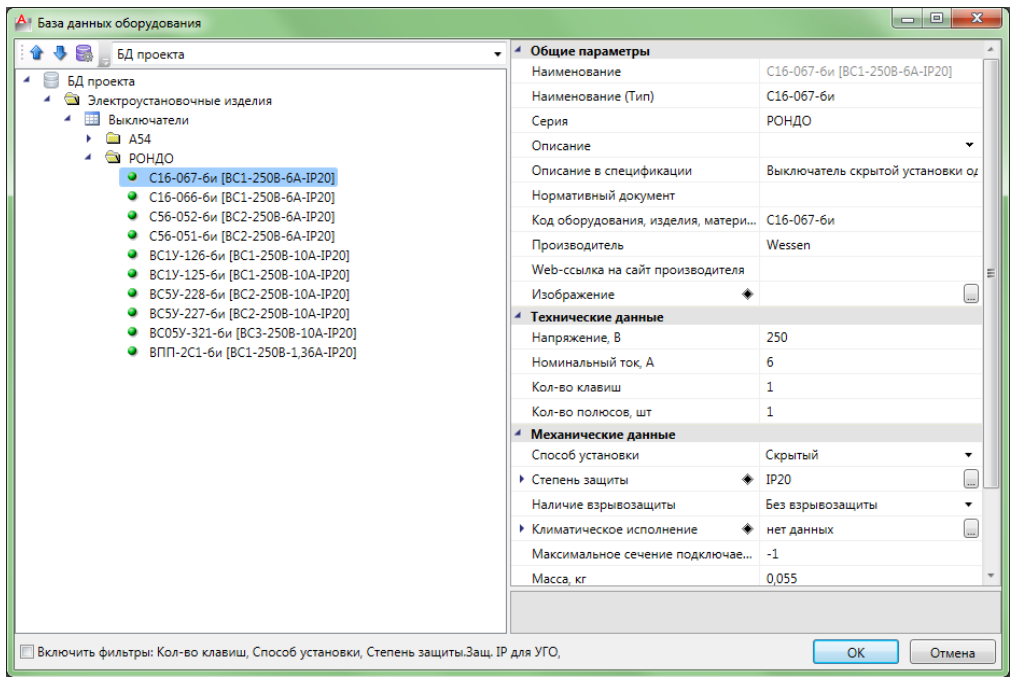

Рис. 133. Выбор выключателя из базы данных оборудования

Переходим к подключению светильников к выключателям. Заходи в *Мастер подключения оборудования* и выполняем всю последовательность действий из п. 2.4 для обоих выключателей.

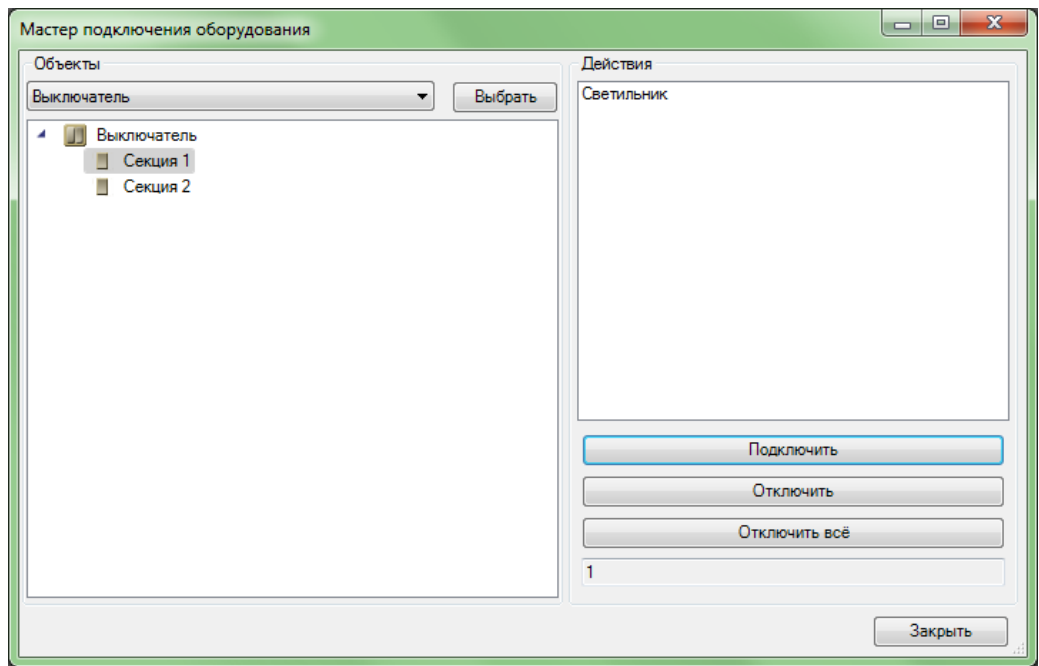

Рис. 134. Окно подключения светильников к выключателю

После того, как оборудование подключено между собой, можем приступить к прокладке трасс с каналами. Открываем инструмент *Проложить трассу с каналом* и согласно п. 2.5 объединяем между собой все элементы. Получаем следующий план комнаты.

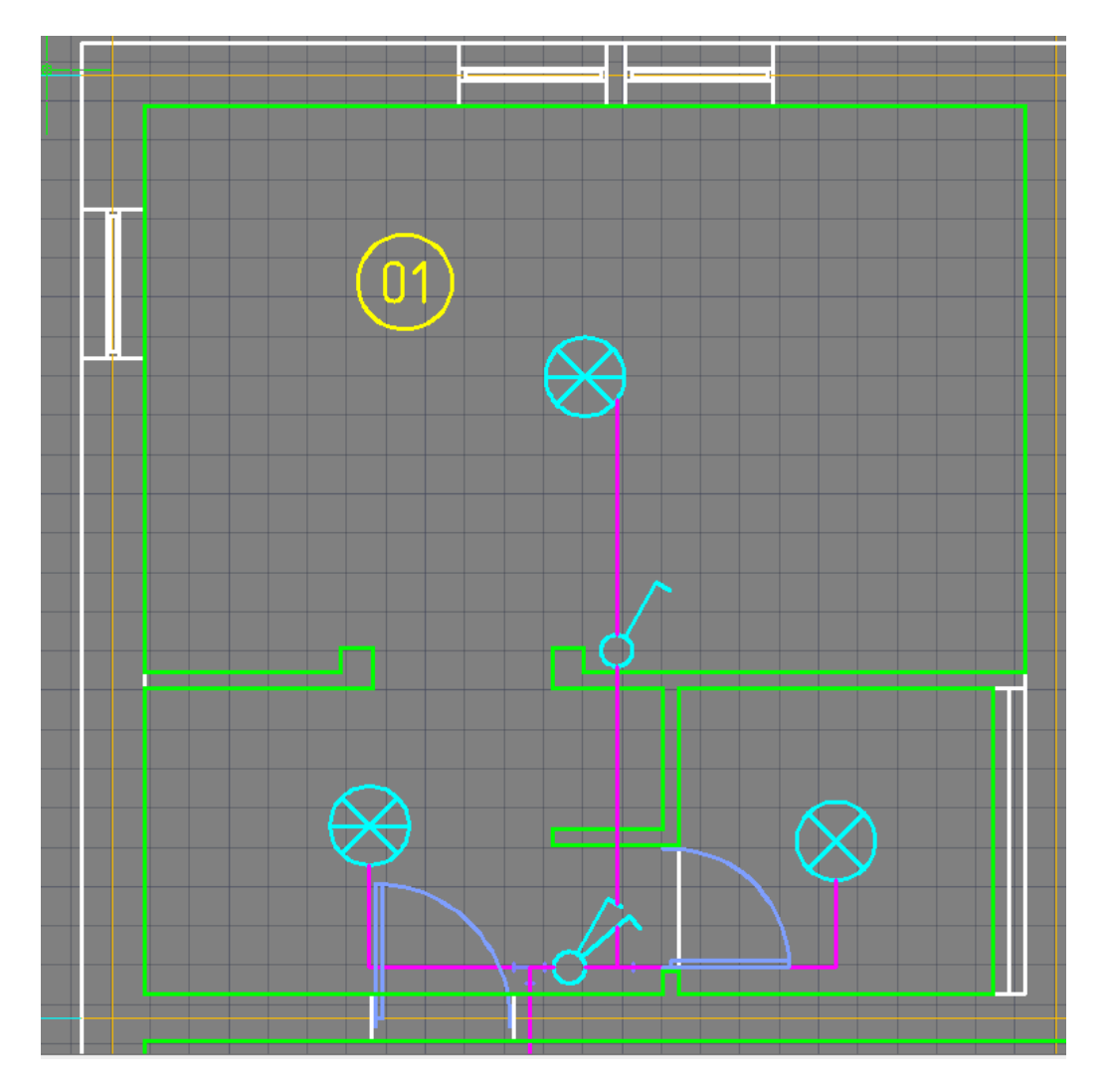

Рис. 135. Общий вид комнаты № 01

С первой комнатой все необходимые операции закончены. Можно переходить к следующему помещению.

Комната № 02.

Как уже говорилось ранее, в этой комнате для примера мы сделаем розеточную сеть. Открываем *База УГО*. Переходим *Устройства → Электроприемники → Розетка (Электрика)*.

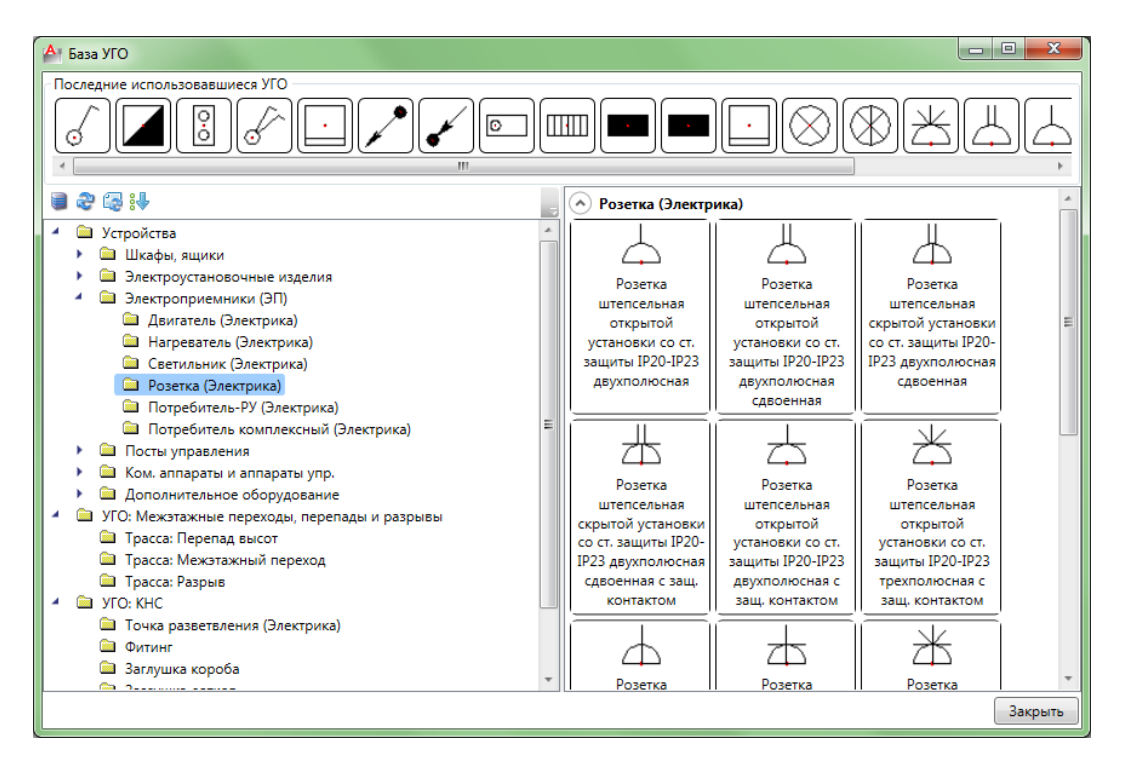

Рис. 136. Выбор розеток из базы УГО

В этой комнате используем два типа розеток:

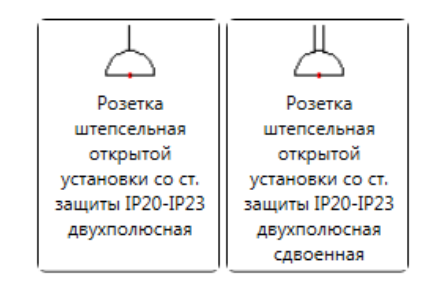

Рис. 137. Типы розеток в комнате № 02

Таким же образом, как в комнате *01*, прокладываем трассу для подключения розеток. Как уже было отмечено, розеточная сеть будет подключена к отдельному слою в программе AutoCAD. Получаем следующую схему данной комнаты.

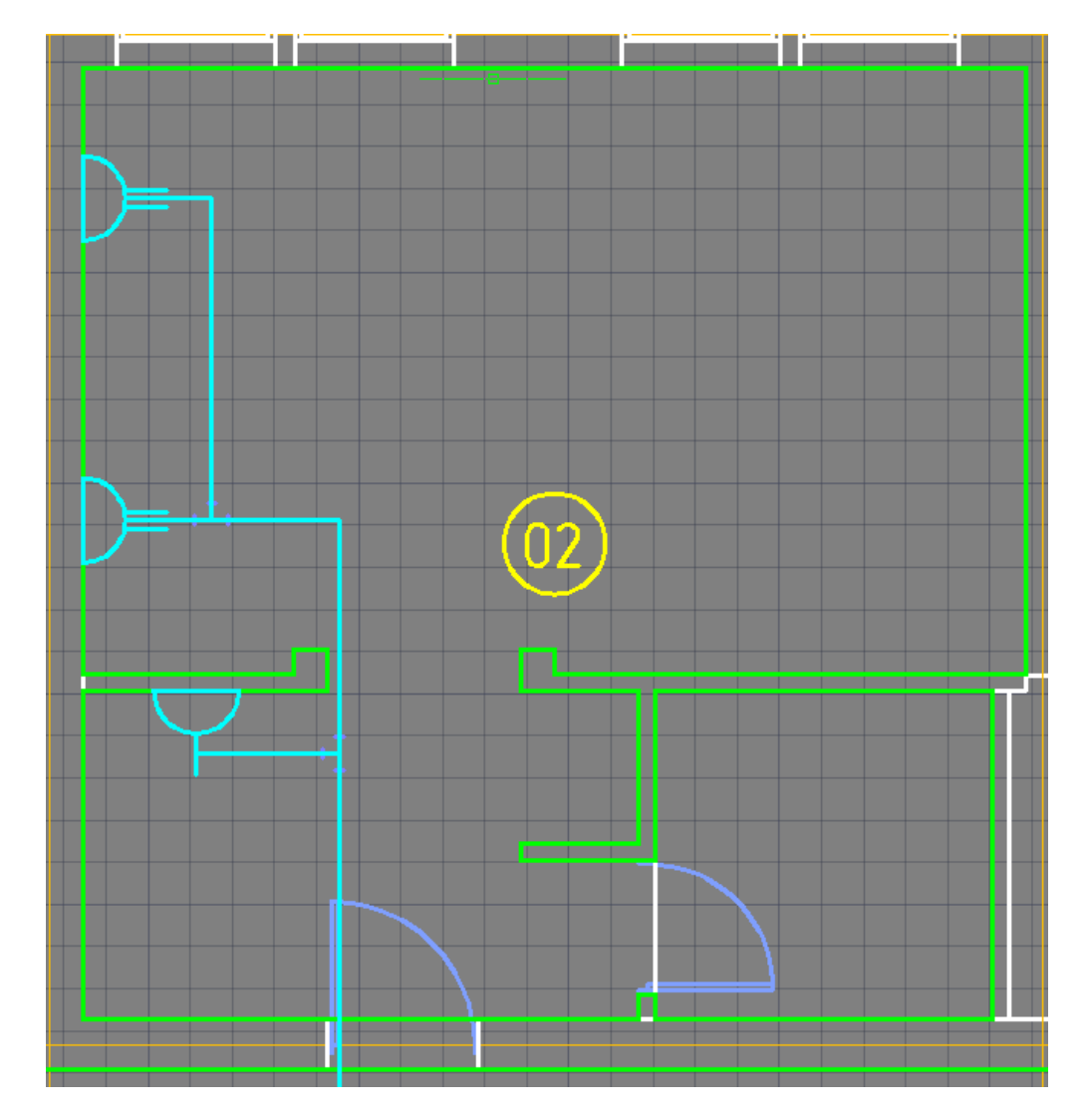

Рис. 138. Общий вид комнаты № 02

Комната № 03.

Попробуем комбинировать размещение на плане освещения и розеток.

Начинаем с освещения. Подробный ход действий описан при оформлении комнаты № 01. Точно также для жилой зоны возьмем лампы накаливания по 100 Вт, а для уборной – ЛН по 60 Вт. Делаем светотехнические расчеты. Устанавливаем на план светильники. Добавляем к ним выключатели и выполняем их подключение.

Согласно процедуре, описанной при составлении комнаты № 02, размещаем розетки.

Прокладываем кабельные трассы отдельно к освещению и отдельно к розеткам. Обязательно обращаем внимание на тот факт, что трассы имеют различную привязку к установленным слоям. Делаем визуальную проверку: трасса с освещением должна иметь розовый цвет, а трасса к розеткам – голубой. Если эта проверка не выполняется, то при помощи инструментов AutoCAD присваиваем выбранным трассам новый слой.

В конце концов, наша комната приобретает вид:

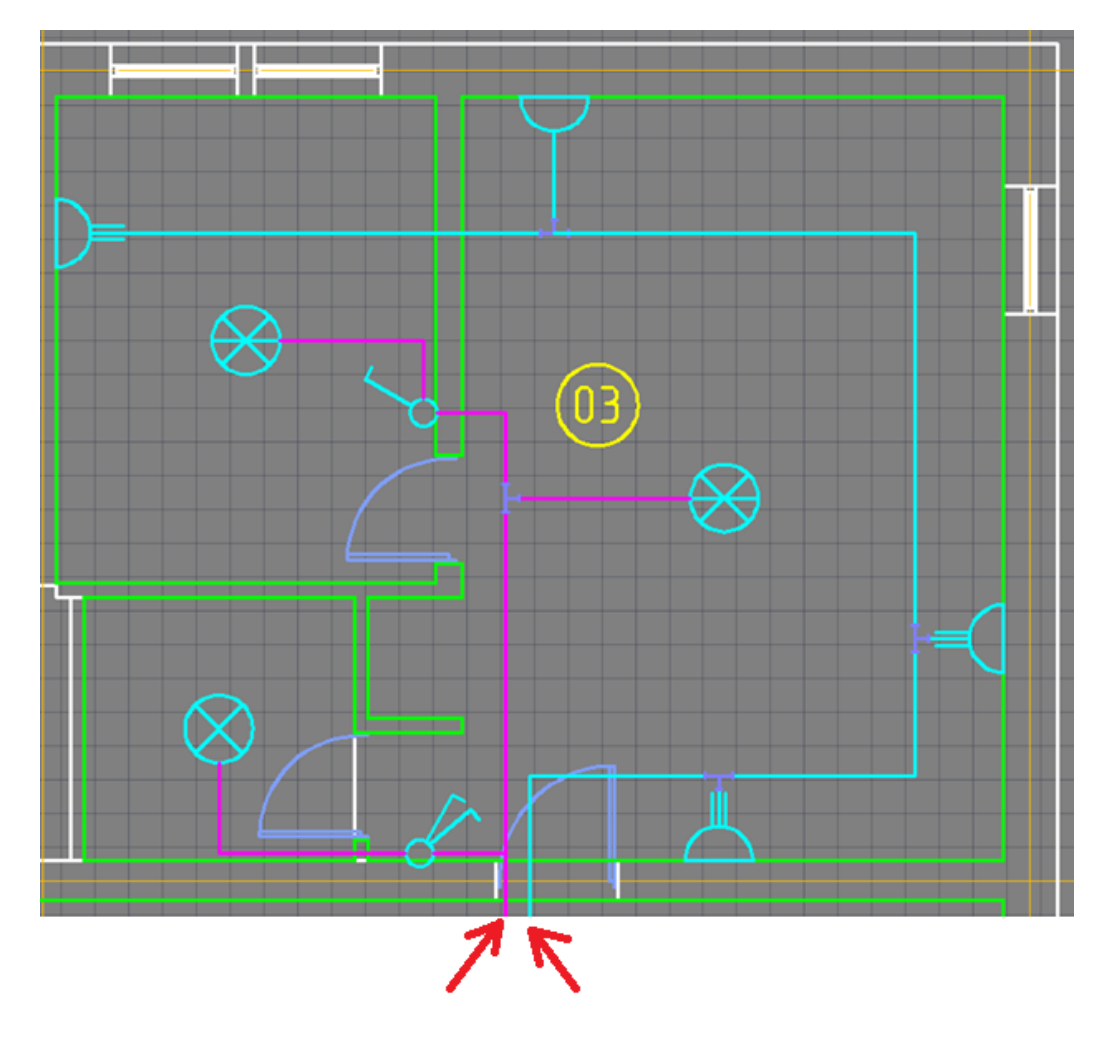

Рис. 139. Общий вид комнаты № 03

Как видно внизу картинки, из этой комнаты будет выходить две различных трассы. Переходим к следующей комнате.

Комната № 04.

По аналогии с комнатой № 01 выполняем светотехнический расчет, размещаем на плане светильники, устанавливаем розетки и прокладываем трассу. В итоге получаем следующий план помещения.

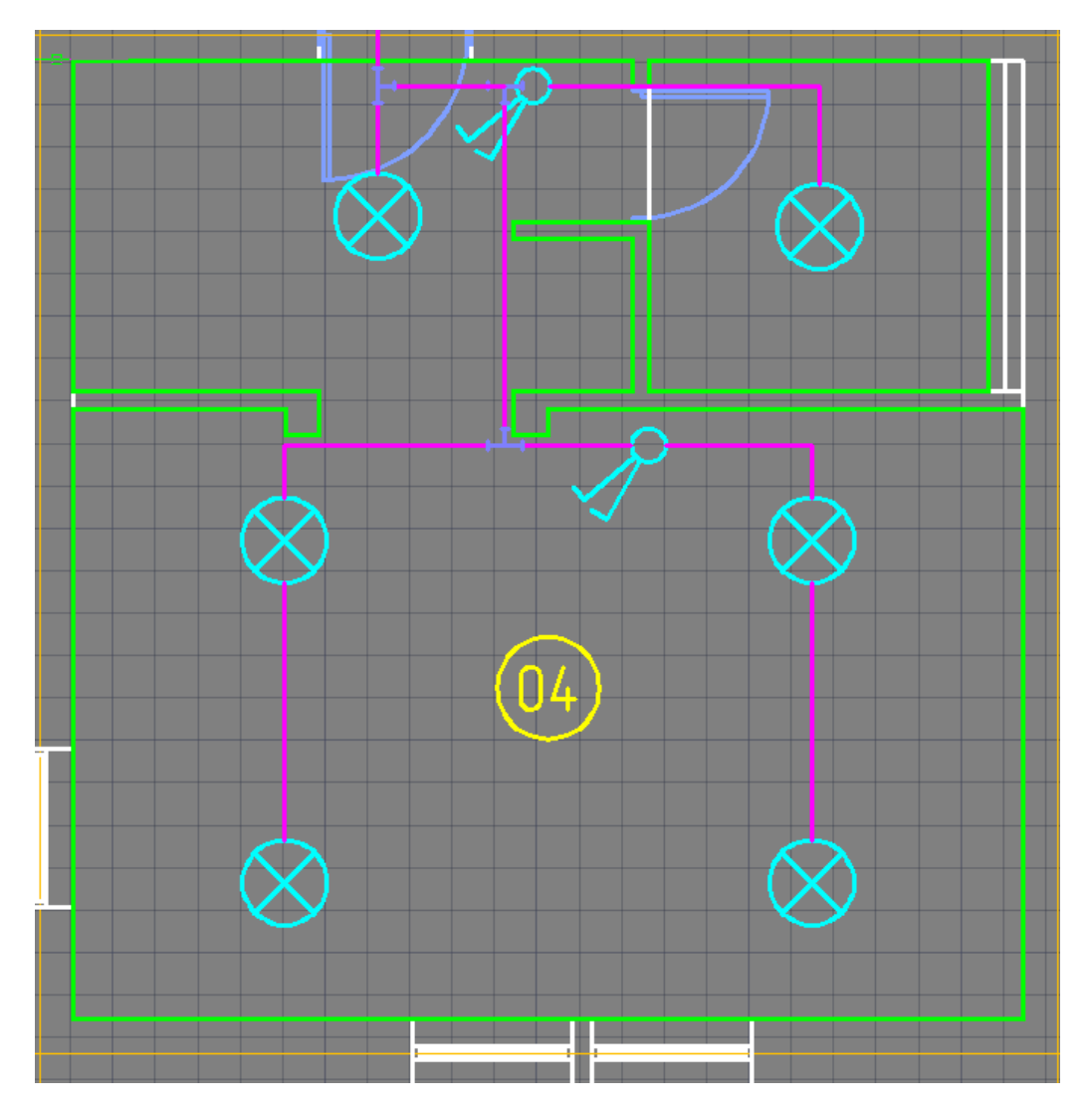

Рис. 140. Общий вид комнаты № 04

Комната № 05.

Эта комната по размеру больше, чем предыдущие. Поэтому тут мы используем три типа розеток:

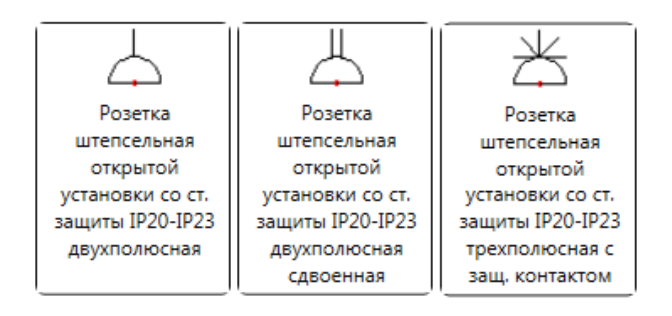

Рис. 141. Типы розеток в комнате № 05

Так же, как и в комнате № 02 выполняем их подключение.

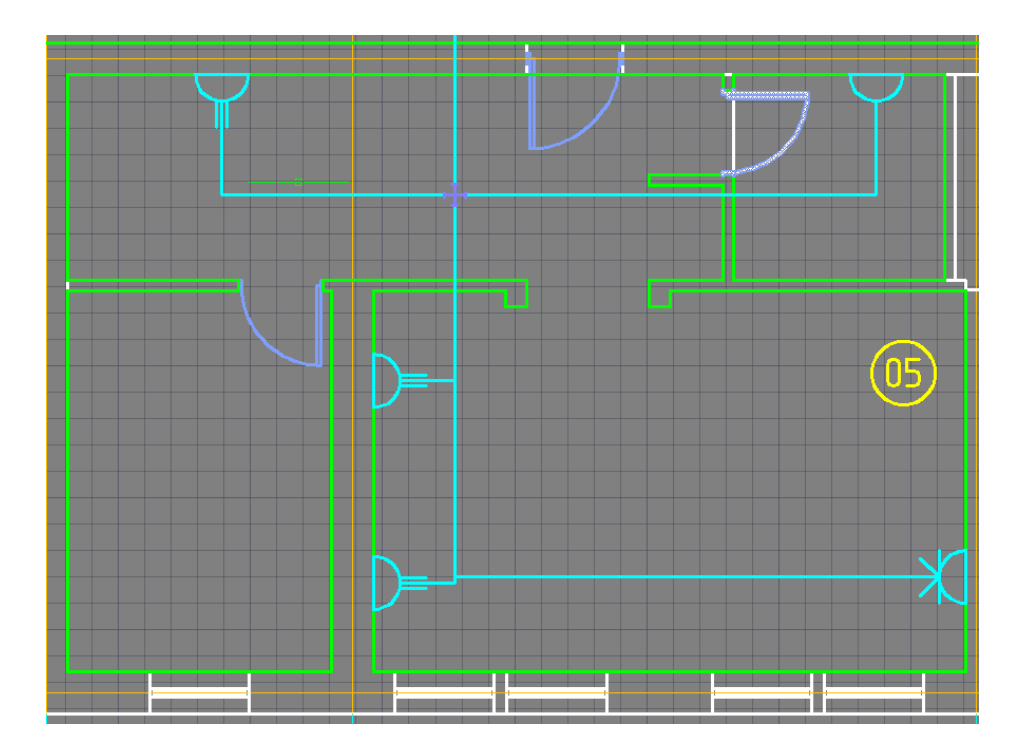

Рис. 142. Общий вид комнаты № 05

Комната № 06.

Вот тут мы будем комбинировать размещение розеток и силовой нагрузки.

Сперва установим и подключим розетки. Используем также три типа розеток, как и в предыдущей комнате.

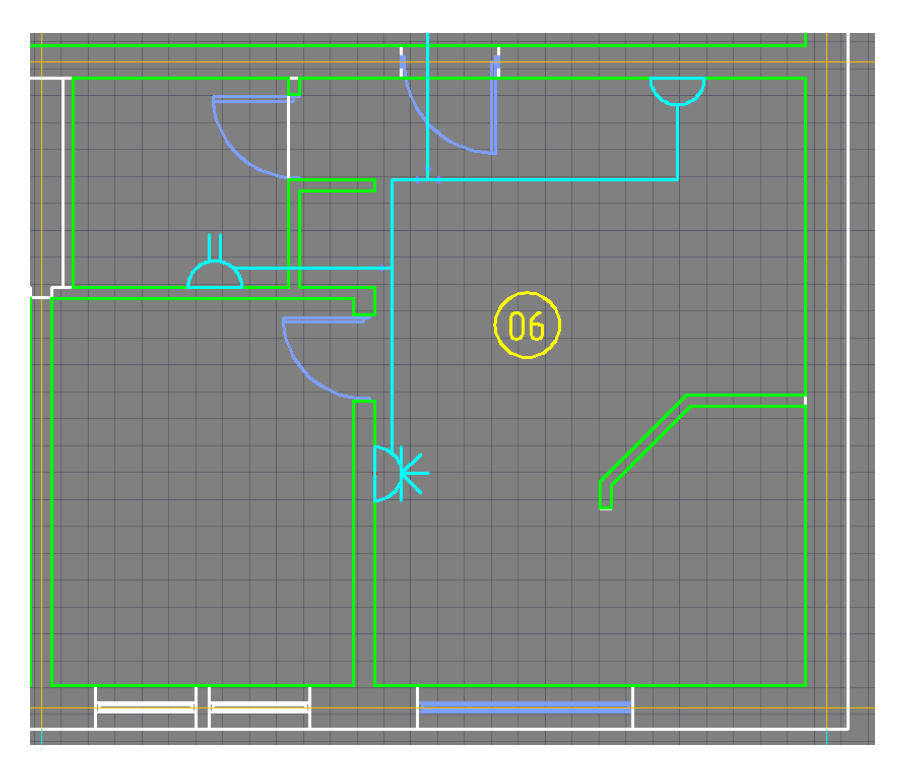

Рис. 143. Установленные розетки в комнате № 06

В качестве силового оборудования добавим на план два электродвигателя и один электронагреватель. Из базы УГО будем использовать следующие элементы:

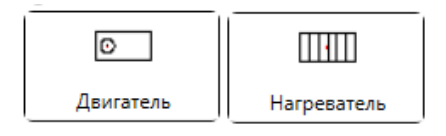

#### Рис. 144. Типы силовой нагрузки

Двигатели возьмем марки АИРМ132S8 со следующими параметрами:

- номинальная мощность 4 кВт
- номинальный ток 10,59 А
- номинальное напряжение 0,38 кВ
- 715 об/мин
- $\bullet \ \cos\phi = 0.7$
- $\bullet$  KПД = 0,82

Электронагреватель будет иметь номинальную мощность 5,5 кВт.

Механизм установки, подключения и создания записи в журнале ТО подробно описан в п. 2.3. Если все операции были сделаны правильно, то журнал ТО и чертеж комнаты должны принять вид:

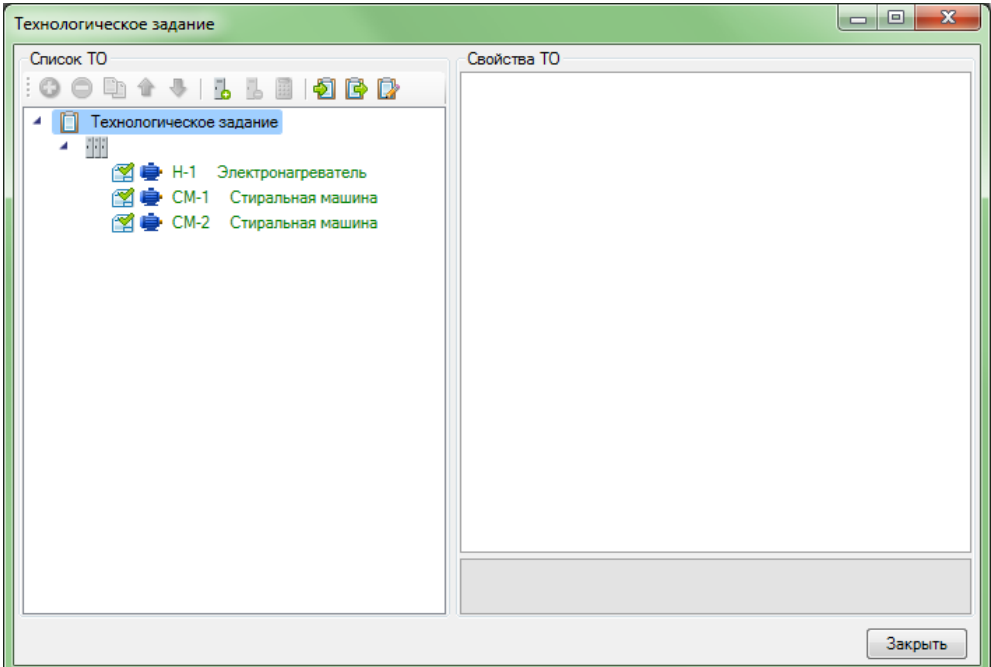

Рис. 145. Подключенное оборудование в журнале ТО
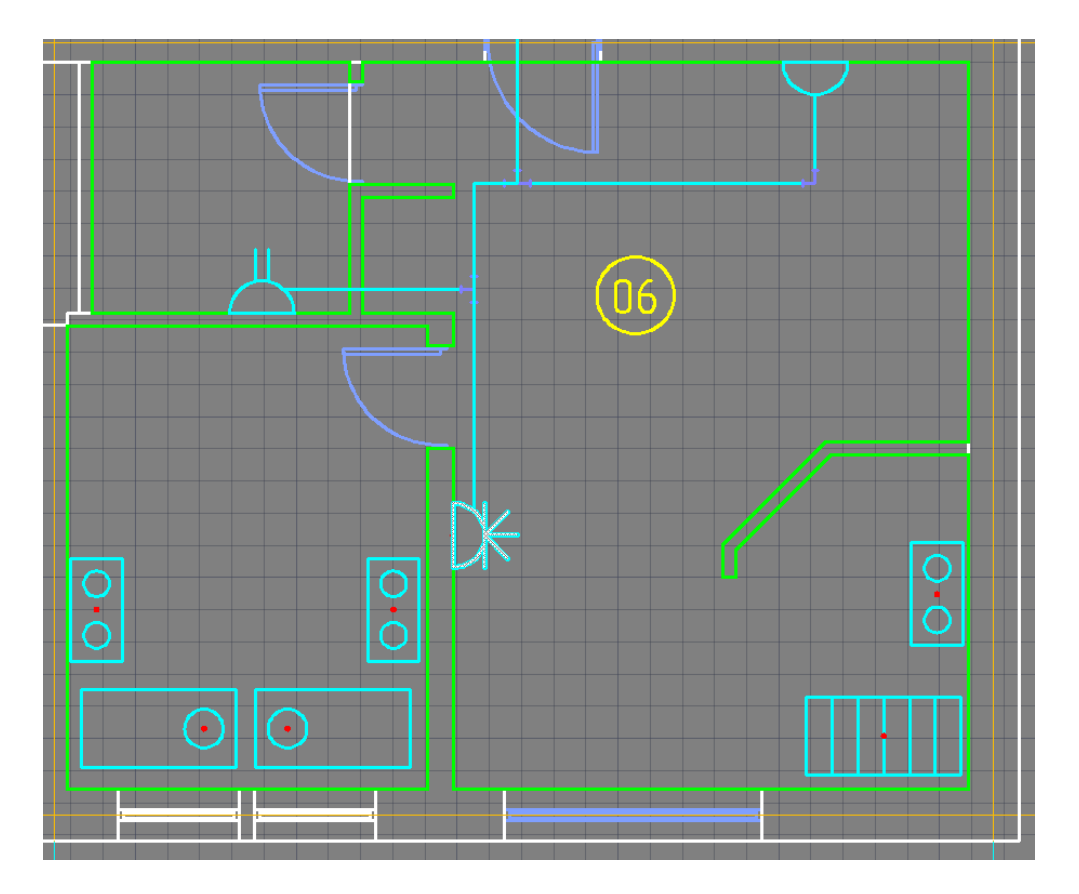

Рис. 146. Вид комнаты № 06 с установленными розетками

Дополнительно установим рядом с каждым силовым электроприемником местный пульт управления. Для этого откроем *База УГО → Устройства → Посты управления → Кнопочный пост (Электрика)*. Выберем пульт управления с двумя кнопками

 $\overline{O}$ Кнопочный пост

Рис. 147. Тип кнопочного поста

Следующим шагом мы должны подключить все наше оборудование. В качестве вводного устройства используем элемент *шкаф одностороннего обслуживания*. Этот шкаф будет являться одновременно вводным и распределительным. От него радиальными будут подключены нагреватель и ящик с аппаратурой (с двумя двигателями). В данном случае ящик будет также выполнять функцию РУ.

Всю однофазную нагрузку подключим к отдельному *щитку группового рабочего освещения*, который также будет радиально запитан от вводного шкафа.

Для более удобной работы с электротехнической моделью переименуем все распределительные устройства:

- шкаф одностороннего обслуживания → щит силовой
- щиток группового рабочего освещения → щит свет+розетки

• ящик с аппаратурой  $\rightarrow$  Я-01

Все необходимые элементы можно найти в базе УГО по адресу: *База УГО → Устройства → Шкафы, ящики*. Нужные нам элементы выглядят следующим образом:

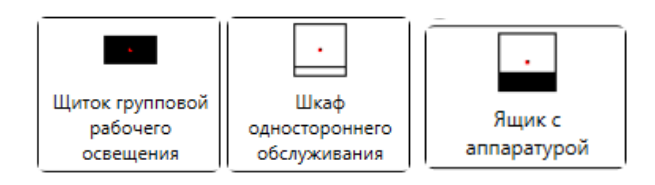

Рис. 148. Тип установленных шкафов и ящика

Переходим к подключению. Открываем *Мастер подключения оборудования*, выбираем поочередно все РУ и присоединяем электроприемники как показано в таблице, описанной ниже. При этом будем придерживаться следующих правим правил:

- к каждому выключателю будет подключена вся однофазная нагрузка одной комнаты
- для комнаты № 03 освещение и розеточная сеть подключаются на разные выключатели
- любой трехфазный электроприемник подключается радиально на отдельный автоматический выключатель

Таблица 4.2 Разбивка нагрузки по группам

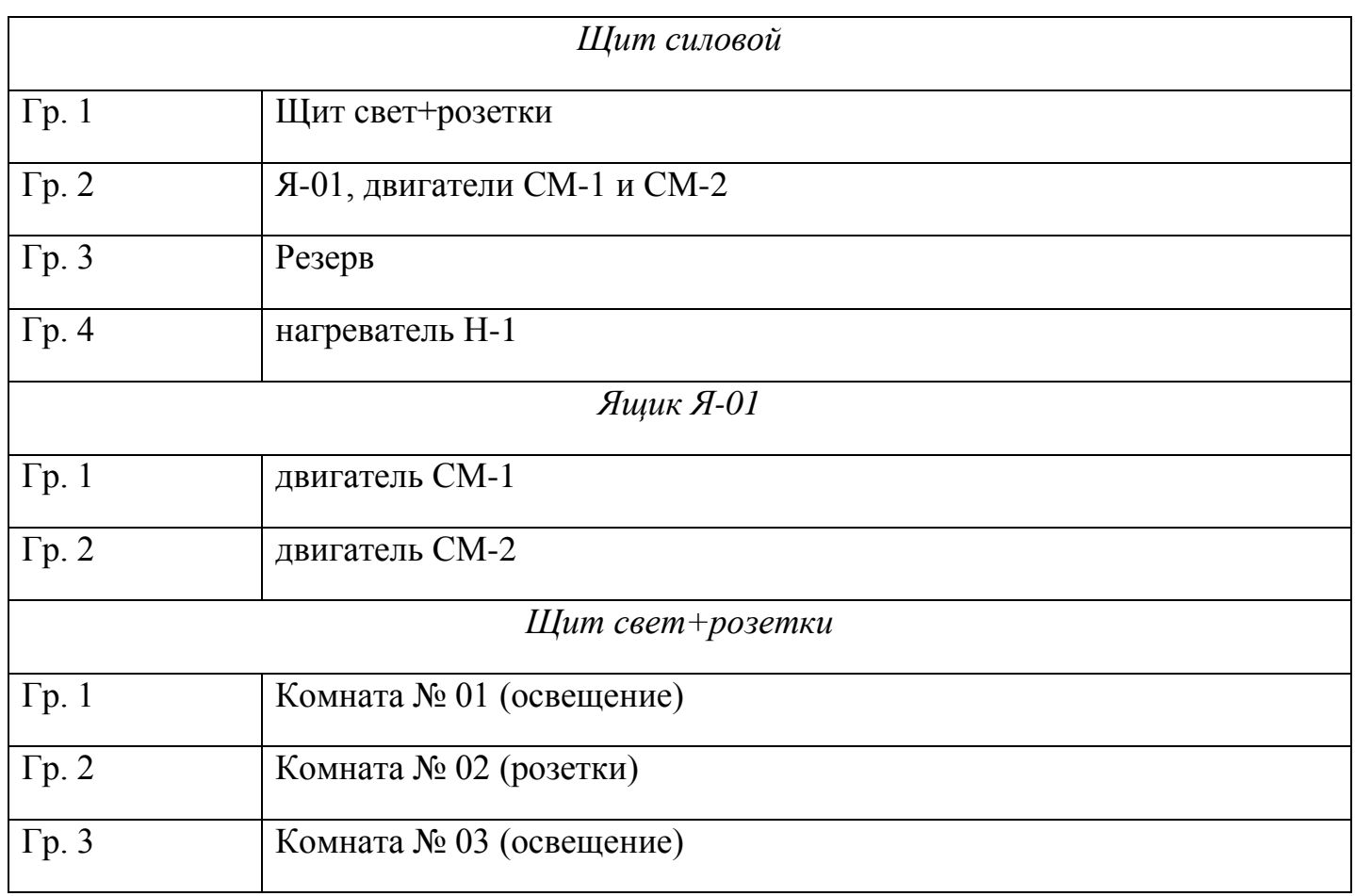

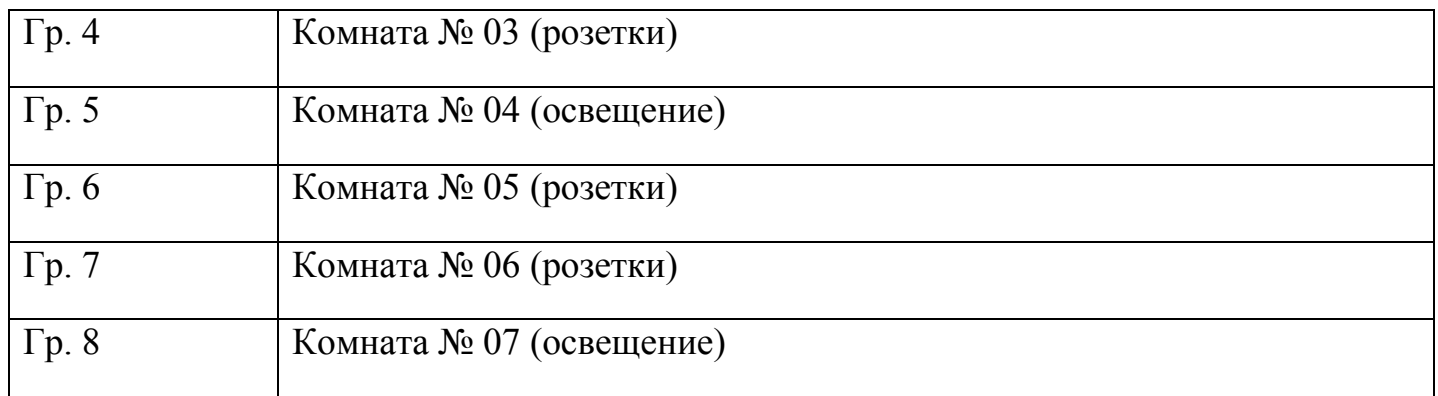

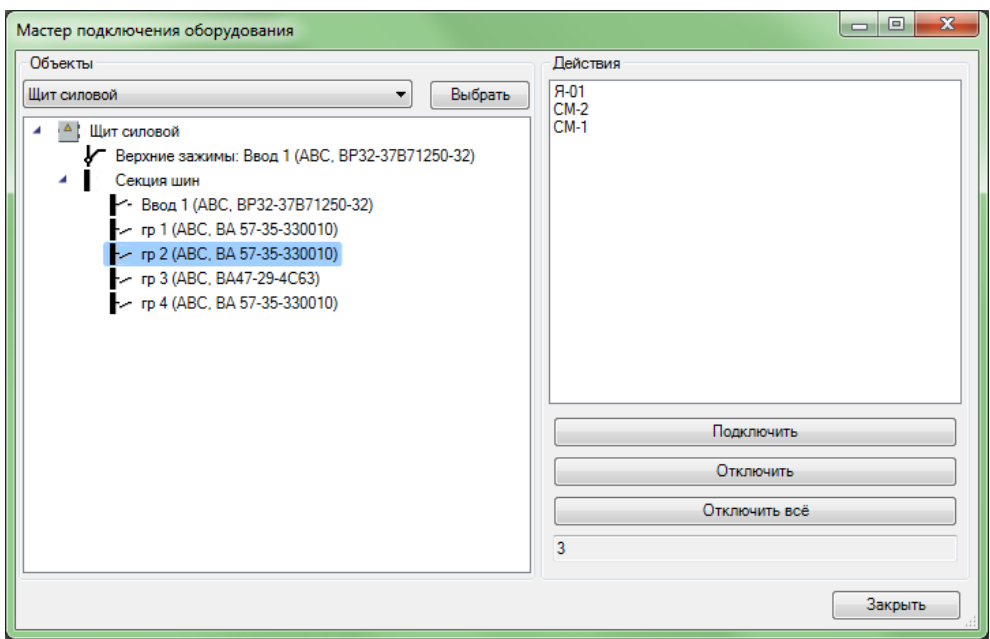

Рис. 149. Подключение двигателей к автоматическому выключателю

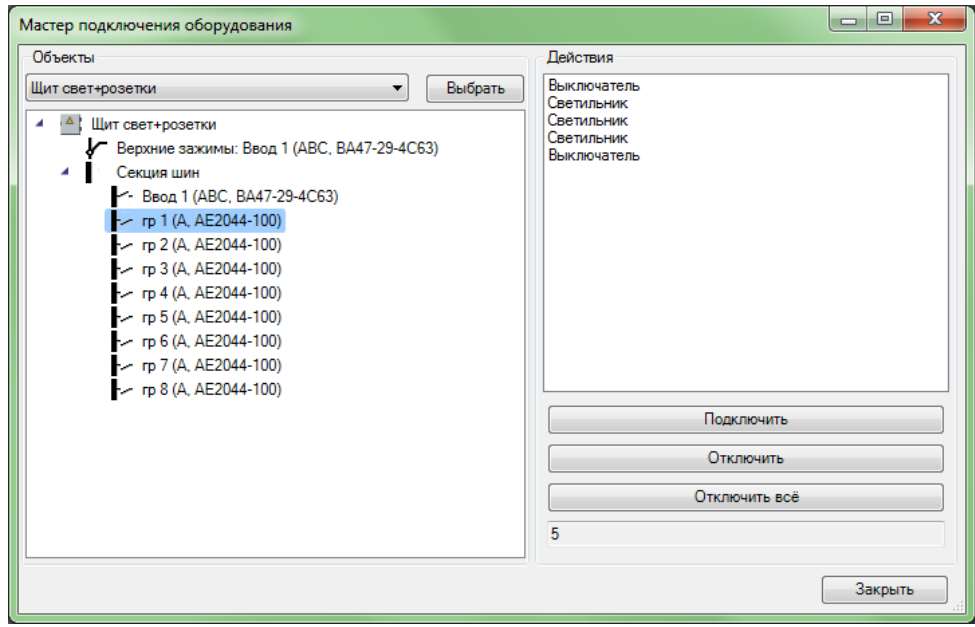

Рис. 150. Подключение каждой комнаты к отдельному автоматическому выключателю

Теперь выполним привязку кнопочных постов к каждому силовому потребителю. Для этого воспользуемся новым инструментом *Мастер создания контролных соединений*. Так выглядит всплывающее окно

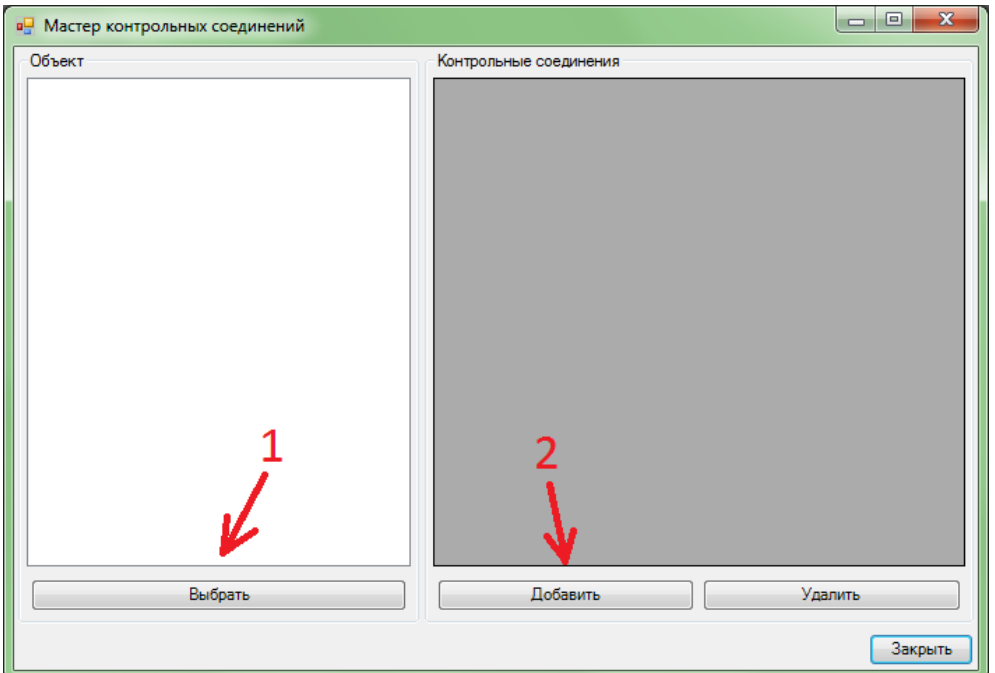

Рис. 151. Мастер контрольных соединений

Нажимаем на кнопку *Выбрать*. На чертеже выбираем кнопочный пост и затем нажимаем *Добавить*. Теперь выбираем электроприемник, например двигатель.

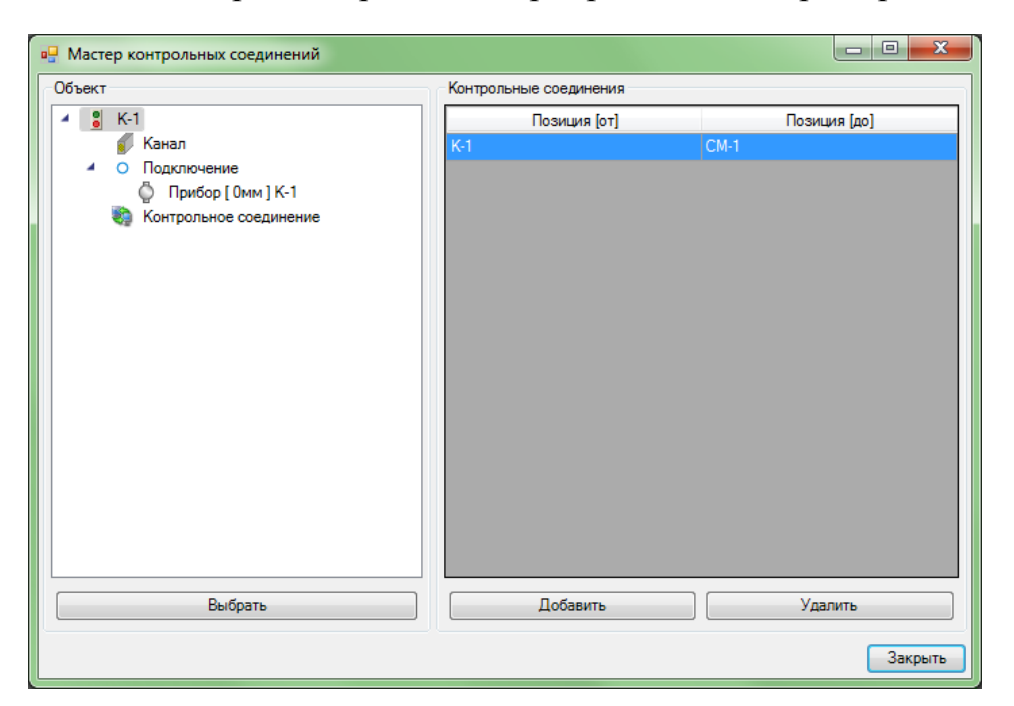

Рис. 152. Подключение кнопочного поста

Заключительным этапом работы в этой комнате станет прокладка кабельных трасс. Как уже было отмечено ранее, трехфазная нагрузка подключается радиально. Вся однофазная нагрузка из каждой комнаты объединяется в единую кабельную

трассу, т.е. от щитка *Щит свет+розетки* должны отходить две линии: одна к освещению, а другая к розеткам.

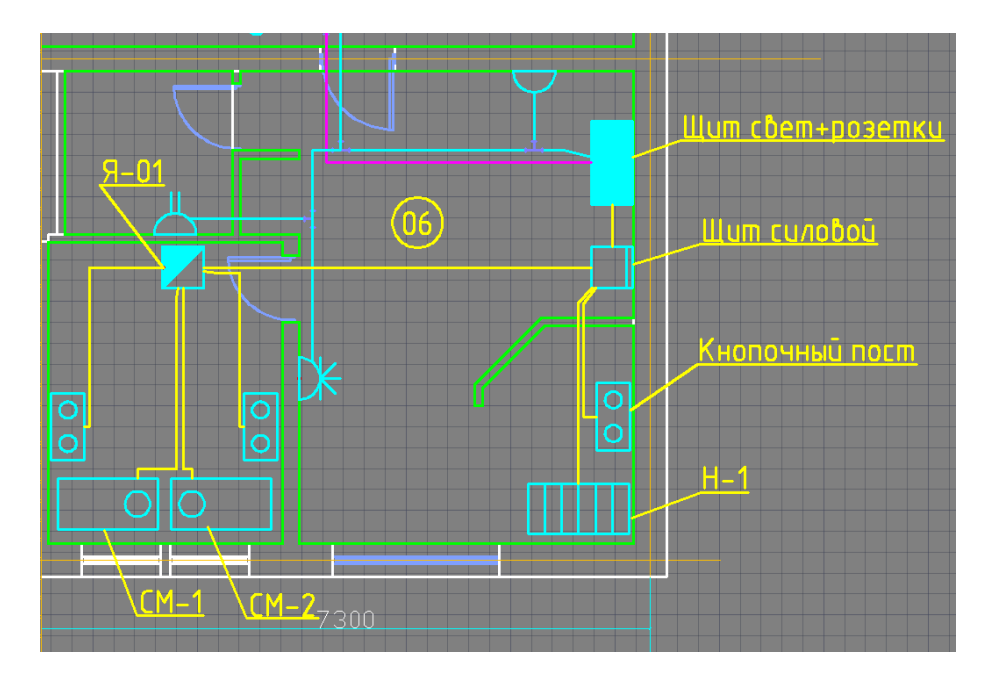

Рис. 153. Общий вид комнаты № 06

Комната № 07.

Эта конмата является коридором, т.е. не жилой комнатой. Поэтому для нее вместо ламп накаливания мы возмем люминисцентные лампы. Тип светильников выберем *ARS/R 418 (595)*.

Этот тип светильников подходит к офисно-административным помещениям. В каждый светильник входит по 4 лампы, общей мощностью 72 Вт. В базе УГО люминисцентные лампы имеют следующее обозначение:

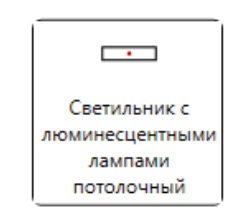

Рис. 154. Тип используемых светильников

Весь процесс размещения и подключения светильников подробно описан при заполнении комнаты № 01.

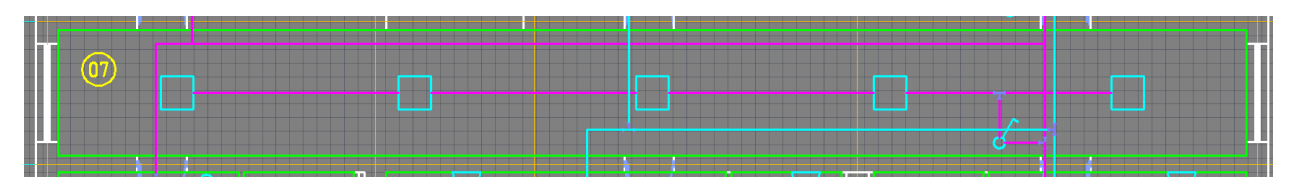

Рис. 155. Общий вид комнаты № 07

## **Выводы:**

В результате работы программ происходит полное документирование проекта со спецификацией и разбивкой по оборудованию и параметрам этого оборудорвания. Проектировщик может анализировать, проверять коллизии и устранять их, а также вносить изменения в проект и вновь получать полную документацию, пока не будет принято решение о реализации проекта.

Аналогично работают другие программы комплекса Model Studio CS (трубопроводы, молниезащита и т.д.). Все особенности работы и использования программ описаны в прилагаемой к поставке программного комплекса документации и видео-урокам, с которыми можно познакомиться по адресам /23,24/.

Мы рады рекомендовать все продукты компании СSOFT для работы и обучения поскольку они по соотношению критерия качество/стоимость являются самыми лучшими из всех, которыми нам приходилось пользоваться. Прекрасная служба поддержки, решение всех потенциально возможных вопросов в кратчайшие сроки и на самом высоком уровне. Поэтому пользуйтесь отечественными разработками и мы уверены, что сотрудничество с компанией СSOFT позволит Вам реализовать самые невероятные проекты не только в области электроснабжения, но и любых других инженерных областях и на всех этапах жизни объекта проектирования (см. введение в это учебное пособие).

Понимаем, что идеального программного продукта не существует в принципе согласно аксиоме о программном обеспечении (невозможно создать сложную программу, свободную от ошибок) и каждая версия – лишь приближение к недостижимому идеалу. Поэтому разделеяем позицию этой группы компании о том, что всегда есть возможности роста, и согласны со следующими перспективами развития программного продукта:

- Совершенстсвание алгоритмов автовыбора оборудования;
- Создание более дружественного интерфейса и мастеров работы по каждому продукту;
- Учет конструктивного аспекта при создании модели;
- Автоматическая сборка схемы из сохраненных фрагментов;
- Прямое документирование результатов с использованием AutoCAD.

Возможно еще помечтать о будущем понимании программным продуктом голосового ввода и мыслей разработчиков, но это будет уже совсем другой программный продукт и по совсем другой цене. В целом же мы очень удовлетворены и гордимся сотрудничеством с компанией СSOFT!

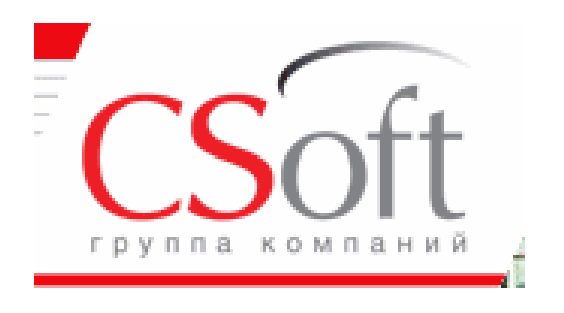

## **Литература:**

1. Донецкий национальный технический университет (ДонНТУ). Официальный сайт. - Режим доступа:<http://donntu.org/>

2. Авторизированные центры обучения ДонНТУ. - Режим доступа: <http://donntu.org/centr-obucheniya-schneider-electric>

3. Группа компаний СSOFT. Официальный сайт. - Режим доступа: <http://www.csoft.ru/>

4. Кафедра ЭПГ получила уникальный дар // Официальный сайт ДонНТУ. - Режим доступа:<http://donntu.org/news/id201610131436>

5. Студенты ДонНТУ получили новое программное обеспечение для использования в учебном процессе от российской группы компаний CSoft. Официальный сайт Донецкой Народной Республики. - Режим доступа: [http://dnr](http://dnr-online.ru/studenty-donntu-poluchili-novoe-programmnoe-obespechenie-dlya-ispolzovaniya-v-uchebnom-processe-ot-rossijskoj-gruppy-kompanij-csoft/)[online.ru/studenty-donntu-poluchili-novoe-programmnoe-obespechenie-dlya-ispolzovaniya](http://dnr-online.ru/studenty-donntu-poluchili-novoe-programmnoe-obespechenie-dlya-ispolzovaniya-v-uchebnom-processe-ot-rossijskoj-gruppy-kompanij-csoft/)[v-uchebnom-processe-ot-rossijskoj-gruppy-kompanij-csoft/](http://dnr-online.ru/studenty-donntu-poluchili-novoe-programmnoe-obespechenie-dlya-ispolzovaniya-v-uchebnom-processe-ot-rossijskoj-gruppy-kompanij-csoft/)

6. Студенты ДонНТУ получили новое программное обеспечение для использования в учебном процессе от российской группы компаний CSoft // Официальный сайт Министерства образования Донецкой Народной Республики. – Режим доступа: [http://mondnr.ru/vysshee-professionalnoe-obraz/item/889-studenty-donntu](http://mondnr.ru/vysshee-professionalnoe-obraz/item/889-studenty-donntu-poluchili-novoe-programmnoe-obespechenie-dlya-ispolzovaniya-v-uchebnom-protsesse-ot-rossijskoj-gruppy-kompanij-csoft)[poluchili-novoe-programmnoe-obespechenie-dlya-ispolzovaniya-v-uchebnom-protsesse-ot](http://mondnr.ru/vysshee-professionalnoe-obraz/item/889-studenty-donntu-poluchili-novoe-programmnoe-obespechenie-dlya-ispolzovaniya-v-uchebnom-protsesse-ot-rossijskoj-gruppy-kompanij-csoft)[rossijskoj-gruppy-kompanij-csoft](http://mondnr.ru/vysshee-professionalnoe-obraz/item/889-studenty-donntu-poluchili-novoe-programmnoe-obespechenie-dlya-ispolzovaniya-v-uchebnom-protsesse-ot-rossijskoj-gruppy-kompanij-csoft)

7. Донецкий политехник. Видео-журнал. Выпуск 12 от 15.10.2016. - Режим доступа:<https://youtu.be/hlBCHwgPdYY?t=165>

8. Публичное акционерное общество «Южниигипрогаз». Официальный сайт. – Режим доступа:<http://www.ungg.org/files/LicPO.pdf>

9. Московский государственный технический университет им. Н.Э. Баумана. Официальный сайт. Режим доступа:<http://www.bmstu.ru/>

10. Волчкевич Л.И. Отсечка контингента (о драматических последствиях тотальной болонизации российских технических вузов) // Независимая газета. Приложения. 23 марта 2011 г. — Режим доступа: [http://www.ng.ru](http://www.ng.ru/) 

11. Волчкевич Л. И., Волчкевич И. Л. Кредо бауманской научно-педагогической школы // Вестник МГТУ им. Н. Э. Баумана. Сер. Естественные науки. - 2007. - № 4. - С. 109-115.

12. Джура С.Г. Мы эмигратны в собственной стране // Вечерний Донецк, 17.04.2009. – Режим доступа:<http://iic.roerich.com/russian/ovs/we.jpg>

13. Джура С.Г. Открытое письмо к согражданам // Журнал «Дельфис» №2(78), 2014. – Режим доступа: [http://www.delphis.ru/journal/article/otkrytoe-pismo](http://www.delphis.ru/journal/article/otkrytoe-pismo-sograzhdanam)[sograzhdanam](http://www.delphis.ru/journal/article/otkrytoe-pismo-sograzhdanam)

14. Джура С.Г., Чурсинов В.И., Якимишина В.В. Культура как иммунная система общества // Материалы международной конференции института культуры СПб. Режим доступа: [https://roerich.com/spb\\_2016.pdf](https://roerich.com/spb_2016.pdf) 

15. Джура С.Г., Чурсинов В.И., Якимишина В.В. Пакт Рериха в Новороссии. Выступление в Государственном Эрмитаже РФ. – Режим доступа: <https://vimeo.com/142260205>

16. Джура С.Г. Этические алгоритмы мироздания. – Saarbruken: Изд. дом LAMBERT Academic Publishing, 2014. – 660 с. Режим доступа: [http://www.roerich.com/zip3/dzhura\\_books.zip](http://www.roerich.com/zip3/dzhura_books.zip) 

17. Грани Агни Йоги. Т.12. 1971 г. 100. (Фев. 15). Режим доступа: [http://www.roerich.com/zip/grani\\_12.zip](http://www.roerich.com/zip/grani_12.zip)

18. Джура С.Г. Культурная катастрофа или духовный Чернобыль (о манипуляции сознанием молодежи и не только). Режим доступа: [http://iic.roerich.com/russian/ovs/duch\\_chernobil.pdf](http://iic.roerich.com/russian/ovs/duch_chernobil.pdf)

19. Институт культуры ДонНТУ. – Режим доступа: [http://www.roerich.com\[n\\_m\\_.htm](http://www.roerich.com/n_m_.htm)

20. Джура С.Г. Выступление на Совете Ректоров ДНР. – Режим доступа: https://vimeo.com/157705387

21. Норенков И.П. Основы САПР. Электронный ресурс. - Режим доступа: [http://bigor.bmstu.ru/?cnt/?doc=140\\_CADedu/CAD.cou](http://bigor.bmstu.ru/?cnt/?doc=140_CADedu/CAD.cou)

22. Model Studio CS. Официальный сайт. – Режим доступа: <http://www.mscad.ru/programs/>

23. Кафедра «Электроснабжение промышленных предприятий» ДонНТУ. Официальный сайт. - Режим доступа:<http://epg.agni-age.net/>

24. Презентации и видео-уроки по Model Studio CS. - Режим доступа: <http://www.mscad.ru/support/education-and-presentation/>

25. Видео-уроки по Model Studio CS. - Режим доступа: <https://www.youtube.com/user/MSCADRU>

26. Руководство пользователя Project Studio EnergyCS 10.0, 2016 г.

27. ГОСТ 21.608−84 Система проектной документации для строительства. Внутреннее электрическое освещение.

29. ГОСТ 21.613−88 Система проектной документации для строительства. Силовое электрооборудование.

30. РТМ 36.18.32.4−92 Указания по расчету электрических нагрузок. Утверждены ВНИПИ Тяжпромэлектропроект им. Ф.Б. Якубовского. ГОСТ 28249–93.

31. Справочная книга по светотехнике / Под ред. проф. Ю.Б. Айзенберга. — М.: Энергоатомиздат, 1995.

32. Проектирование электроснабжения объектов гражданского и промышленного строительства средствами Project StudioCS Электрика [Электронный ресурс] / О.Б. Фуникова – Режим доступа: [http://www.cadmaster.ru/ magazin /articles /](http://www.cadmaster.ru/%20magazin%20/articles%20/%20cm_46_22.html#hcq=cbEPDmq)  [cm\\_46\\_22.html#hcq=cbEPDmq](http://www.cadmaster.ru/%20magazin%20/articles%20/%20cm_46_22.html#hcq=cbEPDmq)

33. Project StudioCS Электрика. Строим и электрифицируем [Электронный ресурс] / С.А. Третьяков – Режим доступа:

[http://www.cadmaster.ru/magazin/articles/cm\\_18\\_project\\_studio\\_electrica.html#hcq=dbLPD](http://www.cadmaster.ru/magazin/articles/cm_18_project_studio_electrica.html#hcq=dbLPDmq) [mq](http://www.cadmaster.ru/magazin/articles/cm_18_project_studio_electrica.html#hcq=dbLPDmq)

34. Разработка САПР для проектирования электроснабжения цеха на напряжении 0,4 кВ [Текст] / И. А. Бершадский, А. П. Ковалев, А. В. Згарбул // Электро. Электротехника. Электроэнергетика. Электротехническая промышленность. - 2015. - **№ 4**. - С. 47-52.

# **Контрольные вопросы по главам:**

#### Глава 1,2:

- Чем обусловлен выбор программ компании СSOFT?
- В чем состоит постановка задачи оптимизации?
- Что такое целевая функция, примеры?
- Что такое ограничения при решении экстремальных задач?
- Какие группы компетенций инженера-электрика Вы знаете?
- Что такое когнитивные науки?
- Какие этапы понимания в когнитивных науках Вам известны?

### Глава 3:

- В чем состоит жизненный цикл промышленных изделий?
- Объясните структуру САПР?
- Объясните принципы системного подхода?
- В чем суть объектно-ориентированного проектирования?
- В чем отличие анализа и синтеза?
- Что такое вектор переменных состояния?
- Какие виды синтеза Вам известны?
- Что такое параметрический синтез?
- Что такое структурный синтез?
- В чем суть блочно-иерархического подхода?
- Какие стадии проектирования Вы знаете?
- Для чего используются сети Петри?
- Какие проектные процедуры Вам известны?
- Какова структуры САПР?

### Глава 4-7:

- Какие электротехнические решения группы компаний CSOFT Вам известны?
- Что обуславливает такой большой спектр конструкторских решений?
- Выучить глоссарий.

### Глава 8:

- Назначение и возможности программного комплекса EnergyCS?
- Какие возможности дает этот программный продукт?
- Что такое базисный или балансирующий узел?
- В чем состоит структура расчетной модели электрической сети?
- В чем состоит взаимодействие интерфейса комплекса и расчетного модуля?

### Глава 9:

- Назначение и возможности программного комплекса EnergyCS TK3 v.3?
- Какой перечень выполняемых расчетов?
- В чем состоит взаимодействие этого программного комплекса с внешними программами?

Глава 9:

- Назначение и возможности программного комплекса EnergyCS Электрика v.3?
- Какой перечень решаемых задач?
- Что такое кабельный журнал?
- Логическая структура базы данных модели?
- Что понимается под учетом селективности релейной защиты и автоматики?

Глава 10,11:

- Назначение и возможности программного комплекса Model Studio CS?
- Какой перечень решаемых задач всей линейки продуктов?
- В чем особенность этой линейки программного продукта?

Глава 12:

- Назначение и возможности программного комплекса Project Studio CS Электрика?
- Какой перечень решаемых задач всей линейки продуктов?
- В чем особенность этой линейки программного продукта?

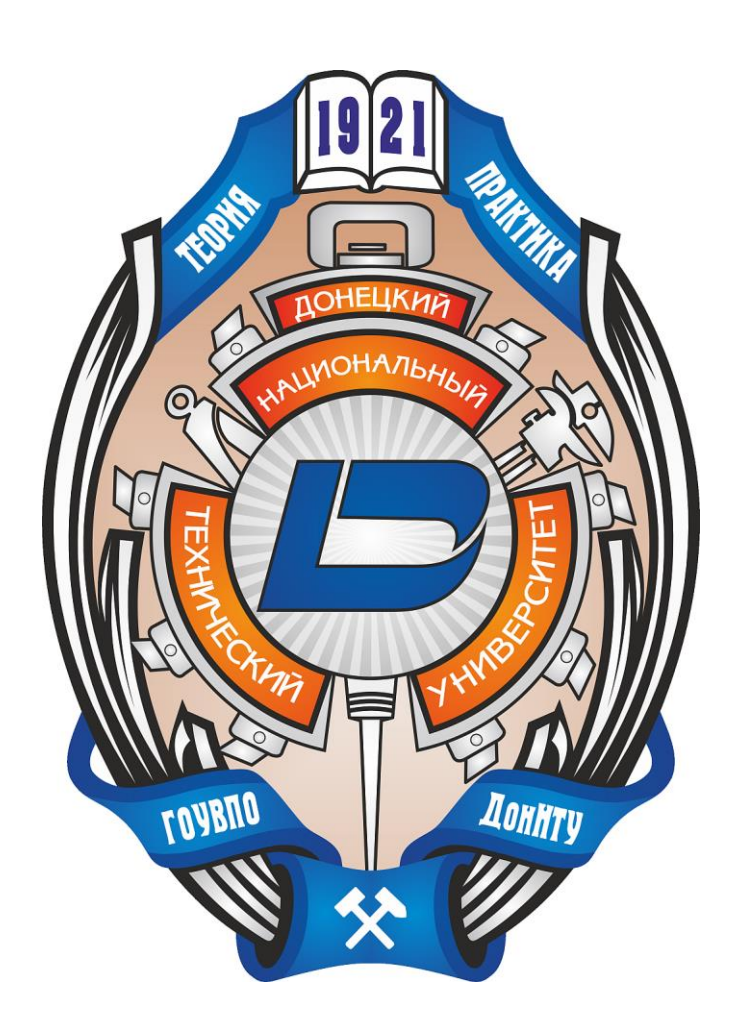